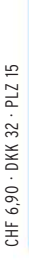

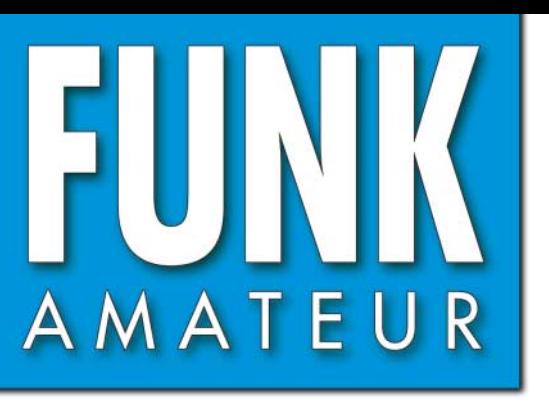

56. JAHRGANG · Mai 2007 56. JAHRGANG · Mai 2007<br>DEUTSCHLAND € 3,50 · AUSLAND € 3,80 5 · 07

## Magazin für Amateurfunk  $E$ lektronik · Funktechnik

 $13.3$ 

## **<sup>478</sup> [Die CeBIT und PLC](#page-13-0)**

**VU7RG/VU7MY: 480 [DX von den Laccadiven](#page-15-0)**

**<sup>488</sup> [Antennenkoppler im Test](#page-23-0)**

**GERMANY** 

**<sup>496</sup> [RFID-Karten auslesen](#page-31-0)**

**<sup>498</sup> [Mini-Fuchsjagdsender](#page-33-0)**

**UKW-Antennen stocken: 518 So macht man es richtig**

ANY WORLD

**Einfache Antennenlösung 525 [für den 80-m-DX-Verkehr](#page-60-0)**

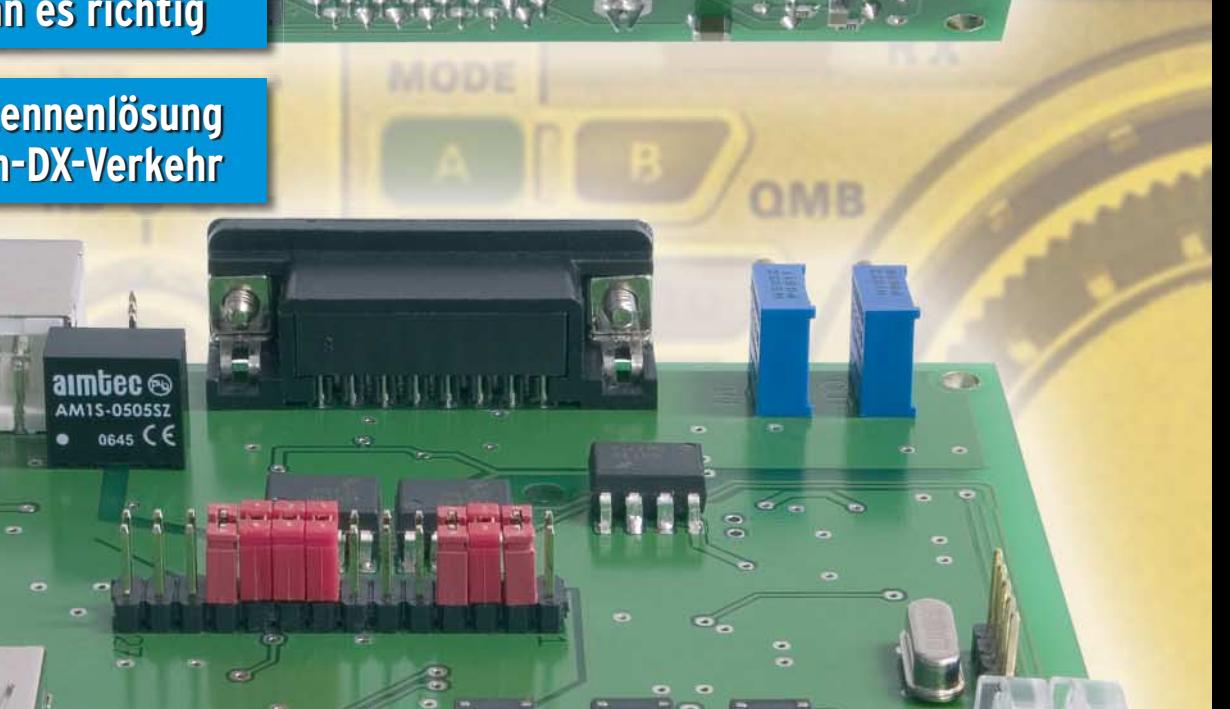

PKT.

**DISPLAY** 

ullur

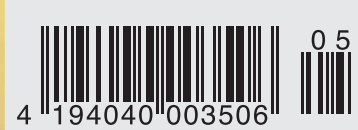

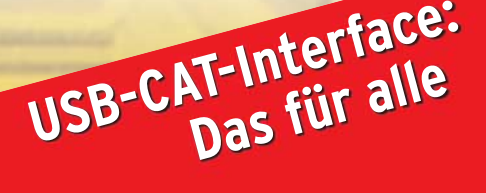

# eder Hinsicht exzellent: **& FT-2000D**

## 200-W-Version jetzt lieferbar

Yaesu kennt die Wünsche seiner Kunden und präsentiert mit der FT-2000-Serie gleich zwei neue KW/6-m-Transceiver, die Funkamateure in aller Welt begeistern. Analoge und digitale Spitzentechnologie, modernste Features und die Performance eines High-End-Transceivers zu einem akzeptablen Preis.

Vieles von dem, was den FTDX9000 auszeichnet, findet sich serienmäßig im FT-2000 oder kann optional nachgerüstet werden. Egal, ob Sie sich für das Standardmodell FT-2000 entscheiden oder die 200-W-Ausführung FT-2000D wählen, Sie werden die einzigartige Faszination des DXens erleben wie nie zuvor.

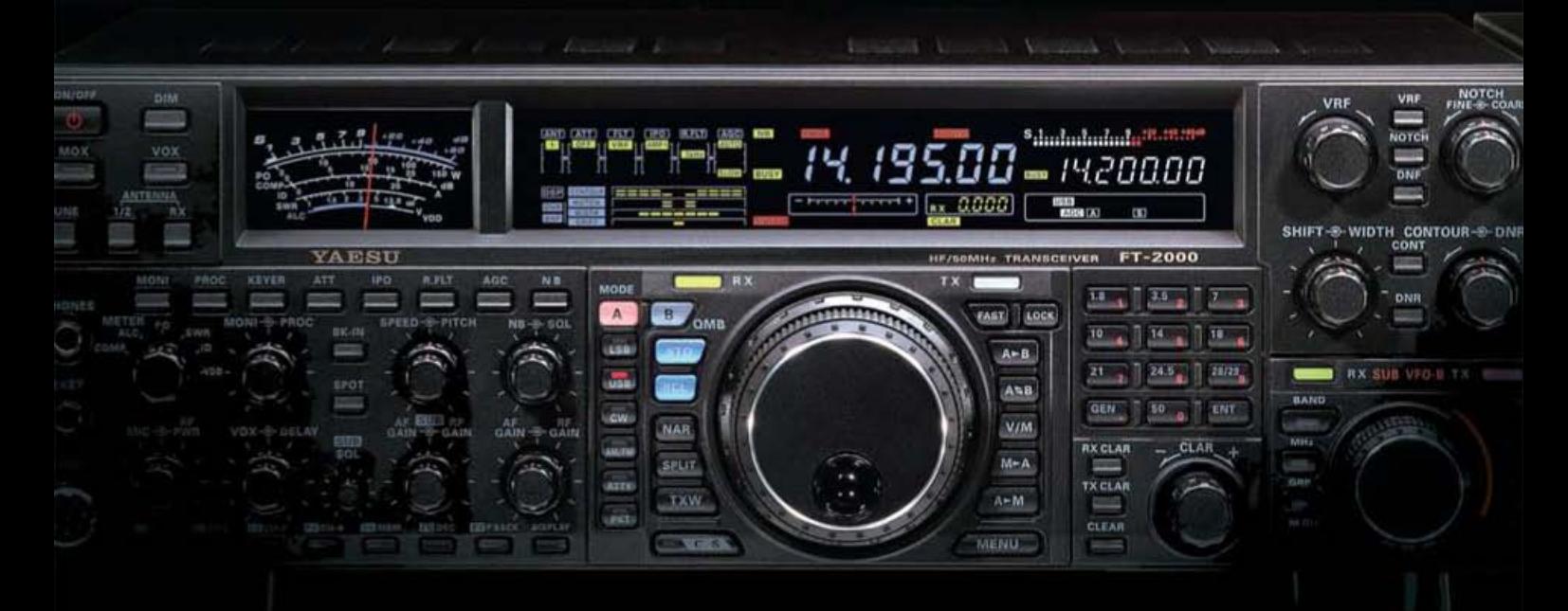

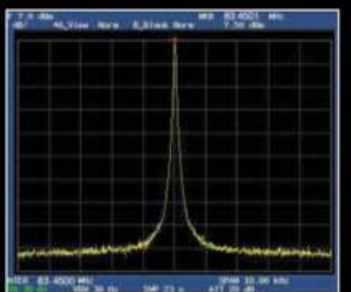

High-Speed-DDS mit 200-MHz-Digital-PPL: nebenwellenarmes LO-Signal

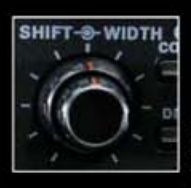

DSP in der ZF: **Bandbreite und Shift** einstellbar

Aktuelle Informationen zu YAESU-Produkten<br>finden Sie im Internet unter www.yaesu.com

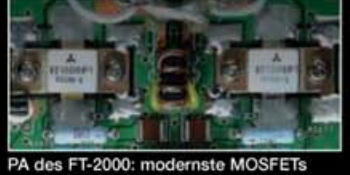

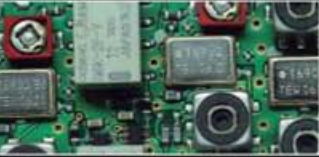

1. ZF: Drei Roofing-Filter bei 69.45 MHz

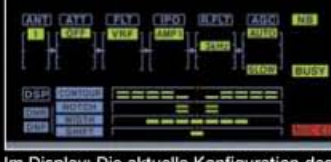

Empfängers ist mit einem Blick erfassbar

### Weitere Besonderheiten:

- · digitale Sende- und Empfangsspeicher
- · Fernbedienung FH-2
- · Data Management Unit DMU-2000 als Zubehör erhältlich
- · mit bis zu drei optionalen µTune-Filtern erweiterbar
- · und vieles mehr...

Bitte informieren Sie sich bei Ihrem Yaesu-Händler

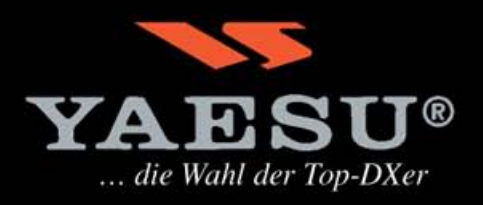

@2007 YAESU EUROPE B.V. Cessnalaan 24 P.O.Box 75525 1118 ZN Schiphol Niederlande Fax ++31-20-500-5278 E-Mail yaesu@xs4all.nl

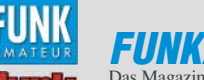

### **FUNKAMATEUR**

Das Magazin für Amateurfunk, Elektronik und Funktechnik **Herausgeber:** Dipl.-Jur. Knut Theurich, DGØZB<br>Internet: Willy funkamateur de **Internet:** www.funkamateur.de<br>**Verlag:** Box 73 Amateurfunks **Verlag:** Box 73 Amateurfunkservice GmbH Berliner Straße 69, 13189 Berlin Tel.: (0 30) 44 66 94-60 · Fax: -69 **Abo-Verwaltung:** Angela Burkert, Tel.: (0 30) 44 66 94-60 Abo@funkamateur.de **Leserservice:** Dipl.-Ing. Peter Schmücking, DL7JSP, Tel.: (0 30) 44 66 94-72, shop@funkamateur.de **Chefredakteur:** Dr.-Ing. Werner Hegewald, DL2RD (Amateurfunktechnik) Redaktion@funkamateur.de Tel.: (0 30) 44 66 94-59 **Redakteure:** Dipl.-Ing. Ingo Meyer, DK3RED<br>(Elektronik/Computer) *Elektroni* Elektronik@funkamateur.de Tel.: (030) 44 66 94-57 Wolfgang Bedrich, DL1UU<br>(Amateurfunkpraxis/QTC) *QTC@funkamateur.de*<br>Tel.: (0 30) 44 66 94-54 Harald Kuhl, DL1ABJ (Rundfunk/CB/Jedermannfunk) CBJF@funkamateur.de Tel.: (0 30) 44 66 94-53 **Anschrift:** Redaktion FUNKAMATEUR, Berliner Straße 69, 13189 Berlin **Fachberatung:** Dipl.-Ing. Bernd Petermann, DJ1TO postbox@funkamateur.de

**Ständige freie Mitarbeiter:** Dr. M. Dornach, DL9RCF, DX-Berichte; J. Engelhardt,<br>DL9HQH, Packet-QTC; Th. Frey, HB9SKA, Sat-QTC; F. Janda, OK1HH, Ausbreitung;<br>P. John, DL7YS, UKW-QTC; H. Kinzel, DK8KW, VLF-/LF-QTC; H. Kuhl QTC; F. Rutter, DL7UFR, Technik; Dr.-Ing. K. Sander, Elektronik; H. Schönwitz, DL2HSC, SOTA-QTC; C. Stehlik, OE6CLD, OE-QTC; M. Steyer, DK7ZB, Antennen; R. Thieme, DL7VEE, DX-QTC; A. Wellmann, DL7UAW, SWL-QTC; N. Wenzel, DL5KZA, QSL-Telegramm; H.-D. Zander, DJ2EV, EMV(U); P. Zenker, DL2FI, QRP-QTC

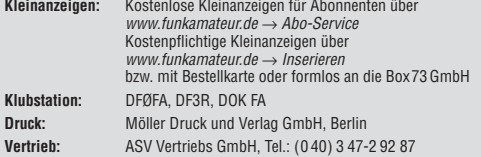

**Manuskripte:** Für unverlangt eingehende Manuskripte, Zeichnungen, Vorlagen u. Ä. schließen wir jede Haftung aus. Wir bitten vor der Erarbeitung umfang cher Beiträge um Rücksprache mit der Redaktion – am besten telefonisch. Ma-<br>nuskripthinweise auf www.funkamateur.de unter "Mitmachen".

**Kein Teil dieser Publikation darf ohne ausdrückliche schriftliche Genehmigung des Verlages in irgendeiner Form reproduziert oder unter Verwendung elektronischer Systeme verarbeitet, vervielfältigt, verbreitet oder im Internet veröffentlicht werden.**

**Haftung:** Alle Beiträge, Zeichnungen, Platinen, Schaltungen sind urheberrechtlich geschützt. Außerdem können Patent- oder andere Schutzrechte vorliegen. Die gewerbliche Herstellung von in der Zeitschrift veröffentlichten Leiterplatten und<br>das gewerbliche Programmieren von EPROMs usw. darf nur durch vom Verlag<br>autorisierte Firmen erfolgen. Die Redaktion haftet nicht für die Ric Funktion der veröffentlichten Schaltungen sowie technischen Beschreibungen. Beim Herstellen, Veräußern, Erwerben und Betreiben von Funksende- und -empfangseinrichtungen sind die gesetzlichen Bestimmungen zu beachten. Bei Nichtlieferung ohne Verschulden des Verlages oder infolge von Störungen des Arbeitsfriedens bestehen keine Ansprüche gegen den Verlag.

**Erscheinungsweise:** FUNKAMATEUR erscheint monatlich jeweils am letzten<br>Dienstag des Vormonats. Inlandsabonnenten erhalten ihr Heft vorher.

**Heftpreise beim Kauf im Zeitschriftenhandel: Deutschland 3,50 €, Euro-Ausland<br>3,80 €, Schweiz 6,90 SFr, Dänemärk 22 DKK, Polen 15 PLZ** 

**Inland-Abonnements mit uneingeschränkter Kündigungsmöglichkeit: 36,– für 12 Ausgaben (3,–/Heft)** (als PLUS-Abo 42,–).

**Inland-Jahresabonnement für 12 Ausgaben 34,80 (2,90/Heft)** bei Lastschrift<br>vom Girokonto (als PLUS-Abo 40,80); **Schüler/Studenten** gegen Nachweis<br>nur 29,80 (als PLUS-Abo 35,80).

**Jahresabonnement: Ausland für 12 Ausgaben 39,90** (als PLUS-Abo 45,90)**;** nach Übersee per Luftpost **72,–** (als PLUS-Abo 78,–).

**PLUS-Abonnement:** 12 Ausgaben plus Jahrgangs-CD jeweils 6,– Aufschlag. Die CD wird Ende Dezember mit dem Heft 1 des Folgejahrgangs geliefert.

**Kündigungen** von Jahresabonnements bitte der Box 73 Amateurfunkservice GmbH 6 Wochen vor Ablauf schriftlich anzeigen.

In den Abonnementpreisen sind sämtliche Zustell- und Portokosten enthalten. Preisänderungen müssen wir uns vorbehalten. **Bestellungen von Abonnements** bitte an die Box 73 Amateurfunkservice GmbH oder online auf unserer Homepage www.funkamateur.de

**Bankverbindung in Deutschland**: Box 73 Amateurfunkservice GmbH Konto 659992108, Postbank Berlin, BLZ 10010010

**Überweisungen aus dem Euro-Ausland**: Box 73 Amateurfunkservice GmbH IBAN DE18 1001 0010 0659 9921 08, BIC (SWIFT) PBNKDEFF **Bankverbindung in der Schweiz**: Box 73 Amateurfunkservice GmbH,

Konto 40-767909-7, PostFinance, Währung SFr **Anzeigen**: Zurzeit gilt die Preisliste Nr. 17 vom 1.1.2007. Für den Inhalt der

Anzeigen sind allein die Inserenten verantwortlich.<br>**Private Kleinanzeigen**: Abonnenten können pro Ausgabe eine bis zu 200 Zeichen<br>lange private Kleinanzeige kostenlos veröffentlichen, wenn diese online beauftragt wird. Schriftlich oder per Fax beauftragte private Kleinanzeigen bis zu 10 Zeilen<br>mit je 35 Anschlägen kosten bei Vorkasse (Bargeld oder Kontodaten zum Bank-<br>einzug) pauschal 5 €. Jede weitere Zeile kostet 1 € zusätzlich.

**Gewerbliche Anzeigen:** Mediadaten bitte beim Verlag anfordern oder als PDF-File von www.funkamateur.de/imp/FA\_Media.pdf downloaden. **Vertriebs-Nr. A 1591· ISSN 0016-2833** G.

**Redaktionsschluss:** 10. 4. 2007 **Erstverkaufstag:** 24. 4. 2007

#### **Druckauflage:**

**Der FUNKAMATEUR wird weitgehend auf Recyclingpapier gedruckt. © 2007 by Box 73 Amateurfunkservice GmbH · Alle Rechte vorbehalten**

### **Editorial**

## **Haben Normen noch Sinn?**

*Als Funkamateur ist man gewohnt, sich an Regeln zu halten. Bevor wir unser schönes Hobby ausüben dürfen, müssen wir Prüfungen ablegen und Bewilligungen einholen. Gleichzeitig hat der Funkmessdienst ständig ein Auge auf uns. Doch schauen wir uns einmal an, wie sich die europäische Rechtsordnung im Sinne des gemeinsamen Marktes* um uns entwickelt hat. Da wurden "liberalisiert" (Freiheit für den Funk*amateur?) und Handelshemmnisse entfernt. Da sich einige Staaten noch immer wehrten, hat Brüssel zum Werkzeug der EU-Richtlinie gegriffen. So gilt eine Richtlinie (RTTE- bzw. EMV-Direktive) auch dann, wenn sie fehlerhaft in nationales Recht umgesetzt wurde.*

*Herstellern steht sofort der gesamte europäische Markt offen, und wenn ein in Verkehr gebrachtes Produkt den "grundlegenden Anforderungen der Richtlinie" nicht entsprechen sollte, kann die Behörde nationale Aufsichtsmaßnahmen ergreifen und muss diese in Brüssel melden. Um das Produkt vom europäischen Markt zu entfernen, müssten alle Einzelstaaten separate Aktionen ergreifen. Ein sehr ineffizientes Vorgehen in der Exekution der Bestimmungen. Engagiertes Vorgehen kennen wir nur, wenn es darum geht, den Einzelnen zu kontrollieren und die Bürgerrechte durch Pauschalverdächtigung mittels Vorratsdatenspeicherung unserer Telefongespräche oder Internetaktivitäten einzuschränken.*

*Zurück zu den technischen Normen. Da ringen Experten jahrelang in Gremien (DKE, CENELEC) um Grenzwerte für harmonisierte Normen für Elektrogeräte, Multimediageräte oder Funkanlagen. Doch die EU-Kommission hat schon die Lösung parat: Ein Hersteller benötigt künftig weder den Nachweis, dass ein Gerät einer harmonisierten Norm entspricht, noch muss eine zertifizierte Stelle die Konformität mit den grundlegenden Anforderungen der Richtlinien bestätigen. Der Hersteller kann sich dies selbst bestätigen und muss dazu keinerlei technische* Standards heranziehen, weil die Definition der so genannten "grund*legenden Anforderungen" in den Richtlinien völlig unklar ist.*

*Welchen Zweck das Anbringen eines CE-Zeichens noch hat, soll an folgendem hypothetischen Beispiel gezeigt werden: Neuerdings gibt es kleine FM-Sender, die die Musik vom MP3-Player im Bereich von 88 bis 108 MHz übertragen und damit den lokalen Empfang im Autoradio erlauben. Es wäre die RTTE-Richtlinie anzuwenden, und die Allgemeingenehmigung erlaubt nur 50 nW. Würde (hypothetisch) ein chinesischer Hersteller jedoch ein Gerät anbieten, das die Musik drahtgebunden über die 12-V-Stromversorgungsleitung vom Zigarettenanzünder zur Batterie und von dort zum Radio leitet, so könnte er eventuell mehrere Watt einspeisen (und ungewollt abstrahlen). Der Empfang wäre nicht nur im eigenen Auto glasklar, sondern auch die EMV-Normen würden nicht greifen, da es sich ja um ein Nutzsignal handelt, das man bei den Messungen ausnehmen könnte. Es wäre kein Funkgerät und völlig bewilligungsfrei.*

*Wenn nun der rechtstreue Funkamateur fragend einwendet: "Aber was ist, wenn das Gerät schädliche Funkstörungen verursacht?" wird er unglaubliche Antworten erhalten. Zuerst wäre noch wichtig, dass der Hersteller größere Stückzahlen auf den Markt bringt. Dann könnte man vermuten, dass sich keine Behörde mehr zuständig erklärt. Die Marktüberwachung der BNetzA würde die formale Rechtmäßigkeit des angebrachten CE-Zeichens bestätigen und auf die EU-Kommission verweisen. Könnte es sein, dass Liberalisierung die Existenz des Amateurfunkdienstes bedroht?*

Michael Jung POE3M2C

*Ing. Michael Zwingl, OE3MZC, Präsident des ÖVSV*

## **Amateurfunk**

### VU7-Ham-Fest 2007: Kadmat, Agatti, Bangaram und Minicoy

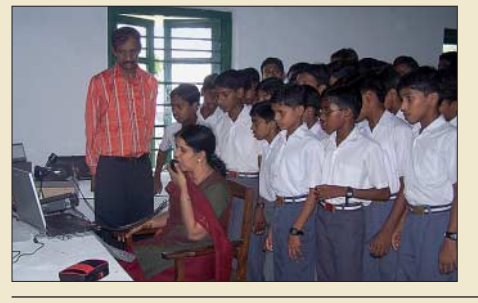

*Während der Aktivierung der Insel Minicoy (IOTA AS-106) im Rahmen des VU7-Ham-Festes nutzte Miss Bharathi, VU2RBI, die günstige Gelegenheit, mehrheitlich interessierten Einheimischen den Funkbetrieb auf den Amateurfunkbändern unter VU7MY vorzuführen.* 

480 *Foto: VU7MY*

508

### Wie kann ich meine Antenne am besten anpassen?

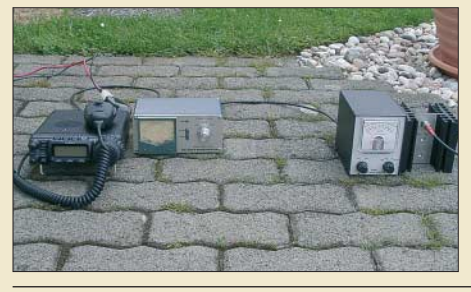

488 *Um diese Frage objektiv beantworten zu können, werden in diesem Beitrag eine Reihe von Antennenkopplern und weitere Anpassschaltungen unter reproduzierbaren Bedingungen miteinander verglichen. Dennoch muss jeder Funkamateur für sich selbst entscheiden, was sich unter seinen konkreten Bedingungen am*  $Foto: HB9BXE$ 

RF-Systems DX-500: Aktivantenne für VLF bis UHF 492 Vektorieller Antennenanalysator als Handgerät im Selbstbau (3) 506

Basisband-DSP-Transceivermodul: softwaredefiniertes Radio ohne PC

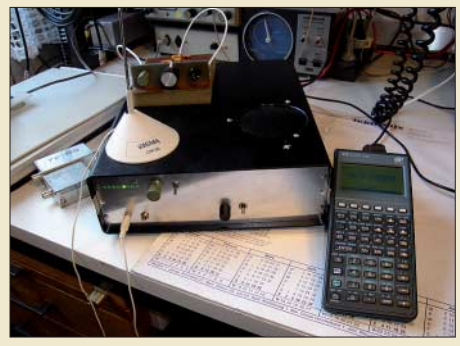

*Aufbauend auf seinen vorigen, im FA veröffentlichten Arbeiten, beschreibt der Autor in diesem Beitrag das Transceiver-Modul DSP-TRX1, welches die komplette Signalverarbeitung vom Ausgang des 1. Empfangsmischers bis zum Lautsprecher sowie vom Mikrofon bis zum Eingang des Sendemischers auf digitaler Basis erledigt. Foto: DL7IY*

*Der Beitrag behandelt sowohl die theoretischen Grundlagen als auch die praktische Realisierung verschiedener Varianten von gestockten Yagi-Gruppen. Nachbauer erhalten zahlreiche*

USB-Transceiverinterface mit integrierter Soundkarte (2) 513

Stocken von UKW-Antennen in der Praxis

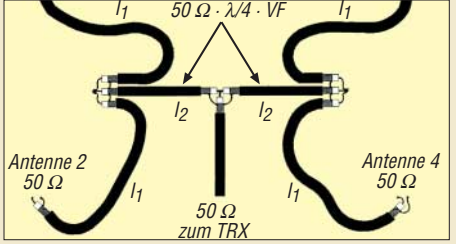

518 Inverted-L-Antenne für 80 und 160 m 525 statistische Statistische Statistische Statistische Statistische Statis Funkende Burgen und Schlösser 563 auch der Schlösser 563 auch der Schlösser 563 auch der Schlösser 563 auch der Schlösser 563 auch der Schlösser 563 auch der Schlösser 563 auch der Schlösser 563 auch der Schlösser 563 auch DXCC-Gebietsstand (2) DL – Kurzwelle 2006 COTA: Castle On The Air 570 8. Europatag der Schulstationen 575 statistische Statistische Statistische Statistische Statistische Statistis *Hinweise für die mechanische Umsetzung. Grafik: DK7ZB*

## **Aktuell**

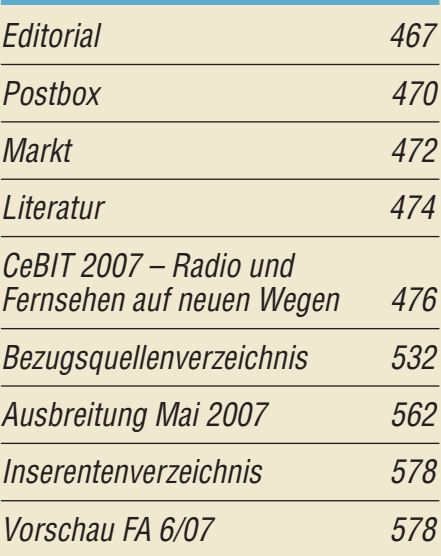

## **QTCs** AATiS e.V. 558  $DX-TC$  566

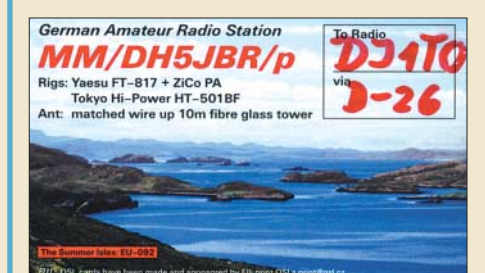

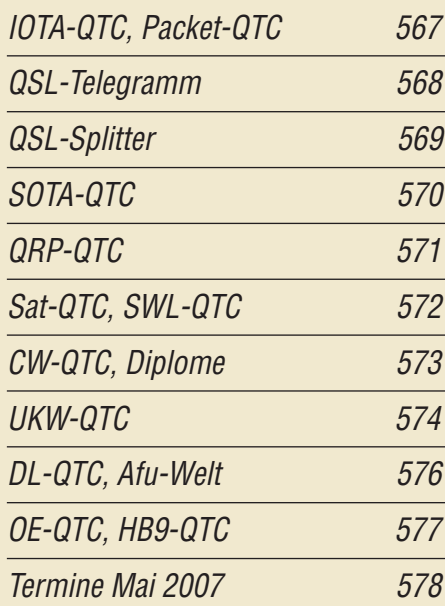

## **Unser Titelbild**

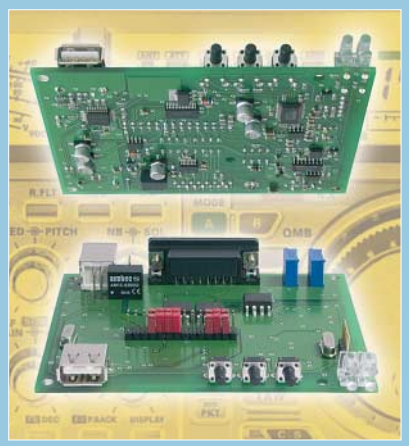

*Das abgebildete und in nunmehr zwei Folgen im FA beschriebene USB-Interface stellt die Verbindung zwischen einem PC und einem modernen Transceiver her. Sowohl NF-Signale zum und vom Sende- bzw. Empfangsteil als auch sämtliche digitalen Signale, die zur Steuerung des Transceivers bzw. zum Loggen am Computer notwendig sind, werden potenzialgetrennt übertragen. Ein integrierter Soundchip entlastet obendrein den PC. Den FA-Bausatz gibt es ab Ende Mai.*

*Fotos: Red. FA*

## **BC-DX**

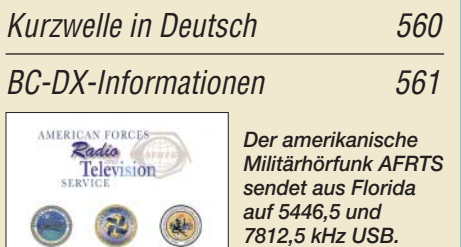

**Geschichtliches**

Kuba-Imperial-Museum in Wolfenbüttel **494** 

*QSL: HKu*

## **Bauelemente**

RA03Mxxxx bis RA60Hxxxx: Silizium-MOSFET-Hybrid-Module für VHF-/UHF-Leistungsverstärker 521

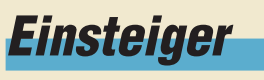

Koaxiale Steckverbinder – Auswahl und Montage (4) 526

## **Funk**

CeBIT 2007 und das PLC-Syndrom and the control of the 478

Flugfunk auf Kurzwelle

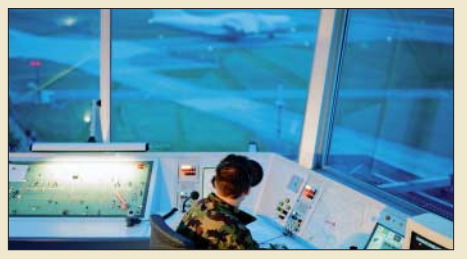

485 *Abseits terrestrischer VHF-Funknetze ist der Kurzwellenfunk unverzichtbar bei der sicheren Koordinierung auf den internationalen Luftverkehrsstraßen. Der Beitrag beschreibt Verfahren und nennt Frequenzen. Foto: Skyguide*

Mini-Fuchsjagdsender Foxy für das 70-cm-ISM-Band

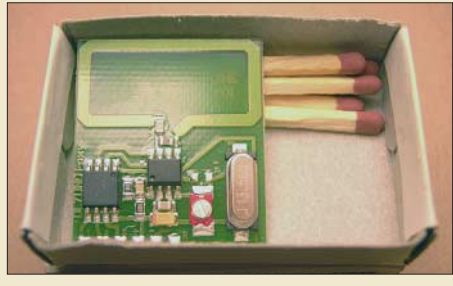

*Streichholzschachtel, lässt sich der im ISM-Bereich des 70-cm-Bands arbeitende Fuchsjagdsender Foxy mit integrierter Antenne besonders für Wettbewerbe in Gebäuden und kleinen Geländen einsetzen. Foto: DL7UNO* 

*Knapp halb so groß wie eine*

498

Komfortabler 2-m-Peilempfänger

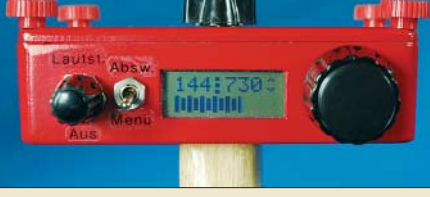

528 *Neben einer hohen Empfindlichkeit und Trennschärfe bietet dieser Peilempfänger für das 2-m-Band dank eines Mikroprozessors auch eine einfache und logische Bedienung, die trotzdem keine Wünsche mehr offen lässt. Foto: DF1FO*

CB- und Jedermannfunk 559

**Elektronik**

Lesegerät für RFID-Transponder selbst gebaut (1)

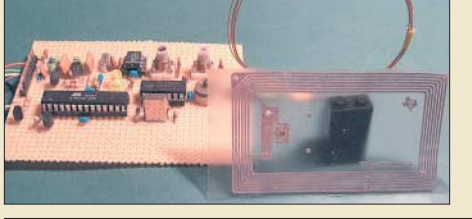

*Kontaktlos auslesbare Transponder nach der ISO-15693 kleben mittlerweile auf vielen Waren. Doch was ist auf ihnen gespeichert? Mit einem einfach aufzubauenden Lesegerät lassen sich die Daten ermitteln. Foto: Oßmann*

Einstellbare einfache Referenzspannungsquellen 500

496

Leuchtpunktabtaster als Demonstrationsobjekt

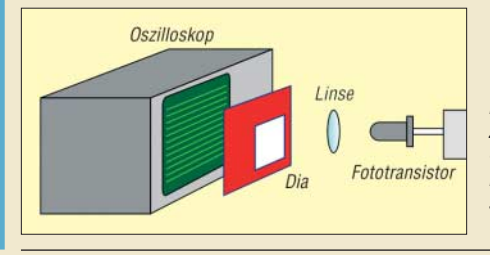

503 *Die vom Fernsehen her bekannte zeilenweise Bildabtastung und -wiedergabe lässt sich mit kleinen LED-Matrizen und einem Fototransistor auch zu Hause demonstrieren. Grafik: Sander*

**FA 5/07 • 469**

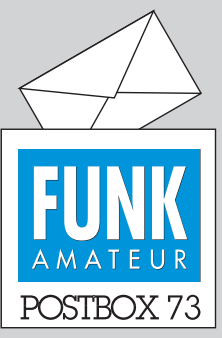

Redaktion FUNKAMATEUR Postfach 73, 10122 Berlin postbox@funkamateur.de

### **Neue IRCs**

*Bezugnehmend auf Ihren Hinweis zum Bezug von IRCs in der vorigen Postbox kann ich noch folgenden Tipp geben: OM Jürgen, DH5AB, bietet auf seiner Seite www.tecadi.de die Lieferung von IRCs unbürokratisch an, da diese bekanntermaßen nur noch schwer zu beziehen sind. Ich selbst habe davon Gebrauch gemacht, da der Bezug über die Deutsche Post entweder ein Postbank-Konto oder den Besitz einer Kreditkarte voraussetzt. Bernd Schoett, DL1ALM*

### **Netzwerktester als Spektrumanalysator**

**In der Postbox FA 4/07 wurde etwas missverständlich über den Zusatz für den NWT7 geschrieben, dass er nur 25 bzw. 250 kHz überstreicht. Gemeint war, dass er einen solchen Teilbereich erfasst, der aber beliebig im Arbeitsbereich von 1 bis 60 MHz liegen kann. DK3WX hat das Für und Wider dieses Konzepts ausführlich im FA 12/02, S. 1244 ff., erläutert. Das Heft ist auch noch über den FA-Leserservice erhältlich.**

### **Nochmals TY-900**

*Michael Oinck, DJ3QB, hat beim DARC ein Forum für die TY-900 angelegt. Herbert Bloch, DF8XR*

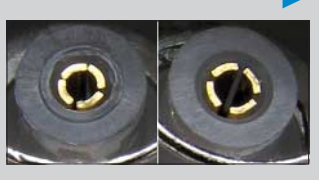

**Foto: DL1SNG**

### **April, April!**

*Sicherlich wird die im FA 4/06 auf S. 379 beschriebene Aqua-Antenne kaum das große Fischsterben in Aquarien von Funkamateuren ausgelöst haben. Wer es auch immer versucht hat, die Aqua-Antenne war ein Aprilscherz mit äußerst geringem Antennen-Wirkungsgrad: Die induktive Einkopplung bleibt eine simple induktive Belastung des Senderausgangs, da sie in diesem Falle kaum HF-Wirkleistung abgeben kann. Es wird lediglich ein Feld generiert, das sich in einem großen Widerstandsblock in Form des mit Wasser gefüllten Aquariums befindet. Dieser Block hat weder Antennen-, geschweige denn Dipoleigenschaften.*

*Die Dipolbildung der Mikroben ist natürlich reine Erfindung. Sollte wirklich etwas Wirkenergie abgegeben werden, dann ist der Verlustwiderstand dieses Antennengebildes ungleich höher als der Strahlungswiderstand, sodass der Wirkungsgrad der Aqua-Antenne mit einiger Sicherheit gegen Null geht.* **Hans-Joachim Pietsch, DJ6HP**

Offenbar ein gelungener Aprilscherz, der einige Leser bewog, das Konzept noch weiter auszuspinnen, worüber wir uns in der Redaktion gebührend amüsiert haben. Leider reicht der Platz nicht für eine Veröffentlichung.

### **Sie sind eBay-süchtig, wenn ...**

... Sie Ihre Mitmenschen in "Ebayaner" und "Sonstige" unterteilen, ... Sie Ihre Nachbarn im eBay-Forum kennen lernen,

... Sie Ihren Freunden Geburtstagskarten mit "Herzlichen Glückwunsch zur gewonnenen Auktion" schicken.

### **N-Stecker nicht in BNC-Buchsen stecken**

*Im Interesse des ernsthaften Umgangs mit Messmitteln folgende Bemerkung zum Beitrag "Vektorieller Antennenanalysator als Handgerät im Selbstbau", FA 4/07, S. 399: Ich möchte dringlichst davon abraten, N-Stecker in BNC-Buchsen zu stecken. Sie passen zwar etwas schwergängig, können die Buchsen aber irreversibel aufweiten, denn der N-Stift hat 0,3 mm mehr Durchmesser als der BNC-Stift, nachzulesen in diversen Herstellerkatalogen.*

### **Matthias Ebert, DL7WS**

Das war im Text auch eher ironisch gemeint, wie die April-Typenbezeichnung UG-01APR andeutet. Immerhin "passt" ein N-Stecker tatsächlich auf eine BNC-Buchse, wenn er sich auch nicht befestigen lässt. Das kann aber in einem "Notfall" weit vom heimatlichen Materialschrank schon einmal hilfreich sein. Über die so provozierten potenziellen Kontaktschwierigkeiten der Original-BNC-Steckverbindung sollte man sich dabei allerdings im Klaren sein. Das Vergleichsfoto links zeigt, dass die Aufweitung tatsächlich erheblich ist.

### **Aus unserer Serie Gegensätze: 73° West und 73° Ost**

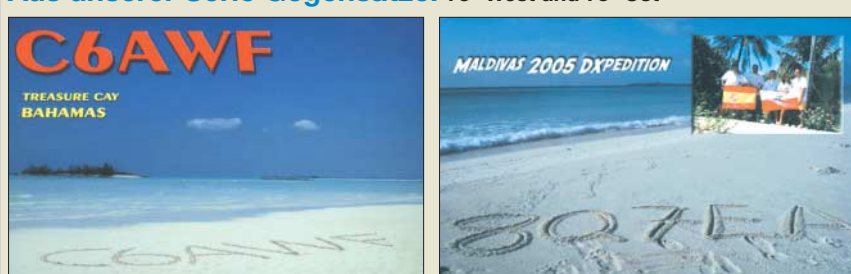

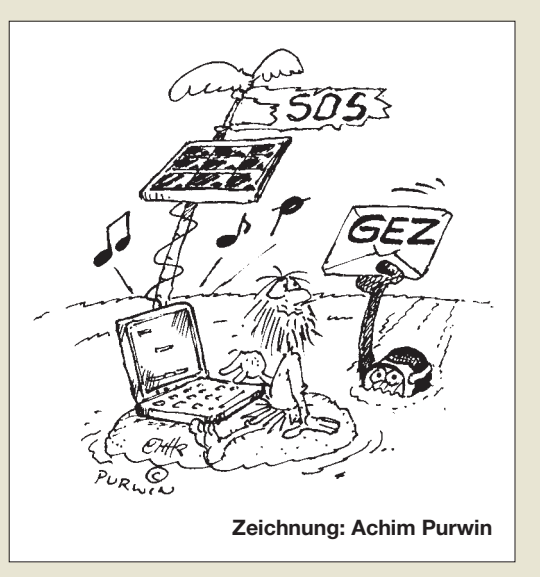

### **Sprache im FUNKAMATEUR**

*Es ist ja nett, dass die Leserzuschrift von Joachim Gröger (Postbox 4/07) abgedruckt wurde. Da geht vielen bestimmt erst auf, wie prima Ihr Eure Sache macht! Ich hab mal was in der Richtung bei Amazon geschrieben. Findet man über Google.de.* **Knut Najmann**

*Ich habe im Großen und Ganzen keine Einwände gegen die Sprache im FUNKAMATEUR. Wir sollten die Übernahme von Anglizismen in die deutsche Sprache aber ablehnen. Andererseits müssen wir uns jedoch Fremdsprachen gegenüber offen zeigen. Dann aber richtig. Kein Denglisch sondern Englisch. Und da hapert es. Wie weit die Unarten gehen können, will ich an einem Beispiel zeigen. Im März war ich als Aufsicht bei der schriftlichen Prüfung von Energieanlagenelektronikern tätig. Bei einem Großteil der Prüflinge lag ein Wörterbuch "Deutsch – Englisch" auf dem Tisch. Wir sind also mittlerweile so weit, dass man bei einer Prüfung in Deutschland ein Wörterbuch benötigt.*

*Trotz Wörterbuch fand ein Prüfling in einer Aufgabe nicht die Lösung, resistance war klar – Thermoelement nicht. Der gute alte FI-Schutzschalter heißt jetzt RCD (residual current protective device oder Schutz gegen "übrigbleibenden" Strom). In den USA nennt er sich aber wieder ganz anders, obwohl auch auf Englisch. Es ist aber immer der FI-Schutzschalter.*

*Ich habe mit Fachausdrücken keine Probleme. Doch ich warne davor, es so weit zu treiben, dass man zum Bedienen eines Spatens und einer Schubkarre Abitur haben muss. Wir sind aber auf dem besten Wege dahin.* **Heinz Coenen, DF1EZ**

#### **Weltempfänger-Quellen**

*Den Weltempfänger-Beitrag von Wieland Müller (FA 4/07, S. 378) finde ich sehr gut, aber die Bezugsquelle Conrad unter 0180 5 312111 ist nur noch über ein Callcenter mit wenig Kompetenz erreichbar. Ein Bezug war mir so nicht möglich.* **Winkler**

Eigentlich sollte das die Ausnahme gewesen sein, denn Conrad bewirbt diesen Bestellweg u. a. mit sofortiger Lieferauskunft. Eine Alternative stellt die Website *www.conrad.de* dar. Danach gilt für den Roadstar TRA-2350 P die Artikelnummer 341913 – 62. Der Empfänger war sofort lieferbar. Den Viola WR1 fanden wir zu Redaktionsschluss bei Thiecom (*www.thiecom.de*), Tel. (0421) 60 98 50-0.

**Funk, Netzwerkkabel und Glasfaser statt PLC!**

#### **Autoradios mit KW**

Gelegentlich beklagen Leser, die öfter mit dem eigenen Fahrzeug im Ausland unterwegs sind, das völlige Fehlen von Autoradios mit einem Kurzwellen-Empfangsbereich. Es gibt sie offenbar in Europa wegen des guten UKW-Senderangebots seit Jahren überhaupt nicht mehr. Eine Möglichkeit, dem Dilemma zu entrinnen, besteht evtl. in Autoradios, wie sie in Arabien oder Asien verkauft werden. Es gibt dort Sony-Modelle, die statt Langwelle einen Kurzwellenbereich enthalten. Meist allerdings nur das 49-m-Rundfunkband.

### **Y2** ⇔ **DL**

*Verfügen Sie über eine Vergleichstabelle zu den Rufzeichenwechseln der Stationen aus den neuen deutschen Bundesländern bis 1993?* **Karl Altmann, OE3TL**

Angestoßen durch Ihre Anfrage haben wir die "Übersetzungsliste" jetzt auf unserer Website unter Downloads, Software und Ergänzungen zu Beiträgen *www. funkamateur.de/download/down3.htm* der Allgemeinheit zur Verfügung gestellt. Dort ist sie dem FA 10/93 zugeordnet, also ganz unten zu finden. Im dortigen PDF sind beide Sortierungen, also einmal nach Y2 und einmal nach DL, enthalten. Bitte beachten Sie, dass die Liste den Stand von 1993 darstellt.

**Kühle Liebe oder Knut-Zeit**

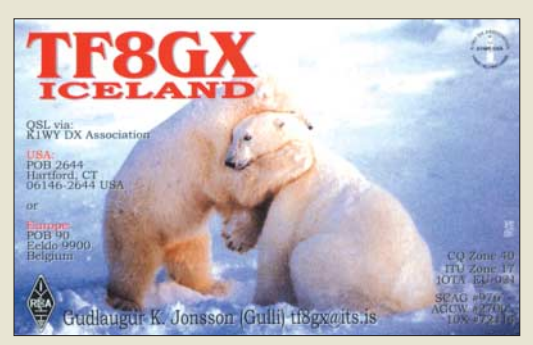

#### **Interessante historische Technik**

*Mit Interesse und Vergnügen habe ich den flott und informativ geschriebenen Bericht über die Stadtrohrpost im FA 1/07, S. 29 ff., gelesen. Ich hatte schon davon gehört, aber keine Details gekannt. Auch, dass es so etwas in anderen Städten (außer London) gegeben hat, war mir neu. Solche alten Bilder machen auch immer wieder Spaß, besonders wenn oben auf den Maschinen der Öler dominiert. Und wie dienstbeflissen die Menschen aussehen ...* **Michael Lass, DJ3VY**

#### **Keine Grundlagenserien**

*Gelegentlich baue und entwickle ich noch selbst Geräte. Dabei benutze ich häufig mein Oszilloskop. Dabei freue ich mich darüber, dass man damit vieles messen kann. Bei dem Versuch, meine Kenntnisse in der Ozillografenmesstechnik aufzufrischen, musste ich bedauerlicherweise feststellen, dass im FUNK-AMATEUR seit 1995 keine entsprechende Serie erschienen ist. Wie wäre es mit einer entsprechenden Fortbildungsserie? Das würde mich sehr freuen, oder muss ich mir extra ein Fachbuch kaufen, von dem ich noch nicht einmal weiß, ob ich nicht schon die Hälfte kenne?*

**Henry Harms, DG4BF**

Grundlagenwissen, das auch in vielen Fachbüchern nachzulesen ist (Angebot des Leserservice!), gehört unseres Erachtens gerade nicht in eine Fachzeitschrift – zumal die Seiten schon für die vielen neuen Dinge immer wieder nicht ausreichen. Es gibt aber Überlegungen, die FA-Bibliothek um ein entsprechendes Fachbuch zu erweitern. Serien haben wir in der Vergangenheit nur für neue Entwicklungen und, ausgenommen den Anfängerbereich, nicht für Standardthemen gebracht.

### **Schlüssel: Paris**

Warum man bei dem unverändert fortlaufend gesendeten Telegrafietext *2007* einmal auf 40 ZpM, aber auch auf 82 ZpM kommen kann, wollten wir bei unserer Tempo-Preisfrage vom FA 3/07 wissen. Ja, viele Schnelltelegrafisten haben wir wohl nicht unter unseren Lesern ... Sie hätten die verschiedenen Methoden der Tempobestimmung bei Telegrafietexten gekannt. Aber auch die in neueren Transceivern anzutreffenden Keyer benötigen zur Angabe ihres Geschwindigkeitsbereichs eine "Maßeinheit", die im Handbuch mit angegeben wird und die sich selbstverständlich auf den Takt, d. h. letztlich auf die Zeichenbits beziehen muss.

Die unterschiedlichen Bestimmungsarten ergeben sich daraus, dass die Mosetelegrafiezeichen nicht gleich lang sind, sondern je nach Häufigkeit im Englischen variieren. So benötigt ein E samt Zeichenabstand nur 4 Bit, eine 0 dagegen entsprechend 33 Bit! Eine Zählmöglichkeit sind "echte Zeichen"/Minute, was keiner weiteren Erklärung bedarf. Die Methode **PARIS** dagegen liefert eine auf die jeweilige Bitzahl bezogene Angabe. Dieses Wort repräsentiert einen Durchschnittstext auch im Deutschen recht genau und benötigt inklusive 7 Bit für den Wortabstand genau 50 Bit für die fünf Buchstaben, also 10 Bit/Zeichen. Darauf nimmt denn auch unser Transceiver-Handbuch Bezug.

Genau um diesen Unterschied ging es bei unserer Preisfrage. Im Beispiel ergeben zehnmal die vier Zeichen der *2007* in einer Minute genau 40 echte Zeichen pro Minute (ZpM). *2007* einschließlich Wortabstand entspricht aber gleichzeitig 82 Bit. Das macht bei derselben Zeichenfolge nach dem PARIS-System 8,2 Zeichen mal 10 – also 82 ZpM. Es sei angemerkt, dass es noch weitere Zählweisen gibt, z. B. anstelle des Worts Paris auch viel seltener den Codex mit 60 Bit.

Die 3 × 25 € für die richtige Lösung erhalten:

**Olaf Achterberg, DK2LO Peter Usto Uwe Stehr, DL2AKO**

Herzlichen Glückwunsch!

### **Staubsauger-Preisfrage**

Wie verändert sich die Stromaufnahme eines gewöhnlichen Staubsaugers und wie seine Lebensdauer, wenn man die Düse zuhält/verstopft?

Unter den Lesern mit richtiger Antwort verlosen wir

### **3** × **25 €**

Einsendeschluss ist der 31. 5. 07 (Poststempel oder E-Mail-Absendedatum). Die Gewinner werden in der Redaktion unter Ausschluss des Rechtsweges ermittelt. Wenn Sie die Lösung per E-Mail übersenden (an *quiz@funkamateur.de*), bitte nicht vergessen, auch die "bürgerliche" Adresse anzugeben, sonst ist Ihre Chance dahin.

Auch an der Betriebstechnik-Preisfrage vom FA 4/07 können Sie sich noch bis zum 30. 4. 07 versuchen.

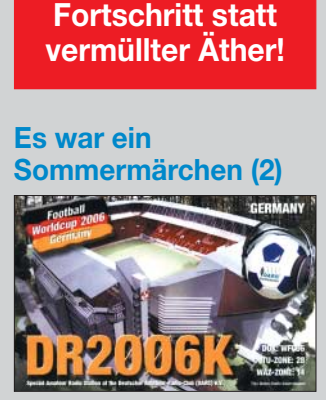

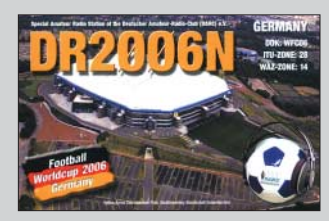

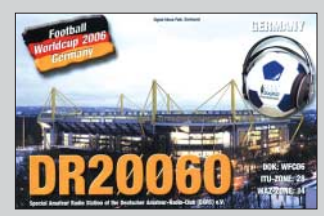

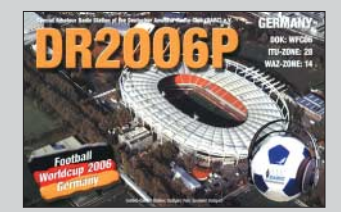

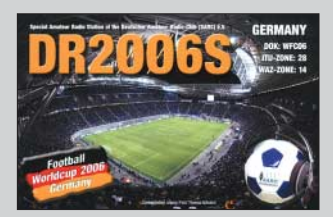

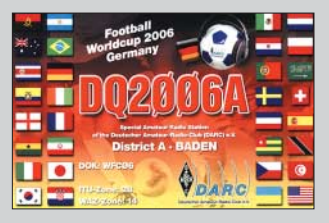

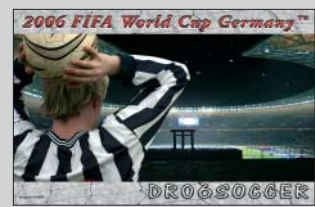

**FA 5/07 • 471**

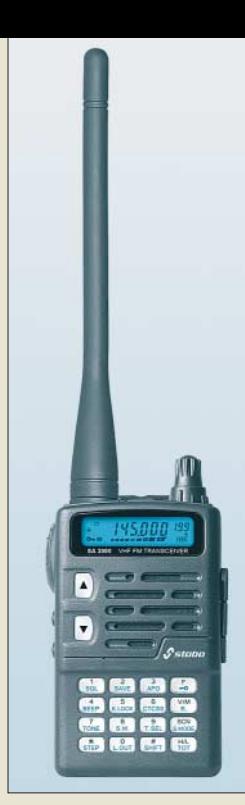

**Das für 199,99 € UVP erhältliche SA 3000 lässt sich mit optionalem Programmier-Kit vom PC aus konfigurieren.**

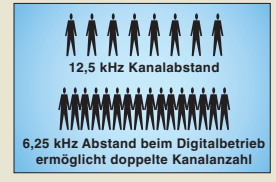

**dPMR, digital Private Mobile Radio (digitaler privater Mobilfunk) ist ein digitales Funkprotokoll, das von der ETSI als europäischer Standard TS102 490 veröffentlicht wurde. dPMR basiert auf der Schmalband-FDMA-Digitalfunk-Technologie mit 6,25-kHz-Raster, die auf den Markt von Low-Cost-PMR-Lösungen zielt.** 

> **Der Doppelausleger zeichnet sich durch eine besonders weite Mastklemme aus, die Rohre bis 95 mm Durchmesser fasst.**

### **kurz und knapp BeKo mit neuer Website**

Der bekannte Hersteller von MOSFET-PAs für die VHFund UHF-Bänder (Testberichte u. a. FA 1 und 11/2000) hat ab sofort eine neue Website: *www.beko-elektronik.de Tel. (0 81 31) 276170*

## **2-m-Handy mit Komfort**

**Markt**

Ein neues 2-m-Handfunkgerät von *stabo* heißt *SA 3000*. Es verfügt über zahlreiche Komfortfunktionen wie CTCSS (50 Töne), Suchlauf, Stoppuhr, APO-Funktion und Time-Out-Timer, d. h. automatische Senderabschaltung. 199 Speicherplätze sorgen für Übersicht und bieten einen schnellen Zugriff auf Vorzugs- und Ortsfrequenzen. Vier verschiedene Frequenzabstimmraster (5, 10, 12,5 und 25 kHz), eine in neun Stufen einstellbare Rauschsperre, schaltbarer Quittungston sowie Tastatursperre runden die Ausstattung ab.

Dank des beleuchtbaren Displays lassen sich alle Einstellungen gut ablesen. Lithium-Ionen-Akkumulator und Stromsparschaltung garantieren eine lange Betriebsbereitschaft, zudem lässt sich die Sendeleistung von 5 W auf 1 W senken. Bereits im Lieferumfang enthalten ist die passende Tisch-Schnellladeschale.

*Info: stabo Elektronik GmbH, Münchewiese 14–16, 31137 Hildesheim, Tel. (05121) 76 20-0, Fax: 51 68 47, www.stabo.de, E-Mail: info@ stabo.de; Bezug: Fachhändler*

## **PMR-Funk digital**

Eine Gruppe von Herstellern tragbarer und mobiler Funktechnik, darunter die *Kenwood* Corporation, Fylde Micro, *CTE* International, CML Microcircuits und *Icom* Inc., wollen künftig gemeinsam die *dPMR*-Schmalband-FDMA-Technologie vorantreiben, um Kompatibilitätsprobleme beim Funkverkehr zwischen verschiedenen *dPMR*-Funkgeräten zu vermeiden. Dazu hat man sich auf den Vocoder-Typ sowie die Anwendung der ETSI-Standards bezüglich Kompatibilitäts- und Konformitätstests verständigt sowie eine *Memorandum of Understanding Group* gebildet.

*www.icomeurope.com; www.kenwood.de*

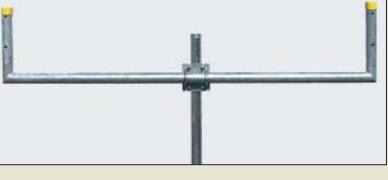

### **Mastklemme für die Dicken**

Neu bei *UKW-Berichte* gibt es einen soliden Doppelausleger für dicke Standrohre. Der *DAL 50HD-95* ist mit einer Edelstahl-Mastklemme versehen, die sich für Rohrdurchmesser bis 95 mm eignet. So können an vorhandenen ehemaligen Oberleitungsmasten mit einem Durchmesser von 89 bis 95 mm mehrere Antennen montiert werden. Der Doppelausleger ist aus 50 mm Stahlrohr gefertigt und feuerverzinkt, er weist bei einer Masse von etwa 5 kg eine Länge von 1,6 m sowie Schenkelhöhen von 400 mm auf. Preis: 159 €.

*UKW-Berichte, Jahnstr. 7, 91083 Baiersdorf, Tel. (09133) 7798-0, Fax -33; E-Mail: info@ ukwberichte.com; www.ukw-berichte.de*

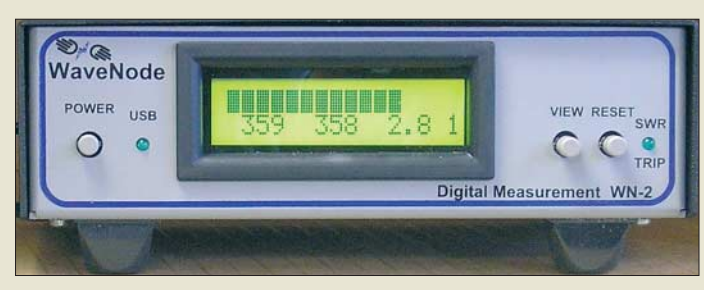

### **Digital messen im Quartett**

Mit dem neuen Leistungsmesser *WN-2* können Ausgangsleistung und Stehwellenverhältnis von bis zu vier Funkgeräten gleichzeitig überwacht und angezeigt werden. Dazu sind externe Sensoren anzuschließen, die es in verschiedenen Ausführungen für 1,6 bis 470 MHz und bis maximal 8 kW Belastbarkeit gibt. An einem über USB verbundenen PC lassen sich die gemessenen Daten übersichtlich darstellen; die benötigte Software für Windows XP oder Vista ist im Lieferumfang enthalten.

Das Gerät misst Spektrum und Hüllkurve des Sendesignals bis zu 20 kHz Modulationsbandbreite. IM, Splatter oder Übermodulation lassen sich so leicht erkennen.

Das *WN-2* verfügt zusätzlich über je vier analoge (0 bis 10 V) und digitale Eingänge (TTL) für beliebige Überwachungszwecke sowie einen programmierbaren Relaisausgang.

*Bezug: WiMo GmbH, Am Gäxwald 14, 76863 Herxheim, Tel. (0 72 76) 96680, Fax 966811; www.wimo.com; E-Mail: info@wimo.com*

### **Neue LPA bis 6 GHz**

Neu im Produktionsprogramm von *BAZ Spezialantennen* ist eine Serie von logarithmisch-periodischen Breitbandantennen für den Frequenzbereich von 80 MHz bis 6 GHz. Dieser wurde in drei Teilbereiche von 80 bis 200 MHz, 130 bis 1500 MHz und 500 bis 6000 MHz segmentiert, woraus auch ein gutes Handling für den mobilen Einsatz bei EMV-Messungen resultiert. Der Einspeisepunkt liegt an der Antennenspitze, die Kabelführung zur N-Buchse erfolgt innerhalb des masseführenden Booms.

*BAZ Spezialantennen, Lessingstr. 21 d, 76887 Bad Bergzabern; Tel. (0 63 43) 61 07 73, Fax (0 72 11) 51 58 79 10; www.spezialantennen.com; E-Mail: info@spezialantennen.de*

### **50 Jahre Stern-Radio**

In den Geschäftsräumen der *Stern-Radio BQG mbH* findet vom 18. bis 24. 6. 07 die **Museumsausstellung** "Fünf Jahrzehnte Stern-Radio Berlin" statt, die Montag bis Freitag von 10 bis 18 Uhr sowie Samstag und Sonntag bis 14 Uhr geöffnet ist. Am Freitag, dem 22. 6. 07, beginnt um 14 Uhr ein Treffen ehemaliger Mitarbeiter dieses Betriebs.

*Stern Radio BQG mbH, Liebermannstr. 77, 13088 Berlin, Tel. (030) 9252963; E-Mail: stern.radio.bqg@t-online.de*

**Das zweizeilige LC-Display des WN-2 kann die Messwerte auch eigenständig anzeigen.** 

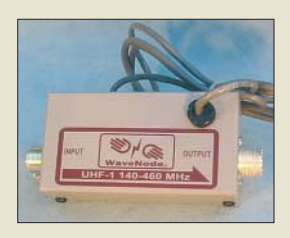

**UHF-Sensor für den Leistungsmesser; im Grundzustand wird der WN-2 mit einem HF-Sensor ausgeliefert und kostet 475 €.**

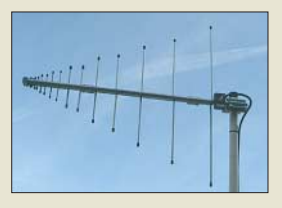

**Die Baulänge der ab 214 € erhältlichen 11- bis 16- Element-Antennen ist aufgrund des geringen Space-Faktors verhältnismäßig kurz, wobei ein gleich bleibender Gewinn von 8 bis 9 dBd über das gesamte Frequenzband erreicht wird.**

### **Markt-Infos**

Die Marktseiten sollen über neue bzw. für die Leserschaft interessante Produkte informieren und beruhen auf von der Redaktion nicht immer nachprüfbaren Angaben von Herstellern bzw. Händlern. Die angegebenen Bezugsquellen bedeuten keine Exklusivität, d. h., vorgestellte Produkte können auch bei anderen Händlern und/oder zu anderen Preisen erhältlich sein. *Red. FA*

#### **Die Olympus µ 770 SW ist stoßfest und wasserdicht.**

### **µ 770 SW**

- **Kompaktkamera** ● Bildsensor: 7.1 Megapixel, CCD-Sensor
- Zoom: dreifach optisch, fünffach digital
- $\bullet$  Verschlusszeit:  $0.5$  s bis 1 ms <4 s im Nachtmodus
- Aufnahmeprogramme: 24 ● Empfindlichkeit: ISO 80, 100, 200, 400, 800, 1600, auto-
- matisch ● LC-Display: 6,4 cm Diagonale
- $\bullet$  Abmessungen (B  $\times$  H  $\times$  T):<br>91,8 mm  $\times$  59,2 cm  $\times$  20,6 cm  $\bullet$  Masse: 155 g
- Preis: 339 *€* UVP

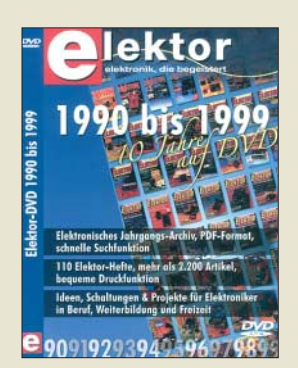

**Die Unterseite des aufsteckbaren Samdip-7X beherbergt alle Bauteile, während sich auf der Oberseite optionale Hardware anschließen lässt.**

### **Samdip-7X**

- **Mikrocontrollermodul**
- Controller: ARM7TDMI ● 32-Bit-ARM-RISC mit PLL
- Speicher: 256 KB Flash, 64 KB
- SRAM, 256 KB EEPROM ● programmierbare interne Taktfrequenz
- Zusatzcontroller: 17-kanalige DMA, Speicher, Leistungssteuerung
- Peripherie: 63 programmierbare Ein-/Ausgänge, 3 × USART, 1 × Eindraht-Timer-IC,  $1 \times 10/100$ -MBit-Ethernet,  $1 \times$  Zweidrahtbus ( $l^2C$ -kompatibel), 1  $\times$  USB 2.0, 2  $\times$  SPI,<br>1  $\times$  CAN-Bus-Controller, 8 × A/D-Umsetzerkanäle, schneller DMA-Transfer
- optionales JTAG-Interface ● Preise:
- Baugruppe Samdip-7X 79 €<br>Starterkit Samdip-7X 149 € Starterkit Samdip-7X

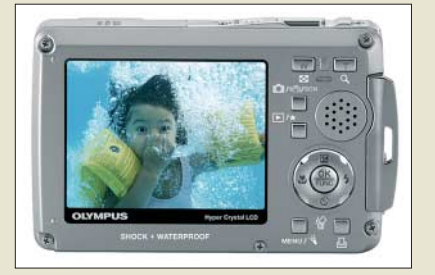

### **Robust und elegant**

Mit der *µ 770 SW* von *Olympus* sollte man zumindest von der Kameraseite bestens für den nächsten Urlaub gerüstet sein. Sie bietet 7,1 Megapixel, ist stoßfest bis zu einer Höhe von 1,5 m, wasserdicht bis 10 m Tiefe und frostsicher bis –10 °C. Außerdem ist sie mit 100 kg belastbar und das geöffnete Objektiv kann unter Leitungswasser gereinigt werden.

*Informationen: Olympus Europa Holding GmbH, Corporate Communications, Wendenstr. 14–18, 20097 Hamburg, www.olympus.de, E-Mail: di.support@olympus-europa.com*

## **Zehn Jahre Elektor auf DVD**

*Elektor* bietet mit der *Elektor-DVD 1990– 1999* die Sammlung eines ganzen Jahrzehnts seiner Zeitschrift zum Nachschlagen an. Für 89 € stehen neben den 110 Ausgaben auch eventuell erforderliche Programme und nicht zuletzt die Datenblattkollektionen 1 bis 5 zur Verfügung.

*Bezug: Elektor-Verlag GmbH, Süsterfeldstr. 25, 52072 Aachen, Tel. (0241) 88 909-0, Fax -77, www.elektor.de, E-Mail: info@elektor.de*

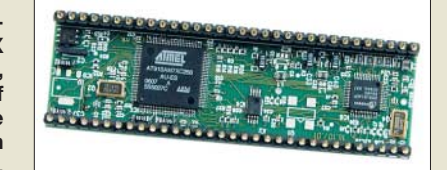

### **Stromsparend ins Netz**

Das Mikrocontrollermodul *Samdip-7X* von *taskit* verfügt über USB-, Ethernet- und serielle Schnittstellen und ermöglicht damit die gängigsten Anschlussvarianten für Peripheriegeräte und den Zugang zu Netzwerken. Die Datenverarbeitung übernimmt der schnelle und trotzdem stromsparende ARM7 TDMI-Prozessorkern, der mit Speicherkapazitäten von 256 KB Flash, 64 KB SRAM und 256 KB EEPROM auch anspruchsvollen Applikationen gerecht werden dürfte. Dank der standardisierten und platzsparenden DIP-Bauweise lässt sich das Mikrocontrollermodul leicht in bestehende Systeme integrieren, kann aber auch als Basis neuen Entwicklungen dienen.

*Bezug: taskit GmbH, Seelenbinderstraße 33, 12555 Berlin, Tel. (0 30) 61 12 95-0, E-Mail: info@taskit.de, www.taskit.de*

## **Nur zum Telefonieren**

*Motorola* besinnt sich mit dem *Motofone F3* zurück auf die Wurzeln der Mobiltelefone und lässt alle entbehrlichen Features bis auf den SMS-Versand und -Empfang weg. Das dadurch leichter und flacher gewordene Gerät ist außerdem wesentlich unkomplizierter zu bedienen und muss nicht mehr sooft nachgeladen werden.

*Informationen: Motorola GmbH, Heinrich-Hertz-Str. 1, 65232 Taunusstein, Tel. (06 128) 70-0, Fax -4900, www.motorola.de*

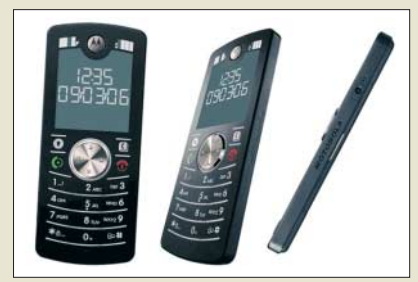

## **Wetterprognose für vier Tage**

Musste man bisher den Wetterbericht verfolgen, um die Prognose der nächsten Zeit zu erfahren, so dürfte sich dies mit dem *WD 4000* von *Technoline* erübrigt haben. Es bietet neben der Funktion einer Funkuhr den kostenlosen Empfang von regionalen Wetterinformationen für den laufenden und die nächsten vier Tage an, die über rund 800 Sendestationen von *eMessage* ausgesandt werden.

*Bezug: TechnoTrade Import-Export GmbH, Gewerbepark Berlin-Wildau 10, 15745 Wildau, Tel. (0 33 75) 21 60-50, Fax -60, www. technoline-berlin.de*

### **Für Schnellkucker**

Besonders an Spiele-Nutzer richtet sich das 22-Zoll-Breitbild-Display *AL2251W* von *Acer*, das gestochen scharfe Bilder darstellt, nur noch eine Reaktionszeit von 5 ms aufweist und für die Wiedergabe von HDTV-Inhalten gerüstet ist. Preis: 549 € UVP. *Informationen: Acer Computer GmbH, Kornkamp 4, 22926 Ahrensburg, Tel. 08 00-2 24 49 99, E-Mail: info@acer-euro.com, www.acer.de*

### **Alles für die Messtechnik**

Alles rund um die Messtechnik bietet die Firma *Pewa* in ihrem *Messgerätekatalog 2007/2008* an. Seien es nun Funktionsund Pulsgeneratoren, digitale oder analoge Oszilloskope, Temperatur-/Feuchtemesser, Energiezähler, Datenlogger, Fonometer oder Stromwandler – alles findet sich dort neben dem erforderlichen Zubehör.

*Informationen: Pewa Messtechnik GmbH, Weidenweg 21, 58239 Schwerte, Tel. (0 23 04) 96 10 9-0, Fax -88, E-Mail: info@pewa.de, www.pewa.de*

### **Motofone F3 Mobiltelefon**

- Dual-Band GSM 900/1800
- $\bullet$  Display: 34 mm  $\times$  34 mm
- Stromversorgung: 750-mAh-
- **Akkumulator** ● Betriebsdauer: 300 h Stand-by,
- 500 min Gespräch ● Features: SMS-Dienst, Sprachsteuerung, große Schrift für gute Lesbarkeit, Headset- und Ladebuchse, Lautsprecher, Wecker, Doppelantenne
- $\bullet$  Abmessungen (B  $\times$  H  $\times$  T).<br>47 mm  $\times$  114 mm  $\times$  9 mm
- 
- Masse: 68 g ● Preis: 59 *€* UVP

**Mobil telefonieren ohne störende Extras bietet das Motofone F3.**

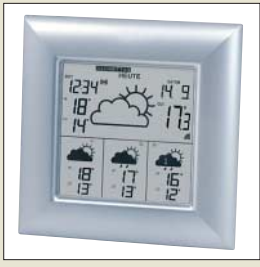

**Die kombinierte Funkuhr/ Wetterstation ist in drei Varianten erhältlich.**

### **WD 4000**

- **Wetterstation** ● Empfangsfrequenzen: 77,5 kHz (Datum, Uhrzeit), 466 MHz (Wetterinformationen)
- Uhr: Datum, Wochentag Uhrzeit
- Wetterdaten: für eine von 50 Regionen aktuelle Tagesprognose mit Höchst-/Tiefstwerten und Wettersymbol, Vorhersage für Vor- und Nachmittag, Abend und Nacht (je nach Modell), lokale Vorhersage für vier Tage mit Höchst-/Tiefsttemperaturen und Wettersymbol
- Basisstation mit Außensensor (Reichweite 100 m)
- $\bullet$  Batteriezustandsanzeige
- Preis: 59,99 *€*

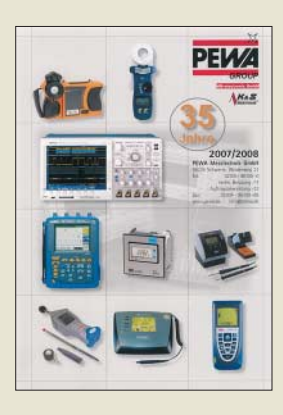

## **Literatur**

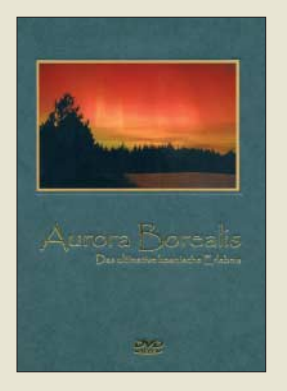

**Björnsson, A.; Isberg, J.; Stefnisson, S.H.: Aurora Borealis Das ultimative kosmische Erlebnis**

Nordlichter faszinieren Funkamateure seit jeher wegen der mit ihnen verbundenen Einflüsse auf die Funkverbindungen. Doch ihre optische Erscheinung wallender grüner, roter und violetter Vorhänge und sich bewegender Figuren wie Drachen ist noch viel faszinierender. Allerdings zeigt sich dieses Himmelsschauspiel nur nahe der Polarkreise.

Aurora-Fotografie ist schwierig: die sich bewegenden Figuren verwischen bei langer Belichtung. Filmen war bislang ganz unmöglich: Es gab nur aus Fotos zusammengesetzte Zeitrafferaufnahmen. Die magische Wirkung geht so verloren.

Drei isländische Fotografen nahmen im Rekord-Aurora-Jahr 2003 erstmals Nordlicht-Bewegtbilder in naturgetreuer Wiedergabegeschwindigkeit auf. Sie vertonten diese anschließend mit wissenschaftlichen und historischen Erklärungen sowie symphonischen Klängen für eine DVD. Diese ist in PAL und deutscher Sprache erhältlich – bislang allerdings nur per Kreditkarte über eine isländische Website.

**-mcd**

**Aurora Experience Kópavogur 2005 DVD 72 Minuten DVD 23 US-\$, DVD mit Schmuck-Cover 33 US-\$ DVD mit Buch 64 US-\$** *www.auroraexperience. com*

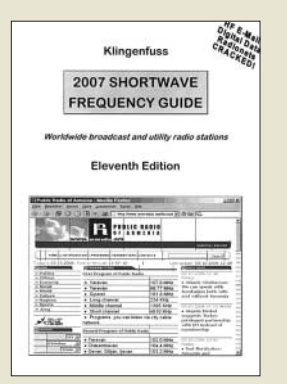

### **Klingenfuss, J.; 2007 Shortwave Frequency Guide**

Die Bänder der Funkamateure belegen nur einen kleinen Teil des Kurzwel-<br>lenspektrums. dieses lenspektrums, Buch informiert in zwei Frequenzlisten über die anderen HF-Nutzer.

Die ersten rund 200 Seiten listen Frequenzbelegungen durch professionelle Funkdienste, darunter See- und Flugfunk, Militär- und Botschaftsfunk sowie Stationen internationaler Hilfsorganisationen auf. Jeder Stationseintrag nennt nach der Frequenz deren potenzielle Nutzer samt Standort mit Land, die Betriebsart, falls bekannt das Rufzeichen sowie bei Duplex-Betrieb die Gegenfrequenz.

Der zweite Buchteil informiert über sämtliche auf Kurzwelle aktiven Hörfunkstationen, also Auslands- und Inlandsdienste sowie politische Untergrundsender (Englisch: Clandestine). Nach der Frequenz und dem Stationsnamen folgen Angaben zum Senderstandort mit Landeskenner sowie zur Sendesprache inklusive Sendezeit und Zielgebiet. Alle BC-Sender sind zudem über ein separates Länderverzeichnis recherchierbar.

Als Alternative oder Ergänzung zum Buch ist eine CD mit sämtlichen Stationsdaten erhältlich: Die "2007 Super Frequency List" kostet 30  $\hat{\epsilon}$  und durchsucht die Einträge nach beliebigen Kriterien. **-joi**

**Klingenfuss Verlag Tübingen 2006 453 S., Englisch, 40 € ISBN 978-3-924509-09-5**

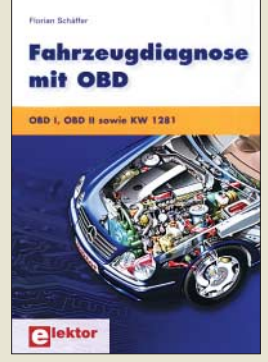

#### **Schäffer, F.: Fahrzeugdiagnose mit OBD**

Immer mehr elektronische Regelsysteme halten Einzug in das Auto von heute. Ohne umfangreiche Kenntnisse über die Bordelektronik haben Mechatroniker und Hobbyschrauber keine reale Chance, etwas über das Innenleben zu erfahren oder gar Reparaturen durchzuführen. Einmal auslesen des Fehlerspeichers kostet in der Werkstatt etwa genauso viel wie das vorliegende Buch. Der Kfz-Meister sagt allerdings kaum etwas zu Technik und Nutzungsmöglichkeiten der seit 2001 in Pkws vorgeschriebenen Diagnoseeinrichtung.

In dieser Abhandlung wird Wissenswertes über die On-Board-Diagnose in erfrischender, verständlicher Weise vermittelt. Publiziert werden technische Details, ältere Standards sowie Zukunftstrends. Außerdem werden der Eigenbau von Diagnoseapparaten erläutert und handelsübliche OBD2-Interfaces nebst Praxistipps vorgestellt.

Für Programmierer ist der Abschnitt zur Kommunikation zwischen Auto und PC besonders interessant. Die Zusammenstellung des OBD2-Befehlssatzes ist, ergänzt durch etwa 2500 OBD2-Fehlercodes im Anhang, faktisch ein Nachschlagewerk zur Softwareentwicklung.

Fazit: Ein rundum gelungenes Buch, das für interessierte Laien und Fachleute einen deutlichen Wissenszuwachs bringt. **-fs**

**Elektor Verlag Aachen 2007 232 Seiten, 39,80 € ISBN 978-3-89576-173-7**

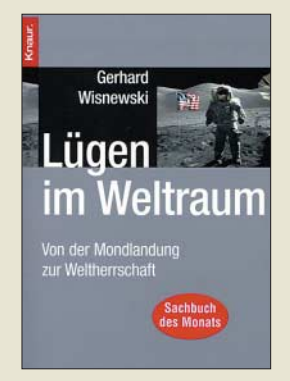

### **Wisnewski, G.: Lügen im Weltraum**

In diesem Buch kommen OMs vor, es werden richtige Rufzeichen genannt! Die Existenz von EME-Kontakten von Funkamateuren wird als Indiz dafür benutzt, dass die amerikanischen Astronauten nicht auf dem Mond waren. Nanu – fragen Sie? Und

damit sind wir schon bei einem der Hauptthemen dieses Druckwerkes. Vom Flug des ersten Menschen ins All über die Mondlandungen bis zu neueren Missionen nimmt Wisnewski die Weltraumgeschichte unter die Lupe, arbeitet Unstimmigkeiten heraus und zweifelt vieles an. Dazu hat er akribisch Beweise für auf Täuschung angelegte Aussagen beider großen Weltraumnationen gesammelt. Das Buch liest sich ein wenig wie die Geschichte der Raumfahrt, ruft viele Höhepunkte wieder in die Erinnerung und berichtet auch nicht so Bekanntes. So werden z. B. die italienischen Brüder Judica-Cordiglia vorgestellt, die sich ab dem Jahr 1957 auf das Abhören von Raumflugfunk spezialisiert hatten. Ihre Beobachtungen und Tonbandaufzeichnungen bilden noch heute die Grundlage für Spekulationen über bisher verschwiegene Desaster im All. Der Leser wird in dem Spannungsfeld zwischen Wahrheit, Mutmaßung, Annahme und Lüge gehalten und muss sich selbst ein Urteil bilden.

**Knaur Taschenbuch München 2005 390 Seiten, 12,95 €** I**SBN: 3-426-77755-X**

**-lux**

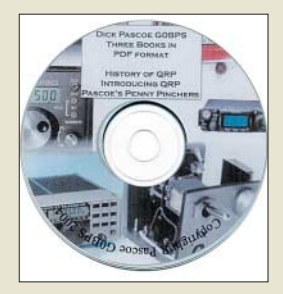

#### **Pascoe, D., G0BPS: The History of QRP 1949 – 2003**

Veröffentlichungen über die Geschichte des Amateurfunks hat es schon einige gegeben – aber die über den QRP-Betrieb ist eine Neuheit. Doch was kennzeichnet ihn? Ist diese Betriebsart der bewusste Verzicht auf höhere Sendeleistungen oder mehr den eingeschränkten Möglichkeiten geschuldet?

Der Leser erfährt in dieser englischsprachigen PDF-Datei, dass z. B. bereits 1949 der erste bekannte QRP-Klub in England von einem SWL gegründet wurde: die QRP Research Society. Alte QSL-Karten und der Newsletter mit einer monatlichen Auflage von 200 Exemplaren beweisen die Aktivitäten. Die weitere Geschichte wird vor allem anhand von 33 QRP-Klubs und deren Publikationen dargestellt: u. a. der QRP ARCI mit der QRP Quarterly, der G-QRP-Club mit der Sprat, aber auch die noch junge DL-QRP-AG mit dem QRP-Report.

Doch auch bekannte QRP-Geräte werden vorgestellt, wie der legendäre Oner, HW7 und HW9, der Powermite von Ten Tec sowie Elecrafts K2. Darüber hinaus finden die Funkamateure Erwähnung, die in ihren Ländern den QRP-Gedanken durch besondere Aktivitäten vorangetrieben und andere mitgerissen haben. Weitere Veröffentlichungen des Autors sind der CD-ROM<br>beigefügt. - lux beigefügt.

**Dick Pascoe, Seaview House, Crete Road East Folkestone, Kent CT18 7EG, Großbritannien E-Mail:** *g0bps@gqrp.com* **PDF, 264 Seiten 1 CD-ROM, 6,95 £**

## **Literatur**

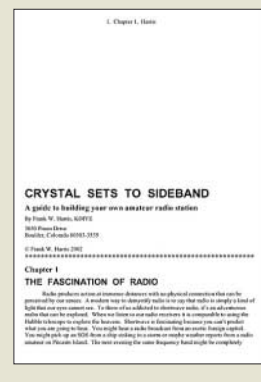

### **Harris, F. W., K0IYE: Crystal Sets To Sideband A Guide to Building an Amateur Radio Station**

Dieses in einem für Hams verständlichen Englisch geschriebene Buch ist kein gedrucktes Werk im herkömmlichen Sinne, sondern ein Dokument im PDF-Format. Es besteht aus 16 Kapiteln und kann frei aus dem Internet heruntergeladen werden.

Harris, seit 1957 lizenziert, gibt in diesem Buch seine Erfahrungen mit dem Selbstbau im Amateurfunk wieder. Beginnend bei der Motivation über die Geschichte der HF-Technik, die Physik und Funktion der Bauelemente bis zu deren Anwendung in der Schaltung spannt er den Bogen.

Weiter beschreibt Frank seine Erfahrungen beim Aufbau von Sendern, Empfängern und Zusatzgeräten wie Elbug, Wattmeter, Preselektor usw.

Der Leser lernt, vom Einfachen zum Komplizierten eine QRP-Station aufzubauen. Zunächst geht es um Telegrafie, dann kommt als nächster Schritt die SSB-Technik. Praktische Tipps, wie z. B. Versuchsaufbauten im *Dead Bug*-Verfahren sowie gefräste und geritzte Leiterplatten helfen beim schnellen Einstieg. K0IYE schließt mit den Worten: Eigenbaugeräte sind niemals fertig – wenn sie perfekt arbeiten und über die modernsten Dinge verfügen, dann ist das Hobby vorbei … **-lux**

**Eigenverlag Boulder 2006 Revision 10 PDF, 371 Seiten** *[www.hanssummers.com](http://www.hanssummers.com/radio/k0iye/)***/** *radio/k0iye/*

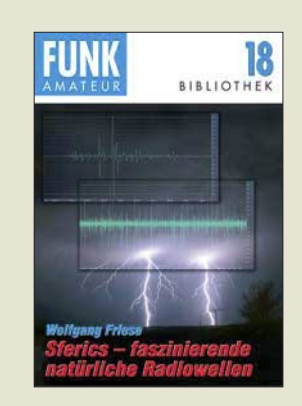

### **Friese, W., DG9WF: Sferics – faszinierende natürliche Radiowellen**

Sferics sind niederfrequente Radiowellen, die durch natürliche Vorgänge wie Gewitter, Nordlichter, aber auch im Zusammenhang mit Erdbeben und Vulkan-<br>ausbrüchen entstehen. ausbrüchen Wissen um Ursachen und Ausbreitung dieser natürlichen Impulsstrahlung ist selbst in naturwissenschaftlich interessierten Kreisen der Bevölkerung kaum vorhanden. Allenfalls bringt man Sferics mit Blitzortung und Wetterfühligkeit in Verbindung. Friese, den FA-Lesern durch zahlreiche Beiträge bekannt, möchte in diesem Büchlein die recht komplizierten Zusammenhänge allgemein verständlich vermitteln. Dies tut er zunächst am Beispiel eines Gewitters, um dann auf die Ausbreitung der dabei ent-<br>stehenden Radiowellen Radiowellen einzugehen und die durch unterschiedliche Einwirkungen hervorgerufene Signalformung zu erläutern.

Anhand von Spektrogrammen lernt der Leser diverse Sferics-Gruppen und ihre Besonderheiten kennen. Die Beschreibung von Möglichkeiten des Sferics-Empfangs und der notwendigen technischen Voraussetzungen bis hin zu Antennen rundet das anschaulich bebilderte sowie um Glossar und Literaturverzeichnis ergänzte Werk ab. Beispiel-Sounds gibt es auf der FA-Website (Online-Shop) gratis zum Download. **-rd**

**Box 73 Amateurfunkservice GmbH Berlin 2007 80 Seiten, 6 € FA-Leserservice X-9176**

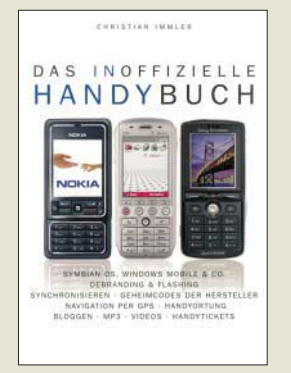

### **Immler, Ch.: Das inoffizielle Handybuch**

Viele Handy-Besitzer nutzen die internen Speicher und die Kamera, verschicken SMS und MMS und greifen aufs Internet zu. Das wars dann aber auch, denn viel mehr verraten die nur zu oft mit der heißen Nadel gestrickten Handbücher kaum. Gerade hier setzt Immler an und vermittelt Wissen, das zu publizieren eigentlich Sache der Hersteller wäre. So erfährt der Leser, wie sich die Möglichkeiten des Internets besser nutzen lassen und wie das Handy als Fotoalbum, MP3-Player oder mobiles Kino herhalten kann. Wie man kurzerhand die Firmware des Handys austauscht und Herstellerlogos verschwinden lässt, steht dem Titel entsprechend ebenfalls in diesem Büchlein. Und ganz nebenbei wird noch ruchbar, wie es sich selbst in Deutschland ohne bezahlte Flatrate (fast) telefonieren lässt

Das Kapitel ..Geheimcodes der Hersteller" hält zahlreiche Kniffe für die Besitzer der wenigen analysierten Handy-Typen bereit, lässt jedoch eine Liste der allgemein üblichen Handy-Codes vermissen.

Trotzdem 191 Seiten, die sich wie ein Krimi lesen. Dass der Verlag im Bestreben, möglichst viele Seiten zu füllen, eine ungewöhnlich große Schrift verwandte, werden Leser jenseits der 50 sicher als angenehm empfinden. **-rd**

**Franzis Verlag GmbH Poing 2007 191 Seiten, 14,95 € ISBN 3-7723-6760-7**

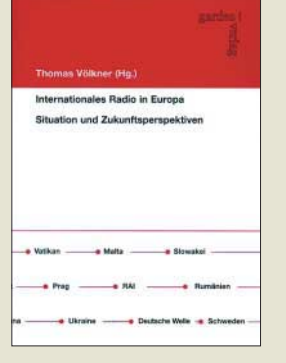

### **Völkner, T. (Hrsg.): Internationales Radio in Europa**

Die Szene der internationalen Radiostationen auf Kurzwelle ist in Bewegung geraten. Seit der politischgesellschaftlichen Wende in den Jahren 1989/90 haben sich Art und Umfang der Sendetätigkeiten stark verändert. Viele Hörfunkdienste mussten ihren Betrieb einschränken, nicht wenige sind inzwischen Geschichte.

Vor diesem Hintergrund ist ein Buch erschienen, in dem Mitarbeiter aus zehn europäischen häusern über ihre Arbeit berichten und Fragen beantworten: Wie steht es um den analogen Kurzwellenfunk und ist DRM wirklich das System der Zukunft? Sollte man auf die innovativen Verbreitungswege wie z. B. Satellitenradio, Podcasting, Content-Aufbereitung im Internet und lokales Re-Broadcasting setzen? Wie lassen sich die Programme besser auf das Hörerinteresse ausrichten und wie klingt zeitgemäßes Auslandsradio? Antworten geben prominente Praktiker aus Österreich, Deutschland, Polen, der Schweiz, Schweden, Tschechien, Russland und Malta. Die Beitragspalette reicht von programmatischen Positionen, die vehement für eine Fortführung der Arbeit plädieren, bis hin zu eher resignativen Tönen – doch insgesamt spannende und authentische Einblicke in den Arbeitsalltag von Journalisten. **-red**

**Gardez! Verlag Remscheid 2006 104 Seiten, 19,95 € ISBN 978-3-89796-132-6**

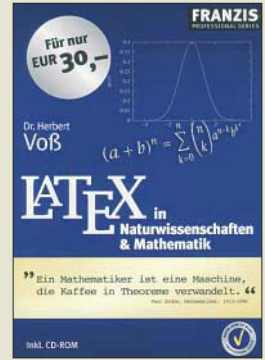

### **Voß, H.:**

**LATEX in Naturwissenschaften & Mathematik**

Das ursprünglich für rein mathematisch orientierte Bücher entwickelte Textsatzsystem LATEX hat sich mittlerweile auch einen Platz im Bereich der nicht wissenschaftlichen Publikationen erobert.

Mit diesem Buch erhält der Leser eine kompakte Einführung zur Erstellung von Dokumenten mittels LA-TEX. Dabei ist es unwichtig, ob Doktor-, Diplomoder nur Studienarbeiten druckreif gesetzt werden sollen. Den Anfang bildet ein Schnellkurs für Einsteiger, der die Grundstruktur eines Dokuments, die Befehls- bzw. Sonderzeichen sowie Tabellen und Texteditoren erläutert. Mathematik in Form von Statistiken, Auswertungen von Datenreihen, Darstellungen von Formeln sowie Matrizen und nicht zuletzt der Aufbereitung von aussagekräftigen Diagrammen und Grafiken liegt der Hauptbestandteil wissenschaftlicher Arbeiten. Ihre Präsentationen bilden den Schwerpunkt des Buches. Bei wem letztendlich Interesse geweckt wurde, der kann dank des auf der beiliegenden CD-ROM vorhandenen LATEX-Systems für Windows gleich an die Einbindung von mathematischen und chemischen Symbolen in Dokumente, die Darstellung von Brüchen, Wurzeln, Verweisen, Zitaten, automatischen Bildnummerierungen und anderem gehen. **-red**

**Franzis Verlag GmbH Poing 2006 328 Seiten, 30 € ISBN 3-7723-7419-0**

## **CeBIT 2007 – Radio und Fernsehen auf neuen Wegen**

### *HARALD KUHL – DL1ABJ*

### *Aussteller aus 77 Ländern zeigten in Hannover ihre Produkte und Dienstleistungen für Geschäftsprozesse und Endverbraucher. Auch digitale Unterhaltungselektronik war wieder ein wichtiges Thema.*

Die sonst vertretenen und auch bei Amateuren bekannten Hersteller von Funkund Empfangstechnik sparten sich in diesem Jahr einen Messeauftritt auf der Ce-BIT [1]. Die Bandbreite der ausgestellten Produkte und gezeigten Dienstleistungen ist jedoch über die Jahre derart gewachsen, dass diese Messe trotzdem auch abseits von Microsoft & Co. einen Besuch wert ist. Für die Entwicklung digitaler Unterhaltungselektronik gilt sie als Halbzeitpause auf dem Weg zur jetzt jährlichen Funkausstellung.

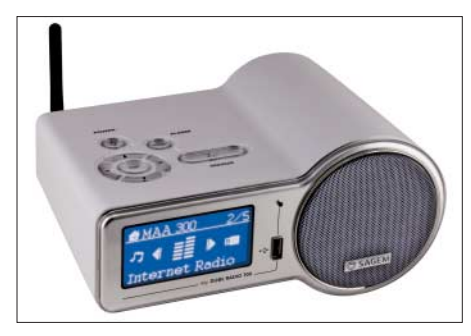

**Radioempfang per Internet war in Hannover ein beliebtes Thema. Das Bild zeigt einen neuen WLAN-Radiowecker von Sagem.**

### ■ **Neue Webweltempfänger**

Während konventionelle Funktechnik in Hannover also fehlte, fanden Freunde des weltweiten Radioempfangs per Datennetz ein üppiges Angebot neuer WLAN-Audioempfänger, die ohne Computerhilfe die Programme von Internetradiostationen wiedergeben.

Terratec [2] zeigte mit dem *Noxon 2 radio for iPod* (350 €) eine erweiterte Variante des bereits bekannten *Noxon 2 Audio* bei sonst gleichen Daten [3]. Der jüngste Zuwachs der Noxon-Familie [4] empfängt per WLAN-Funk (IEEE-802.11b/g) oder Netzwerkkabel nicht nur über 9000 Radiosender aus aller Welt per Internet, sondern dank des eingebauten FM-Tuners auch terrestrische Lokalsender im UKW-Hörfunkband. Eine zusätzliche Antennenbuchse liegt auf dem rückwärtigen Anschlussfeld. Außerdem lässt sich über einen auf der Oberseite zugänglichen Steckplatz Apples *iPod* integrieren, um dort gespeicherte Musik über die im Lieferumfang enthaltene aktive Lautsprecherbox oder eine angeschlossene Hi-Fi-Anlage wiederzugeben.

Die neue aktive Lautsprecherbox (165 ×  $100 \times 182$  mm<sup>3</sup>, B  $\times$  H  $\times$  T) passt auch zum *Noxon 2 Audio*, womit Terratec eine Ankündigung vom letzten Jahr endlich umsetzt. *Noxon 2 Speaker* (100 €) bekommt per Steckverbindung Kontakt mit dem Audiospieler und erhält darüber auch die Stromversorgung für den eingebauten Verstärker mit zwei 4-W-Lautsprechern (100 Hz bis 20 kHz) und einem 18-W-Subwoofer (60 bis 250 Hz). Auf der Rückseite der Aktivbox wählen Steller die Lautstärke sowie Höhen und Bässe. Auch Terratecs bekanntester Webweltempfänger hat jetzt einen externen Lautsprecher an seiner Seite: *Noxon iRadio Speaker* (40 €) erweitert *Noxon iRadio* [3] zum Stereoradio. Die passive 5-W-Box  $(120 \times 120 \times 110 \text{ mm}^3)$ ,  $B \times H \times T$ ) ergänzt den eingebauten Lautsprecher und erhält Anschluss über einen 3,5-mm-Klinkenstecker am kurzen Kabel. Der Digital-TV-Spezialist TechniSat [5] hatte sein neues *InternetRadio 1* (250 €) für WLAN (54 MBit/s) und Ethernet (10/100 MBit) im Messegepäck. Das damit übers weltweite Datennetz empfangbare Radioangebot umfasst derzeit rund 1700 Stationen aus 40 Ländern, wobei laut Hersteller Ergänzungswünsche von Nutzern, soweit möglich, berücksichtigt werden. Konfiguration und Bedienung erinnern stark an die von den Noxon-Radios bekannte Lösung. Das blaue LC-Display zeigt senderabhängig Daten, darunter den Sender- oder Programmnamen, den Liedtitel, den Audiomodus (Mono/Stereo), die Übertragungsrate in kBit/s und die Internet-Adresse der Station. Bevorzugte Sender merkt sich der Empfänger in zehn Speicherplätzen. Zwei seitliche Lautsprecher (2 × 3,3 W, 8  $\Omega$ ) sind leicht abnehmbar. Über analoge  $(2 \times$  Cinch) und digitale Audioausgänge (Toslink) lässt sich das *Internet-Radio 1* an eine Hi-Fi-Anlage anschließen. Als zunächst kostenlose Zugabe empfängt das Gerät zudem das TechniSat-Radioprogrammpaket, das sonst nur gegen 20 € Jahresgebühr über Astra-Satellit auf 19,2º Ost empfangbar ist.

### ■ Ideen in der Warteschleife

Weitere Hersteller präsentierten ihre für den deutschen Markt geplanten Netzradios. Der Computerzubehörbauer Typhoon [6] stellte die aus drei Modellen bestehende Produktreihe *Zoomer* vor, die sich ausschließlich über ein bestehendes WLAN (802.11b/g) mit dem Internet verbinden und Programme von derzeit rund 5000 Radiosendern aus 150 Ländern wiedergeben. Per E-Mail eingehende Ergänzungswünsche künftiger Nutzer will der Hersteller umgehend in zusätzliche Links umsetzen, sodass das Stationsangebot nach der Markteinführung weiter steigen dürfte. Gut: Die *Zoomer*-Radios unterstützen neben den verbreiteten MP3-und WMA-Audiodatenströmen auch das Format von *Real Audio* (RA)

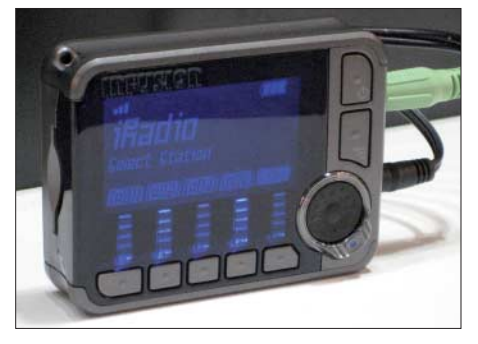

**Ein vielseitiges WLAN-Radio für zuhause und unterwegs:** *Zoomer 2go* **empfängt zusätzlich UKW-Radio und hat einen eingebauten MP3-Player mit Aufnahmefunktion.**

Der einfache *Zoomer* ist allein per mitgelieferter IR-Fernbedienung steuerbar und als Baustein für die Hi-Fi-Anlage konzipiert. *Zoomer Cube* ( $160 \times 120 \times 120$  mm<sup>3</sup>,  $B \times H \times T$ ) hat einen eingebauten Audioverstärker samt Lautsprecher und lässt sich über Tasten auch direkt am Gerät bedienen. *Zoomer 2go* (77 × 23 × 60 mm3, B × H × T) schließlich ist ein tragbares Unterhaltungszentrum für die Hemdtasche: In WLAN-Reichweite (802.11b) hört man damit Internetradio (Datenformate: MP3 und RA; nicht WMA), zudem sind ein MP3- Player mit Aufnahmefunktion (SD/MMC-Karte) sowie ein UKW-Radio eingebaut. Zum Lieferumfang gehören ein Li-Ionen-Akkumulator, ein Paar Stereo-Ohrhörer und eine Trageschlaufe.

Weitere Netzaudioempfänger kommen aus Frankreich: Der *Phoenix* von der Firma Com One [7] ist ein eigenständiger WLAN-Empfänger mit Frontplattenbedienung und Lautsprechern ( $2 \times 4$  W,  $8 \Omega$ ) im Kleinformat  $(220 \times 123 \times 78 \text{ mm}^3, B \times H \times T)$ . Zum Lieferumfang gehören neben einem Steckernetz-/Ladegerät vier NiMh-Mignon-Akkumulatoren für Empfangsbetrieb abseits der Steckdose. Sagems [8] Internet-Radiowecker *myDual Radio 700* lässt sich alternativ per WLAN oder Netzwerkkabel einbinden. Das Gerät speichert die Verbindungsdaten von maximal 500 Webradiostationen, wobei der Nutzer wie bei Terratec [3] aus dem über 7000 Sender umfassenden Angebot von *vTuner* [9] wählt. Dank

USB-Schnittstelle auf der Frontplatte lassen sich zudem externe Speicher mit Musikdateien zur Wiedergabe anschließen. Zusätzlich ist ein UKW-Radiotuner mit RDS-Decoder für konventionellen Hörfunkempfang eingebaut.

### ■ Hochauflösendes Fernsehen

Ein dank großer Videowände unübersehbares Messethema war wieder das hochauflösende Fernsehen (HDTV). Allerdings zeigten die Flachbildfernseher durchweg Standbilder oder Filme aus der Konserve, während echter HDTV-Empfang fehlte. Kein Wunder, denn der mittlerweile unüberschaubaren Vielfalt HD-geeigneter Fernseher (Markenzeichen: *HD ready*) und Projektoren (*Beamer*) steht ein sehr kleines frei empfangbares Programmangebot gegenüber. Die Investition in einen der wenigen bereits erhältlichen HDTV-Satelliten-Empfänger lohnt also derzeit nur für ausgesprochene Cineasten, die sich selbst von den Zusatzgebühren des Bezahlfernsehens (*Pay-TV*) nicht schrecken lassen. Als preisgünstige Alternative eignen sich HDTV-Empfangskarten für den Computer, um ohne Großinvestition schon jetzt das Potenzial von HDTV aus eigener Betrachtung und unter realitätsnahen Bedingungen zu testen. Die Firma Hauppauge [10] ist auf Computerlösungen für den TV-Empfang spezialisiert und zeigte am Messestand die neue PCI-Einbaukarte *WinTV-Nova-S2-HD* für herkömmliches DVB-S sowie hochauflösendes Fernsehen per Satellit. Die Karte ist damit eine Alternative zu Hauppauges *WinTV-HVR-4000*, die als Alleskönner zusätzlich zu DVB-S und HDTV auch DVB-T, analoges terrestrisches Fernsehen sowie UKW-Hörfunk empfängt und als Zugabe Bild- und Toneingänge zur Digita-

lisierung analoger Videobänder bietet. Zur Decodierung verschlüsselter TV- und Radioprogramme hat Hauppauge als Zubehör die Entschlüsselungsbox *WinTV-CI* zum Anschluss an die USB-2.0-Schnittstelle entwickelt. Mit dieser externen CI-Schnittstelle (*Common Interface*) und einem geeigneten Entschlüsselungsmodul samt offizieller Chipkarte lassen sich auch

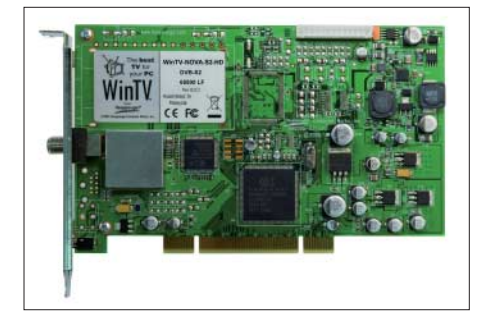

**Steckkarten für den Computer bieten einen preisgünstigen Weg, das neue hochauflösende Fernsehen (HDTV) zu empfangen.**

Bezahlsender per Computer empfangen und Filme fürs Privatarchiv auf Festplatte oder DVD speichern. Mit der *SkyStar HD* (140 €) bietet [5] ebenfalls eine HDTVtaugliche PCI-Karte; die optionale CI-Schnittstelle kostet 40 €.

Die neuen DVD-Formate Blu-Ray und HD-DVD sind eng mit dem Thema HDTV verzahnt, bieten sie doch bis zu 50 GB Speicherplatz für hochaufgelöste Kinofilme und Dokumentationen auf einer Scheibe. Allerdings hat sich die Industrie wieder nicht auf ein gemeinsames System geeinigt und die CeBIT-Wortschlachten zwischen Vertretern beider Systeme haben die Entscheidung fürs Wohnzimmer nicht gerade erleichtert. Wer sich für das neue Heimkino interessiert und die Leistungsfähigkeit seines Flachfernsehers auf die Probe stellen will, sollte auf die Funkausstellung im Spätsommer hoffen. Vielleicht sind dann erste Kombigeräte zu vertretbaren Preisen verfügbar, die beide Formate wiedergeben. Derzeit kosten Blu-Ray-Spieler ab 1000 €, während HD-DVDtaugliche Einsteigergeräte laut Toshiba [11] ab 500  $\epsilon$  zu haben sind.

### ■ **Universelles Handy**

Einige führende Hersteller von Mobiltelefonen fehlten erstmals auf der CeBIT 2007 und konzentrieren sich lieber auf die nun jährliche Berliner Funkausstellung. Dies zeigt den Trend: Handys integrieren zunehmend Funktionen aus dem Bereich Unterhaltungselektronik. Auch hier ist der Formatstreit zwischen DVB-H (*Digital Video Broadcasting Handheld*; auf DVB-T Frequenzen) und DMB (*Digital Media Broadcasting*; auf DAB-Frequenzen) längst nicht entschieden. Bis zum Start der Olympischen Spiele und der Fußball-Europameisterschaft im kommenden Jahr soll sich ein System durchgesetzt haben. Um diesem während der CeBIT von der EU-Kommissarin für Informationsgesellschaft und Medien, Viviane Reding, geäußerten Wunsch eine Chance auf Umsetzung zu geben, soll spätestens zur Funkausstellung ein Strategiepapier vorliegen.

Neben solchen nicht wirklich notwendigen Anwendungen fürs Mobiltelefon lässt es sich auch als Alarmgeber etwa bei drohenden Naturkatastrophen einsetzen. Das Tübinger Unternehmen A3M [12] hat ein Tsunami-Warnsystem für Handys entwickelt: Nach der Registrierung der Mobiltelefonnummer unter [13] erhält man automatisch eine Kurzmeldung (SMS) aufs Display, sobald ein Tsunami für den aktuellen Aufenthaltsort droht.

Gleichzeitig warnt ein Signalton. Da Mobilfunknetze selbst in so genannten Entwicklungsländern gut ausgebaut sind, ist der Einsatz des automatisch arbeitenden Systems als Ergänzung etwa von Warnmeldungen per Rundfunk denkbar.

Auch das Fraunhofer-Institut für Sichere Informationstechnologie (SIT) [14] zeigte neue Anwendungen für das Mobiltelefon, darunter das Projekt *Midmay*: Geschäftsreisende können von ihrem Mobiltelefon auf Dokumente auf der Festplatte ihres Bürorechners zugreifen und diese als Anhang per E-Mail an jede gewünschte Adresse schicken. Das Handy dient so als ortsunabhängige Schaltzentrale für digitale Informationen, die man künftig bei Bedarf per Internet anfordert und für einen schnellen Zugriff nicht mehr per Notebook ständig mit sich tragen muss.

**Das Mobiltelefon ist nicht nur in Industrieländern ein ständiger elektronischer Begleiter und eignet sich daher als Empfänger für Warnungen vor Naturkatastrophen. Fotos: DL1ABJ (1), Werkfoto (3)**

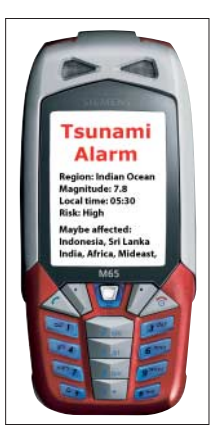

Ein weiteres SIT-Projekt heißt *MobileSitter* [15] und macht das Mobiltelefon zum Geheimnisträger: Die Software auf Basis von Java ME merkt sich alle Passwörter sowie PIN- und TAN-Nummern und schützt sie durch ein Master-Passwort, sodass alle Geheimnisse auch beim Verlust des Handys gewahrt bleiben. Hacker haben kaum eine Chance, denn bei der Eingabe eines falschen Passwortes verweigert das Handy die sonst übliche Fehlermeldung. Stattdessen steht auf dem Display ein nicht als solches erkennbares falsches Ergebnis und alle unbefugten Zugriffsversuche etwa auf ein Bankkonto oder ein *E-Mail-Account* blei $fa@HarddKuhl.de$ 

#### **Literatur**

- [1] Deutsche Messe AG, Hannover: *www.cebit.de*
- [2] Terratec, Nettetal: *www.terratec.de*
- [3] Kuhl, H., DE8JOI: Weltempfänger fürs Internet: Terratec Noxon iRadio & Co. FUNKAMA-TEUR 56 (2007), H. 4, S. 360–362
- [4] Noxon-Internetradios: *www.my-noxon.de*
- [5] Technisat, Daun: *www.technisat.de*
- [6] Anubis, Saarbrücken: *www.typhoon.de*
- [7] Baracoda, Brooklyn: *www.wifi-radio.biz*
- [8] Sagem, Paris: *www.sagem.com*
- [9] vTuner: *www.vtuner.com*
- [10] Hauppauge, Mönchengladbach: *www.hauppauge.de*
- [11] Toshiba, Neuss: *www.toshiba.de*
- [12] A3M, Tübingen: *www.a3mobile.de*
- [13] Tsunami-Alarm: *www.tsunami-alarm-system.com*
- [14] Fraunhofer SIT, Darmstadt: *www.sit.fraunhofer.de*
- [15] SIT MobileSitter: *www.mobilesitter.de*

## <span id="page-13-0"></span>**CeBIT 2007 und das PLC-Syndrom**

### *Dipl.-Ing. HORST-DIETER ZANDER – DJ2EV*

*Internet Access, Haus Automation, IPTV, VoIP Telefonie-Dienste über* hausinterne Stromleitungen? Für den bei "Triple-Play" erforderlichen ho*hen Datendurchsatz stehen mehrere Chiplösungen zur Verfügung. Immer mehr Hersteller von Netzwerk-Hardware nutzen diese für In-Haus-PLC Adapter. Access-PLC aber war auch 2007 kein CeBIT-Thema [1].*

Die Sonderschau "Digital living" zeigte auf der CeBIT 2007 an Beispielen, wie Computerwelt und Unterhaltungselektronik zusammenwachsen (sollen). Immer mehr Hersteller von Netzwerk-Hardware bieten dafür auch PLC-Adapter an. Eine PLC-Integration in Geräte ist aber erst sehr zögerlich in Sicht, siehe Beispiele in Tabelle 1. Gründe für die Zurückhaltung der Gerätehersteller

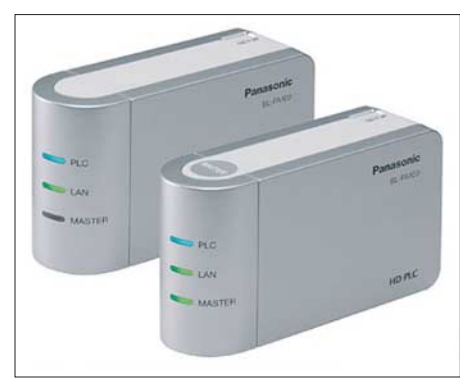

**Zwei Exemplare BL-PA100 von Panasonic**

sind u. a. das Problem mehrerer nicht kompatibler "globaler Spezifikationen" für (In-Haus-)PLC und Unklarheiten im gesetzgeberischen Umfeld (EMV). Dazu ergeben sich Fragen der Anwender: Wie funktioniert das Zusammenspiel der digitalen Geräte verschiedener Hersteller und wie können die einzelnen Systemkomponenten unterschiedlicher Hersteller miteinander verbunden werden? Welches Zubehör ist erforderlich?

### ■ **Produktbeispiele**

Devolo [3] präsentierte als Ergänzung des Produktprogramms zahlreiche Neuheiten für die Vernetzung über hausinterne Stromund Koaxialleitungen. Neben den bekannten Consumer-Produkten standen erstmals auch Produkte für die professionelle Gebäudevernetzung über Koaxialleitung ("PLC" über Koax) im Mittelpunkt des Interesses. Sie können Daten, Video und TV sowohl über das hausinterne Stromnetz als auch über Koaxialkabel (Fernsehkabel) mit bis zu 200 Mbit/s übertragen. So ist es laut Devolo möglich, über vorhandene Koaxialleitungen und Antennendosen beispielsweise Internet in alle Zimmer eines Hotels oder Krankenhauses zu bringen. Typische Anwender sind daher weniger Privathaushalte, sondern vielmehr Hotels, Wohnungsgesellschaften, Krankenhäuser oder Kabelnetzbetreiber.

In-Haus-PLC-Modems der 200 Mbit/s-Klasse werden inzwischen von mehreren Herstellern angeboten, darunter Allnet (AL168200), Corinex [4], Conceptronic (CNP200P), Devolo [3], Ilevo (ILV701), Linksys (PLE200), Netgear (HDX101). Zurzeit nur in den USA: D-Link (DHP-300), Panasonic (BL-PA100 [5]) und das "Referenzdesign" von DS2 (DH10PF [6]).

### ■ **Datendurchsatz der In-Haus-Systeme**

Voraussetzung für Triple-Play, speziell TV-Streaming, ist ein genügend hoher Netto-Datendurchsatz. Die In-Haus-PLC-Adapter sind zurzeit in drei Geschwindigkeitsklassen verfügbar (Tabelle 2).

Home-Plug-Ausführungen mit brutto 14 Mbit/s, bzw. 85 Mbit/s sind inzwischen weit verbreitet. Zunehmend gilt das Interesse aber den "schnelleren" Ausführungen der 200 Mbit/s-Klasse, für die die Chipindustrie drei Lösungen anbietet. Die erste (DS2-200) stammt von der spanischen Firma DS2 [6], die zweite von Panasonic (HD-PLC) und die dritte (HomePlugAV) ursprünglich von der US-amerikanischen Firma Intellon.

Allen drei Technologien gemeinsam ist, dass sie brutto rund 200 Mbit/s auf Stromleitungen übertragen, was in der Praxis einer Transportleistung von maximal 50 Mbit/s, also rund einem Viertel der Bruttoangaben, entspricht.

Im Internet lassen sich einige Testberichte dazu finden. Aufgrund unterschiedlicher Testbedingungen (Art des Datenstroms) und verschiedener Randbedingungen (labormäßig "saubere" Stromleitungen oder reale Umwelt) zeigen diese unterschiedliche Ergebnisse. Zum Datendurchsatz der "langsameren" 14 Mbit/s- bzw. 85 Mbit/s-Home-Plug-Technologie [7] sei hier auf einen ausführlichen Feldtest von Devolo verwiesen: Vor Ort wurde in mehr als 3000 Anwenderhaushalten die Übertragung von über einer Million Datensätzen gemessen. Die Studie zeigt viele wichtige Details zur Nutzung der HomePlug-Technologie auf. Nähere Einzelheiten dazu finden sich in einem ausführlichen Artikel auf der Homepage von "Tom's Networking Guide" [8].

#### **Tabelle 1: Beispiele für Geräte mit integriertem PLC-Modem** Netzgerät für Router (NETGEAR XEPS103 mit HP 85 Mbit/s) PCI-Einschub für PC (in Vorbereitung) Lautsprecherboxen (PIONEER: XW-PSS01 mit 2 USB- und 3 AUX-Eingängen) 32"-LCD-Fernseher (FUNAI, Prototyp mit HD-PLC. Auf Januar CES 2007) Netzwerkfähige Festplatte mit integriertem HomePlug AV-Adater (DEVOLO: dLAN NAS) Satelliten-Tuner mit dLAN 200 AV-Adapter (DEVOLO: dLAN NAT)

### ■ **Access-PLC**

Auf der CeBIT 2007 gab es keinen direkten Hinweis auf Access-PLC. Im Internet entdeckt man aber mehrere Absichtserklärungen von Energieversorgungsunternehmen aus den USA, Kanada, Brasilien und Indien, die den versuchsweisen Einsatz von Access-PLC ankündigen. Das stößt in den USA vor allem auf Einsprüche seitens der ARRL [9].

In Europa sind es derzeitig unverändert die PLC-Betriebe in Mannheim, Dresden, Hameln, Linz, Madrid usw., die den Funkanwendern Sorgen bereiten. Das österreichische BMVIT beobachtet und dokumentiert weiterhin das "Linzer"-PLC-Geschehen [10].

Die globale OPERA-Spezifikation für Access-PLC wurde 2006 auf der Basis der DS2 200-Mbit/s-Technologie durch ein Konsortium von 37 Firmen entwickelt. Auf Basis dieser Spezifikation sollen ausgedehnte PLC-Feldtests (OPERA Phase II – 2007/2008) durchgeführt werden.

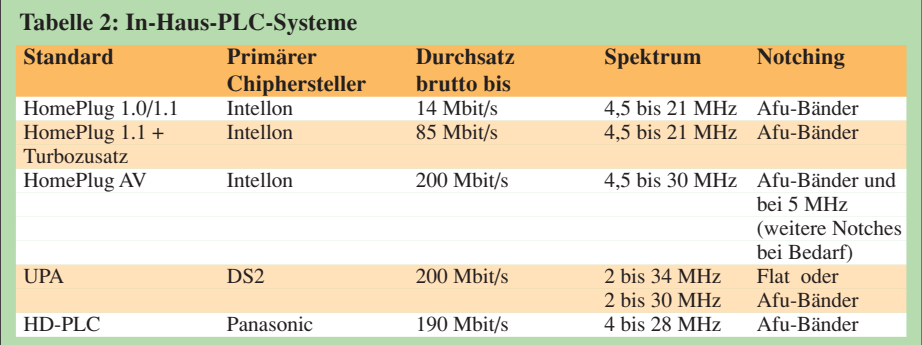

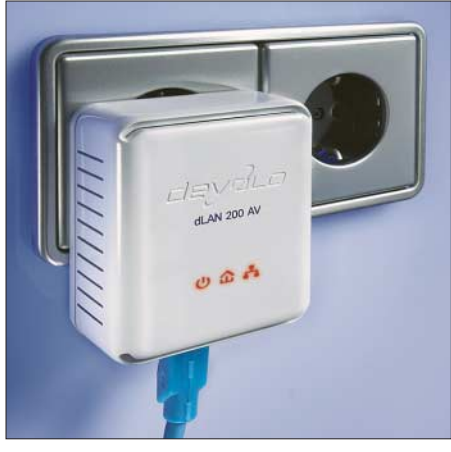

**dLAN 200 AV von Devolo Werkfotos**

Laut einer Pressemeldung von OPERA vom 21. 2. 07 [11] werden die Phase II-Versuche von der Europäischen Kommission mit 9,06 Mio. € unterstützt und von 26 Partnern in elf Ländern getragen. Schwerpunktmäßig sollen die Tests in Portugal (Lissabon), Österreich (Linz) und im Schweizer Tessin (Bellinzona) stattfinden. Dem Steuerungskomitee für OPERA II gehören u. a. DS2 (Madrid), Linz Strom

GmbH und PPC (Mannheim) an.

### ■ **Funkschutz?**

- Eine Funkstörungsmeldung aufgrund einer PLC-Anlage in Mannheim führte zu einem Verfahren vor dem baden-württembergischen Verwaltungsgerichtshof (VwGH) gegen die BNetzA. Rechtsgrundlage für den angegriffenen Bescheid war die NB 30. Das Gericht hielt die NB 30 für nicht vereinbar mit europäischem Recht. Der Bescheid der BNetzA wurde daher aufgehoben. Mittlerweile hat die BNetzA bezüglich des Falles in Mannheim ein neues Verwaltungsverfahren auf der Grundlage des EMVG begonnen.
- Das vom österreichischen BMVIT (Bundesministerium für Verkehr, Innovation und Technologie) u. a. in Linz beanstandete, eingehend untersuchte und kommentierte PLC-Störpotenzial [10] wird dort weiter beobachtet und führt wohl bald zu neuerlichen Verwaltungsakten [13].
- Kryptische Information für den Endnutzer im Handbuch eines PLC-Adapters: "Das Produkt ist eine Einrichtung der Klasse A. Diese Einrichtung kann im Wohnbereich Funkstörungen verursachen; in diesem Fall kann vom Betreiber verlangt werden, angemessene Maßnahmen durchzuführen." (Klasse A oder Klasse B, je nach vorgesehenem Einsatzbereich). Ob dem Leser die Bedeutung dieser Information klar wird? Siehe dazu [14].
- Das wesentliche Kriterium für den Entwurf (prEN 50471) eines europäischen Standards über die EMV von Kabelnetzen sollen die Grenzwerte für die Störstrahlung aller Arten von Kabelnetzen sein. Die Bearbeitung wurde Anfang

2006 "eingefroren". Die EU wird aber vermutlich die Wiederaufnahme entsprechend Mandat M313 einfordern.

### ■ **Notching (Ausblenden)**

Aus der EU-Empfehlung 2005/292/EG: "Die Mitgliedsstaaten können auch in Betracht ziehen, dass moderne Betriebsmittel zur Kommunikation über Stromleitungen technisch für eine rechtzeitige Verhinderung solcher Störungen sorgen können, indem sie die Emissionen auf bestimmten Frequenzen und an bestimmten Orten durch das so genannte Ausblenden verringern."

Notching in definierten Frequenzteilbereichen ist grundsätzlich nach allen in diesem Beitrag genannten PLC-Spezifikationen möglich. Wieweit dieses jedoch zur Anwendung kommt, hängt vom jeweiligen Gerätehersteller oder Netzbetreiber ab. Während alle HomePlug-Varianten und HD-PLC (Panasonic) immer genotchte Amateurfunkbänder beinhalten, wird dieses bei Geräten nach der globalen OPERAund der UPA-Spezifikation flexibel gehandhabt.

PLC-Geräte mit UPA- (DS2-)Prozessoren weisen grundsätzlich zwei verschiedene spektrale Betriebsprofile auf: entweder "Flat" oder ITU-konform genotchte Amateurfunkbänder.

Devolo setzt bei den 200-Mbit/s-Geräten zwei verschiedene Standards ein: Home-Plug AV (Intellon-Chips) bzw. UPA (DS2- Chips). Über den Aktivierungsserver werden projektspezifisch (!)

- bei Einsatz über Koaxialkabel die Notches nicht aktiviert,
- bei Einsatz über Stromleitungen u. Ä. die Notches aktiviert.

Corinex sieht die Möglichkeit vor, die Amateurbänder zu notchen, weist im Handbuch (und auf der Konfigurationsseite) ausdrücklich darauf hin und empfiehlt dringend das Notchen zu aktivieren, um Störungen des Amateurfunks zu vermeiden. Bei Corinex ist man sich noch nicht einig, ob das Notchen standardmäßig aktiviert und ein Abschalten des Notchens deaktiviert werden soll.

### ■ **Dynamisches Notchen**

Eine ETSI-Arbeitskreis hat eine technische Spezifikation entworfen, die folgende Idee zum Schutz des Empfangs von Rundfunksignalen enthält: PLC-Modems sollen das Vorhandensein eines Rundfunksignals durch Analyse des Signalgemisches an einer Netzsteckdose detektieren. Frequenzen auf denen ein KW-Rundfunksignal erkannt wird sollen dann im PLC-Spektrum automatisch unterdrückt werden. Dieser Automatismus wird als "Smart Notching" bezeichnet. Nach dem Entwurf – ETSI TS 102 578 V1.1.1 (2007-02) – sind dafür alle

### **Syndrom**

→ Eine Gruppe von Merkmalen oder Faktoren (Symptome), deren gemeinsames Auftreten einen bestimmten Zusammenhang oder Zustand anzeigt. Zum Beispiel in der Medizin (Symptomkomplex) oder im soziologischen Sprachgebrauch; etwa Autotaritarismus-Syndrom: "Merkmale des autoritären Charakters"

Rundfunkbänder nach ITU-R vorzusehen. Optional könnten weitere Smart-Notching-Frequenzbereiche für Anwendungen wie Amateurfunk, Fernsteuerung oder Babyfone vorgesehen werden.

Erschreckend ist die Unkenntnis über den praktischen Funkverkehr (nicht nur des Amateurfunks), der entweder durch wechselndes Hören und Senden auf einer Frequenz oder einen Duplexbetrieb – Senden auf einer Frequenz und gleichzeitiges Hören auf einer anderen – gekennzeichnet ist. Wie soll hierbei das dynamische, adaptive "Smart Notching" bestimmungsgemäß funktionieren?

### ■ Schlussbemerkungen

In-Haus-PLC bietet für den Endnutzer sehr attraktive Vernetzungsmöglichkeiten. Trotz des Störpotenzials scheint mithilfe des Notchens in der Mehrzahl der Fälle eine Koexistenz mit Amateurfunk und anderen Freiraumfunkanwendungen möglich, mit KW-Hörrundfunk jedoch fraglich.

Access-PLC hat jedoch nach wie vor Investitions- und, nicht zuletzt wegen höherer Signalpegel als In-Haus-PLC, deutlichere Störpotenzialprobleme. Hinzu kommen Standardisierungs- (Normen) und Regulierungs- (Rechts-)Probleme.

Wieweit die nationalen Umsetzungen der EMV-Direktive 2004/108/EG hierbei zur Rechtssicherheit beitragen werden, wird sich wohl erst nach vielen langwierigen juristischen Auseinandersetzungen herausstellen.

### **Literatur und URLs**

- [1] Zander, H.-D., DJ2EV: PLC im Umfeld der CeBIT 2006. FUNKAMATEUR 55 (2006) H. 5, S. 514–515
- [2] Zander, H.-D., DJ2EV: PLC auf der CeBIT 2005. FUNKAMATEUR 54 (2005) H. 5, S. 442–443
- [3] *www.devolo.de*
- [4] *www.corinex.info*
- [5] *www.hd-plc.org/*
- [6] *www.ds2.es*
- [7] *www.homeplug.org*
- [8] Feldtest HomePlug-Performance: *www.tomsnet working.de/content/reports/j2006a/background\_ homeplug\_performance/index.html*
- [9] *www.arrl.org/*
- [10] *www.bmvit.gv.at/telekommunikation/plt/ index.html*
- [11] *www.ist-opera.org*
- [12] *http://upaplc.org*
- [13] Zander, H.-D., DJ2EV: PLC: Wiener VwGH entscheidet für ungestörten Funkverkehr. FUNK-AMATEUR 53 (2004) H. 5, S. 613
- [14] Zander, H.-D., DJ2EV: In-Haus-PLC: Sind die Nutzer richtig informiert? FUNKAMATEUR 52 (2003) H. 9, S. 882–883

## <span id="page-15-0"></span>**VU7-Ham-Fest 2007: Kadmat, Agatti, Bangaram und Minicoy**

### *FRANZ BERNDT – DL9GFB (VU3RYE); G. FISMER – DF2IC (VU3FGR)*

*Nach der erfolgreichen VU4AN-DXpedition 2006 verständigte sich das damals teilnehmende Team auf der Ham Radio mit dem indischen NIAR (National Institute of Amateur Radio), für dieses Jahr eine Aktivierung von Lakshadweep anzustreben. Doch wer indische Bürokratie und Bearbeitungsrituale kennen gelernt hat, vermag zu bewerten, welcher Aufwand zu bewältigen war, bevor feststand, dass es eine Lizenzerteilung geben würde. Was einzelne Teilnehmer auf den verschiedenen Inselstandorten erlebten, fasst dieser Bericht zusammen.* 

Bei noch immer offener Lizenzsituation und unbekannten Schifffahrplänen orderten wir Flugtickets in der Annahme, eine günstige Fähre zu den von unzähligen DXern begehrten Inseln zu finden. Treffpunkt für alle sollte Cochin im südwest-

Dann brachten uns Lotsen und Schlepper sicher in das offene Fahrwasser. 24 Stunden gemeinsamer Überfahrt wurden für erste Absprachen und Software-Vorbereitungen genutzt; danach trennten sich erst einmal unsere Wege.

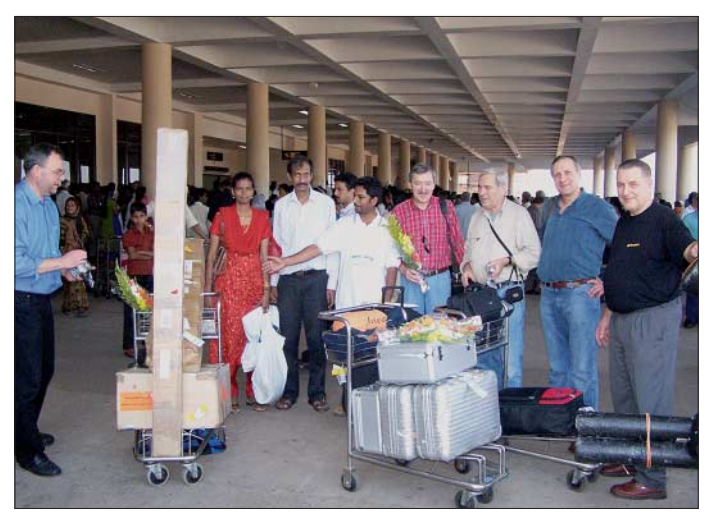

lichen Indien sein, wo wir am 10. 1. 07 eintrafen. Unsere Hoffnung, nahtlos vom Airport zum Fährhafen fahren zu können, erfüllte sich allerdings nicht.

Doch mit der gewohnten indischen Herzlichkeit wurden die internationalen Teilnehmer willkommen geheißen, durch das Verkehrsgetümmel von Cochin geschleust und vorerst im Avenue Regent Hotel einquartiert. Dort gab es ein Wiedersehen mit vielen Bekannten, zudem lernten wir etliche uns bis dato unbekannte Teammitglieder kennen. Nur eine kleine Vorhut unter Leitung von Frank, DL4KQ, war bereits auf dem Weg nach Kadmat, um mit unseren indischen Partnern das Ham-Fest und die DXpedition vorzubereiten.

Für den 12. 1. 07 hatte das NIAR [1] Tickets für die Überfahrten zu den Inseln erworben und den Transport unserer Ausrüstung arrangiert. Im typisch indischen Tempo ging es zum Hafen, wurden jegliche Technik unter unserer Aufsicht im Laderaum verstaut und die Kabinen bezogen, die leider nicht für alle reichten.

**Zusammentreffen mit vielen Bekannten und einer Reihe bis dahin unbekannter Teammitglieder auf dem Airport von Cochin (v. l. n. r.): Joe, DK5WL, Lissy, VU3LMS, Jose, VU2JOS, Madhu, VU2UWZ, Franz, DL9GFB, Sigi, DL7DF, Jan, SP3CYY, und Lesek, SP3DOI**

Im Laderaum und auf dem Passagierdeck entwickelte sich eine ungeahnte Betriebsamkeit. Ähnlich einem Ameisenhaufen strömten Menschen aus allen Schiffsdecks und von einer Vielzahl kleiner Zubringerboote, brachten und holten Gepäck sowie Materialien aller Art, inklusive unserer Technik, ein Kommen und Gehen besonderen Charakters, für Europäer nahezu unüberschaubar. Wir wurden glatt ausge-

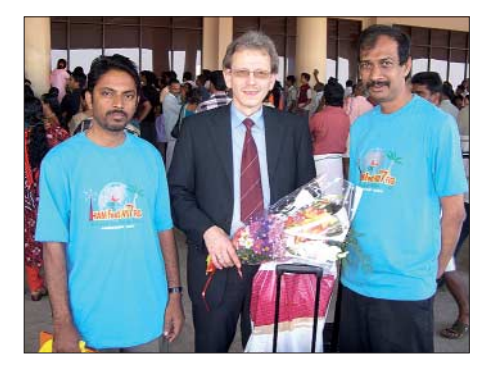

**Frank, DL4KQ (m.), einer der Mitorganisatoren des VU7-Ham-Festes mit indischen Partnern: VU2UWZ (l.) und VU2JOS (r.)**

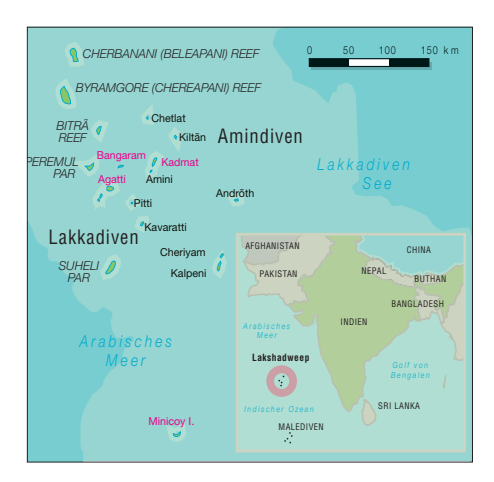

bootet – auf offener See! Bei der Begutachtung der Transporttechnologien wurde uns bange um die Transceiver und Antennen; man bewegte alles manuell, egal wie leicht oder schwer, egal wie sehr die See wogte – aber unsere indischen Helfer erwiesen sich als Profis und beluden gekonnt die kleinen Boote.

Auf ging es nach Agatti und nach Bangaram sowie den anderen Funkplätzen. Begleitet von Riesenschildkröten und teilweise auch von Delphinen durchquerten wir das türkisfarbene Wasser der Lagunen und Riffe; kein Reiseprospekt hätte es schöner darstellen können.

### ■ **Das Bangaram-Team**

Bangaram gehört eigentlich zu den unbewohnten Inseln der Lakkadiven-Gruppe; lediglich ein Urlauberdomizil, das von

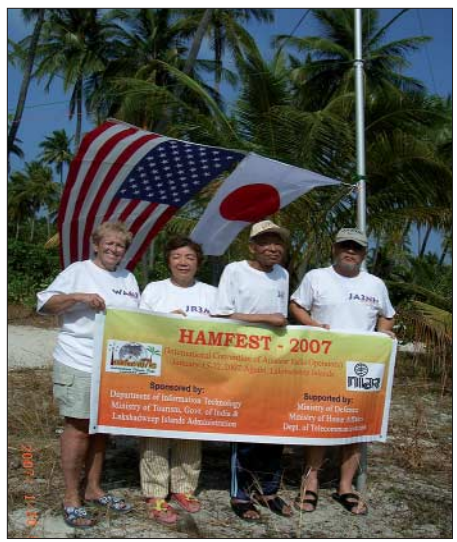

**Das kleine VU7RG-Team auf Bangaram-Island (v. l. n. r): Ellen, WA6UVF, Myo, JR3MVF, Toshi, JA3NHL, und Jiro, JA3UB**

Ausländern besucht wird, ist hier angesiedelt und wird, im Gegensatz zu unseren anderen Inselstandorten, sogar mit alkoholischen Getränken versorgt.

Das Team für die Insel schrumpfte nach terminlichen Verwerfungen im Vorfeld, sodass letztlich Jiro, JA3UB, seine XYL

### **Amateurfunk**

Myo, JR3MVF, Toshitaka, JA3NHL und Ellen, WA6UVF, begleitet von Leela, VU3LGX (vom NIAR) als Operatoren zur Verfügung standen.

Schließlich lag die Verantwortung für den Aufbau der Stationen in nur wenigen Händen, aber, wie fast überall, engagierte sich das Hotelpersonal mit Interesse und durch praktisches Zugreifen beim Antennenbau sowie bei der Kabelverlegung, sodass das kleine Bangaram-Team recht schnell mit Beam, Vertikal- und Dipolantenne aktiv sein konnte. Leider beeinflussten sich die beiden errichteten Stationen bei parallelem Betrieb spürbar; letztlich ließ sich kein Mehrbandbetrieb durchführen.

Trotzdem hat das japanisch-amerikanische Team mit Erfolg versucht, seinen Lands-

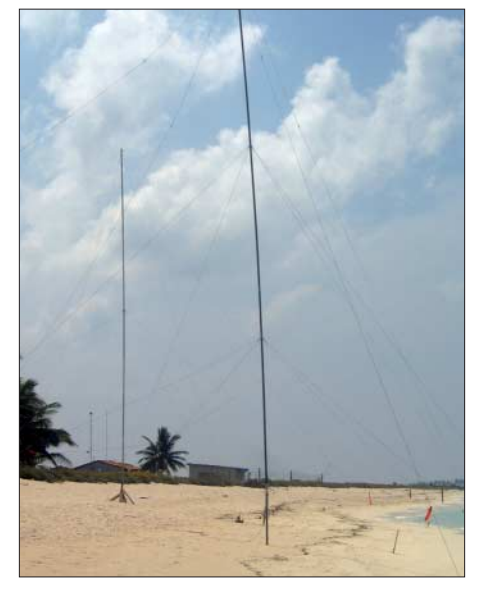

**Zweielement-Vertikal für 80 m (phased)**

**Die auf Bangaram-Island zum Einsatz gekommene Siebenelement-Yagiantenne für 20 bis 10 m**

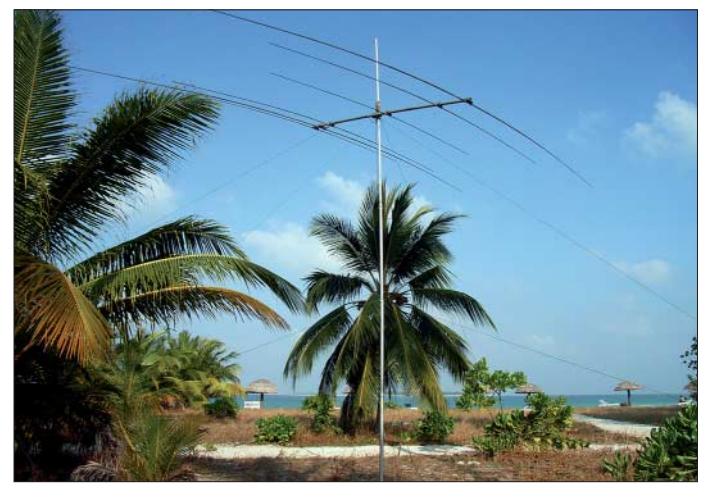

leuten eine brauchbare Chance zum Erreichen des raren DXCC-Gebietes VU7 [2] zu bieten und verbuchte dabei etwa 4500 Verbindungen.

### ■ **Das Agatti-Team**

Das elfköpfige Agatti-Team vereinte immerhin Funkamateure aus sechs Nationen, die sich mehrheitlich von vorangegangenen DXpeditionen wie VK0IR, 3Y0X oder VU4AN [3] kannten. Es gab bereits im Vorfeld rege Kontakte und Absprachen untereinander, wer was zum Gelingen der DXpedition beitragen könnte. Glenn, W0GJ, sammelte sämtliche Informationen und verarbeitete sie zu einem "Operation manual", das allen Beteiligten lange vor Reisebeginn vorlag. So landete die Gruppe perfekt ausgestattet auf Agatti und durfte ausgedehnte Strände zu einem ansehnlichen Antennenfeld umgestalten.

Für den Funkbetrieb stellte das Ressort den Fitnessraum zur Verfügung. Dort ließen sich fünf Stationen in einem Raum installieren, die sich ebenso wie die Antennen alle gut entkoppeln ließen. Damit war man, abhängig von den Ausbreitungsbedingungen, oft auf fünf Bändern parallel aktiv und konnte vor allem die raren Bandöffnungen auf 12 und 10 m rechtzeitig **Die Jungs auf Agatti (v. l. n. r.): Steve, VE7CT, Neil, VA6DX, Paul, W8AEF, Bob, K4UEE, Madison, W5MJ, Glenn, W0GJ, Jun, JH4RHF, Franz, DL9GFB, Mohammed, A61M, Joe, DK5WL, sowie Arno, OE9AMJ** 

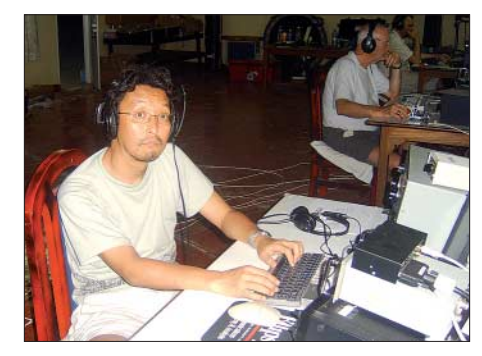

**JH4RHF und K4UEE sowie DK5WL (hinten) an den VU7RG-Lowband-Stationen**

durch Beobachtung erkennen und sich darauf konzentrieren. Bestechend: der Funkraum lag 5 m neben den Quartieren direkt an weißem Sandstrand.

Wie immer war ein ausgeprägtes Interesse der eingesetzten Operatoren zu verzeich-

nen, den DXern des eigenen Landes viele Kontakte zu ermöglichen. Das "EU-NA-Gemisch" im Team passte: Wer die Azimutal-Karte von VU7 aus betrachtet, stellt schnell fest, dass Europa und Nordamerika hintereinander liegen und keinen Antennenrichtungswechsel erfordern, ausgenommen Verbindungen über den langen Weg. Übrigens gab es im Vorfeld der Aktivitäten einen abgestimmten Plan, auf welchen Frequenzen welche Insel-Teams arbeiten. Er ist auf [2] einsehbar.

Wir nutzten zwei SteppIR-Beams für die höherfrequenten Bänder, drei verschiedene Zweielement-SVDA (Switchable Vertical Dipole Array) [4] für 15, 17 und 20 m, die sowohl sende- als auch empfangsseitig tolle Signale reproduzierten und sich problemlos zwischen long- und shortpath-Richtungen umschalten ließen.

Für 40 m brachte Arno, OE9AMJ, sein Foursquare-Array mit, das uns, in alle Richtungen schaltbar, in jedem Erdteil Gehör verschaffte. Das 80-m-Signal wurde über eine gephaste Zweielelement-Vertikalantenne abgestrahlt, die unmittelbar an der Wasserkante montiert war. Joe, DK5WL, führte ein 19-m-Teleskop-Rohr

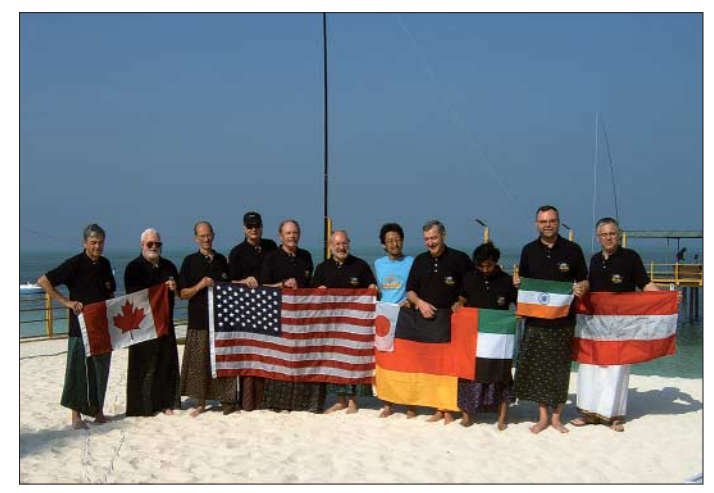

von Spiderbeam im Gepäck mit; das wurde als Toploaded-Vertikal direkt auf dem Anlegesteg des Hotels montiert. Eine wohl selten wiederkehrende Möglichkeit für 160-m-Antennen. Der Standort machte sich bezahlt, mehr als 2100 Verbindungen allein auf 160 m kamen damit in das Agatti-Log. In unmittelbarer Nachbarschaft etablierten wir die Vertikalantenne für das 30-m-Band, direkt über der Wasseroberfläche. Da blieben kaum Wünsche offen …

Wenngleich nicht die erhofften Ausbreitungsbedingungen herrschten, tätigten wir mit diesen Antennen täglich bis zu 5000 Verbindungen und beglückten insbesondere Stationen aus Europa und Nordamerika mit veritablen QSO-Zahlen.

Dank unserer Pilotstation sowie privater SMS erhielten wir ein stetes Echo auf un-

## **Amateurfunk**

sere Aktivitäten und konnten eventuell zu kurz gekommene Richtungen wiederholt bedienen, sodass jeder seine Chance erhielt, fehlende Bandpunkte zu ergänzen – dank eines tollen Teams sowie einheimischer Helfer.

An dieser Stelle geht unser Dank an Stepp-IR, Icom America, GDXF (QSL-Versand für Europa) [5], NCDXF und an all jene, die in irgendeiner Form mithalfen, dass dieses Ereignis stattfinden konnte.

### ■ **Das Kadmat-Team**

Das Kadmat-Team musste den längsten Anreiseweg in Kauf nehmen, verließ das Fährschiff als letztes und besaß daher die geringste Zeit zum Stationsaufbau bis zum offiziellen Start der Aktivitäten. Begleitet wurde es von einer Vielzahl Offizieller, die einen, welchen auch immer, Anteil an der Lizenzerteilung für VU7RG hatten und persönlich in Augenschein nehmen wollten, wie die praktische Umsetzung der Aktivitäten erfolgen würde.

Auch hier mussten eine Unmenge Technik und Antennenmaterial bewegt werden; gut, dass das Vorbereitungsteam bereits

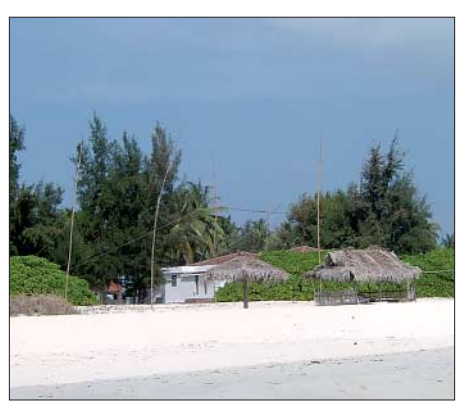

**Sandstrand mit Foursquare-Array**

tergebracht, teilweise mit Klimaanlage, mit einem kleinen Bad, sauber und funktionell eingerichtet.

**Jan, SP3CYY, sowie PA3EWP und PA2R (hinten) versuchen den gewaltigen Andrang anrufender Stationen in den Griff zu bekommen.**

wurde zu den Essenszeiten durch einen Pendelbus zum Hauptressort und zurück gebracht. Außerhalb dieser Zeiten, vor allem in der Nacht, musste man entweder laufen, sich ein Fahrrad leihen, oder "Taxi Hyder" anrufen. "Taxi Hyder" ist eine typisch asiatische, motorisierte Rikscha mit einem einheimischen Fahrer (Hyder) der sich durch besondere Pünktlichkeit, gute Englischkenntnisse und ständige Einsatzbereitschaft auszeichnet. Die Fahrradfahrer mussten besonders darauf achten, keine Ziegen umzufahren oder ihrerseits ein Opfer der seltenen, doch meist rasenden Motorradfahrer zu werden.

Die Mahlzeiten wurden dreimal täglich in der Kantine frisch zubereitet und waren recht schmackhaft, gute indische Haus-

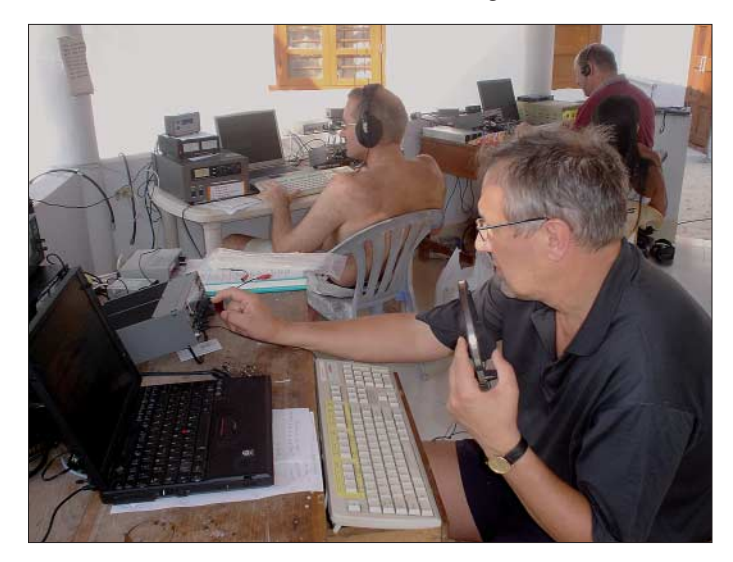

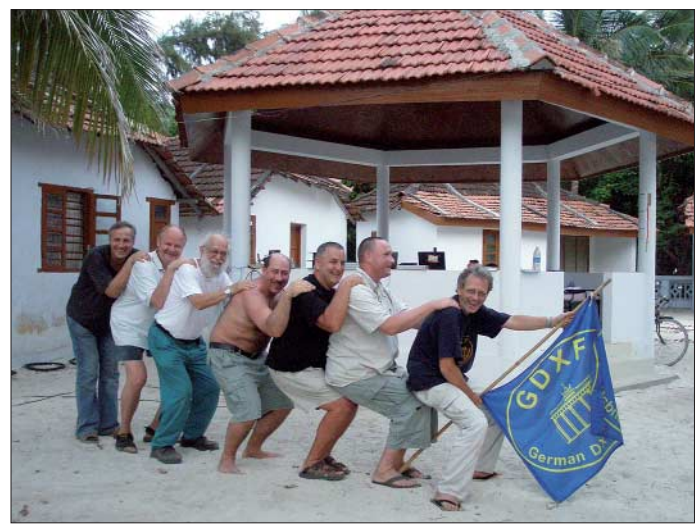

einen Teil der Arbeiten erledigt hatte. Das Ressort lag so günstig, dass auch hier ausgedehnte Strandflächen für den Antennenaufbau genutzt werden konnten.

Auf Kadmat leben etwa 5000 Einheimische, man spricht Malayalan und ist ebenso wie auf Agatti muslimischen Glaubens. Es gibt Grundschulen für die Kleinen und ein College für die Größeren, eine Bank, eine Polizeistation, Läden, und selbstverständlich kann man mit dem Handy nach Deutschland telefonieren. In einer der örtlichen Schulen durften wir gegen eine kleine Spende den Internetzugang nutzen.

Die Lakkadiven [6] bieten etliche kleine Ressorts auf mehreren Inseln, mit Einrichtungen für Taucher und Wassersportler sowie auch für Funkamateure. Wir wurden jeweils zu zweit in kleinen Häuschen unDie Leute für den SSB-Betrieb waren im Hauptteil des Ressorts, wo sich die Verwaltung, die Tagungsräume und die Kantine befanden, einquartiert. Das CW-Team war etwa 2 km entfernt untergebracht und

**Eine etwas andere Art der Danksagung an die GDXF, u. a. durch DL4KQ, SP3DOI, PA2R, WA9QJH, DL5OAB und SP3CYY beim Freudentanz (v. r.)**

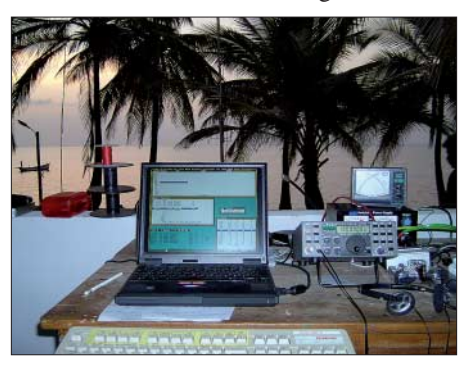

**Ein traumhafter Arbeitsplatz zum Funken: Palmen, Meer und rares DXCC-Gebiet**

mannskost eben. Es kam zu keinerlei Problemen mit dem exotischen Essen, mal abgesehen davon, dass es nicht immer den Geschmack eines jeden Teilnehmers traf. Hygienisch alles einwandfrei, und so gab es jedenfalls keine Ausfälle bei den mitgereisten Operatoren.

Sämtliche Ausrüstungsgegenstände mussten von den DXpeditionsteilnehmern im Fluggepäck mitgebracht werden. Nur Kleinkram konnte entweder von den indischen Funkamateuren oder von früher angereisten Teilnehmern noch auf dem Festland besorgt werden, etwa Koaxialkabel, Stecker usw.

Als Richtantennen für die höheren Bänder standen uns insgesamt sechs Spider- und Hex-Beams zur Verfügung, für die niederfrequenten Bänder diverse schaltbare Zwei- und Vierelement-Vertikal-Arrays und für 160 m eine wohl 20 m hohe L-Antenne, dazu noch Beverages sowie diverse Experimentalantennen.

All diese Gebilde wurden direkt am oder in unmittelbarer Nähe vom Strand aufgebaut, die Richtantennen mit Hilfe von Bambusstangen an Gebäuden o. Ä. befestigt. Drehen mussten wir die Antennen von

Hand, was sich jedoch selten erforderlich machte. Auf Kadmat kamen nur Elecraft-K2/100-Transceiver zum Einsatz, dazu die altbewährten Eigenbau-Röhren-Endstufen von Sigi, DL7DF, sowie ein paar Transistorendstufen.

Als Logging-Software bewährte sich *CT-10* von K1EA. Als Computer verwendeten wir diverse Laptops, stets mit externer Tastatur und amerikanischem Tastaturlayout. Somit schienen die Arbeitsplätze hinreichend ähnlich vorbereitet, jeder Operator konnte an jedem Platz Funkbetrieb durchführen. Die CW- und SSB-Funkräume erwiesen sich durch die 2 km auseinander liegenden Ressorts als ausreichend entkoppelt. Die einzelnen Funkstationen konnten durch den Einsatz von Bandfiltern sowie geschickter Auswahl der Antennen ungestört voneinander arbeiten.

Pünktlich am 15. 1. 07 um 0 Uhr Ortszeit ging es los – auf 40, 30 und 80 m. Der Betrieb lief ohne größere Probleme, die Elecraft-Transceiver bewiesen wieder einmal, welches Potenzial in diesen kleinen Geräten steckt, gepaart mit einfacher Bedienbarkeit. Gegen Ende der DXpedition hat sich eine der Transistor-Endstufen mit einem lauten Knall verabschiedet, ansonsten gab es keine nennenswerten Ausfälle.

Einen Schwerpunkt unserer Aktivität bildete der Funkbetrieb mit nordamerikanischen Stationen. Dazu hatten wir Tabellen mit den besten Ausbreitungszeiten für diese Region zurechtgelegt, die größtenteils zutrafen. Die meisten europäischen Anrufer haben sogar geschwiegen, wenn wir "USA only!" riefen.

Überhaupt verliefen die Pile-Ups recht zivilisiert, was wohl auch daran lag, dass sich auf den besten Bändern VU7RG gleich dreimal hören ließ. Tagsüber war auch bei uns ständig eine Station damit beschäftigt, die kurzen Bandöffnungen auf 12 und 10 m zu bedienen, auf 15 und 17 m war täglicher Betrieb nach Europa und Japan möglich.

Nachts verzeichneten wir auf 30 m den größten Andrang, leider registrierten wir im Bereich von 10 130 bis 10 140 kHz starke lokale Störsender; selbst die Beleuchtung der Straßen und des Ressorts haben zum Teil empfindlich gestört. Dafür funktionierte die Stromversorgung hervorragend, recht konstante Spannung und nur wenige kurzzeitige Ausfälle. Die Spannung kam vom 150-kW-Solarkraftwerk sowie von mehreren großen Generatoren. Einige ergiebige Bandöffnungen registrierten wir auch auf 80 m. 40 m öffnete fast die ganze Nacht hindurch; dafür verliefen die 160-m-Bedingungen von Kadmat aus ziemlich enttäuschend.

Die Operatoren wechselten sich alle vier Stunden ab, sodass jeder in den Genuss

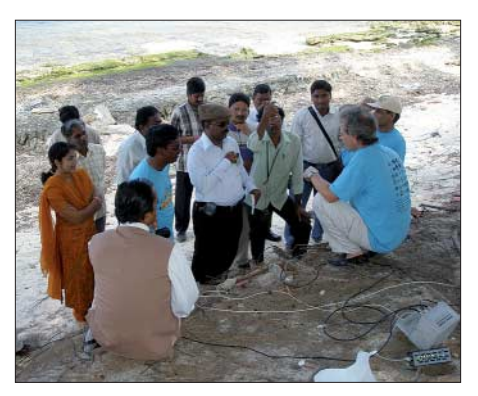

**DL4KQ erläutert NIAR-Vertretern und Offiziellen der indischen Regierung Technik und Inhalt der VU7RG-Aktivitäten.**

von kräftigen Pile-Ups kam, doch ebenso Durststrecken überwinden musste. Ab und zu nahmen wir Kontakt mit den Funkern der beiden anderen Inselstandorte auf, um aktuelle QSO-Zahlen sowie andere Neuigkeiten auszutauschen. Gegen Ende der DXpedition zeichnete sich dann ab, dass wir unsere Zielstellung von 100 000 VU7RG-Verbindungen erreichen würden.

Während der knapp bemessenen Freizeit wurde geschlafen, gegessen, geschnorchelt, die Insel erkundet oder an den Stationen und Antennen gewerkelt. Einige von uns gingen sogar richtig professionell tauchen und kamen total begeistert zurück. Selbst nur mit Taucherbrille und Schnorchel ausgerüstet, schien die Vielfalt unter Wasser überwältigend.

Auf der Insel existieren drei Manufakturen: für Kokosfaserseile, für Kopra sowie für Kokosflocken und Kokosöl. Ansonsten leben die Bewohner vom Fischfang und

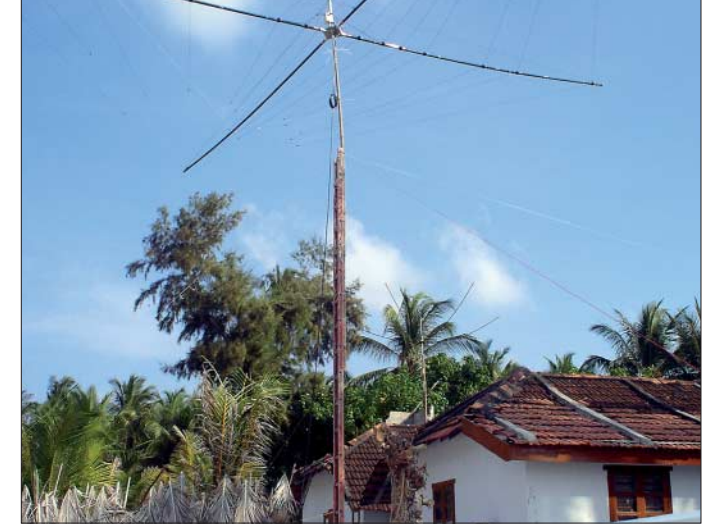

**Einer von mehreren zum Einsatz gekommenen Spider-Beams auf Kadmat-Island Fotos: DF2IC, DL4KQ, DL9GFB, JR3MVF**

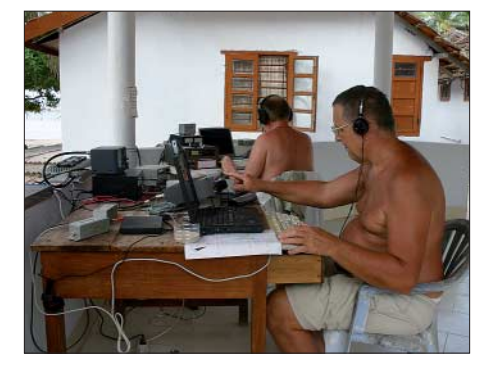

**Lesek, SP3DOI, und Bernd, DL5OAB, beim Abarbeiten der Pile-Ups im Freiluft-Shack**

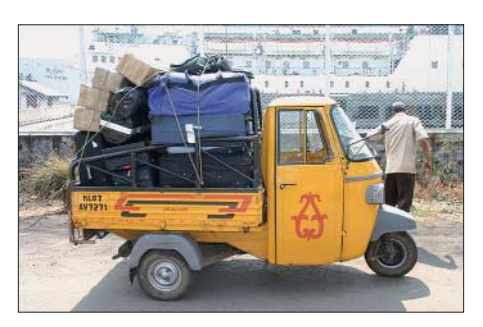

**Rücktransport der Kadmat-Technik vom Ha**fen zum Hotel in Coching mit "Taxi-Hyder"

dessen Verwertung. Außerdem legt in der Saison, also von November bis März, jede Woche ein großes Kreuzfahrtschiff für ein paar Stunden an. Die Touristen aus Europa, Korea und Indien kaufen dann Souvenirs und laufen unangemessen gekleidet auf der Insel umher. Außerdem verfingen sich einige dieser Spezies in den Radials unserer Vertikalantennen und stolperten über die gespannten Beverage-Antennen. Für eine Invasion der anderen Art sorgten dutzende kleiner Schildkröten, die den Weg vom Strand ins Wasser suchten. Da die Insel nicht gerade groß ist und sich auf allen Seiten das Meer befindet, krabbelten viele von ihnen erst einmal landeinwärts. Sie wurden jedoch von unseren französischen Kameraden eimerweise eingesammelt und schließlich ins nahegelegene Meer verfrachtet.

Erwähnenswert sind auch die vielen Ziegen, die sich über alles hermachen, was nur irgendwie fressbar erscheint. Manchmal standen sie in unserem Häuschen und äugten, ob es da etwas zu holen gibt. Ich habe sogar einmal eine Ziege erwischt, die zusammengerollt wie eine Katze auf einem unserer Plastikstühle schlief. Hundehaltung ist auf Kadmat verboten. Dann gab es noch jede Menge kleiner Frösche, die jeden Abend herauskamen und im Sand umherhüpften, dazu einige große Einsiedlerkrebse, die wir am Ende der DXpedition persönlich und mit Namen ansprechen konnten.

Besonders hervorzuheben ist die immer freundliche und hilfsbereite Art der Angestellten im Ressort. Nur bei den Sonderwünschen betreffend Kaffee und Tee schienen sie etwas überfordert: Kaffee schwarz, nur mit Milch, nur mit Zucker, Tee bitte ohne Milch, den Kaffee etwas stärker, den Tee weniger süß usw., das bereitete Probleme.

Am 24. 1. 07, um Mitternacht (Ortszeit), stellten wir schließlich unseren Funkbetrieb ein.

### ■ **Das VU7MY-Minicoy-Team**

Als Extrabonbon dieses Ham-Festes 2007 kann man getrost die Aktivierung der Insel Minicoy, IOTA AS-106, bezeichnen. Ein rein indisches Team unter Leitung von Bharathi, VU2RBI, startete zu diesem in den vergangenen 46 Jahren nicht mehr befunkten Eiland, um von dort bis zum 31. 1. 07 das Rufzeichen VU7MY auf den Amateurfunkbändern zu repräsentieren.

Begleitet wurde Miss Bharathi von Madhu, VU2UWZ, Mahatahi, VU3DSM, Jose, VU2JOS, und Bhanumathy, VU2BL (Bharathis Tochter), die mit uns bereits auf den

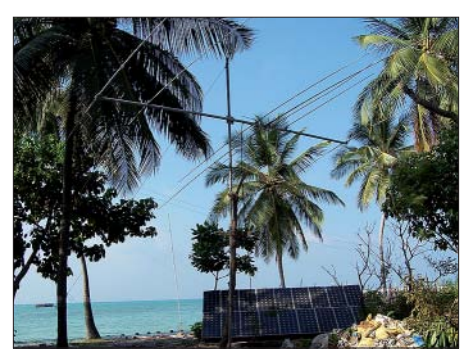

**Die Siebenelement-Dreibandyagi am Hotel**

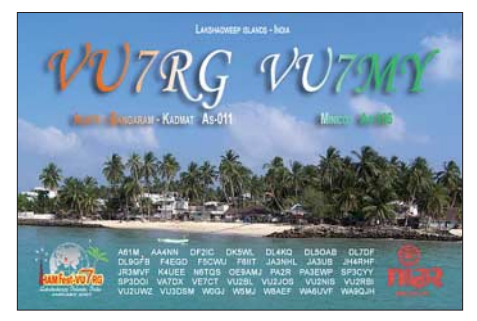

**Mehr als 17 000 QSOs standen im VU7MY-Logbuch von Minicoy. Einen Teil davon tätigte Mahatahi, VU3DSM, die Tochter von Bharathi, VU2RBI.**

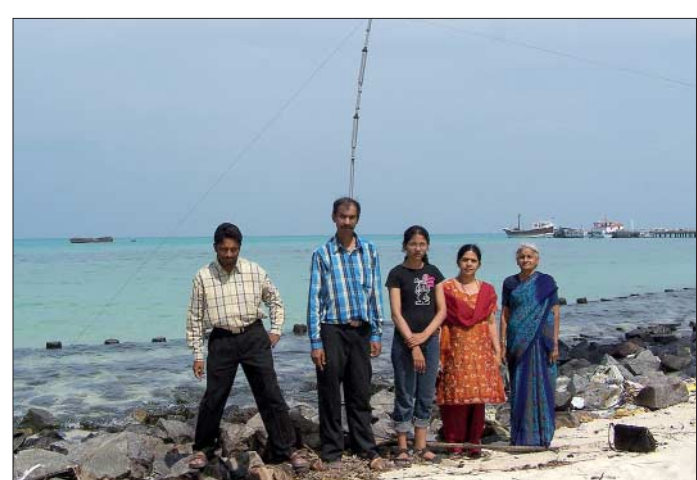

Andamanen (VU4) sehr aktiv und daher in guter Erinnerung war.

Madhu, VU2UWZ, der "Antennenmann", installierte zunächst auf dem Hoteldach des "Twinkle Home", einem nagelneuen Hotel, in dem das Team ein gutes Domizil vorfand, einen Beam für 15 und 20 m, der zusammen mit einem neuen IC-7000 für einen schnellen Start auf diesem Eiland sorgte.

Logischerweise setzte augenblicklich ein riesiger Andrang der IOTA-Jäger ein. Eine HF-Vertikal sowie ein Spiderbeam ergänzten den Antennenpark in den folgenden Tagen. Allerdings spürte die Crew auch ziemlich schnell, dass in diesem Hotel bedauerlicherweise ein erheblicher QRN-Störpegel Probleme bereitete.

**VU2BL**

**Die Mannschaft auf Minicoy vor ihrer HyGain-14- AVQ-Vertikalantenne (v. l. n. r.): Madhu, VU2UWZ, Jose, VU2JOS, Mahatahi, VU3DSM, Bharathi, VU2RBI, und Bhanumathy,**

Ein weiterer Funkraum, der zur Verfügung stand, erwies sich als weitaus erfolgversprechender in Sachen Empfangssituation. Dorthin zog das Team um und installierte mit Hilfe eines Einheimischen, SWL Mubarak, eine 40-m-Inverted-V sowie einen Faltdipol (AH-710). Eine HyGain-14- AVQ-Vertikalantenne sowie ein Siebenelement-Beam komplettierten die Ausstattung. Zusätzlich errichtete man noch eine weitere Vertikalantenne, die W0GJ gespendet hatte.

Ein drittes Shack wurde einen Tag später in einem nicht genutzten Zollbüro auf der Ostseite der Insel aktiviert. Auch dort standen noch eine HyGain-14-AVQ, ein IC-AH-710-Faltdipol, eine 40-m-Inverted-V und eine 10-/14-MHz-Inverted-V in Verbindung mit einem IC-706MKII und einem FT-757GX sowie einer FL-7000 zur Verfügung. Letztere kamen auch an den anderen Standorten zum Einsatz. Als sich die Zeit auf Minicoy dem Ende zu neigte, standen 17 075 QSOs im VU7MY-Logbuch. Mehr als 4100 Verbindungen davon tätigte Jose, VU2JOS, und diese mehrheitlich in CW. Erreicht wurden dabei 104 DXCC-Gebiete.

### ■ **Abschied und Danksagung**

Mieses Wetter mit kräftigem Wind trübten die Rückfahrt nach Cochin, auf der etliche

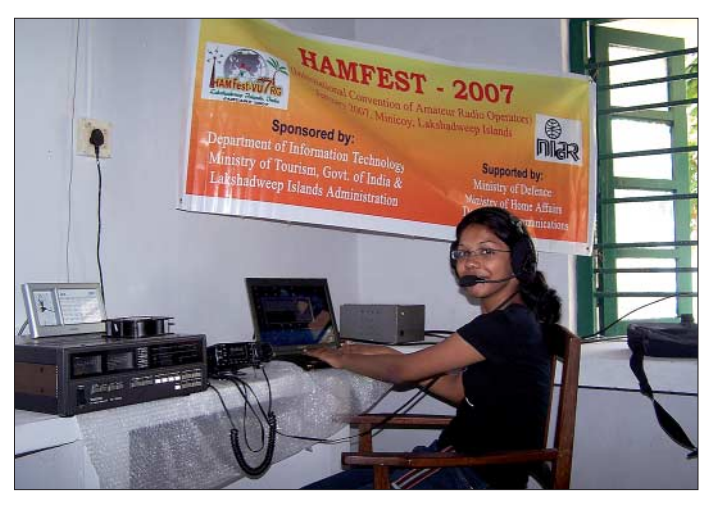

Teilnehmer seekrank wurden. Doch das schmälerte die Freude über die erfolgreichen Inselaktivierungen anlässlich des VU7-Ham-Festes keineswegs.

Unser aller Dank gilt der indischen Regierung, den zustimmenden und fördernden Ministerien, dem NIAR unter Leitung von VU2MY, den weltweiten DX-Klubs und Foundations, die diese Mega-DXpedition unterstützten, den vielen kleinen und auch großen Sponsoren, allen indischen Menschen, die unseren Aufenthalt bereicherten sowie den ungezählten DXern, die uns durch ihr Pile-Up ein unvergessliches Erlebnis zuteil werden ließen.

#### **Literatur und URL**

- [1] *www.niar.org*
- [2] *www.vu7.in*
- [3] Presch, S., DL7DF: Ham-Fest auf den Andamanen: eine multinationale Funkaktion. FUNK-AMATEUR 55 (2006) H. 7, S. 758 –761
- [4] *http://force12inc.com/k5kinfo.htm*
- [5] *www.gdxf.de*
- [6] *http://lakshadweep.nic.in/variousislands.html*

## **Flugfunk auf Kurzwelle**

### *HARALD KUHL – DE8JOI*

*Ob bei einer Atlantiküberquerung, während eines Fluges über den Weiten des Pazifiks oder auf dem Weg ins südliche Afrika: Bei Flügen in Regionen ohne terrestrisches VHF-Flugfunknetz verlässt sich der internationale Flugverkehr auf die Kurzwelle. Datenfunksysteme ergänzen heute den konventionellen SSB-Sprech- und Wetterfunk.*

In dicht besiedelten Regionen, wie Europa und Nordamerika, läuft die Kommunikation zwischen den Flugzeugen in der Luft und den Bodenstationen internationaler Flughäfen hauptsächlich über VHF-Sprechfunk in der Modulationsart AM [1]. Für die zivile Luftfahrt ist der Frequenzbereich 118 bis 137 MHz reserviert mit

Amateurfunkbetrieb ist nur möglich, wenn der für die Flugsicherheit notwendige Informationsaustausch beendet ist und das Besatzungsmitglied keinen anderen Aufgaben nachgehen muss. So wechselte kürzlich K1ZY/am während einer Flugreise über dem Nordatlantik schon nach wenigen SSB-QSOs im 20-m-Band für

**Bild 1:** 

**Zur Begleitung von Transatlantikflügen ist Kurzwellenfunk bis heute unverzichtbar.**

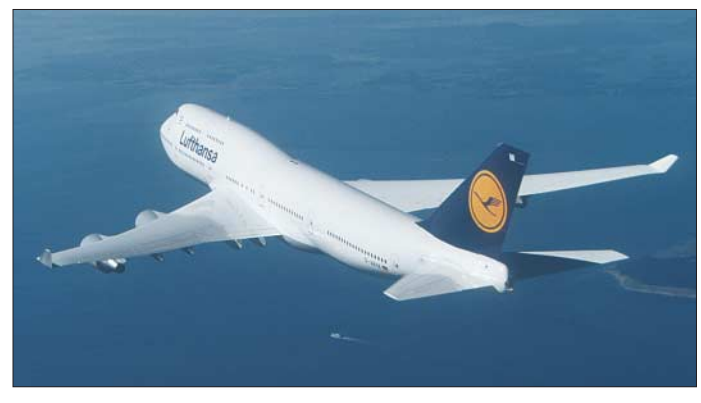

einem Kanalabstand von 25 oder 8,33 kHz. Weitere Informationen darüber sowie ein Frequenzbelegungsplan stehen in [2].

### ■ **CW** und SSB auf Kurzwelle

Amateurfunkstellen in Flugzeugen, erkennbar an der Rufzeichenergänzung /*am* (*aeronautical mobile*), sind seltene Vögel und vor allem auf Kurzwelle meist kurz nach ihrem Auftauchen von anrufenden Stationen dicht umlagert. Aus gutem Grund, denn wenn das Rufzeichen einer solchen Station erst im *DX-Cluster* erscheint, ist sie oft schon wieder vom Band verschwunden. Nicht aus Abneigung des

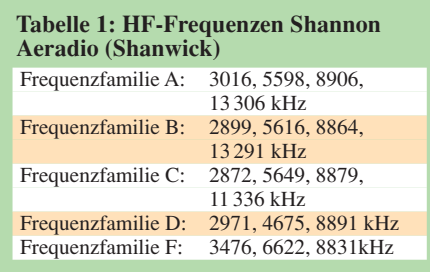

Funkers gegenüber *Pile-ups*, sondern weil die HF-Funkanlage an Bord großer Verkehrsflugzeuge etwa bei Atlantikflügen primär zur Kommunikation mit Fluglotsen am Boden dient und den VHF-Flugfunk außerhalb von dessen Reichweite ergänzt.

**Bild 2: In den 40er-Jahren hielten Flugboote per Morsetelegrafie Kontakt mit den Bodenstationen beiderseits des Atlantiks.**

einen so genannten *Selcall-Check* mit der irischen Flugfunkstation Shannon Aeradio ins 8-MHz-Flugfunkband.

Diese Station blickt auf eine lange Geschichte: Am 2. Oktober 2006 feierte die *Irish Aviation Authority* (IAA) [3] den 70. Gründungstag des irischen HF-Kommunikationszentrums. Shannon Aeradio hat seinen Standort in Ballygireen im Landkreis Clare, etwas nördlich des Flughafens Shannon gelegen. Die Station wurde 1936 ursprünglich gegründet, um Flugboote auf ihrem Weg über den Atlantik per Funkkommunikation zu begleiten. Die Flüge zwischen Foynes in Irland und dem kanadischen Botwood auf Neufundland dauerten rund 18 h und die komplette Nachrichtenübermittlung lief in Morsetelegrafie. Jedes Flugboot hatte einen eigenen Funkoffizier an Bord, der die Funkverbindung während des Fluges aufrecht erhielt. 1939 bestand die Flotte aus 46 Flugbooten, die während der Saison von Juni bis Oktober die Strecke über dem Atlantik bedienten. Die erfolgreiche Entwicklung großer Landflugzeuge machte den Luftverkehr mit Flugbooten allerdings bald unrentabel. 1946 stellten sie den Betrieb ein und der Flugverkehr mit den neuen Maschinen startete nun vom Flughafen Shannon. In den folgenden Jahren löste zudem Sprechfunk den Morsefunkverkehr zwischen Bodenstationen und Flugzeugen ab. Auch der Nachrichtenaustausch zwischen den Flugplätzen und anderen Bodenstationen lief nun nicht mehr per Morsetaste, sondern über ständige Funkfernschreibstrecken.

### ■ **Stand der Technik**

Heute koordinieren während der Hochsaison im Sommer die rund 70 Mitarbeiter des Funkzentrums per Kurzwelle täglich bis zu 1250 Transatlantikflüge. Fast 90 Prozent aller Flüge zwischen Europa und Nordamerika durchqueren den irischen Luftraum. Dafür stehen der irischen Flugfunkstation derzeit 18 Frequenzen (Tabelle 1) in verschiedenen Bereichen der Kurzwelle zur Verfügung.

Shannon Aeradio hat in den vergangenen Monaten 4,5 Millionen € in die Modernisierung seiner HF-Anlage investiert und

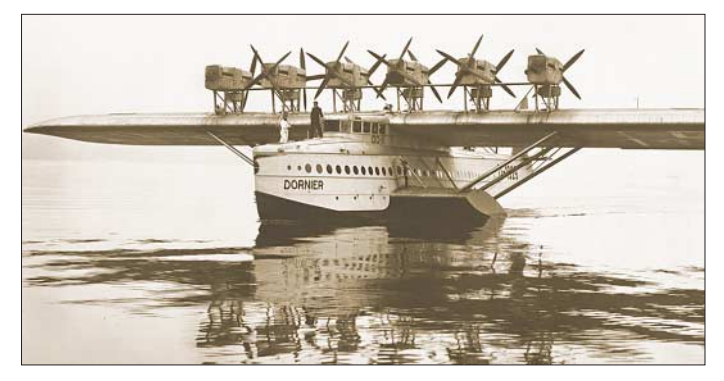

kooperiert mit der isländischen Flugverkehrsbehörde ICAA (*Icelandic Civil Aviation Authority*), dem Betreiber der Flugfunkstation Iceland Radio. Beide Stationen bedienen nun per Kurzwellenfunk auch den offiziellen Zuständigkeitsbereich des jeweils anderen und vereinfachen so die Funkabwicklung für den internationalen Flugverkehr über dem Nordatlantik.

Im vergangenen Jahr feierte zudem das so genannte Shanwick-Abkommen seinen 40. Jahrestag: Diese 1966 zwischen den Regierungen Irlands und Großbritanniens beschlossene Übereinkunft regelt die Kooperation beider Staaten bei der Sicherung des Luftverkehrs in der östlichen Hälfte des Nordatlantiks.

Während Shannon Aeradio die Kurzwellenkommunikation koordiniert und durchführt, ist die im schottischen Prestwick beheimatete britische Aufsichtsbehörde für die Luftüberwachung in dieser Region zuständig. Der bei Flugfunkern bekannte Funkrufnahme *Shanwick* ist eine Kombination aus **Shan**non und Prest**wick**.

Heute müssen Flugzeuge auf Transatlantikflügen regelmäßig alle zehn Längengrade per SSB-Kurzwellenfunk ihre aktuelle Position an die Bodenstation melden. Mit der Einführung von *Automatic Dependent Surveillance* (ADS) wird das Funkverkehrsaufkommen künftig reduziert: Entsprechend ausgestattete Flugzeuge melden ihre Position dann automatisch per Satellitenkommunikation.

### ■ **Überreichweiten unerwünscht**

Zur Identifizierung von Flugfunkstationen dient jeweils der Standort des Flughafens, wie *Entebbe* für Uganda, *Asmara* für Eritrea und *Aden* für Jemen. Die beteiligten Flugzeuge werden mit ihrer Flugnummer angesprochen, wie *United 700* (=Flugnummer 700 der United Airlines). Neben der Übermittlung von Positionsdaten oder Anweisungen zur Flugroute erfolgen auf den Flugfunkfrequenzen so genannte *Selcall Checks*, um ein Flugzeug bei Bedarf per Tonrufverfahren auf Knopfdruck direkt anrufen zu können.

*Selcal* ist eine Abkürzung für *Selective Calling* und steht für eine aus vier Tönen bestehende Kombination. Für jedes Flugzeug ist eine solche Tonkombination registriert; eine detaillierte Liste steht unter [4]. Beim *Selcall Check* prüfen die Bodenstation und das Flugzeug, ob die Übermittlung des Tonrufes einwandfrei klappt und das System wie gewünscht reagiert. Stimmt alles, kann der Pilot oder Copilot sein HF-Funkgerät stumm schalten, denn dank Selektivrufes ist das Flugzeug

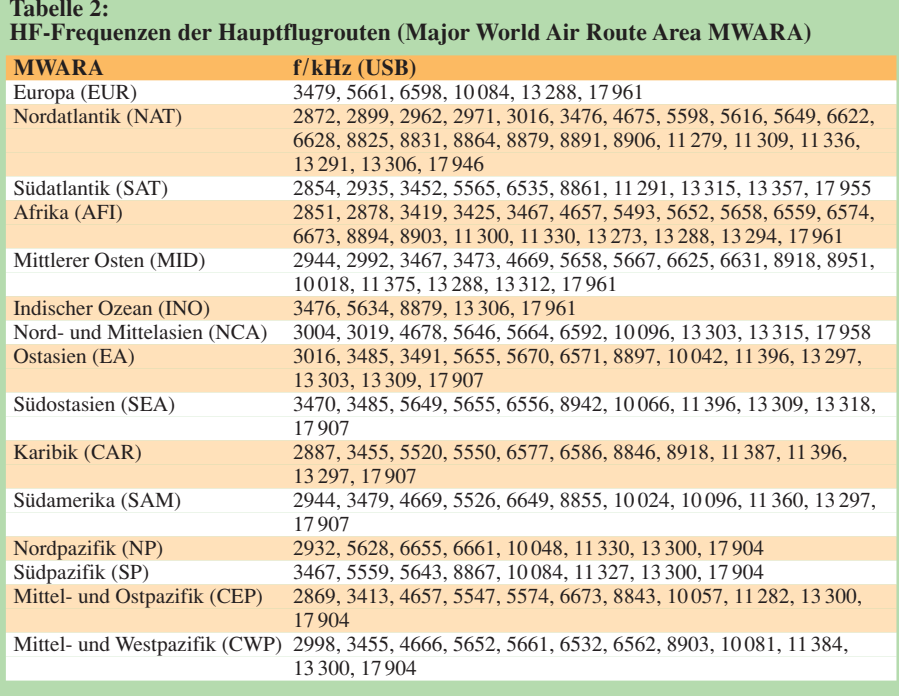

Stationen der umliegenden Länder mit Flugzeugen in Kontakt, sodass es theoretisch nicht zu gegenseitigen Beeinflussungen mit anderen Regionen kommen sollte. Doch ließen sich bei der Frequenzplanung einige Überschneidungen durch Doppelbelegungen nicht komplett vermeiden. Im Falle guter Ausbreitungsbedingungen reichen die Signale bekanntlich mitunter deutlich über das Ziel hinaus und bei ungünstiger Konstellation sind gegenseitige Störungen des Funkverkehrs die Folge.

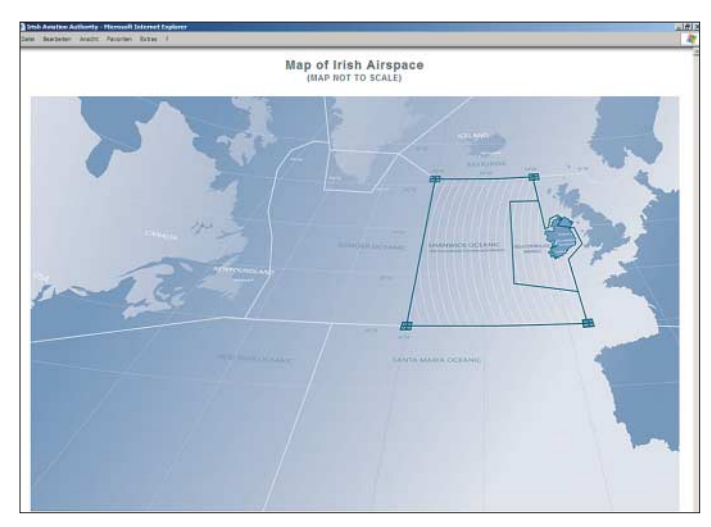

weiter ständig erreichbar: Empfängt das Funkgerät den gespeicherten *Selcal*-Code, gibt es einen Signalton und/oder eine Warnlampe leuchtet.

Die große Reichweite auf Kurzwelle ist manchmal für den Flugfunkverkehr eher problematisch. Zwar sind jeder Region der Erde bestimmte Arbeitsfrequenzen (Tabelle 2; [5] und [6]) für den SSB-Flugfunkverkehr zugeteilt. Auf diesen treten die

**Bild 3: Shanwick betreut per Kurzwelle Flüge über dem östlichen Nordatlantik; für den westlichen Teil ist die Station Gander auf Neufundland zuständig.**

Zu den in Fliegerkreisen bekannten Beispielen zählen 8903 und 11 300 kHz USB, wo sich nachmittags und abends Stationen aus Afrika, dem arabischen Raum und Asien mischen. Bei angehobenen Pazifikbedingungen erreichen die Signale der Flugfunkstationen etwa aus Fiji, Nauru oder Brisbane auf 8846 und 8867 kHz USB morgens Europa. Nachts gilt dies für etliche lateinamerikanische Flugfunk-

frequenzen im 5-MHz-Bereich, wie 5550 kHz USB.

### ■ **Flugwetterfunk**

Außer zur direkten Kommunikation zwischen Flugzeugen und Bodenstationen dient die Kurzwelle in der internationalen Luftfahrt zur Übertragung von gesprochenen Wetterfunksendungen, genannt Volmet. Auf hierfür reservierten SSB-Frequenzen senden weltweit Volmet-Stationen nach einem streng eingehaltenen Sendeplan (Tabelle 3) aktuelle Wetterinformationen für die internationalen Flughäfen der jeweiligen Region. Für den Bereich Westeuropa ist erneut Shannon Aeradio verantwortlich.

Bis in die frühen 50er-Jahre sendete Shannon Volmet seine Wetterberichte und -vorhersagen in Morsetelegrafie auf Kurzwelle. Bis 1960 wurden auch die Wettersendungen auf SSB umgestellt und die für die Kommunikation mit den Flugzeugen zuständigen Funker waren nun zusätzlich für die Verlesung der Wetterinformationen auf separaten Kurzwellen zuständig.

Seit 1992 sitzt bei Shannon Volmet kein Funker mehr am Mikrofon, sondern ein Computer stellt die alle 30 min aktualisierten Wetterbulletins zusammen und setzt sie das ganze Jahr rund um die Uhr als Sprechfunksignal auf diesen Kurzwellen ab: 3413, 5505, 8957 und 13 264 kHz USB. Die dort hörbare Stimme ist nicht synthetisch, sondern gehört einer Person. Die weltweit standardisierten Phrasen wurden digital aufgezeichnet und der Computer holt sie wie benötigt aus seinem Speicher, um sie auf den Sender zu geben. Die Bulletins bringen Wetterinformationen für alle wichtigen europäischen Flughäfen und haben laut Auskunft der Station eine große weltweite Fangemeinde unter den Kurzwellenhörern: Jedes Jahr gehen etliche Empfangsberichte ein, die Shannon Volmet mit einer detaillierten QSL-Karte bestätigt [3].

Flugkapitän eine Änderung im Flugplan bekannt gibt.

Der zentrale Versorgungsbereich von Stockholm Radio reicht laut eigener Angabe im Westen bis zur Ostküste Nordamerikas, im Süden bis nach Zentralafrika und im Osten bis nach Thailand. Darüber

> **Bild 4: Arbeitsplatz eines Flugverkehrsleiters Mitte der 20er-Jahre**

fünf anderen Sender sind durchstimmbar und leisten 3 kW. Sie lassen sich mit sieben fest ausgerichteten Antennen und einer drehbaren Logperiodic zusammenschalten.

### ■ **Flugdatenfunk**

Im VHF-Flugfunk zur Entlastung der Sprechfunkkanäle lange üblich, nutzen Fluggesellschaften heute auch auf Kurzwelle neue Datenfunksysteme zur Kommunikation mit ihren Flugzeugen: *High Frequency Data Link* (HFDL) heißt das von der amerikanischen Firma Arinc [8] in den 90er-Jahren entwickelte System zur

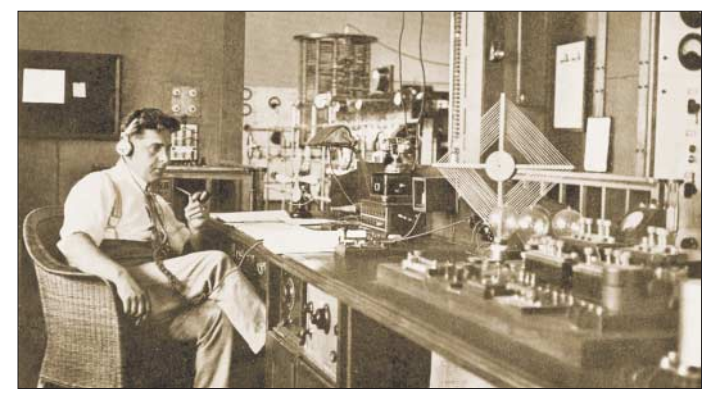

Tabelle 3 nennt die KW-Frequenzen von Volmet-Stationen in anderen Regionen, aus deren Beobachtung sich auch Erkenntnisse über die aktuellen Ausbreitungsbedingungen gewinnen lassen.

### ■ **Firmenfunk**

Bis in die 80er-Jahre betrieben alle großen Luftfahrtgesellschaften in ihren Zentralen eigene Kurzwellenanlagen für SSB-Sprechfunk, um ihre Flugzeuge bei Bedarf auf diesem Weg direkt ansprechen zu können. Dieser Flugbetriebsfunk heißt im Fachjargon *Long Distance Operations Communication* (LDOC). Heute läuft diese Kommunikation teilweise über Satellit oder spezialisierte Kurzwellenstationen, wie Stockholm Radio [7].

Auf seinen KW-Frequenzen ist Stockholm Radio rund um die Uhr ansprechbar, wenn der Flugkapitän seiner Zentrale die verspätete Ankunft am Zielflughafen mitteilen will oder der Bordingenieur Unterstützung bei der Lösung kleinerer technischer Probleme benötigt. Nach einer Kontaktaufnahme durch das Flugzeug per Kurzwelle stellt Stockholm Radio eine Telefonverbindung zum gewünschten Gesprächspartner her, vergleichbar dem früher im HF-Seefunk üblichen Verfahren. Auch der umgekehrte Weg ist möglich, etwa wenn die Luftfahrtgesellschaft ihrem

**Bild 5: Nach dem** *Selcall Check* **kann der Pilot sein HF-Funkgerät stumm schalten. Fotos und Screenshots: DE8JOI, Lufthansa (3), Skyguide (1)**

hinaus sind bei günstigen Ausbreitungsbedingungen und zu bestimmten Tageszeiten Verbindungen bis in den Pazifik möglich, doch vermeidet man im Gegensatz zu anderen Anbietern bewusst das Versprechen einer grundsätzlich weltweiten Reichweite.

Die Empfangsstelle von Stockholm Radio liegt etwa 100 km westlich von Stockholm in Enköping. Dort stehen sechs Empfänger für Festfrequenzen und sechs durchstimmbare Empfänger sowie neun Richtantennen, mit denen die Funker ständig die Arbeitsfrequenzen der Station beobachten: 5541, 8930, 11 345, 13 342 und 17 916 kHz USB. Nachts schaltet man zusätzlich 3494 kHz USB, während tagsüber 23 210 kHz USB für Weitverbindungen dient.

In der 300 km südlich von Stockholm in Karlsborg gelegenen Sendestelle sorgen zusammen neun Sender von Collins für ein kräftiges Signal der Station: Vier Sender sind fest auf eine Frequenz eingestellt und geben 10 kW auf Rundstrahlantennen. Die

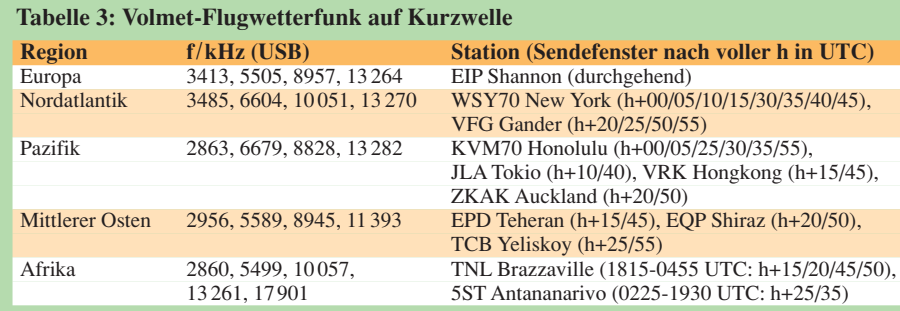

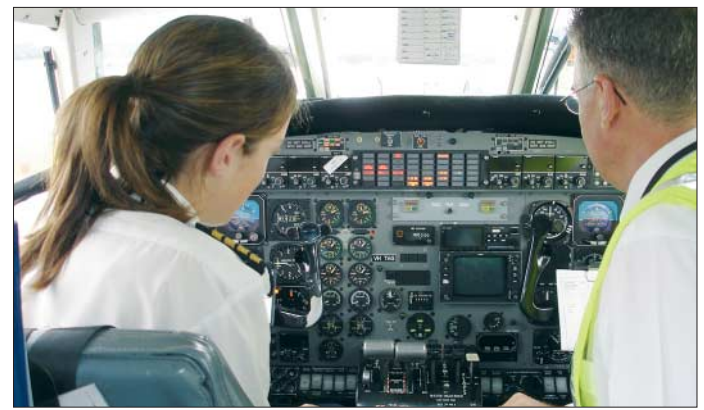

Übermittlung von Routineinformationen. HFDL ist ein Eintonverfahren und verwendet zur Übertragung einen konventionellen SSB-Sender, der in Verkehrsflugzeugen ohnehin vorhanden ist.

HFDL-Signale werden jedoch nicht auf den in Tabelle 3 genannten Frequenzen gesendet, sondern über ein Netz eigener Bodenstationen auf separaten Kanälen des Betreibers; eine aktuelle Übersicht steht in [6] und bei [9]. Europäische Bodenstationen befinden sich auf Gran Canaria und Island sowie in Irland.

#### *fa@HaraldKuhl.de*

### **Literatur**

- [1] Bachmann, P.: Flugsicherung in Deutschland. Motorbuch Verlag, Stuttgart 2005.
- [2] Marten, M.: Flugfunk Kommunikation und Navigation in der Luftfahrt. Siebel Verlag/vth, Baden-Baden 2005.
- [3] Irish Aviation Authority, Shannon Aeradio, Ballygirreen, Newmarket-on-Fergus, Co. Clare, Republik Irland; *www.iaa.ie/air\_traf*; *qsl@iaa.ie* [4] Selcal-Liste:
- *www.selcal.co.uk/database\_download\_page.htm* [5] Marten, M. und Siebel, W.: Spezial-Frequenz-
- liste 2005/06. Siebel Verlag, Baden-Baden 2004. [6] Klingenfuss, J.: 2007/2008 Guide to Utility Radio
- Stations. Klingenfuss Verlag, Tübingen 2006. [7] Stockholm Radio, Nacka Strand:
- *www.stockholmradio.com/aero*
- [8] Arinc Inc., Annapolis: *www.arinc.com* [9] Kloth, R.D.:
- *www.kloth.net/radio/hfdl-monitoring.php* [10] Klingenfuss, J.: Radio Data Code Manual. Klin-
- genfuss Verlag, Tübingen 2003. [11] Decodersoftware PC-HFDL:
- *www.chbrain.dircon.co.uk/pchfdl.html* [12] Decodersoftware Plane Plotter:
	- *www.coaa.co.uk/planeplotter.htm*

## <span id="page-23-0"></span>**Wie kann ich meine Antenne am besten anpassen?**

### *HANS-PETER BLÄTTLER – HB9BXE*

*Nachstehend untersucht der Autor verschiedene Antennenkoppler bzw. -anpasseinrichtungen unter praxisnahen Bedingungen und diskutiert die Ergebnisse seiner Messungen. Um es jedoch vorwegzunehmen: Eine eindeutige Aussage kann und wird es am Ende nicht geben …*

Man liest und hört sehr viel über manchmal geheimnisvolle Anpassschaltungen und Antennenkoppler. Als Leser derartiger Beiträge komme ich dann zu dem Schluss, dass die gerade beschriebene Matchbox wohl die beste sein müsse. Doch häufig werden als Qualitätsmerkmal die gearbeiteten DX-Stationen herangezogen, was aus meiner Sicht keinen reellen Vergleich darstellt. Mit den hier dargelegten Feldversuchen möchte ich die Geheimnisse durch praktische Versuche und Gegenüberstellungen etwas lüften.

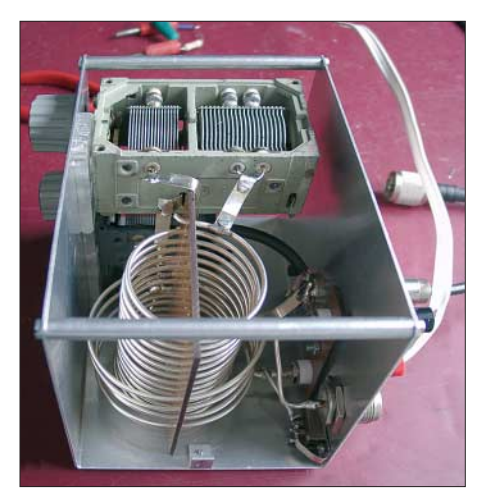

**Bild 1: Z-Match von HB9BXE mit einer Spule aus 2 mm CuAg**

Für meine kleine DXpedition 2004 zum Gipfel des Kilimandscharo und mit anschließender Aktivität von Sansibar, IOTA AF-032, suchte ich jeweils die günstigste Antennenkonfiguration. Zu einer wirkungsvollen Antenne gehört ggf. eine zweckmäßige Anpasseinrichtung, sobald die Antenne nicht selbst auf der Betriebsfrequenz resonant ist und sich mit 50-Ω-Koaxialkabel speisen lässt.

Für die Aktivität vom Gipfel aus war hinsichtlich des Gewichtes und eines schnellen Aufbaus eine einfache Konstruktion gefragt. Als Favorit stellte sich dann ein vertikaler Halbwellenstrahler für 15 m und als Anpassung eine λ/4-Stichleitung heraus. Doch mehr dazu weiter unten.

Auf Sansibar plante ich von 80 bis 10 m aktiv zu sein. Wiederum mit Rücksicht auf das Gewicht wählte ich dieses Mal eine Stromsummenantenne, auch verlängerte

Windom-Antenne genannt [1]. Eine solche Antenne ist sehr leicht und lässt sich beliebig verlängern, sodass man einen Gewinn in die gewünschte Richtung erzielt. Nun galt es bei den Vorbereitungen einen geeigneten Koppler zu finden beziehungsweise zu bauen. Bis dahin hatte ich mich ausschließlich mit den klassischen Π- und T-Filter-Anpassungen sowie dem Fuchskreis beschäftigt. Zurzeit macht aber das Z-Match Furore. So entschloss ich mich, eine solche Z-Match-Anpassschaltung für 80 bis 10 m zu bauen, da sie leicht ist.

Mein erstes Exemplar stand nun da auf dem Tisch und funktionierte auf Anhieb. Es ließ sich, wie überall beschrieben, schnell ein Stehwellenverhältnis (SWV) von *s* = 1 herstellen. Eigentlich hatte ich nun mein Ziel erreicht, denn das Z-Match funktionierte fabelhaft. Doch wenn ich etwas Neues angehe, dann will ich nicht nur wissen, dass es funktioniert, sondern auch, warum. Deshalb habe ich den Wirkungsgrad meiner neuen Z-Match-Box mit der in Bild 2 gezeigten Anordnung näher untersucht: Es stellte sich heraus, dass von der Sendeleistung von 20 W irgendwo 10 W verloren gehen. Sind die Verluste nun im Z-Match zu suchen oder in der übrigen Schaltung? Oder stimmt das Stehwellenmessgerät bzw. das Wattmeter nicht? Eine Antwort fand ich dadurch, indem ich das Z-Match entfernte sowie SWV- und Wattmeter direkt verband. Als Leistung waren nun 19,6 W zu messen – die Verluste durch die eingefügten Messgeräte sind mit 0,4 W sehr gering. Das heißt, die Verluste sind also im Z-Match selbst zu suchen.

Aber wo genau geht denn die Leistung verloren? Nachfolgend einige Erklärungen: Die Verluste in einem Schwingkreis sind größtenteils in der Spule zu finden. Als Kondensator in einem Antennenkoppler benutzen wir ja üblicherweise einen Luft-

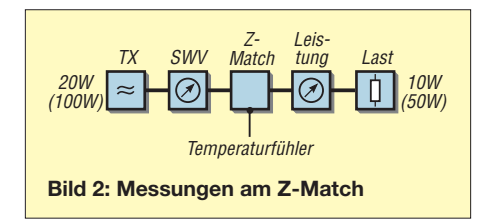

drehkondensator, der eine hohe Güte besitzt und somit auch sehr verlustarm ist.

Ein altes und einfaches physikalisches Gesetz lautet: Energie kann nicht vernichtet, sondern nur umgewandelt werden. Also muss aus der Differenz zwischen Eingangsund Ausgangsleistung irgendwo in der Schaltung Wärmeenergie entstehen.

Daher erweiterte ich die Testschaltung nach Bild 2 um einen Temperaturfühler und sendete mit eingeschaltetem Z-Match auf 21 MHz 1 min lang mit 100 W. Anschließend konnte ich bei ausgeschaltetem Sender mit dem Finger und einem Infrarot-Thermometer prüfen, ob sich die Spule oder andere Elemente erwärmt haben. Die Spule war richtig heiß geworden!

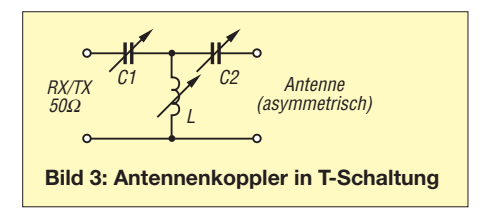

Hatte ich den Draht etwa zu dünn gewählt und wirkt sich der Skin-Effekt dermaßen stark aus? Natürlich gibt man nicht so schnell auf, und so habe ich eine neue Spule mit etwas dickerem Draht hergestellt und diese anschließend stark versilbern lassen. Im Bild 1 sehen wir die neu versilberte Kupferspule, die einen Drahtdurchmesser von 2 mm besitzt.

Nach der folgenden Messung war die Enttäuschung groß: Der Verlust fiel zwar etwas geringer aus, aber der Wirkungsgrad erwies sich mit etwa 55 % als immer noch sehr unbefriedigend.

### ■ **Definition und Aufgabe des Antennenkopplers**

In diesem Beitrag bezeichne ich das Gerät, das die Aufgabe hat, den Senderausgang an das Antennensystem anzupassen, als Antennenkoppler. Weitere gebräuchliche Bezeichnungen für dieses Gerät sind etwa Matchbox, Tuner, Antennenanpassgerät usw. Matchbox und Tuner sind die englischen Begriffe, Antennenkoppler und Anpassgerät die deutschsprachigen.

Alle oben genannten Begriffe meinen dasselbe. Der Antennenkoppler ist ein Gerät aus konzentrierten Schaltelementen (Spulen L und Kondensatoren C) für die Anpassung des Wellenwiderstandes der Speiseleitung an das Gerät (den Sender oder

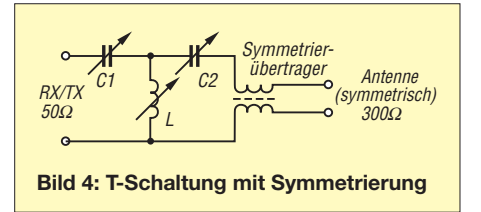

an den Empfänger) oder an den Antenneneingang. Sie hat die Aufgabe, möglichst viel Energie vom Generator (Sender) zum Verbraucher (Antenne) zu bringen. Die größtmögliche Wirkleistung wird dann übertragen, wenn die Impedanzen von Generator und Verbraucher gleich groß sind. Dies wird dadurch erzielt, dass die Impedanzen von Generator und Verbraucher so transformiert werden, dass

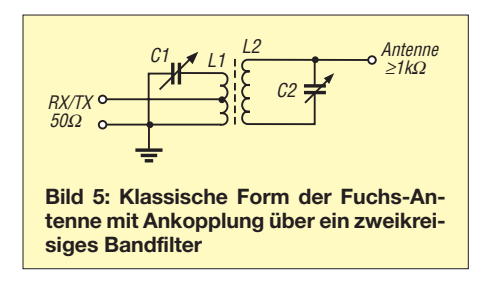

sich die Blindwiderstände dabei gegenseitig kompensieren. Dadurch erhalten wir das gewünschte Stehwellenverhältnis von *s* = 1 auf der Leitung.

### ■ **Übersicht über die gebräuchlichsten Bauformen**

Bild 3 zeigt die T-Schaltung in der asymmetrischen Anwendung, also antennenseitig wie auch senderseitig mit 50-Ω-Koaxialkabel gespeist. Ich habe für diese Messaufgaben bewusst zwei große Koppler dieses Typs gewählt, um mögliche Verluste klein zu halten. Die Verluste bei kleineren Ausführungen sind in der Regel etwas größer.

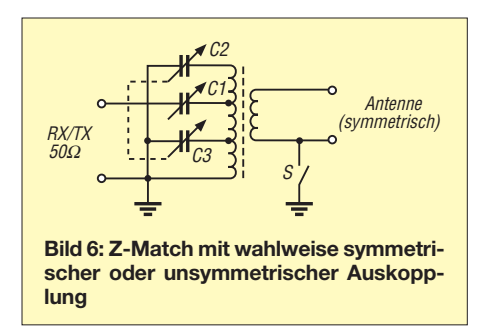

Bild 4 zeigt die T-Schaltung in der symmetrischen Anwendung, also senderseitig mit 50-Ω-Koaxialkabel und antennenseitig mit 300-Ω-Flachbandleitung gespeist. Bild 5 zeigt die Fuchsantenne in der klassischen Form. Zur Anpassung dient ein zweikreisiges Bandpassfilter mit einer hohen Güte. Neben der Impedanztransformation weist die Fuchskreis-Anordnung eine hervorragende Eigenschaft auf: Beim Senden unterdrückt sie Oberwellen und beim Empfangen wirkt sie als schmalbandiges Bandpassfilter. Wichtig ist dabei, dass der antennenseitige Schwingkreis, bestehend aus L2 und C2, nicht direkt geerdet werden darf. Um statische Ladungen abzuleiten, benutzt man am besten eine

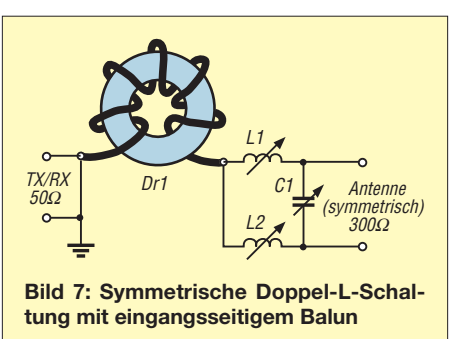

HF-Drossel vom kalten Ende der L2/C2- Kombination gegen Erde (hier in Bild 5 nicht eingezeichnet). Als Weiteres ist zu beachten, dass in L2 sehr hohe Schwingkreisströme fließen. Daher muss der Draht einen möglichst hohen Querschnitt aufweisen, mindestens das Doppelte wie der für L1 verwendete.

Bild 6 zeigt das Schaltbild des Z-Match. L1 und L2 können als Luftspule ausgeführt oder auf Ringkerne gewickelt werden. Luftspulen sind allemal verlustärmer, dafür aber auch größer. Da diese Schaltung ohne variable Spule auskommt, ist sie nebenbei bemerkt auch für automatische Anpassgeräte einsetzbar. C1 bis C3 werden in diesem Falle durch Sätze von Festkondensatoren gebildet und mittels Relais umgeschaltet.

Bild 7 zeigt die Doppel-L-Matchbox. Bei dieser Schaltung geht es neben der Symmetrierung nur darum, die Reaktanzen zu kompensieren. Im Gegensatz zum Z-Match stellt diese Schaltung keinen eigentlichen Schwingkreis dar. Somit sind die Verluste auch geringer. Die Drossel Dr1 besteht aus einem mit einem dünnen Koaxialkabel bewickelten Ringkern. Sie wirkt als Mantelwellensperre, das heißt, sie verhindert, dass der Mantel des Koaxialkabels als gegen Erde erregter Strahler wirkt.

Für einen Betrieb von 80 bis 10 m eignen sich etwa folgende Werte: Dr  $1 = 250 \text{ µH}$ ,  $L1 = L2 = 7 \mu H$  (Luftspule oder Ringkernspule mit Anzapfungen),  $C1 = 500$  pF (Drehkondensator mit genügend breitem Luftspalt). Hilfreich bei der praktischen Dimensionierung der Spulen ist der (auch für Luftspulen geeignete) Ringkernrechner [7]. Bild 8 zeigt die ViertelwellenStichleitung für den Fall, dass die Impedanz der Antenne größer ist als die des Senderausgangs – bei endgespeisten Halbwellenstrahlern ist die Antennenimpedanz  $Z$ <sub>A</sub> >1 kΩ.

Die Wellenwiderstände der Koaxialkabelstücke für den Stubs sowie zur Antenne hin müssen gleich sein. Die Länge des Koaxialkabels zum Tranceiver kann beliebig sein und beträgt üblich 50 Ω. Die Stub-Länge *B* beträgt etwa 0,036 λ und die Länge zum Antennenende *C* etwa  $0.216$  λ.

Nähere Beschreibungen bieten [2], [3] und [8]; ein Excel-Arbeitsblatt gibt es im Download-Bereich auf der FA-Website.

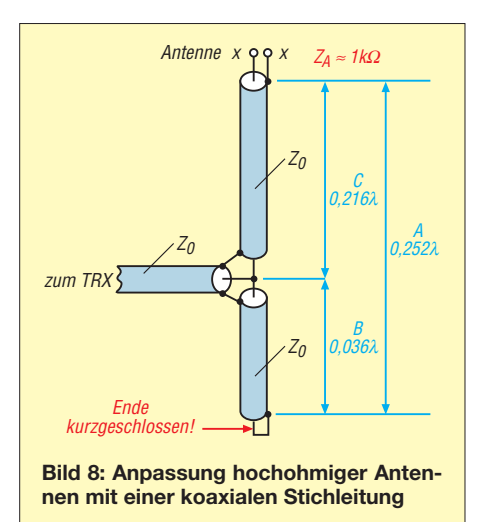

### ■ **Verschiedene Anpassschaltungen im Vergleich**

In möglichst realitätsnahen Feldversuchen habe ich Z-Match, T-Match, Fuchskreis, Doppel-L-Match und Viertelwellen-Stichleitung überprüft. Als feste Bestandteile der Messanordnung in den Bildern 9 und 10 kamen dabei folgende Geräte und Verbindungselemente zum Einsatz:

- **TX**: Yaesu FT-857 mit 20 W Ausgangsleistung im FM-Modus; ein Klebeband am Mikrofon diente zur Dauerträger-Aussendung;
- **M1**: Wattmeter CN-620 von Daiwa im Messbereich 20 W;
- **M2**, Wattmeter WM1 von OAK im Messbereich 1 W (das WM1 hatte ich

**Bild 9: Verwendete Messtechnik, links FT-857 als Generator und Daiwa-Wattmeter CN-620, rechts OAK-Wattmeter WM1 und Abschlusswiderstand 100 W/2 GHz Fotos: HB9BXE**

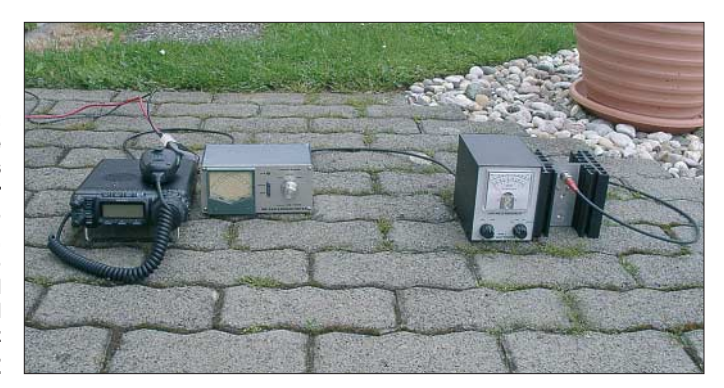

zuvor mit einem Bird-Wattmeter verglichen, um Messfehler auszuschließen; es stimmt übrigens erstaunlich gut);

- **Dummy**: als Abschluss dient ein bis zu 2 GHz einsetzbarer 50-Ω-Lastwiderstand mit einer Belastbarkeit von 100 W;
- **50-**Ω**-Koaxialkabel**: RG58 von Suhner, 7 m Länge;

– **300-**Ω**-Paralleldrahtleitung**: weißes Fernsehflachbandkabel, 7 m Länge Alle nicht näher bezeichneten Verbindungen erfolgten mit 50-Ω-Koaxialkabel. Die beiden für die Versuche verwendeten Antennen baute ich in einem Abstand von λ/2 auf. Der Strahler, ein wahlweise mitkW sowie unsymmetrischem 50-Ω- und symmetrischem 300-Ω-Anschluss Verwendung; für A2 kam ggf. ein zum MFJ-989C identischer Eigenbau mit einer Belastbarkeit >1 kW zum Einsatz.

Im **Feldversuch 4** und weiteren können wir feststellen, dass die Speisung mit einer 300-Ω-Paralleldrahtleitung weniger Verluste aufweist als die Speisung mit dem 50-Ω-Koaxialkabel. Ob nun die kleineren Verluste auf die vorher erwähnte 300-Ω-Anpassung zurückzuführen sind oder ob die Paralleldrahtleitung an sich weniger Verluste aufweist als das Koaxialkabel, habe ich nicht untersucht.

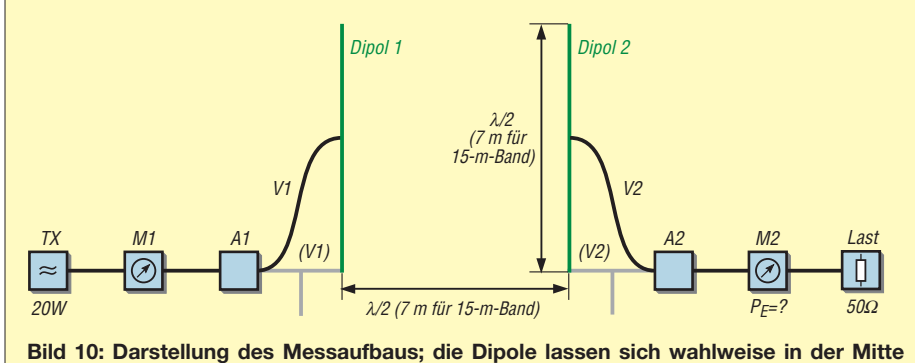

**(schwarze Speiseleitung) oder am Ende (graue Speiseleitung mit Stub) speisen. A1 und A2 sind die untersuchten Antennenkoppler, siehe Tabelle 1.**

ten- als auch endgespeister Dipol, besteht aus einer teflonisolierten Litze ( $18 \times 0.12$ mm) mit einer Länge von 6,98 m. Der Abstand zwischen dem unteren Dipolende und dem Boden betrug ein paar Zentimeter. Beim mittengespeisten Dipol habe ich die Zuleitung möglichst rechtwinklig zur Antenne weggeführt. Als Tragwerk kamen zwei Glasfiber-Masten zum Einsatz, die mit Kunststoffbändern an zwei in 7 m Abstand in den Boden gerammten kleinen Holzpfählen befestigt waren.

Die konkreten Bedingungen sowie die Messergebnisse der einzelnen Feldversuche gehen aus der Tabelle hervor. Ergänzend mache ich noch folgende Angaben: Als Antennenkoppler in T-Schaltung fand ein MFJ-989C mit einer Belastbarkeit ≤1

Der **Feldversuch 5** zeigt, dass die Speisung mit je einer 300-Ω-Paralleldrahtleitung auf beiden Seiten tatsächlich nochmals weniger Verluste bringt.

Der **Feldversuch 7** ist direkt mit dem Feldversuch 1 zu vergleichen. Durch Verwendung von 300-Ω-Paralleldrahtleitung steigt die Empfangsleistung von 0,6 W im Versuch 1 auf jetzt 0,8 W. Außerdem steht ganz eindeutig fest, dass die Z-Match-Konfiguration im Feldversuch 3 gegenüber dieser T-Match-Konfiguration um fast 50 % unterlegen ist. Anders ausgedrückt: Benutzen beide Stationen ein Z-Match dieser Bauart, wird die Hälfte der Hochfrequenzleistung im Z-Match verbraten.

Die **Feldversuche 8** und **9** bestätigen, dass der Antennenkoppler in Doppel-L-Schaltung die verlustärmste aller in diesem Beitrag geprüften Varianten ist.

Im **Feldversuch 12** benutzen wir sendeseitig eine Viertelwellen-Stichleitung und empfangsseitig einen Fuchskreis. Aus der Empfangsleistung von 0,58 W erkennen wir im Vergleich mit dem Feldversuch 11, dass die Viertelwellen-Stichleitung geringfügig mehr Verluste aufweist als der Fuchskreis.

Beim **Feldversuch 13** benutzen wir sendeseitig wie auch empfangsseitig je eine λ/4-Stichleitung zur Anpassung an den Vertikaldipol. Man spricht hier von einer Endspeisung (englisch *endfeeded*), wie auch bei der Fuchs-Anordnung.

Wie sehen nun die Verluste der verschiedenen Anpasssysteme untereinander aus? Als Basis nehmen wir das verlustärmste Anpasssystem, nämlich den Antennenkoppler in Doppel-L-Schaltung, und setzen diesen mit 100 % an. Tabelle 2 gibt einen Überblick. Diese Messwerte beinhalten der Wirklichkeit entsprechend immer zwei komplette Antennensysteme, also so wie es auch in der Realität vorkommt.

### ■ **Anmerkungen und Ergänzungen zu den Anpasssystemen**

An dieser Stelle möchte ich noch einige Hinweise geben, die interessierten Funkamateuren die Auswahl bzw. den Nachbau erleichtern sollen.

### *Viertelwellen-Stichleitung*

Die λ/4-Stichleitung dient dazu, Halbwellenstrahler an einem Ende über einen Viertelwellentransformator aus Koaxialkabel zu speisen. Der Mittelleiter ist mit dem Strahlerende verbunden; antennenseitig ist der Mantel nicht angeschlossen. Am anderen Ende des Koaxialtransformators sind Mantel und Seele kurzgeschlossen. Bei etwa 13,6 % vom Kurzschlussende entfernt ist ein käuflicher UHF-T-Adapter eingebaut. An diesem Punkt beträgt die Impedanz 52 Ω. Hier kann ein Koaxialkabel beliebiger Länge zum Transceiver angeschlossen werden, vgl. [2] sowie [8] S. 137 ff.

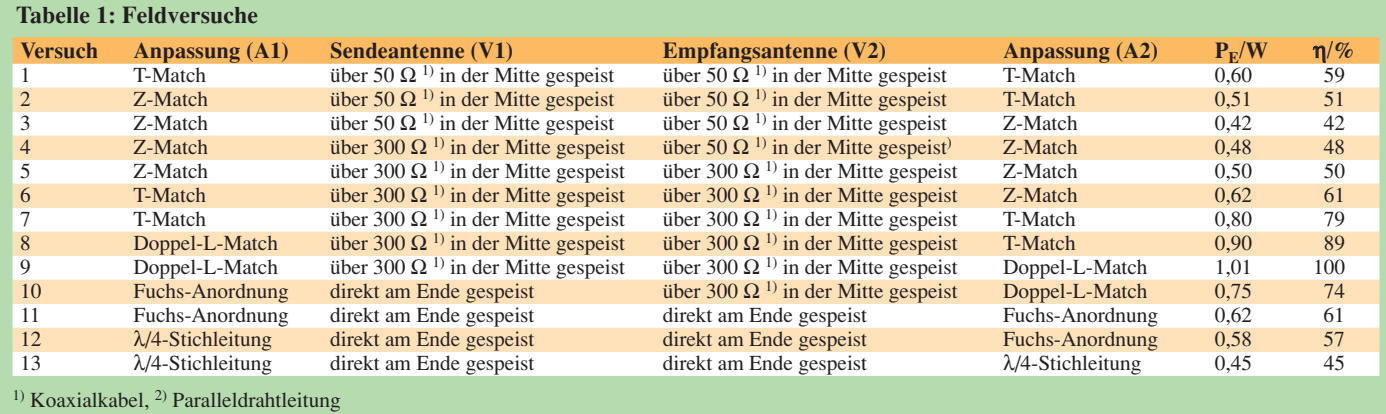

Wie die Auswertung zeigt, kann die Viertelwellen-Stichleitung recht verlustbehaftet sein. Dies rührt daher, dass sie einen Schwingkreis darstellt, welcher je nach verwendetem Koaxialkabel eine eher schlechte Güte besitzt. Wählt man wie im vorliegenden Fall RG58 o. Ä., dann sind die Verluste beträchtlich. Bei Einsatz von möglichst verlustarmem Kabel steigt dementsprechend der Wirkungsgrad. Das ist bei der Bewertung der hier vorgelegten Ergebnisse unbedingt zu beachten!

Die Verluste der koaxialen Viertelwellen-Stichleitung sind prinzipiell auf den tieferen Frequenzbändern höher, weil sie von der Kabellänge abhängen. So verdoppelt sich beim Übergang von 40 zu 80 m die notwendige Kabellänge für eine λ/4-Stichleitung. Die Dämpfung in Dezibel pro Meter geht unterhalb etwa 30 MHz nur mit der Wurzel aus der Frequenz zurück. Also vergrößert sich die Dämpfung in diesem Fall ungefähr um den Faktor 1,4.

Doch Wirkungsgrad hin oder her: Eine solche Viertelwellen-Stichleitung, bestehend aus einem qualitativ guten Koaxialkabel wie etwa H2000 Flex oder Ecoflex 10 [9], ist gleich gut wie das sagenumwobene Z-Match. Außerdem bietet sie den Vorteil, dass wir am Antennenende einspeisen können [3].

### *Doppel-L-Schaltung*

Die Doppel-L-Schaltung ist ausschließlich dazu geeignet, symmetrische Antennen mit einer beliebig langen Speiseleitung zu betreiben. Ein Einsatz für unsymmetrische Antennen, z. B. mit Koaxialspeisung, ist nicht vorgesehen und nicht möglich [4].

### *T-Schaltung*

Der Antennenkoppler in T-Schaltung besteht aus einer Kombination zweier einzelner C-Glieder, wie sie gerne zur Impedanzanpassung in der Elektronik verwendet werden. Üblicherweise setzt man heute zwei Drehkondensatoren in Reihe und eine Rollspule gegen Masse ein. Dies ergibt eine Hochpasscharakteristik. Vertauscht man die beiden C-Glieder mit zwei Rollspulen, erhalten wir einen Tiefpass, der die Oberwellen unterdrückt.

Da jedoch Rollspulen schwierig zu erhalten sind, hat sich eben die erwähnte Struktur mit zwei Drehkondensatoren und einer Rollspule durchgesetzt.

### *Z-Match*

Das Z-Match besteht meistens aus einem Balun und zwei gekoppelten Drehkondensatoren. Es sind weder eine Rollspule noch ein keramischer Umschalter nötig. Rollspulen wie auch keramische Schalter sind heute nicht mehr einfach zu beschaffen, was das Z-Match gegenwärtig interessant macht.

Im Weiteren lässt sich das Z-Match durch seinen einfachen Aufbau sehr leicht fernsteuern. So kann das Anpassgerät direkt am Fußpunkt der Antenne platziert werden, was eine angepasste Speisung mit Koaxialkabel bis zur Station ermöglicht [4], [11]. Uwe Hermanns, DL4AC hat in [5] den Wirkungsgrad eines mit einem T200-6-Ringkern aufgebauten Z-Match näher untersucht.

**Anmerkung d. Red.:** Das schlechte Abschneiden des Z-Match verwundert etwas. Auch die mit [5] zitierten Messergebnisse weisen selbst bei 24,9 MHz und  $Z_{\text{Ant}} = 2 \text{ k}\Omega$  lediglich 1,74 dB Verlust aus, also immerhin noch 67 % Wirkungsgrad, und für kleinere Frequenzen und/oder weniger von 50 Ω abweichende Impedanzen werden deutlich bessere Werte bescheinigt.

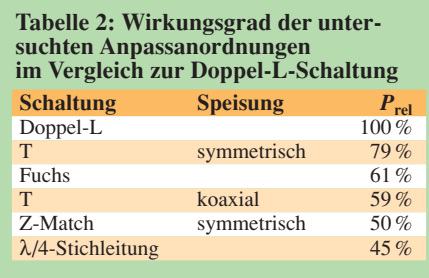

Martin Steyer, DK7ZB, hat uns auf Anfrage bestätigt, dass die Spule seines in [10] beschriebenen Z-Match selbst nach längerem Betrieb mit maximal zulässiger Leistung gerade handwarm wird.

Möglicherweise sind im Aufbau gemäß Bild 1 die durch zu nahe Montage an den Gehäusewänden verursachten Wirbelstromverluste für eine Herabsetzung der Leerlaufgüte und damit schlechten Wirkungsgrad im Betriebsfall verantwortlich. Ein Abstand von wenigstens einem Spulendurchmesser in axialer und radialer Richtung zu umgebenden Gehäusewänden erscheint angebracht.

Darüber hinaus sinken die Leitungsverluste des Spulendrahtes linear mit steigendem Drahtdurchmesser, weil die stromdurchflossene Fläche, bedingt durch den Skin-Effekt, rund  $\pi \cdot d \cdot s$  groß ist (*d* Drahtdurchmesser, *s* Eindringtiefe). Dickerer Spulendraht kann also nur gut sein! Eine sehr detaillierte Untersuchung verschiedener Z-Match-Aufbauten hat Lloyd Butler, VK5BR, in [12] veröffentlicht.

### ■ Zusammenfassung

Nun wollen Sie bestimmt noch meine Antwort auf die von mir anfangs gestellte Frage nach der besten Anpassschaltung wissen. Im Grunde genommen spielt es keine Rolle, welche Art Antennenkoppler bzw. welche Anpasseinrichtung man wählt. Viel wichtiger ist es, eine wirkungsvolle Antenne aufzuhängen, die in die gewünschte Richtung strahlt.

Wo und wie man die Antenne einspeist, hat nur sekundären Einfluss. Das beweist mein Experiment vom Kilimandscharo. Hier benutzte ich einen vollwertigen vertikalen Halbwellenstrahler mit der hier untersuchten Viertelwellen-Stichleitung (45 % Wirkungsgrad) zur vollsten Zufriedenheit.

Eine ähnliche Erfahrung habe ich 1993 mit dem Fuchskreis gemacht, als ich während meiner Fahrradfahrt von Luzern nach Palma de Mallorca täglich in der Mittagspause mit 1 W auf 40 m erfolgreich QRV war [6]. Auch dieses Experiment bestätigt mir die oben erwähnte Aussage, dass es wichtig ist, eine optimale Antenne zu benutzen, wobei die Anpassung eine untergeordnete Rolle spielt, auch wenn diese verlustbehaftet ist.

Diese in diesem Beitrag ermittelten Messresultate stellen sicher keine verallgemeinerbaren Aussagen dar. Aber sicher zeigen sie eine eindeutige Tendenz auf. Eigentlich möchte ich mit der Veröffentlichung dieses Beitrages weitere Funkamateure zu eigenen Feldversuchen ermuntern, denn nur so erhält man die Bestätigung, welche Anpasseinrichtung für die jeweilige Anwendung unter den individuellen Bedingungen die beste ist.

Ein großes Dankeschön geht an Urs Hadorn, HB9ABO, für die Mitgestaltung die-<br>ses Beitrages. hb9bxe@bluewin.ch ses Beitrages. *hb9bxe@bluewin.ch*

### **Literatur**

- [1] Hille, K., DL1VU: Die Stromsummenantenne, CQDL 58 (1987) H. 10, S. 621–624; siehe auch: Hille, K., DL1VU: Windom- und Stromsummenantennen. FUNKAMATEUR-Bibliothek 15, Theuberger Verlag, Berlin 2000, *FA X-9141*
- [2] Hadorn, U., HB9ABO: Ein Praxisbericht zum λ/4-Koaxialtransformator. Oldman 73 (2005) H. 1, S. 37–42
- [3] Blättler, H.-P., HB9BXE: Endgespeister Vertikal-Dipol. *www.hb9lu.qrv.ch/content/beilagen/ antennensystem-hb9bxe-kilimanjaro.pdf*
- [4] Rüegger, M., HB9ACC: Endgespeiste Antennen. Oldman 72 (2004) H. 12, S. 39–45
- [5] Hermanns, U., DL4AC: Z-Match Wirkungsgrad. *www.g-qrp-dl.de/Service/Download/download. html*
- [6] Blättler, H.-P., HB9BXE: QRP-Verbindungen sind keine "nur Zufallsverbindungen". Oldman 73 (2005) H. 4
- [7] Burmeister, W., DL5SWB: Software for Amateur Radio. *www.dl5swb.de*
- [8] Krischke, A., DJ0TR: Rothammels Antennenbuch. 12. Auflage, DARC-Verlag, Baunatal 2001
- [9] FA-Bauelementeinformation: Koaxialkabel Daten marktüblicher 50-Ω-Koaxialkabel. FUNK-AMATEUR 56 (2007) H. 1, S. 57–58
- [10] Steyer, M., DK7ZB: Z-Match-Antennenkoppler für hohe Leistungen. FUNKAMATEUR 54 (2005) H. 2, S. 168–171
- [11] Höppe, T., DJ5RE: Ferngesteuertes Z-Match für zweidrahtgespeiste Dipolantennen. FUNKAMA-TEUR 54 (2005) H. 3, S. 273–275
- [12] Butler, L. D., VK5BR: Efficiency of the Z-Match. Amateur-Radio (1995) H. 9 (Australien); Download:

*http://users.tpg.com.au/ldbutler/ZEfficiency.htm*

## **RF-Systems DX-500: Aktivantenne für VLF bis UHF**

### *HARALD KUHL – DE8JOI*

*Für die Wellenjagd an Standorten ohne Platz für passive Außenantennen bewähren sich Aktivantennen als unauffällige Alternative. Die DX-500 ist die jüngste Entwicklung des niederländischen Antennenbauers RF-Systems [1] und empfängt Frequenzen von VLF bis UHF.*

Das Konzept der Antenne ist in dieser Form bislang einmalig: Mit einem großen Empfangsbereich von 30 kHz bis 550 MHz wendet sich die DX-500 nicht allein an Kurzwellenhörer, sondern versorgt auch Funkscanner mit Signalen. Durch die Kombination der verfügbaren Komponenten lässt sich die Antenne flexibel den individuellen Anforderungen anpassen, um bis zu drei Empfänger gleichzeitig mit Signalen zu versorgen.

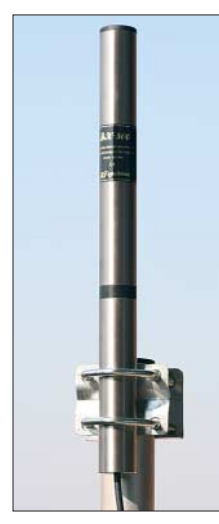

**Bild 1: Die Außeneinheit der DX-500 misst knapp 400 mm und lässt sich unauffällig montieren.**

Auf Frequenzen bis 32 MHz verstärkt die Antenne Empfangssignale mit moderaten +3 dB, darüber steigt der Verstärkungsgrad kontinuierlich auf bis zu +12 dB. Diese Bereichstrennung minimiert beim Kurzwellenempfang mit Breitbandempfängern, durch deren oft mangelnde Übersteuerungsfestigkeit, auftretende Mischprodukte.

### ■ **Aufbau und Ausstattung**

Ein 412 mm kurzes Edelstahlrohr (Durchmesser: 35 mm) schützt das Empfangselement und den integrierten Verstärker im Außenelement der DX-500 vor äußeren Einflüssen. Am unteren Ende ist ein 12 m langes Koaxialkabel vom Typ RG59 fest mit der Antenne verbunden. Im Gegensatz zu anderen für Außenbetrieb konzipierten Aktivantennen muss man hier also nicht selbst für einen dauerhaft vor eindringender Feuchtigkeit geschützten Übergang vom Antennenelement auf das Antennenkabel sorgen. Dies und der sehr robuste Aufbau

ist besonders beim Einsatz im maritimen Bereich wichtig, für den die DX-500 auch entwickelt wurde. Reichen 12 m Antennenkabel nicht für den Weg zum Antenneneingang des Empfängers, lässt es sich laut Hersteller für Lang-, Mittel- und Kurzwelle ohne dramatischen Signalverlust bis 50 m verlängern.

Bei VHF/UHF-Empfang kompensiert bei Bedarf ein optionaler Vorverstärker vom Typ DX-500/AMP mit zusätzlichen +12 dB die Dämpfungsverluste langer Leitungen und wird direkt unterhalb des Antennenelements ins dafür aufgetrennte Koaxialkabel eingefügt. Um Breitbandempfänger mit dieser Signalverstärkung nicht zu überfordern und Mischprodukte auf Kurzwelle zu vermeiden, wirkt der im wetterfesten Gehäuse aufgebaute DX-500/AMP dank eines integrierten Duplexers nur im Bereich von 32 bis 550 MHz. Gemeinsam mit dem Antennenelement erhält der Verstärker seine Stromversorgung automatisch übers Koaxialkabel von einer Anschlussbox mit integrierter Fernspeiseweiche.

RF-Systems lässt die Wahl zwischen derzeit vier solcher Inneneinheiten zur Fernspeisung: Der Typ DX-500/230 hat einen Empfängerausgang und ein integriertes 230-V-Netzteil, während die Modelle DX-500/1, -2 und -3 für 12-V-Betrieb ausgelegt sind und Letztere den gleichzeitigen Anschluss und dank Entkopplung unabhängigen Betrieb von zwei beziehungsweise drei Empfängern erlauben. Deren Signalausgänge sind bei 32 MHz nach Frequenzbereichen getrennt und versorgen so gleichzeitig einen Kurzwellenempfänger und einen Funkscanner – oder einen Breitbandempfänger wie den IC-R8500 mit seinen getrennten Antenneneingängen.

Die beim Test verwendete Anschlussbox DX-500/3 führt außerdem den Frequenzbereich 30 bis 520 kHz separat, um etwa Langwellenwetterfunk mit einem eigenen Empfänger zu beobachten. Entgegen der Herstellerangabe endete der Empfangsbereich dieses Antennenausgangs knapp unter 600 kHz und erst darüber waren die am Ausgang für Mittel- und Kurzwelle anliegenden Signale stärker.

Neben dem erwähnten VHF/UHF-Verstärker ergänzt weiteres Zubehör das Antennensystem: Das stufenlos einstellbare Dämpfungsglied DX-500/ATT reduziert den Empfangspegel um bis zu 40 dB. Dank eines integrierten Duplexers wirkt es nur auf Frequenzen bis 32 MHz und lässt VHF/ UHF-Signale unangetastet. Dieses Konzept unterstützt erneut den Betrieb mit Breitbandempfängern, die abends auf Kurzwelle Probleme mit Mischprodukten bekommen. Außerdem sind ein 24-V-Adapter für die Stromversorgung auf Schiffen sowie in Lkw oder Wohnmobilen und mehrere Antennenhalterungen erhältlich.

### ■ **Erfahrungen**

Beim Test stellte sich die DX-500 zunächst der bei Wellenjägern beliebten Wellbrook ALA1530, einer breitbandigen aktiven Loopantenne mit 1 m Durchmesser. Das von der DX-500 kommende Empfangssignal erreichte über die Inneneinheit DX-500/3 und einen Annecke-Antennenumschalter den AOR AR7030 Kommunikationsempfänger. Ergänzend zum subjektiven Höreindruck diente dessen "S-Meter" zur Einschätzung der relativen Signalstärke.

Auf Längstwelle bestätigte die DX-500 die guten Erfahrungen mit anderen Aktivantennen in diesem Frequenzbereich: Das seit 1. April vom Standort Anthorn (ex-Rugby) auf 60 kHz abgestrahlte Zeitzeichensignal des britischen Senders MSF kam mit stabilen S9 an und DCF77 aus Mainflingen erreichte S9 + 30 dB. Die DX-500 brachte auch knapp unterhalb des offiziellen Arbeitsbereiches von 30 kHz noch Signale. Ein Empfang von SAQ auf 17,2 kHz ist mit dieser Aktivantenne aber nicht möglich: bei etwa 21 kHz ist Schluss.

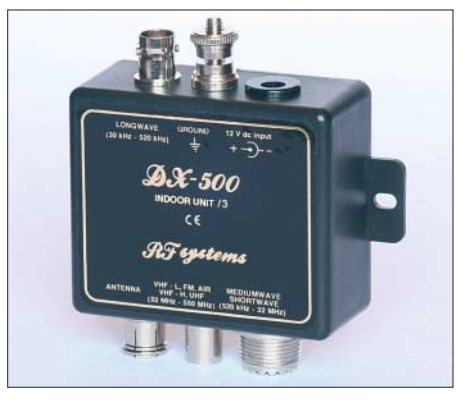

**Bild 2: Über die Anschlussbox DX-500/3 versorgt die kleine Aktivantenne bis zu drei Empfänger gleichzeitig.**

Bis hier war die ALA1530 klar unterlegen, deren Empfangsbereich offiziell erst bei 150 kHz beginnt (die Variante ALA1530+ empfängt ab 50 kHz). Erst beim Deutschen Wetterdienst auf 147,3 kHz zogen beide Antennen gleich und lieferten ein stabiles S9 + 10-dB-RTTY-Signal an den Empfänger. Auch bei den starken Signalen des Deutschlandfunks auf 153 kHz und von France Inter auf 162 kHz brachten beide Antennen ein identisches Ergebnis. Erst bei schwächer einfallenden Stationen waren deutliche Unterschiede feststellbar und das Pendel schlug nun zunehmend in Richtung ALA1530. Das war keine Überraschung, denn in von elektrischen Empfangsstörungen geplagten Regionen bringen Rahmenantennen durchweg bessere Ergebnisse als konventionelle Aktivantennen.

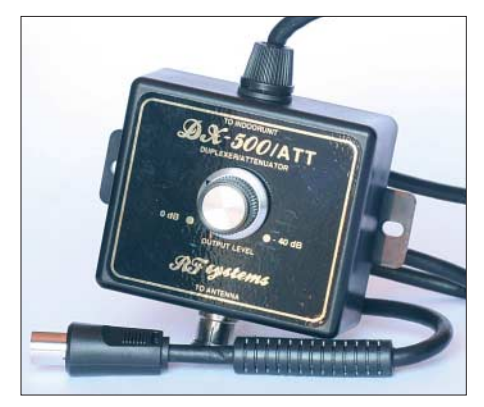

**Bild 3: Bei Übersteuerungsproblemen auf Kurzwelle hilft dieses stufenlos einstellbare Dämpfungsglied.**

Dies bestätigte sich auch im Langwellen-Bakenband rund um 300 kHz, wo die DX-500 trotz abgesetztem Standort deutlich mehr elektrische Störungen als die direkt neben dem Empfänger stehende ALA1530 aufnahm und tagsüber nur Letztere die sehr schwachen Bakensignale einfing. Ein ähnliches Bild wiederholte sich auf Mittelwelle: So brachte die Rahmenantenne mittags den BBC World Service auf 648 kHz mit S9 + 10 dB und fast rauschfrei, während die DX-500 ein verrauschtes S7- Signal lieferte. Die ausgeprägte Richtempfindlichkeit der großen Rahmenantenne unterstützte zudem die Ausblendung unerwünschter Stationen.

Dieses Leistungsbild relativierte sich beim nächtlichen Mittelwellenempfang, wenn die Signalpegel europäischer und nordafrikanischer Stationen stark steigen und Feldstärkeunterschiede meist nur noch auf dem "S-Meter" sichtbar, aber nicht mehr hörbar sind. Im Morgengrauen gingen gegen 0500 UTC im erweiterten Mittelwellenband sogar zwei Überseestationen ins DX-500-Netz: *WDHP* von den amerikanischen Jungferninseln in der Karibik auf 1620 kHz und *WJCC* aus Florida auf 1700 kHz waren hart an der Lesbarkeitsgrenze hörbar.

### ■ **Kurzwelle**

Auf Kurzwelle beeindruckte die DX-500 durch sehr rauscharme Empfangssignale, wie man sie schon von anderen Antennen von RF-Systems kennt. Sie waren im direkten Vergleich zur ALA1530 meist schwächer, doch ließ sich dieser Unterschied durch Zuschalten des Vorverstärkers im AR7030 oft ausgleichen. Auch ohne diese Hilfe war die Lesbarkeit der Signale mit beiden Antennen trotz der verschiedenen Signalstärken durchweg sehr ähnlich. Diese Beobachtung belegt einmal mehr, dass bei Aktivantennen nicht allein der Verstärkungsgrad über Empfangsergebnisse entscheidet, sondern auch ein möglichst geringes Eigenrauschen des Verstärkers. Hier belohnte auch der störungsarme Aufbauort sowie eine sorgfältige Erdung mit guten Empfangsergebnissen.

Doch obwohl die DX-500 auch etliche DX-Signale gut lesbar an den AOR lieferte, wie AA1BU auf 3775 kHz sowie etliche BC-Stationen im 90-m- und 60-m-Tropenband, musste sie sich bei Grenzfällen "an der Grasnarbe" der größeren ALA1530 geschlagen geben. Ein typisches Beispiel: Den Sendebeginn von *Radio Gabun* auf 4777 kHz brachte auch die DX-500 gut lesbar, während beim untermodulierten Signal der *Voice of Guyana* auf 3291,1 kHz die ALA1530 klar vorne lag. Für kompromisslose DX-Jäger hat RF-Systems als Alternative seine hervorragende Aktivantenne DX-1 entwickelt.

### ■ **VHF und UHF**

Während bis 30 MHz die Aufbauhöhe der Antenne für das Empfangsergebnis von zweitrangiger Bedeutung und ein Standort außerhalb des häuslichen Störnebels weitaus wichtiger ist, ändern sich die Anforderungen auf den darüber liegenden Frequenzbereichen.

Beim Test mit Icoms IC-R8500 brachte die DX-500 bereits auf Balkonhöhe alle sonst mit einer Discone hörbaren Stationen in gewohnter Qualität. Dank des kleinen Baumaßes ließ sich die Antenne leicht mittels Klebeband an einem Glasfiber-Teleskopmast befestigt auf Höhe bringen, um so den Empfangshorizont erheblich zu erweitern. Am Teststandort ragte die Antenne nun übers Dach hinaus und hatte ungehinderten Rundumblick, was besonders beim Empfang schwacher Signale half. So eröffnete die DX-500 bei eingeschränkten Antennenmöglichkeiten trotz fehlender Richtwirkung auch auf den hohen Frequenzen neue DX-Möglichkeiten.

### ■ **Fazit**

Die DX-500 und das verfügbare Zubehör sind ein flexibles Empfangssystem, das bei eingeschränkten Antennenmöglichkeiten mit wenig Platzbedarf mehrere konventionelle Antennen ersetzt und einen Großteil der von Längstwelle bis UHF erreichbaren Empfangsvielfalt erschließt. RF-Systems hat bei der Entwicklung auch

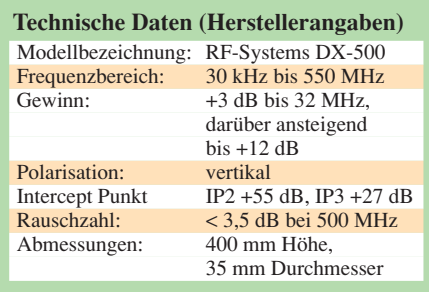

die Eigenschaften heutiger Breitbandempfänger berücksichtigt. Somit passt die durchgehend rauscharme Antenne gut zu Icoms IC-PCR1500/2500 oder vergleichbaren Empfängern.

Für den Alltagsbetrieb ist die unauffällige DX-500 eine empfehlenswerte Alternative zu den sperrigen Aktivantennen DX-1 vom gleichen Hersteller oder ALA1530 von Wellbrook. Letztere wenden sich vor allem an kompromisslose DX-Jäger, denn in Grenzfällen bringen sie oft unverkennbar die besser lesbaren DX-Signale in den Empfänger.

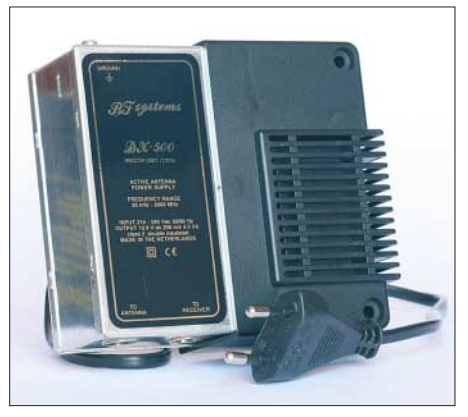

**Bild 4: Bei dieser Anschlussbox ist ein 230-V-Netzgerät integriert.** 

Für Innenbetrieb eignet sich die DX-500 nicht. Der Hersteller betont nicht ohne Grund, dass ein Aufbau außerhalb des häuslichen Störnebels sowie eine gute Erdung wichtige Voraussetzungen für optimale Empfangsergebnisse sind. Erst dann kann dieser Wellenfänger sein Empfangspotenzial in die Waagschale werfen, ohne dass schwache Signale im hausgemachten Störteppich untergehen. Die Erfahrungen dieses Tests bestätigen dies: Der Betrieb auf einem Balkon oder die Montage an einer Hauswand sind bestenfalls als Kompromiss akzeptabel.

Die DX-500 kostet bei [2] etwa 257 €, zuzüglich ab 77 € für eine Anschlussbox mit Fernspeiseweiche.

### *fa@HaraldKuhl.de*

### **Bezugsquellen**

[1] RF-Systems, Hoogeveen: *www.rf-systems.nl* [2] SSB-Electronic GmbH, Handwerkerstraße 19,

58638 Iserlohn; Tel. (0 23 71) 9 59 00; E-Mail: *info@ssb.de*, *www.ssb-amateur.de*

## **Kuba-Imperial-Museum in Wolfenbüttel**

### *DIETER HURCKS*

*Sie waren einst der Mittelpunkt in den Wohnzimmern der stolzen Wirtschaftswunderbürger: "Tonmöbel" – Musiktruhen, Musikschränke und Verwandte. Einer ihrer Hersteller: Kuba im niedersächsischen Wolfenbüttel. Seit Juni 2006 gibt es im ehemaligen Betriebsgebäude ein Museum, in dem die klingenden Möbelstücke zu bestaunen sind.*

Die Geschichte der Kuba-Werke spiegelt die wirtschaftliche Entwicklung im Nachkriegsdeutschland wider. Es ist die Geschichte des Unternehmers und Finanzexperten Gerhard Kubetschek, der einen

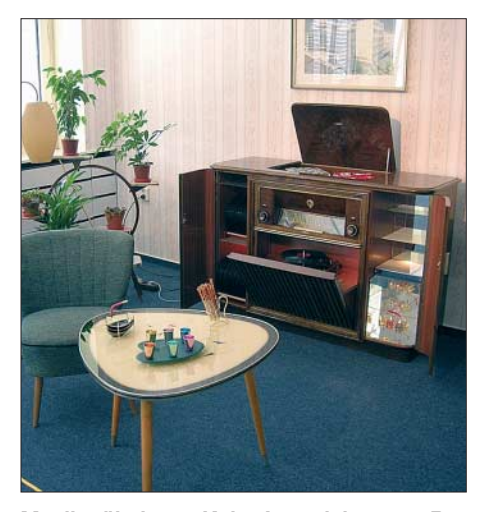

**Musikmöbel von Kuba-Imperial waren Renommierobjekte in den bürgerlichen Wohnzimmern der 50er- und 60er-Jahre des vorigen Jahrhunderts.**

guten Riecher für die Wünsche der Deutschen nach ein bisschen Luxus hatte, diese Wünsche weckte und sie mit seinen Produkten erfüllte. Schon 1947 meldete Kubetschek, 1909 in Breslau geboren, den Namen Kuba als Marke an. Es war sein Spitzname als Soldat. Er sollte bald den Großen der Branche das Fürchten lehren.

Am Museum begrüßt Jürgen Cisielskiee (69) die Besucher. Viele sind ihm bekannt, denn das Museum in der Lindener Straße ist mittlerweile auch ein Treffpunkt ehemaliger Mitarbeiter. 3000 fanden zu besten Zeiten Arbeit für Löhne, die bei 0,70 DM/h für eine Hilfskraft und 1,69 DM/h

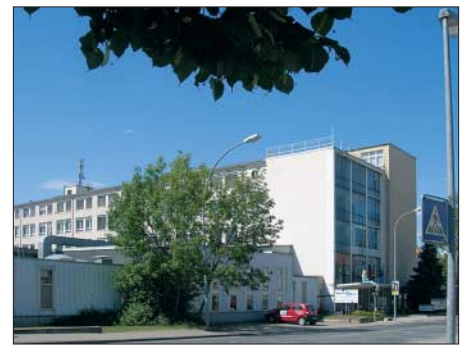

**Das Kuba-Haus heute: Im vierten Stock befindet sich das Museum.**

für eine Fachkraft lagen. Cisielskiee fing 1958 als Rundfunk- und Fernsehtechniker in der Reparaturabteilung an. "93 Mann reparierten am Band die defekten Geräte aus ganz Deutschland." Später stieg er zum Kundendienstleiter auf und blieb bis zuletzt.

### ■ Gegen die Nachkriegstristesse

Die Geschichte der Kuba-Werke ist auch die Geschichte ihres Gründers. Gerhard Kubetschek wollte Musik hören in dieser

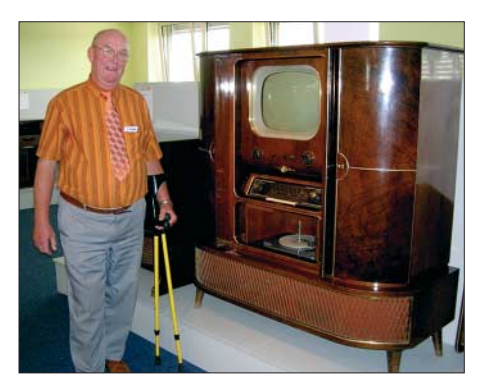

**Jürgen Cisielskie, früher Kundendienstleiter in den Kuba-Werken, vor einer Musiktruhe "Festival Record W50" von 1953/54. Eingebaut sind hier ein Nordmende-Radio, ein Fernseher und natürlich der obligatorische Plattenwechsler.**

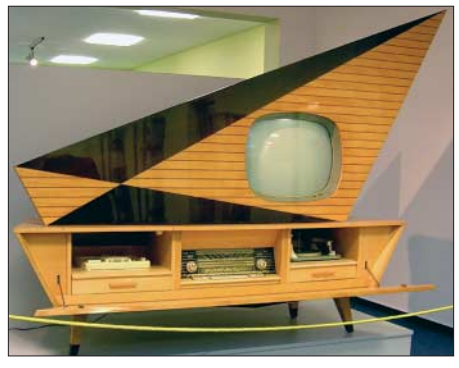

**Für die Hannover Messe 1958 als Werbegag** gebaut, wurde die Komet zum "Lustobjekt" **für die Reichen: 900 Geräte mit drehbarem Fernsehaufsatz wurden gebaut. Stückpreis: 2898 DM – 50 DM mehr als ein VW-Käfer kostete.**

tristen Zeit nach dem Kriege und kaufte sich – das Geld hatte sich der pfiffige Geschäftsmann mit Tauschgeschäften verdient – eine dieser Holz-Musiktruhen, um dem Alltag zu entfliehen. Freunde und Bekannte, die diese Truhe sahen, wollten auch eine. Kubetschek hatte eine Marktlücke entdeckt und gründete 1948 ein Unternehmen, das 20 Jahre später das drittgrößte der Branche in Deutschland war.

**"Astronaut" hieß der erste volltransistorisierte Schwarzweiß-Portabel mit 48-cm-Bildröhre, Netzstrom-, Autobatterie- und Batteriebetrieb. Er kostete 1962 fast 1000 DM.**

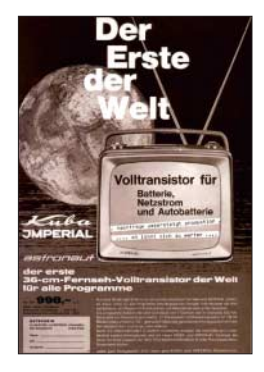

### ■ **Musikmöbel im Akkord**

Zunächst montierten die Mitarbeiter, "mehr Frauen als Männer", die auf fließbandähnlichen Vorrichtungen bewegten Truhen ausschließlich aus Fremdteilen zusammen. Cisielskiee: "Die elektronischen Teile kamen alle von Fremdfirmen, die Rundfunkgeräte meistens von Mende aus Bremen und die Plattenspieler von Dual." An den "Steh-Sitz-Arbeitsplätzen" wurde im Akkord geschuftet. "Es gab damals schon Zeitnehmer", erinnert sich der ehemalige RF-Technikermeister. "Da wurde in der Eile auch schon mal eine Schraube vergessen". Und das trotz der damals

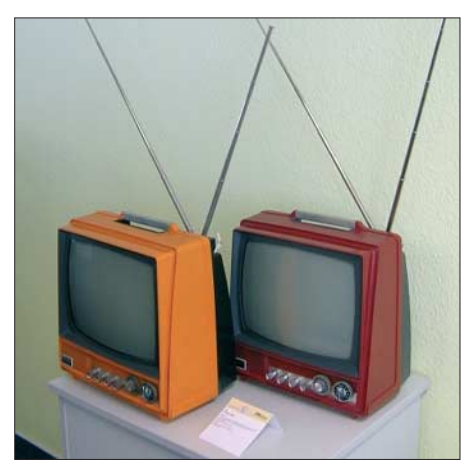

**TV-Portabels von 1971: Monatlich verließen 10 000 farbige Chicos das Werk. Sie kosteten 498 DM und wurden vorwiegend als Zweitgeräte eingesetzt.**

höchst innovativen Qualitätssicherung. Es gab Einzelakkord und Gruppenakkord für die 12 bis 15, manchmal auch 25 Mitarbeiter zählenden Teams.

Die Firma Kuba florierte immer besser, der Konkurrenz wurde Angst und Bange, weshalb die Lieferanten kurzerhand die Stückzahlen begrenzten. Für Firmenchef Gerhard Kubetschek war deshalb klar: Er musste selbst Radios und Fernseher bauen, um unabhängig zu werden.

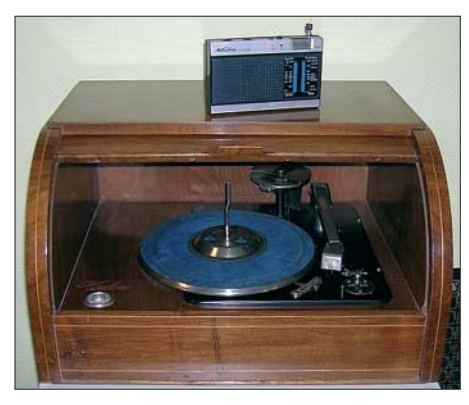

**Das Transistorradio "Florida" und die "Brottrommel" - der Plattenspieler war das erste Kuba-Produkt überhaupt und hatte eine Nadelauflage von 0,5 N.** 

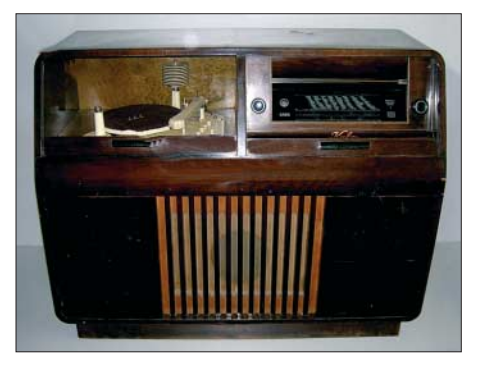

Die Truhe "Rekord W50 Saba" war mit einem **Perpetuum Ebner ausgerüstet – dem ersten Plattenwechsler der Welt (1949).** 

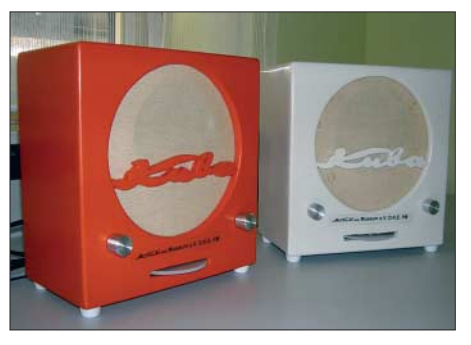

Deutsche Kleinempfänger, auch "Göbbels**schnauze" genannt: Jugendliche bauen heute den "D.K.E." in Workshops nach und werden so an die Rundfunktechnik herangeführt.**

Dazu erwarb er die in Insolvenz gegangene Firma Imperial in Osterode im Harz, wo in den Anfängen röhrenbestückte und handverdrahtete Fernseher produziert wurden. "Nur Tonbandgeräte und Plattenspieler haben wir nie selber gebaut", erinnert sich Jürgen Cisielskiee.

### ■ **Immer eine Nase voraus**

Die Truhen, "jedes Jahr sieben bis neun neue Modelle", wurden in der firmeneigenen Tischlerei aus furniertem Holz gefertigt. In den Kuba-Werken gab es keine Vorserienmodelle. "Wenn der Chef eine Idee hatte, dann ging er in die Tischlerei und ließ sie realisieren. Dadurch waren wir immer eine Nase eher da als die anderen." Sei es beim "3-D-Klang", dem Vorläufer von Stereo, der mit zwei Hochtönern und einem Tieftöner erzeugt wurde, sei es bei "Hi-Fidelity mit Nachhall".

Dieser Nachhall entstand, indem die Tonfrequenz über eine 17 m lange Spirale geschickt und dadurch um rund eine Sekunde verzögert wurde. Cisielskie: "Das konnte man aber nicht lange ertragen. Das klang, als wenn einer aus einer Tonne sprach". Die Resultate dieser Ideen stehen heute auf mehr als 600 m<sup>2</sup> Ausstellungsfläche.

Die Kuba-Werke setzen als Erste Ganzplatinen und solche mit Zweiseitenbestückung in Fernsehchassis ein, wodurch die Geräte um die Hälfte kleiner wurden. War etwas defekt, wurde kundenfreundlich "einfach die Platine ausgetauscht", in die auch Bedienteil und Tuner integriert waren. "Kuba hat auch als Erster UHF- und VHF-Tuner in einem Gehäuse zusammengefasst". Durch Kapazitätsdioden und Transistoren sei die Eingangsempfindlichkeit gestiegen und das Röhrenrauschen habe der Vergangenheit angehört.

Cisielskie hat alle ausgestellten Truhen restauriert und defekte Geräte wieder funktionsfähig gemacht. "Ich habe mich selbst gewundert, wie viele Einzelheiten ich noch im Kopf hatte", erzählt er. Denn "Schaltskizzen gibt es so gut wie gar nicht mehr".

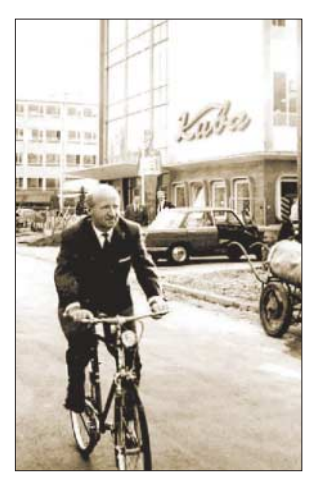

### ■ **Kubetscheks Ausstieg**

Fünf Firmen hatte Kubetschek bis Mitte der 60er-Jahre auf die Beine gestellt – Jahresumsatz 1965: 220 Mio. DM, Beschäftigte: 4000. Gedruckte Schaltungen für Fernseher, volltransistorisierte TV-Geräte mit 65er-Bildröhren und das Vollbildfernsehen waren Innovationen, die die Konkurrenz in Rage brachten.

**Gerhard Kubetschek vor seiner Firma in der Okerstadt Wolfenbüttel**  In der Branche gab es die ersten Zusammenschlüsse. Auf dem Höhepunkt seines Erfolgs verkaufte der gebürtige Wolfenbütteler das Unternehmen 1966 für 80 Mio. DM an den amerikanischen Groß-

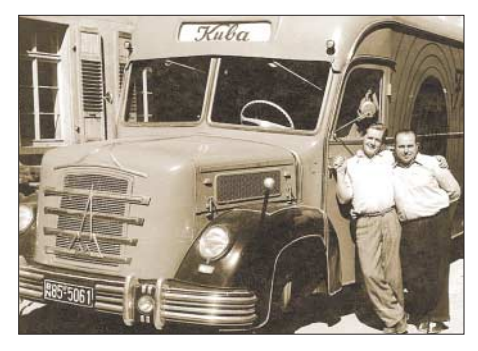

**Günter Piecha (heute 82), einer der ersten Kuba-Fahrer, als 24-Jähriger (links) vor einem Magirus-Lkw.** 

konzern General Electric (GE) und wechselte in die Finanzbranche. Wolfgang Kubetschek, der Sohn des Unternehmers, zur Begründung: "Kuba-Imperial fehlte auch die Kapitalkraft, um langfristig zu überleben".

**Die Lebensgeschichte des Unternehmers Gerhard Kubetschek liegt jetzt als Buch vor. Fotos: Hurcks (8), Kuba-Museum (4)**

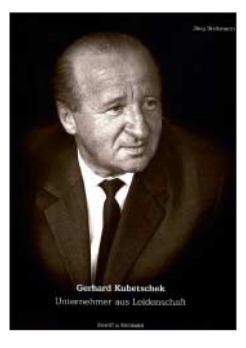

Der neue Besitzer GE wurde allerdings mit Kuba Imperial nicht glücklich: 1969/70 wurden die letzten Truhen gebaut, 1970 ging das Unternehmen an AEG-Telefunken und landete schließlich bei Bosch.

### ■ **Das Museum**

Seit Juni 2006 kann die Modellvielfalt der Kuba-Werke nun in den Räumen der ehemaligen Entwicklungsabteilung bewundert werden. Im restlichen Teil der Gebäude sind Unternehmen eines Gewerbeparks untergebracht. In der Kuba-Halle finden kulturelle Veranstaltungen statt.

Infos: *www.kuba-museum.de*, Wolfenbüttel, Lindener Straße 15, 38300 Wolfenbüttel. Das Museum ist jeden zweiten Sonnabend des Monats von 14 bis 18 Uhr geöffnet. Der Eintritt ist frei. Tel.-Nr. für Führungen: (05 31) 80 10 129. *dieter@hurcks.de*

#### **Literatur**

- [1] Brokmann, J.: Gerhard Kubetschek Unternehmer aus Leidenschaft, Verlag Streiff & Helmold, 77 Seiten, ISBN: 3-00-015783-2, 24,80 € plus 5,50 € Versandkosten. Bezug über den Buchhandel oder das Museum.
- [2] Homepage des Museums: *www.kuba-museum.de*

## <span id="page-31-0"></span>**Lesegerät für RFID-Transponder selbst gebaut (1)**

### *Dr.-Ing. MARTIN OSSMANN*

*Ein Leser für die auf vielen Waren klebenden und nach der ISO-15693 auf 13,56 MHz arbeitenden RFID-Transponder kann ohne Spezial-ICs aufgebaut werden. Mit nur einem Controller und wenigen zusätzlichen Bauteilen lässt sich diese Technik auch für eigenen Anwendungen nutzen.*

Das System zur Identifizierung über Radiowellen (Radio Frequency Identification, RFID) kann zur kontaktlosen Unterscheidung und Ortung von Gegenständen eingesetzt werden. Ein RFID-System umfasst einen Transponder, der am Gegenstand befestigt ist, und ein Gerät (Reader) zum Auslesen der Daten. Die Transponder (Kunstwort aus Transmitter und Responder) werden auch als Tags bezeichnet. Nach Sendeleistung und verwendeter Frequenz unterscheiden sich die Tags in Bauform und maximal nutzbarer Entfernung. Bei kurzen Distanzen kommen passive

kation und Datenübertragung festlegen. RFID-Tags, die diesen Normen entsprechen, werden z. B. zur Identifikation oder Markierung von Waren eingesetzt. Sie gehören zur Variante der *Vicinity Cards*, die über Entfernungen bis in den Meterbereich auslesbar sind. Für den Selbstbau eines Readers eigenen sie sich damit relativ gut, weil zur Aktivierung nicht so hohe Feldstärken erforderlich sind. Inzwischen sind die dafür nutzbaren Transponder in verschiedenen Bauformen relativ gut z. B. bei [1] und [2] erhältlich, sodass eigenen Experimenten nichts mehr im Wege steht.

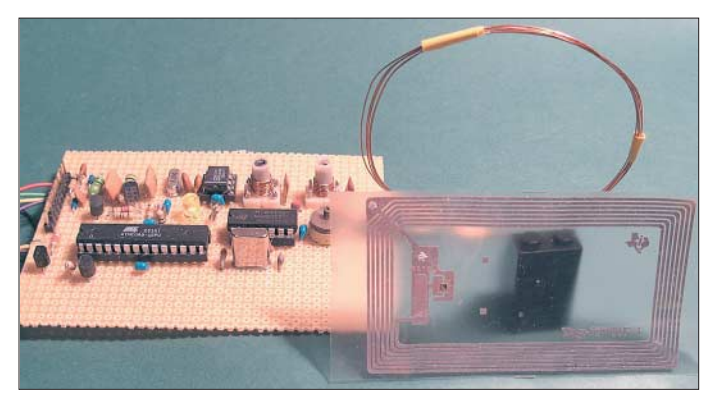

Transponder zum Einsatz. Bei größeren Entfernungen ist die Verwendung von aktiven Transpondern mit eigener Stromquelle unerlässlich. Inzwischen wird die RFID-Technik an vielen Stellen eingesetzt. Übliche Lesegeräte verwenden Spezial-ICs. Deren Einsatz ist einfach, aber man erfährt nichts über die genaue Arbeitsweise der Kommunikation zwischen Transponder und Reader. Doch auch mit Standardbauteilen lässt sich ein auf 13,56 MHz arbeitender RFID-Leser bauen, siehe Bild 1. Die Software wurde in C geschrieben und lässt sich für eigene Experimente anpassen.

### ■ **ISO-15693-Karten**

Eine wichtige Information umfasst den detaillierten Ablauf der Übertragung. Dabei helfen die Datenblätter der diversen Hersteller von RFID-Tags und RFID-Reader-ICs sowie die einzuhaltenden Normen. In unserem Fall sind dies die ISO-15693-2 sowie ISO-15693-3, die die physikalischen und logischen Grundlagen der Kommuni**Bild 1: Ansicht des kompletten Reader-Prototypen auf einer Lochrasterplatine; rechts befinden sich die Koppelspule und der RFID-Transponder. Foto: Oßmann**

Doch was steht nun eigentlich alles auf solch einer Karte? Hier gibt es zahlreiche herstellerabhängige Varianten, sodass nur das jeweilige Datenblatt genaue Auskunft über alle Optionen geben kann. Die Norm schreibt aber vor, dass jede konforme Karte einen gewissen minimalen Befehlssatz mit zugehörigen Informationen unterstützen muss. Jede Karte enthält z. B. eine 64 Bit lange, eindeutige Kennzeichnung (UID), die mit dem Standardkommando *Read\_Inventory* ausgelesen werden kann. Damit ein Reader leicht erkennen kann, ob die Karte, die er gerade vor die Antenne gehalten bekommt, für die vorgesehene Anwendung (z. B. Fluggepäck, Identifikation, Medizin) gedacht ist, verfügen viele Karten über einen 1 Byte großen *Application Family Identifier* (AFI). Unterstützt ein Tag keinen AFI, so reagiert er nicht auf die entsprechende Anfrage.

Zur Kennzeichnung des verwendeten Datenformats verfügen manche Karten über einen 1 Byte großen *Data Storage Format IDentifier* (DSFID). RFID-Etiketten, die

zur Warenkennzeichnung mit Diebstahlsschutz versehen werden, implementieren üblicherweise die Eigenschaft *Electronic Article Surveillance* (EAS). Diese kann verwendet werden, um nicht bezahlte Waren leicht zu detektieren.

Die meisten Karten verfügen zusätzlich noch über einen EEPROM, der vom Hersteller bzw. Benutzer gelesen, beschrieben und auch mit einem Schreibschutz versehen werden kann. Damit lassen sich z. B. die Karten an eigene Anwendungen anpassen. Auch für den Heimgebrauch ergeben sich so zahlreiche Anwendungsmöglichkeiten. Über die Größe des Speichers und einige andere Eigenschaften kann ein Reader sich über das Kommando *Get System Information* informieren.

Will man also einen Kartenleser bauen, sollten die wichtigsten Daten auslesbar sein. Außerdem ist es notwendig, dass sich der Speicher beschreiben lässt.

### ■ **Sendemodulation und Codierung**

RFID-Transponder gemäß ISO 15693 werden auf einer Frequenz von 13,56 MHz betrieben. Zur Kommunikation vom Reader zum Tag verwendet man Amplitudenmodulation. Mit ihrer Hilfe sendet der Reader Kommandos zum Tag, der seinerseits durch Lastmodulation Informationen an den Reader zurücksenden kann, während er gleichzeitig mit Energie versorgt wird. Die Details der Kommunikation sind dabei durchaus komplex.

Die eigentliche Modulation zur Übertragung von Daten zum Transponder besteht immer darin, den Träger zu gewissen Zeiten für 128 Taktperioden = 9,4395 µs abzusenken. Dies ist der so genannten Zeitschlitz. Er ist kurz genug, damit der Transponder selbst mit einem Pufferkondensator den Energieausfall überbrücken kann. Die eigentlichen Nutzdaten werden zu einem Rahmen zusammengefasst, an dessen Beginn die Sequenz *Start Of Frame* (TX\_SOF) gesendet wird. Dann kommen die eigentlichen Nutzdaten, denen eine 16 Bit (2 Byte) lange Prüfsumme (CRC, Cyclc Reduncy Check) folgt. Abschließend wird noch die Schlusssequenz *End Of Frame* (TX\_EOF) ausgegeben.

Einzelne Bytes mit jeweils acht Bits werden als Folge von vier Doppelbits übertragen, beginnend mit dem niederwertigsten. Jeder der vier möglichen Doppelbit-Kombinationen (00, 01, 10, 11) ist eine bestimmte 1-aus-4-Sequenz zugeordnet, die dann jeweils ausgesandt wird. Die *TX\_SOF*- bzw. *TX\_EOF*- sowie die 1-aus-4-Sequenzen sind in Bild 3 zusammengefasst dargestellt. Jede Sequenz besteht aus acht Zeitschlitzen, wobei in einigen der Träger ausgetastet wird.

## **Praktische Elektronik**

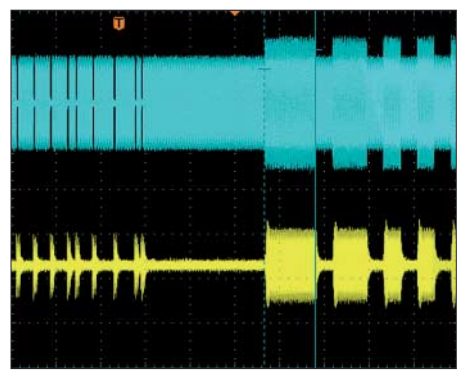

**Bild 2: Oszillogramm des Sendesignals (blau) und des gefilterten Empfangssignals (gelb); links Austastlücken, rechts Lastmodulation**

### ■ **Kommunikation vom Transponder zum Reader**

Ein ISO-15693-Transponder kann seine Antwort auf mehrere Arten senden. Welche er wählt, legt der Reader in dem Kommando fest, das er an den Tag sendet. In unserer Implementation wählen wir immer die langsame Übertragungsrate. Dabei dauert ein einzelnes Bit insgesamt 150 µs, d. h. die Bitrate liegt bei 6,62 kBit/s. Der Reader kann dem Transponder weiter mitteilen, ob er beim Senden der Antwort Lastmodulation mit einer oder mit zwei Frequenzen verwenden soll. Wir arbeiten der Einfachheit halber immer mit nur einer Modulationsfrequenz. Dabei ist ein einzelnes Bit 2048 Taktzyklen lang (151,032 µs). Diese Zeit wird auf zwei Halbbits aufgeteilt. In einem der beiden Halbbits moduliert der Transponder das Sendefeld mit der Frequenz 13,56 MHz / 32 = 423,75 kHz. Bei einer Null moduliert er die erste Hälfte, bei einer Eins die zweite Hälfte. Eine Nachricht vom Transponder zum Reader besteht aus Bytes. Die Bits eines einzelnen Bytes werden seriell hintereinander, beginnend mit dem niederwertigsten Bit (LSB first), ausgegeben. Besteht ein Wert aus mehreren Bytes, wird wiederum das niederwertigste Byte zuerst gesendet. Die Bytes einer Nachricht werden zu einem Rahmen (Frame) zusammengefasst, an

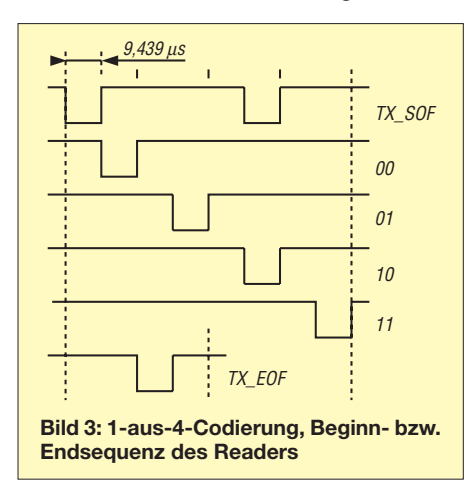

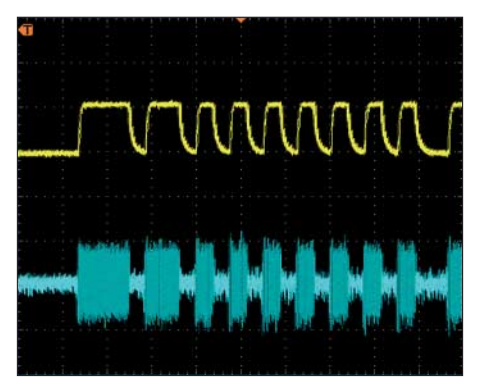

**Bild 4: Oszillogramm des gefilterten Empfangssignals (blau) und des Demodulationssignals (gelb)**

dessen Beginn erst eine spezielle *Start-Of-Frame*-Sequenz (*SOF*) gesendet wird. Nach den eigentlichen Nutzdaten gibt der Transponder wieder eine 16-Bit lange CRC-Prüfsumme aus, der die *End-Of-Frame*-Sequenz (*EOF*) folgt. Die *SOF*und *EOF*-Sequenzen sind so aufgebaut, dass sie in normalen Bytes nicht auftreten können, weil aufeinanderfolgende Halb-

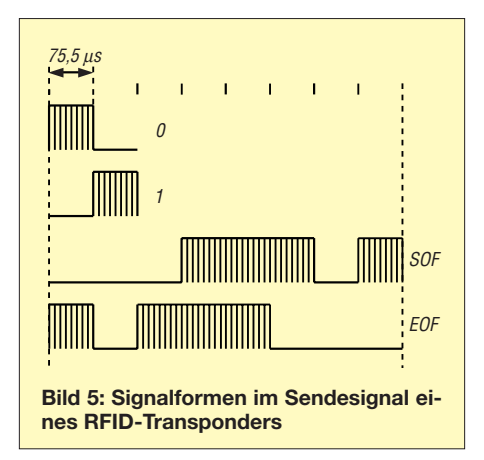

bits nicht verschiedene Wert haben können. Dadurch kann der Reader Anfang und Ende eines Frames unabhängig von seinem Inhalt und seiner Länge sicher erkennen. Die verschiedenen Signalformen sind in Bild 5 zusammengefasst.

Da die Lastmodulation relativ schwach ist, lässt sich die angewandte Amplitudenmodulation mit einem Hüllkurvendetektor nur schwer in einen Datenstrom umformen. Dies tritt insbesondere dann auf, wenn die RFID-Karte etwas weiter vom Reader entfernt ist. Wir müssen daher einen anderen Weg beschreiten, den wir im zweiten Teil beim Aufbau erläutern.

#### ■ Kollisionserkennung

Ergänzend soll noch kurz etwas dazu gesagt werden, wie RFID-Reader es schaffen, mehrere Karten gleichzeitig zu lesen. Entscheidend dabei ist ein Mechanismus, der es erlaubt festzustellen, dass sich mehrere Karten im HF-Feld befinden und welches jeweils die Identifikationen (UID)

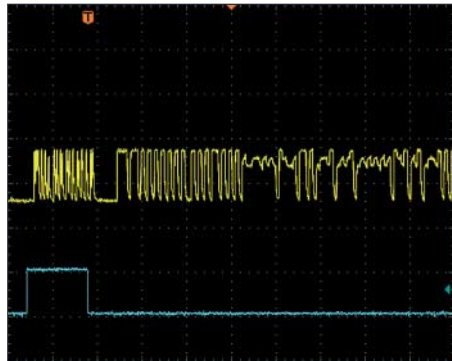

**Bild 6: Oszillogramm des Demodulationssignals (gelb) und des Triggersignals (blau) bei Kollisionen; links ohne, rechts gestört**

der Karten sind. Dazu wird das Antikollisionsprotokoll eingesetzt. Damit dieses funktioniert, muss für den Reader die Möglichkeit bestehen, erst einmal Kollisionen festzustellen.

Der Reader fordert zuerst alle Karten auf, ihre UID zu senden. Sind zwei oder mehr Karten im Lesebereich, unterscheiden sich deren UIDs in mindestens einem Bit. Alle Karten antworten synchron, d. h. die Sendezeitschlitze sind für alle Transponder gleich. Die beiden kollidierenden Karten senden dann also in mindestens einem Zeitschlitz verschiedene Bits: der eine Tag eine Null und der andere eine Eins. Bei jedem normalen Bit wird während der Dauer eines Halbbits die Lastmodulation durchgeführt. Bei den kollidierenden Bits erkennt der Reader jedoch, dass die beiden Halbbits, die zu einem Bit gehören, beide lastmoduliert sind. Damit ist die Kollision erkennbar und man kann gleichzeitig feststellen, welches das erste kollidierende Bit aller Karten im Lesebereich ist.

Von jetzt an sendet der Reader Anfragen an alle Karten, wobei er nun schon vorgibt, dass nur Karten antworten sollen, die im ersten Teil der UID bestimmte Bits besitzen, z. B. nur noch diejenigen, die im ersten kollidierenden Bit eine Eins aufwiesen. Dadurch findet dort schon keine Kollision mehr statt und weitere Kollisionen an anderen Bitpositionen können so sukzessive erkannt werden. Auf diese Weise ist es dem Kartenleser möglich, alle Karten eindeutig zu identifizieren und danach gezielt anzusprechen bzw. zu deaktivieren.

Im abschließenden Teil wird der Aufbau des Readers beschrieben. (wird fortgesetzt) *ossmann@fh-aachen.de*

#### **Literatur**

- [1] Digi-Key Corporation: DE Customer Service, P.O. Box 52, 7500 AB Enschede, Niederlande, Tel. 0800-1 80 01 25, E-Mail *eu.support@digikey.com*, *http://de.digikey.com*
- [2] Megatron Elektronik AG & Co. Industrietechnik KG, Hermann-Oberth-Str. 7, 85640 Putzbrunn, Tel. (089) 460 94-410, Fax -411; E-Mail *info@ megaset.com*, *www.megaset.com*

## <span id="page-33-0"></span>**Mini-Fuchsjagdsender Foxy für das 70-cm-ISM-Band**

### *ROLAND WALTER – DL7UNO*

*Wettbewerbe zum Auffinden versteckter Sender finden normalerweise im Freien statt. Wie wäre es, so etwas mit einem sehr kleinen und im lizenzfrei nutzbaren ISM-Band aufzubauenden Fuchsjagdsender mal in Gebäuden oder im nahe gelegenen Park zu veranstalten?*

Fuchsjagden eignen sich besonders, um Jugendlichen die drahtlose Kommunikation näher zu bringen. Bei dem hier beschriebenen und über [1] erhältlichen Miniatursender *Foxy*, der lizenz- und gebührenfrei im 70-cm-ISM-Band betrieben werden darf, entfallen sogar fast alle Lötarbeiten.

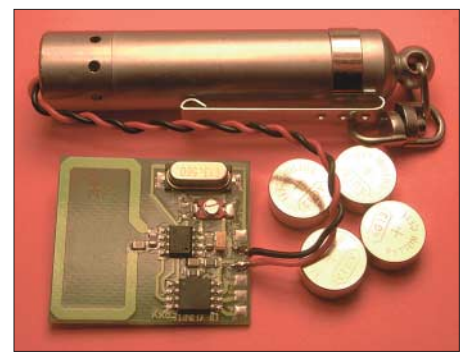

**Bild 1: Auf der Platine des Foxy ist die Schleifenantenne als Leiterzug schon fest integriert. Fotos: DL7UNO**

Der Vorgänger des *Foxy* namens *Floh* wurde bereits in [2] vorgestellt. Ihm folgte in [3] ein passender, sehr einfacher Peilempfänger. Der *Foxy*-Sender enthält gegenüber dem *Floh* als wesentliche Erweiterungen einen besseren Mikrocontroller und die Eigenschaft, die Sendefrequenz mit einem Trimmer um etwa 100 kHz verändern zu können. Der *Foxy* hat sich in seiner bisherigen Einsatzzeit bei anderen Fuchsjägern und bei mir vielfach bewährt. Er lässt trotz seiner geringen Sendeleistung zumindest bei mir keine Wünsche mehr offen. Am Rande bemerkt: Der ebenfalls von mir vorgestellte Einchip-Sender *Floh* hatte trotz höherer Leistung eine etwas geringere Reichweite. Außerdem wird der *AT86RF401* nicht mehr hergestellt, auf dem dieser Sender basierte.

### ■ Mehr als nur Fuchsjagd

Der fertig aufgebaute Sender, wie er über den FA-Leserservice bezogen werden kann, verfügt bereits über eine voll funktionierende Fuchsjagd-Firmware. Es wird also keine Mikrocontroller-Ausrüstung benötigt. Für Interessierte steht die Firmware aber für die nichtkommerzielle Nutzung auf [4] zum Download bereit – sowohl compiliert als auch in schön einfachem

AVR-BASIC-Quellcode. Der Sender wurde so konzipiert, dass er für alles Mögliche verwendet werden kann. Der eingesetzte AVR-Mikrocontroller *ATtiny45* ist ein sehr neuer Typ, der unter anderem in BASIC, Pascal, C oder Assembler programmiert werden kann. Mit 4 KB hat er doppelt so viel Flash-Speicher wie der *ATtiny2313*. Er verfügt über eine serielle Schnittstelle (USI), einen echten A/D-Umsetzer, einen internen Temperatursensor und anderes mehr. Damit dürften wirklich viele Ideen umsetzbar sein. Der Programmieranschluss wurde von mir so ausgeführt, wie Sie ihn vielleicht schon von meinem AVR-Experimentierboard [5] kennen. Auf die Programmierung werde ich im zweiten Teil anhand einiger Beispiele genauer eingehen.

### ■ **Allgemeines**

Der *Foxy* ist samt Antenne aber ohne Batterie etwa  $33 \times 28 \times 6$  mm<sup>3</sup> klein. Er arbeitet in der Mitte des lizenzfreien 70-cm-ISM-Bereichs (433,050 bis 434,790 MHz) je nach Quarz bei etwa 434,000 MHz. Die Sendefrequenz kann mit dem vorhandenen Trimmer um bis zu 100 kHz verstimmt werden, wodurch fünf Kanäle üblicher ISM-Funkgeräte erreichbar sind.

Der Sender hat eine Ausgangsleistung von etwa 2,5 dBm (1,8 mW), die durch die automatische Antennennachstimmung des Sende-ICs *MICRF102* fast vollständig abgestrahlt werden. Damit erhält er eine größere Reichweite. Bei einem halbwegs brauchbaren Amateurfunkgerät als Empfänger und FM-Demodulation kann man mit bis zu 1 km Reichweite auf freiem Feld rechnen – simple breitbandige Einchipempfänger mit dem *MICRF002* erreichen maximal 350 m – je schmalbandiger der Empfänger, desto höher die Reichweite. Mit einem guten SSB-Gerät dürften noch viel größere Reichweiten möglich sein.

Bei der verwendeten Amplitudenumtastung (ASK) schaltet ein Ton den Sender zwischen vollem und vermindertem Träger um, und bei Pausen wird der Träger abgeschaltet. Die Betriebsart CW ist im Prinzip ebenfalls möglich, aber nur mit geringer Geschwindigkeit. Im Fuchsjagdprogramm wird ein hörbarer Ton erzeugt, der sowohl mit AM- als auch mit FM-Empfängern de-

moduliert werden kann. Der Sender darf lizenzfrei betrieben werden, wenn er nicht verändert wird. Bei Änderungen aller Art muss ein Fachmann sicherstellen, dass die relevanten gesetzlichen Bestimmungen eingehalten werden. Ein Überschreiten der zulässigen Sendeleistung ist prinzipbedingt nicht möglich und eine unzulässige Frequenzabweichung kann nur durch eine Änderung des Quarzes erfolgen.

### ■ **Inbetriebnahme**

Der fertig aufgebaute Sender verfügt bereits über ein Fuchsjagdprogramm und ist deshalb sofort benutzbar. Bild 2 zeigt unter anderem, wo die beiden Drähte zur Batterie anzulöten sind. Als Spannungsquelle können z. B. vier gestapelte LR44-Zellen (Alkaline) oder AG13/SG13-Zellen (Silberoxid) eingesetzt werden. Sie weisen Kapazitäten zwischen 120 und 170 mAh auf. In Bild 1 sieht man, dass ich aus Bequemlichkeit eine alte LED-Taschenlampe verwendet habe, die dann sogar einen Einschalter zu bieten hat. Nach meiner Erfahrung ist es bei so kleinen Zellen besser, vier (6 V) statt nur drei Stück (4,5 V) zu stapeln, damit man im Laufe der Entladung nicht zu schnell in den Spannungsbereich rutscht, in dem der Sender nicht mehr funktioniert. Bei 6 V kann der Sender die Zellen bis zum Ende ausnutzen, was ihm bei 4,5 V nicht ganz gelingt. Bei Zellen höherer Kapazität (R03, AAA, Micro) ist die relative Belastung der Zellen erheblich geringer, sodass hier drei Zellen (4,5 V) völlig ausreichen.

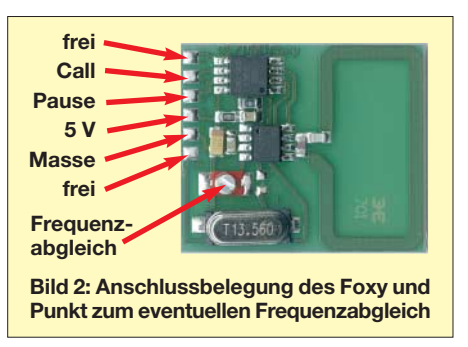

Bei weniger als 3,8 V funktioniert der Sender nicht mehr. Die ideale Spannung liegt zwischen 4,5 und 5 V. Bei höheren Spannungen begrenzt der Sender seine Leistung. 6 V sind laut Datenblatt die zulässige Obergrenze. Da frische Zellen etwas mehr als die Nennspannung bringen, habe ich vorsichtshalber mehrere Tests mit bis zu 7,2 V über 0,5 h gemacht und hatte keinen Ausfall zu verzeichnen. Der Betrieb mit vier Zellen à 1,5 V scheint also kein Problem zu sein. Aber nehmen Sie auf gar keinen Fall mehr!

Nach dem ersten Anlegen der Betriebsspannung bitte den Finger auf den Tantal-Elektrolytkondensator legen, das gelbe

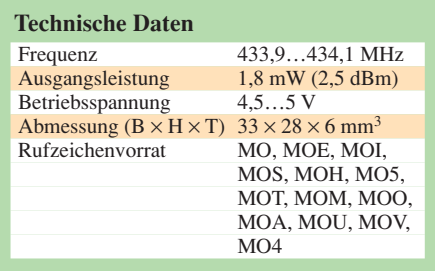

rechteckige Bauteil. Wenn er heiß wird, haben Sie Plus und Minus vertauscht und können bei schnellem Reagieren den Sender vielleicht noch retten.

### ■ **Frequenzeinstellungen**

Beim Sender kann die Frequenz, das Rufzeichen und die Pausenart dauerhaft eingestellt werden. Das macht man am besten in Ruhe zu Hause. Für den ersten Test sollte nach Anlegen der Betriebsspannung erst einmal ein Empfangsversuch gemacht werden. Dazu als Frequenz 434,000 MHz einstellen und die Rauschschwelle (Monitor-Taste) beim Empfänger ausschalten, sodass ein permanentes Rauschen zu hören ist. Jedem guten LPD-Funkgerät liegt eine Tabelle mit den Kanal-Frequenz-Relationen des betreffenden Geräts bei.

Der Sender sollte nach Anlegen der Betriebsspannung sofort beginnen, sein Rufzeichen als Morseton auszugeben. Gegebenenfalls sind die Frequenzen um je 100 kHz aufwärts und abwärts zu durchsuchen. Bei Misserfolg kommen drei Hauptursachen in Frage: Die Spannung wurde verpolt oder ist nicht vorhanden. Der Sender macht gerade eine Pause, aus der man ihn durch kurzes Ab- und Wiederanklemmen der Spannung holen kann. Der Frequenztrimmer ist so eingestellt, dass der Quarz nicht anschwingt. Die beiden letztgenannten Fehler sollten nur dann auftreten, wenn Sie Einstellungen des Senders verändert haben.

Wurde der Sender im Empfänger gefunden, ist bei Bedarf einen Frequenzabgleich am Sender vornehmbar. Dies erhöht die Reichweite. Dabei ist zu beachten, dass bei FM-Geräten die Demodulation etwas neben der tatsächlichen Sendefrequenz erfolgt. Postieren Sie beim Frequenzabgleich Sender und Empfänger räumlich getrennt voneinander. Sobald der Schraubendreher den Trimmer berührt, rutscht die Frequenz weg – also erst danach wieder hören. Der Abstimmbereich ist so, dass man mit einem Sicherheitsabstand im vorgeschriebenen ISM-Band bleibt.

### ■ **Rufzeichen und Pausenart**

Softwareseitig sind zwei Einstellungen möglich, die beide im Modul dauerhaft gespeichert werden. Echte Tasten werden in der Regel nicht nötig sein und man wird mit

einem Drahtstück auskommen, das während der Einstellung von Masse zum Tastenkontakt geführt wird. Zur Rufzeicheneinstellung die Taste *Call* so lange drücken, bis das gewünschte Rufzeichen im Empfänger hörbar ist; dann loslassen. Zur Einstellung der Pausenart gibt es zwei Möglichkeiten: Entweder sendet der *Foxy* die Kennung ohne Pause oder je fünfmal hintereinander mit anschließender Pause zufälliger Länge zwischen 30 s und 3 min. Die Pausenlänge ist pseudozufällig, aber immerhin so, dass nicht bei jedem Einschalten dieselbe Abfolge durchlaufen wird. Die Zufallspausen machen sich gut zur Erschwerung des Anpeilens und dann, wenn mehrere Sender auf der gleichen Frequenz arbeiten sollen.

Ist im Empfänger als Quittung ein langer durchgehender Ton zu hören, wurde pausenfreies Senden eingestellt – ein surrender Ton zeigt an, dass man Pausen zufälliger Länge gewählt hat.

### ■ **Der Rufzeichenvorrat**

Der *Foxy* hat einen Vorrat von 13 Rufzeichen, siehe Tabelle. In Deutschland sind für Peilzwecke im Amateurfunk die Kenermöglicht durch seine große Bandbreite aber nur eine geringere Reichweite von maximal 350 m und lässt nur Einkanal-Betrieb zu. Doch das ist oft ausreichend, wenn die Sender in Form einer langgestreckten Kette versteckt werden. Alternativ bietet sich der Einsatz eines preisgünstigen LPD-Funkgerätes als Empfänger an. Damit kann man auf fünf Kanälen gleichzeitig arbeiten und hat außerdem eine erheblich höhere Reichweite Das ISM-Funkgerät *Maycom EH430* ist z. B. mit einer SMA-Antennenbuchse ausgestattet und für ungefähr 40 € im Versandhandel zu haben. Aber auch ISM-Geräte mit fest angeflanschter Antenne sind geeignet, wenn man die Sendetaste blockiert, denn beim Empfang ist die Antennenanpassung recht unkritisch.

Als Peilantenne reicht ein Dipol (32,8 cm) mit Reflektor (35 cm). Der Abstand zwischen beiden beeinflusst die Empfindlichkeit der Antenne, muss aber nicht unbedingt 15 cm betragen (optimal 70 cm  $\cdot$  0,22 = 15,4 cm). Ein geringerer Abstand macht die Antenne ein ganz kleines bisschen unempfindlicher, dafür wird die mechanische Konstruktion aber sehr viel einfacher und stabiler. Ein Dipol-Reflektor-Abstand von 7 cm

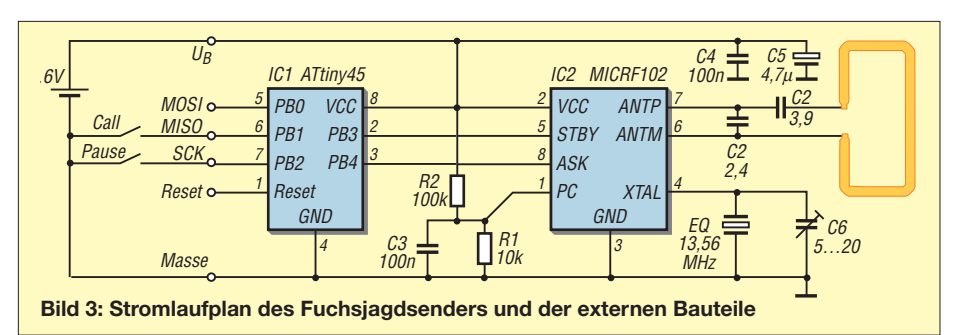

nungen MO bis MO5 vorgeschrieben. Wer den Sender mit einem anderen Quarz außerhalb des ISM-Bereichs im 70-cm-Amateurband betreibt, sollte sich daran halten. Da der *Foxy* aber im Originalzustand im lizenzfreien ISM-Band sendet, gelten diese strengen Rufzeichenbestimmungen nicht und der gesamte Rufzeichenvorrat ist verwendbar.

Und der große Rufzeichenvorrat ist auchnotwendig, wenn man z. B. eine Wettbewerbsabrechnung nach Anzahl der gefundenen Sender macht. Das holt die Sportmuffel aus der Ecke und gibt die Chance, mit Genuss den gesamten Technikpark zum Einsatz zu bringen. Und den wird man auch brauchen, wenn man Fuchsjagden in großen Stahlbetongebäuden mit seinen vielen möglichen Reflexionen veranstaltet. Bei einer solchen Jagd hat nur der echte Techniker mit Feldstärkemessgeräten eine Chance.

### ■ **Peilempfänger**

Den Peilempfänger aus [3] kann ich nach wie vor als Nachbauprojekt empfehlen. Er  $(0,1 \lambda)$  reicht in der Praxis aus. Der optimale Abstand bringt nur etwa 10 % mehr Reichweite. Und die nützen bei einer Fuchsjagd fast nichts, weil Abschattungen usw. im Gelände eine viel größere Rolle spielen.

Die Elektronik ist ausführlich in [2] beschrieben. Außerdem ist die gesamte Dokumentation auch auf [4] zu finden.

Der folgende Beitrag wird die Softwareseite des Senders beleuchten. (wird fortgesetzt) *roland@rowalt.de*

#### **Literatur**

- [1] FA-Leserservice: Mini-Fuchsjagdsender-Modul "Foxy". *www.funkamateur.de* → BW-001
- [2] Walter, R., DL7UNO: Mini-Fuchsjagdsender fürs 70-cm-Band. FUNKAMATEUR 51 (2002) H. 9, S. 907–909; H. 10, S. 1026–1027
- [3] Walter, R., DL7UNO: Fuchsjagdempfänger fürs 70-cm-Band. FUNKAMATEUR 51 (2002) H. 12, S. 1250–1252
- [4] Walter, R.: Der Fuchsjagd-Sender "Foxy". *www.flohjagd.de*
- [5] Walter, R., DL7UNO: Der einfache Einstieg in die Welt der AVRs: Keine Angst vor Mikrocontrollern! FUNKAMATEUR 51 (2002) H. 4, S. 358 ff. bis 52 (2003) H. 11, S. 1109 ff.; alternativ AVR-Mikrocontroller-Lehrbuch. FA-Leserservice, *www.funkamateur.de* → Z-0010

## **Einstellbare einfache Referenzspannungsquellen**

### *WOLFGANG FRIESE – DG9WF*

*Für Abgleicharbeiten an analogen Schaltungen erweisen sich einstellbare Referenzspannungsquellen als äußerst hilfreich. Dieser Beitrag befasst sich mit den grundsätzlichen Anforderungen an sie und zeigt einige Applikationen auf.*

Gerade für analoge Schaltungen benötigt man stabile Referenzspannungen, die sich mit entsprechenden Bauelementen aus den vorgegebenen Versorgungsspannungen gewinnen lassen. In [1] habe ich die Funktion einiger Referenzelemente erläutert. Die Verwendung einer stabilisierten Spannung als Bezugsgröße für Regel- und Auswerteschaltungen erfordert meist nur einen Betragswert, dessen genauer Abgleich z. B. mithilfe eines Präzisionspotenziometers erfolgt. Hochgenaue Referenzspannungsquellen mit einem glatten Spannungswert von z. B. 10 V, wie der LH0070-2H, LT1031 oder AD581JH, lassen sich hingegen durch Zusätze auch separat zur Ausgabe von einstellbaren Spannungspegeln erweitern. Der Letztgenannte IC ist z. B. bei [2] erhältlich.

Teiler mit schaltbaren präzisen Festwiderständen erreichbar.

### ■ **Dekadischer Präzisionsteiler**

Speziell für hochgenaue Teilabstufungen über mehrere Dekaden wurde der Kelvin-Varley-Teiler entwickelt. Bild 6 zeigt eine Beispielschaltung, mit der sich bei Einspeisung von 10 V Spannungen in 1-mV-Schritten im Bereich von 0 V bis 9,999 V abgreifen lassen. Es kommen vier einzeln einstellbare Schalter zum Einsatz. Die Bestückung jeder der vier Teilerketten erfolgt mit gleichen Widerständen, wobei eine dekadische Staffelung zwischen den Ketten wichtig ist: Teiler 1 mit neunmal R  $(1 k\Omega)$ , Teiler 2 mit neunmal  $0,1 \text{ R } (100 \Omega)$ , Teiler 3 mit neunmal 0,01 R (10 Ω), Teiler 4 zehnmal 0,001 R  $(1 Ω)$ .

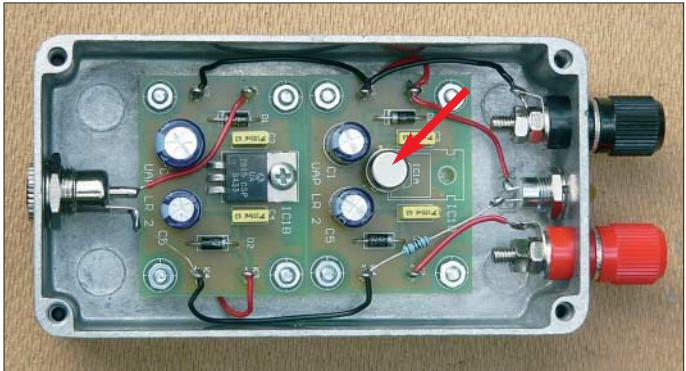

### ■ **Teilerschaltungen**

Um Spannungswerte abgestuft ausgeben zu können, bedarf es zunächst einmal einer Teilerschaltung, die aus der Quellreferenzspannung die gewünschten Teilbeträge generiert. Im einfachsten Fall kann das durch ein Spindelpotenziometer mit 10 Gängen geschehen, dessen Drehwinkel durch einen Präzisionsdrehknopf mit digitaler oder analoger Skalierung angezeigt wird. Bei solchen Standardausführungen ist mit einer Unlinerität von ≥0,25 % zu rechnen. Höhere Genauigkeiten sind durch

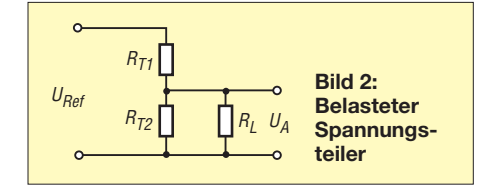

Die ersten drei Schalter besitzen jeweils zehn Doppelkontakte, von denen eine zweipolige Übergabe zur nächsten Kette erfolgt. Durch den besonderen Aufbau werden alle nicht benutzten Doppelkontakte kurzgeschlossen. Lediglich beim letzten Schalter ist der Abgriff durch zehn **zur Vorstabilisierung. Fotos: DG9WF**

**Bild 1:** 

**10-V-Referenzgerät mit einem LH0070-2H als Spannungsreferenz. Die Platine UAP LR2 links dient**

Einzelkontakte realisiert. Solche Schalter erfordern eine sehr hochwertige Ausführung, da ansonsten schon relativ kleine Übergangswiderstände der in den Teilerketten liegenden Kontakte zu unerwünschten Ausgangspegelabweichungen führen. Da auch die mechanische Auslegung solcher Spezialbauelemente einen sehr hohen Aufwand erfordert, sind sie recht teuer. Spannungsreferenzen und Referenz-Digitalmultimeter mit solchen Kelvin-Varley-Teilern werden aber auch noch heute kommerziell z. B. von [3] hergestellt. Jedoch weisen sie wesentlich mehr Stufen auf – beim 720A von Fluke beispielsweise sieben.

Alternativ gibt es heute unterschiedliche elektronische Verfahren mit entsprechenden hochpräzisen Bauelementen. Für die Realisierung einfacher Referenzspannungsgeräte bieten sich zudem andere Möglichkeiten zur Teilergestaltung an.

### ■ **Belastete und unbelastete Teiler**

Betrachtet man zunächst einen einfachen Teiler, gleichgültig ob mit schaltbaren Widerständen oder einem Potenziometer realisiert, so interessiert die abgegriffene, Spannung *UA* am unbelasteten Spannungsteiler.

$$
U_A = U_{Ref} \cdot \frac{R_{T2}}{R_{T1} + R_{T2}}
$$

Da jedoch die so eingestellte Spannung weiterverarbeitet werden soll, fehlt noch der Eingangswiderstand der Folgeschaltung  $R<sub>L</sub>$ , der vom Abgriff des Teilers als parallelgeschalteter Widerstand nach Masse wirkt und durch den der belastete Spannungsteiler entsteht.

$$
U_A = U_{Ref} \cdot \frac{R_{T2} \parallel R_L}{R_{T1} + (R_{T2} \parallel R_L)}
$$

Die Auswirkung einer Last am dekadischen Teiler nach Bild 3 zeigt die Tabelle. Man erkennt, dass selbst bei einem hochohmigen Abschluss mit 100 kΩ sich nicht tolerierbare Spannungsabweichungen einstellen. Hinsichtlich des zu speisenden Objekts ließe sich der Fehler durch Verwendung eines kleinen Widerstandsbetrags im Teiler verringern. Jedoch wird dann das

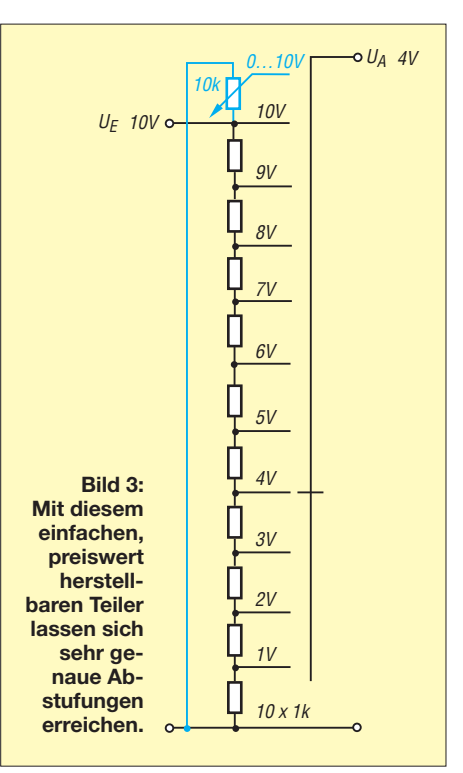
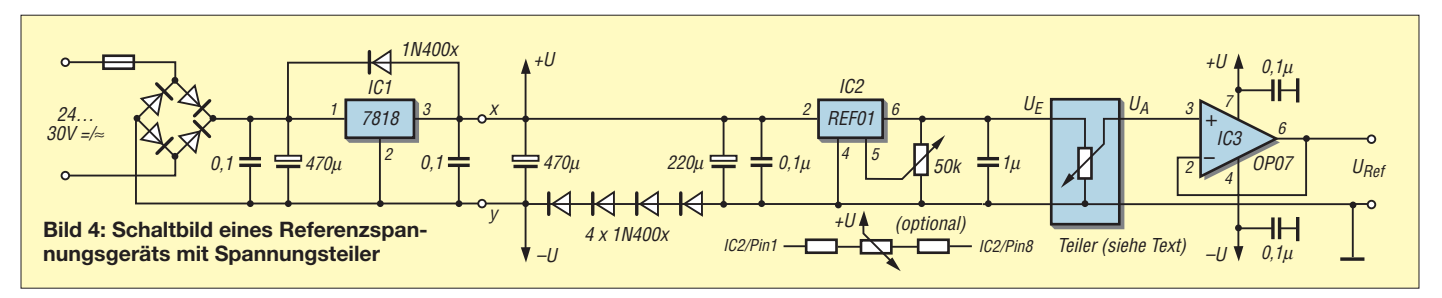

Referenzelement höher belastet. Daher gilt: Ohne eine an den Ausgang des Teilers geschaltete Pufferstufe ist eine schaltbare Spannungsreferenz praktisch nicht verwendbar.

# ■ **Pufferverstärker**

Für solche Applikationen bieten sich Präzisionsverstärker in Elektrometerschaltung an. Schon preisgünstige Typen genügen einfachen Erfordernissen. Die in [6] vorgestellte und als Spannungsfolger ausgelegte Platine UAP13 eignet sich dafür gut. Als OPV finden z. B. ein OP07 oder OP27 Verwendung. Die Platine ermöglicht optional die Bestückung einer sehr präzisen Offseteinstellung. Als Spannungsreferenz eignet sich der Baustein REF01 (Platine UAP REF) sehr gut, der für eine fein einstellbare Referenzspannung von 10 V ausgelegt ist.

Bild 4 zeigt die Schaltung. Für den Teiler bestehen verschiedene Gestaltungsmöglichkeiten. Grundsätzlich ist die Speisung unterschiedlich realisierbar. Eine handliche Batterieausführung ist ebenso möglich wie die Fremdspeisung von entsprechenden Netzteilen. Der Schaltplan zeigt eine Variante, bei der sowohl mit Wechsel- als auch mit Gleichspannung versorgt werden kann – auf die Polung braucht nicht geachtet zu werden. Selbstverständlich ist dabei eine bezugspotenzialfreie Kopplung zu verwenden. Alternativ kann die Baugruppe auch mit einem eigenen Netzteil ausgerüstet oder an den Punkten x und y

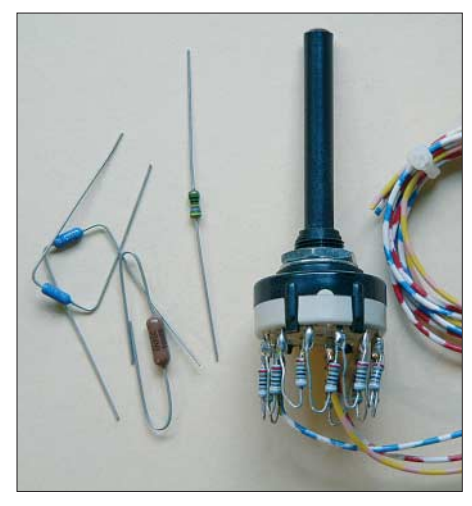

**Bild 5: Die Widerstände einer Teilerstufe lassen sich direkt an den Schalter löten.**

mit zwei in Reihe liegenden 9-V-Batterien gespeist werden.

Die Spannungsstabilisierung vor der Referenzschaltung entlastet diese bei Spannungsschwankungen, was sich positiv auf das Stabilitätsverhalten auswirkt. In der Batterieversion kann diese Stufe entfallen. Die Reihenschaltung der vier Dioden dient zur Erzeugung einer geringen negativen Spannung für die OPV-Speisung und ermöglicht somit die Verarbeitung auch kleiner Eingangsspannungen.

In Verbindung mit solchen Elektrometerausführungen fallen die Übergangswiderstände beim Abgreifen der Spannungen, sofern sie sich in einem erträglichen Rahmen halten, nicht ins Gewicht. Die Anpassung erfolgt sehr hochohmig und der resultierende Spannungsabfall ist dadurch verschwindend gering.

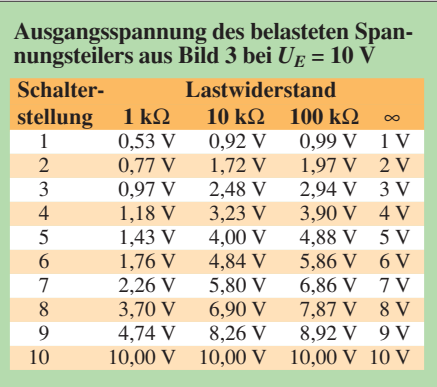

#### ■ **Praktische Ausführung einfacher Teiler**

Für einfache Anwendungen, wie Linearitätsuntersuchungen, Abgleich von LED-Treiberschaltungen zur Spannungsanzeige, Abgleich von D/A-Umsetzern, Sollwertabgleich von Antriebsregelschaltungen und vieles mehr genügt die Aufteilung des Spannungsbereiches von 0 bis 10 V in 1-V-Schritten. Diese preisgünstige Variante lässt trotz ihrer Einfachheit eine erstaunliche Genauigkeit zu. Kombiniert man den Stufenschalterteiler mit einem durchstimmbaren Präzisionspotenziometer, in Bild 3 blau gekennzeichnet, so lässt sich die Betriebsart, je nach Anwendung, auf die optimale Variante umschalten.

Um eine gute Genauigkeit zu erreichen, sollten die Teilerwiderstände über eine Toleranz von 0,1 % verfügen. Dabei spielt es keine Rolle, ob für die Teilerkette 1-kΩoder beispielsweise 910-Ω-Widerstände Verwendung finden. Wichtig ist lediglich, dass die Abweichung der Widerstandswerte untereinander sehr gering ist. Das eröffnet auch die Möglichkeit, aus einer größeren Anzahl von 1-%-Widerständen mit einem guten Messgerät die notwendige Stückzahl durch Ausmessen auszusondern.

Hier sei angemerkt, dass Präzisionswiderstände mit 0,1 % und insbesondere bei noch geringerer Toleranz mit einem Temperaturkoeffizienten TK ≤50 ausgestattet sind. Für die aufgezeigten Anwendungen ist ein Wert von 50, der für die meisten 1-%-Metallschichtwiderstände zutrifft, vollkommen ausreichend.

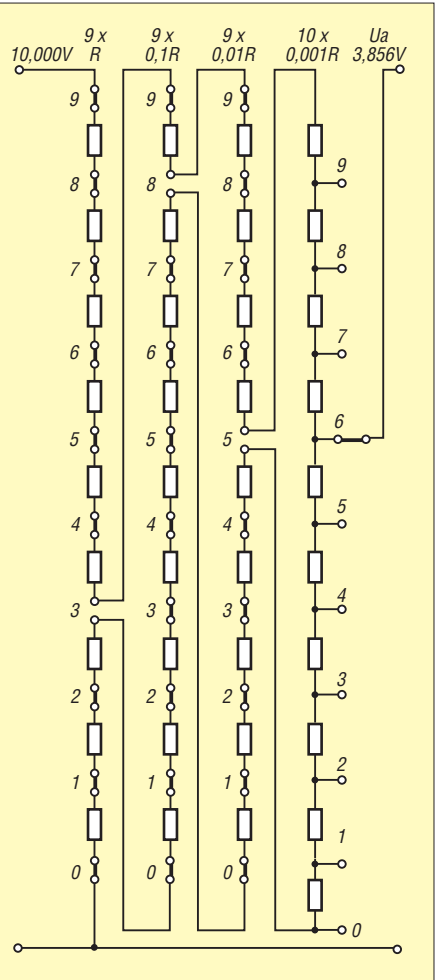

**Bild 6: Beispiel eines auf 3,856 V eingestellten aufwändigen Präzisionsteilers mit eng tolerierten Widerständen**

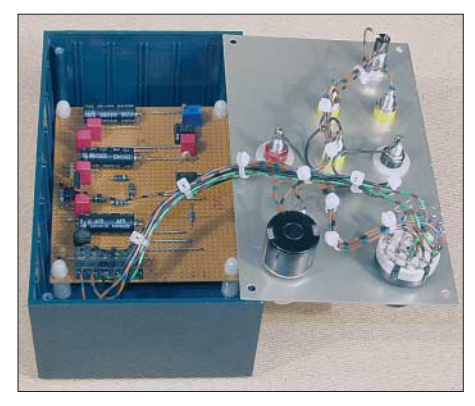

**Bild 7: Referenzspannungsgerät mit der kombinierten, umschaltbaren Teilerversion nach Bild 3.**

# ■ Zwei- und mehrstufige **Ausführungen**

Grundsätzlich kann die Einstellung über mehrere Ebenen durch unterschiedliche Schalter mit einer Referenzspannungseinspeisung erfolgen, Bild 9. Die Teilerabgriffe des Teiler  $\times$  1 und  $\times$  0,1 lassen sich dann einem Summierverstärker mit entsprechender Zweigbewertung zuführen. Allerdings sind dadurch zwei Pufferverstärkers zwischenzuschalten, da die Eingangswiderstände des Summierers klein sind. Außerdem ist zusätzlich eine ausgangsseitige Signalinvertierung notwendig. Zusätzlich erfordern solche Schaltungen einen Abgleich der Offsetspannungen. Auf Grund des Aufwandes sollten daher für solche, in mehreren Dekaden schaltbare Referenzspannungen, andere Applikationen den Vorzug finden. Jedoch emp-

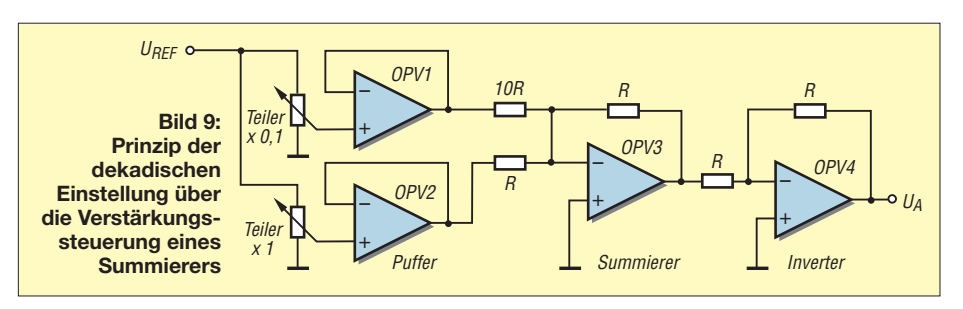

fehlen sich einige Schaltungen nach diesem Prinzip, wenn nur eine zweistellige Ausgabe erforderlich ist.

Mit der Schaltung gemäß Bild 8 können durch einen zusätzlichen Schalter (2 × 6 Stellungen) die Spannungswerte in 0,2-V-Schritten oder bei Verwendung eines zusätzlichen Zweiebenenschalters (2 × 12 Stellungen) in 0,1-V-Schritten ausgegeben werden. Wichtig bei dieser Version ist das genaue Widerstandsverhältnis der einzelnen Teilerstufen zueinander.

Eine Schaltung mit 0,5-V-Schritten lässt sich auch unter dem Gesichtspunkt einer minimalen Kontaktwiderstandsbeeinflussung mit zwei Schaltern aufbauen, Bild 10.

# ■ Kalibrieren **der Referenzspannung**

Ist das Referenzspannungsgerät fertig aufgebaut, so sollte es zur korrekten Funktion kalibriert werden. Der genaue Abgleich erfolgt mit dem Präzisionspotenziometer auf UAP REF. Es gibt verschiedene Möglichkeiten zur Einstellung.

Besitzt man beispielsweise ein relativ neues, genaues (am besten kalibriertes) Tischmul-

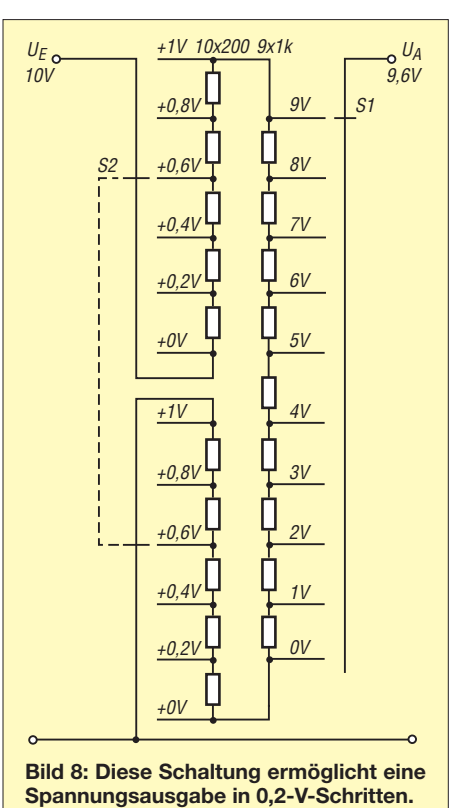

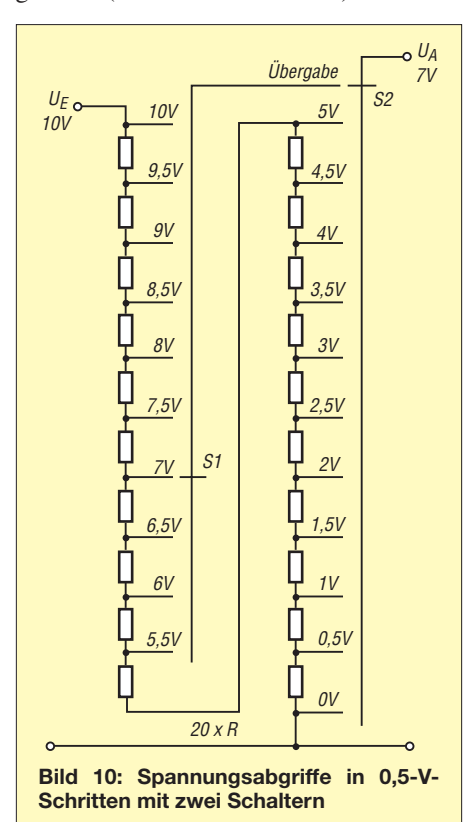

timeter, so lässt sich dieses als Referenz benutzen. Vielleicht befindet sich ja auch im Bekanntenkreis ein entsprechendes Referenzgerät bzw. kalibriertes Messgerät. Ich habe mir vor vielen Jahren einige Präzisionsreferenzbausteine LH0070-2H zugelegt. Diese sind für eine Nominalspannung von 10 V ausgelegt. Zwei dieser Bausteine benutze ich als Ur-Referenz, Bild 1. Die während der Jahre hin und wieder

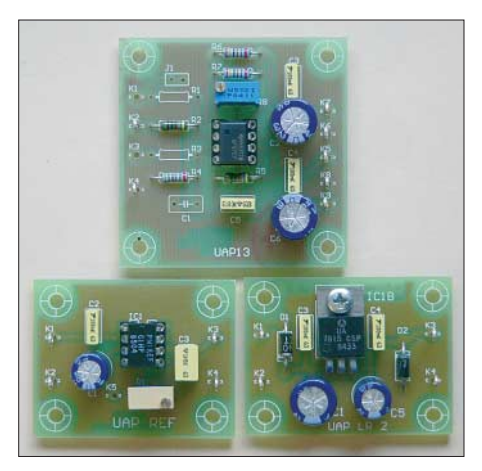

**Bild 11: Für die hier vorgestellten Spannungsreferenzgeräte lassen sich die Platinen UAP13 (oben) als Pufferverstärker, UAP REF (unten links) zur Aufnahme des Referenzbausteins REF01 und UAP LR2 (unten rechts) zur Spannungsvorstabilisierung verwenden.**

einem Vergleich mit hochwertigen kalibrierten Geräten unterzogenen Referenzbausteine weisen sich durch eine erstklassige Langzeitstabilität aus, sodass ich sie ohne Weiteres zum Abgleich der schaltbaren Geräte benutzen kann.

## *wolfgangfriese@t-online.de www.sfericsempfang.de*

# **Literatur**

- [1] Friese, W., DG9WF: Universelles analoges Platinensystem UAP (5): Spannungsaufbereitungen. FUNKAMATEUR 52 (2003) H. 7, S. 685–687
- [2] Reichelt Elektronik e.Kfr.: *www.reichelt.de*
- [3] Fluke Deutschland GmbH: 720A Kelvin-Varley Divider. *www.fluke.de* → *Produkte* → *Laborkalibratoren* → *DC/LF Elektrische Kalibrierung* → *Systeme*
- [4] Böhmer, E.: Elemente der angewandten Elektronik. 4. Auflage, Friedr. Vieweg & Sohn, Braunschweig 1986
- [5] Tietze, U.; Schenk, C.: Halbleiter-Schaltungstechnik, 6. Auflage, Springer-Verlag, Berlin/Heidelberg, 1983
- [6] Friese, W., DG9WF: Instrumentationsverstärker – Messverstärker mit OPVs (2). FUNKAMA-TEUR 54 (2005) H. 9, S. 904–905

# **Leuchtpunktabtaster als Demonstrationsobjekt**

# *Dr.-Ing. KLAUS SANDER*

*Dieses Jahr hätte er seinen 100. Geburtstag gefeiert: Prof. Manfred Baron von Ardenne. Gleichzeitig jährt sich sein 10. Todestag. Wir versuchen hier einen ungewöhnlichen Weg der Würdigung, den Selbstbau des Modells eines Leuchtpunktabtasters mit modernen Mitteln.*

Offensichtlich haben die Fernsehsender Baron Manfred von Ardenne vergessen. Mit Ausnahme des MDR hatte kein Sender einen Beitrag zur Würdigung seiner Leistungen im Programm. Dabei hätten sie allen Grund, verdienen sie doch mit der Nutzung einer seiner Erfindungen Millionen.

Weihnachten 1930 – sie wurde 1931 auf der Funkausstellung der Öffentlichkeit vorgeführt. 1937 folgte das erste Rasterelektronenmikroskop und in den 1940er-Jahren entwickelte er eine neue Methode der Isotopentrennung zur Herstellung angereicherten Urans.

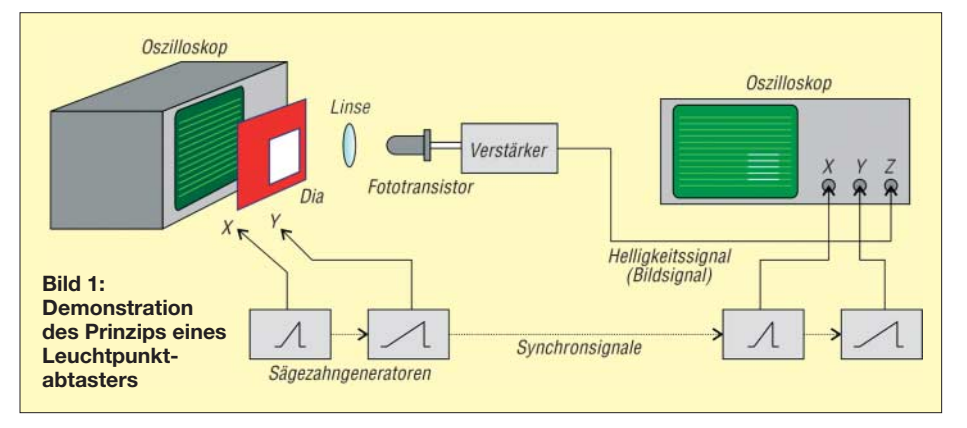

# ■ Lebensweg

Ardenne wurde am 20.1.1907 geboren. Standesgemäß besuchte er als Mitglied einer alten Adelsfamilie keine öffentliche Schule. Ausbildung und Erziehung übernahmen bis zum Zusammenbruch des Kaiserreichs Privatlehrer. Sein Interesse galt besonders den Naturwissenschaften. Ab 1919 besuchte er ein Realgymnasium und reichte dort im Rahmen eines Schulwettbewerbes die Modelle eines Fotoapparates und einer elektrischen Alarmanlage ein. Bereits damals beschäftigte er sich mit der Anwendung von Elektronenstrahlröhren und konnte mit 16 Jahren seine erste Erfindung zum Patent anmelden. 1925 entwickelte er einen widerstandsgekoppelten Breitbandverstärker, der eine wesentliche Grundlage für die Radar- und die Fernsehtechnik bildete.

Ohne das Abitur erreicht zu haben, begann er 1925 Physik, Chemie und Mathematik zu studieren, brach nach vier Semestern allerdings ab. 1928 konnte er, nun volljährig, über das ererbte Vermögen frei verfügen und verwendete einen großen Teil zur Finanzierung seines Forschungslaboratoriums für Elektronenphysik in Berlin-Lichterfelde. Die weltweit erste vollelektronische Fernsehübertragung und Wiedergabe mit Elektronenstrahlröhren gelang ihm

Von 1945 bis 1954 wurde er neben anderen deutschen Wissenschaftlern zwangsverpflichtet und arbeitete während dieser Zeit in Moskau und später in Suchumi an der Entwicklung der sowjetischen Atombombe mit. Danach war es ihm erlaubt, zurückzukehren. Unter der Voraussetzung, dass er sich für die DDR entschied, durfte er sein gesamtes Laborinventar mitnehmen.

Dies war der Grundstein für sein neues Forschungsinstitut in Dresden. Es war das größte private Forschungsinstitut des Ostblocks, sicher ein Privileg in Anerkennung seiner enormen wissenschaftlichen Leistungen. Etwa 500 Mitarbeiter beschäftigten sich unter seiner Leitung mit Fragen der Elektronen- und Plasmaphysik, der Elektronenmikroskopie, der Biophysik und später der Medizin. Bis zu seinem Tod am 26.5.1997 war er noch aktiv in der Forschung tätig. Manfred von Ardenne war Autor einer Vielzahl von Veröffentlichungen und Inhaber von über 600 Patenten.

# ■ Leuchtpunktabtaster

Eine seiner bedeutendsten Leistungen war die rein elektronische Bildaufnahme mit dem Leuchtpunktabtaster (engl.: Flying Spot Scanner) und die Wiedergabe auf einer Braunschen Röhre. Das Prinzip ist einfach erklärt, siehe Bild 1.

Wir wissen, dass der Elektronenstrahl einer Braunschen Röhre durch eine Spannung ablenkbar ist. Mit zwei synchronisierten Sägezahnschwingungen für die horizontale und vertikale Richtung lässt sich ein Raster aus mehreren Zeilen erzeugen, das nun über eine Linse auf einer Fotozelle abgebildet werden kann. Hält man ein Dia zwischen Linse und Fotozelle, so empfängt die Fotozelle mehr oder weniger Licht, je nach aktueller Position des Elektronenstrahls auf der Röhre. Dies ist die zeilenweise Abtastung.

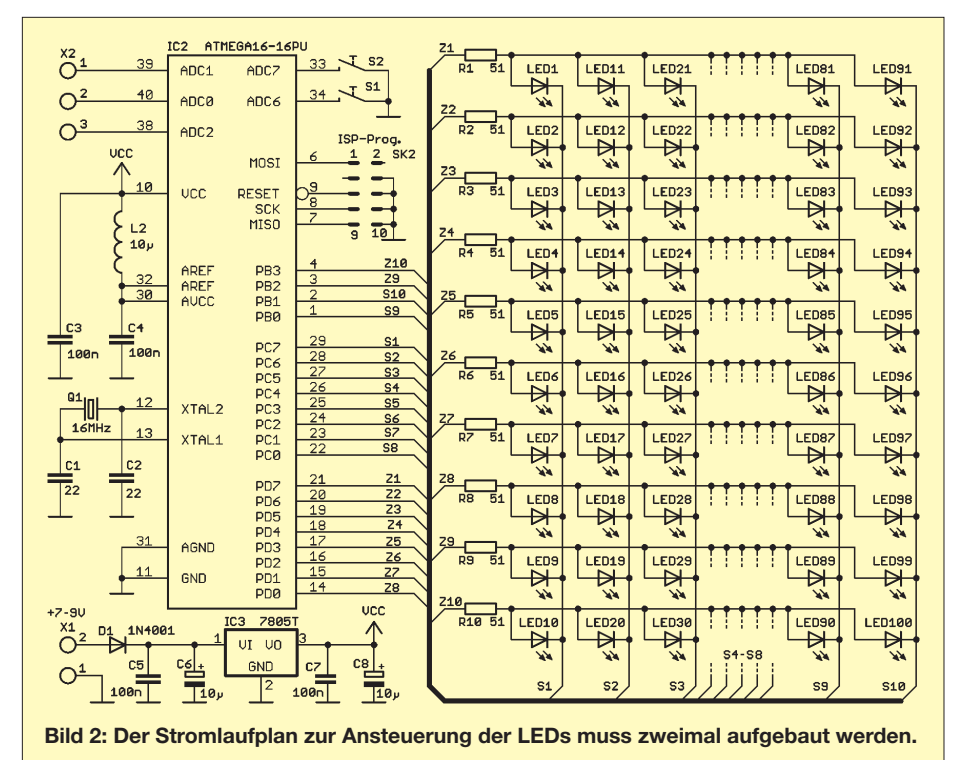

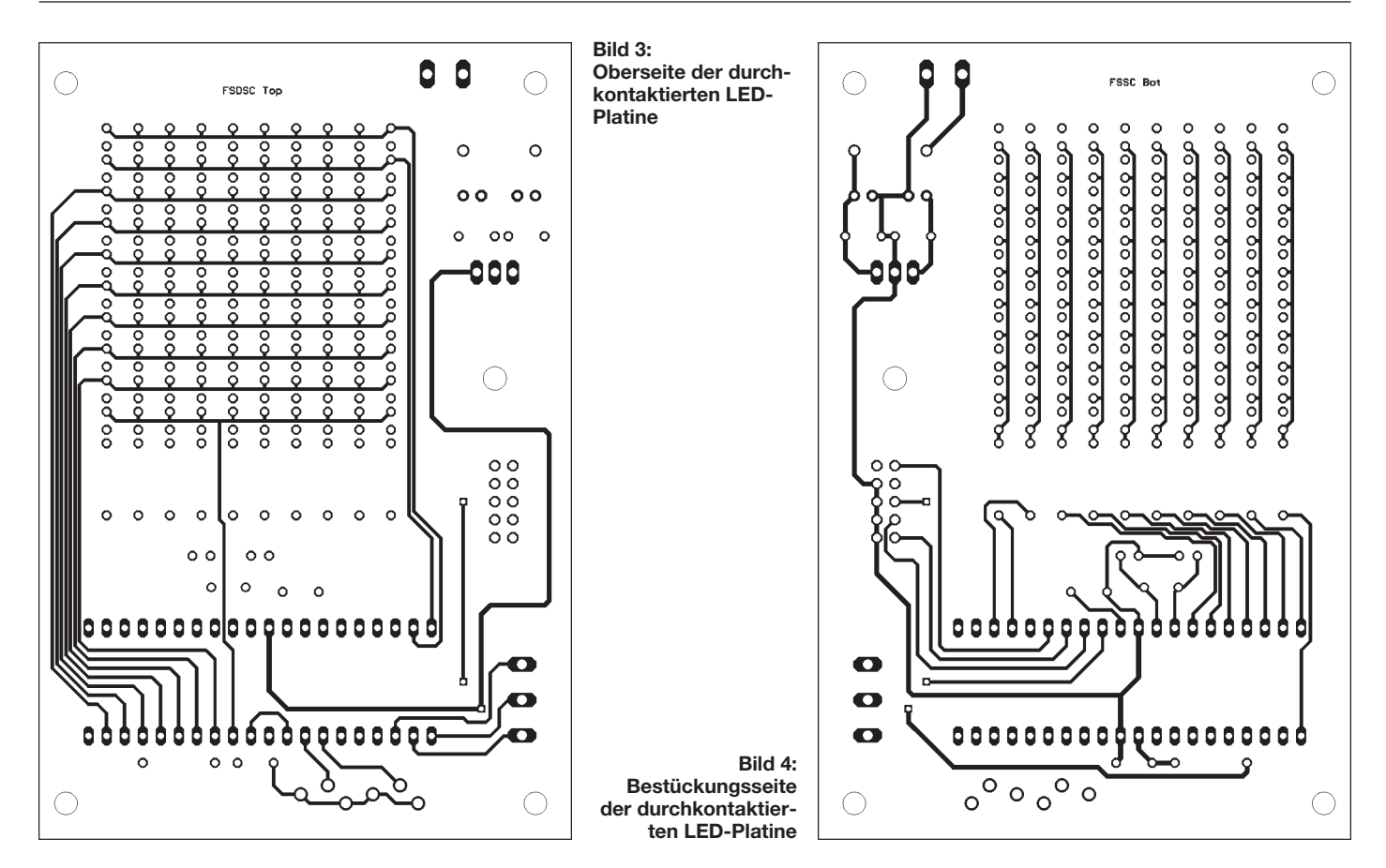

Empfangsseitig muss die Ablenkung des Elektronenstrahls synchron erfolgen. Die Stärke und damit die Helligkeit des Elektronenstrahls auf der Empfangsseite wird durch das verstärkte Signal der Fotozelle gesteuert. Damit entsteht auf der Katodenstrahlröhre das gleiche Bild wie auf dem Dia. Bei ausreichend schneller Abtastung sind nicht nur flimmerfrei Bilder, sondern auch Filme übertragbar.

# ■ Leuchtpunktabtaster **mit Oszilloskopen**

Zum Aufbau eines Modells des Leuchtpunktabtasters gibt es mehrere Möglichkeiten. Die einfachste ist ein Leuchtpunkt, der über den PC-Monitor wandert. Diese Version ist allerdings nicht so überzeugend. Variante zwei besteht darin, dass ein Sägezahngenerator die waagerechte Ablenkung des Strahls eines Oszilloskops übernimmt. Ein zweiter, etwas langsamerer Generator lenkt den Strahl in senkrechter Richtung ab. Die gleiche Schaltungsanordnung ist empfängerseitig erforderlich, wobei die Generatoren mit denen auf der Sendeseite synchron laufen müssen.

Eine Schaltung dafür stellen wir hier nicht vor. Einen Tipp haben wir aber: Verwenden Sie einen Controller mit mindestens zwei Timern. Damit erledigt sich das Problem der Zeilen- und Bildsynchronisation wie von selbst. Zudem ist ein Abgleich nicht erforderlich und man kommt schneller zu einem Ergebnis.

Ein Sägezahngenerator lässt sich sehr leicht programmieren. Dazu benötigen wir einen D/A-Umsetzer, möglichst mit zwei Kanälen. Er liefert die Ablenkspannungen für das Oszilloskop. Zuerst ist auf beiden Kanälen der Wert 0 auszugeben und dann nach einem Timer-Interrupt der Wert vor der Ausgabe zu inkrementieren. Ist der Maximalwert erreicht, wird auf dem ersten Kanal wieder 0 ausgegeben und der zweite Kanal inkrementiert. Dieses Spiel ist unendlich fortzusetzen.

Parallel dazu wird jedes Mal, wenn beide Zähler den Wert 0 haben, ein Synchronsignal ausgegeben. Empfangsseitig müsste sich die Software etwas unterscheiden. Der Controller wartet auf das Synchronsignal und startet dann die Sägezahngeneratoren. Auf eine Zeilensynchronisation könnten wir verzichten, da beide Controller mit einer quarzstabilen Frequenz arbeiten.

# ■ Leuchtpunktabtaster mit LEDs

Nun hat nicht jeder ein oder zwei Oszilloskope, um den eben angedeuteten Leuchtpunktabtaster aufzubauen. Es gibt aber eine preiswerte, realisierbare Lösung mit LEDs. Sowohl für die Sende- als auch die Empfangsseite lässt sich eine LED-Matrix aufbauen, die als Ersatz für die genannten Oszilloskope dient.

Wie viele LEDs können wir ansteuern? Hier gibt es einen Unterschied zu einer reinen LED-Matrixanzeige. Wir müssen sendeseitig jede LED nacheinander einzeln ansteuern. Um ein vollständiges Bild darstellen zu können, sollte das gesamte Bild innerhalb von 10 bis 20 ms abgetastet werden und eine einzelne LED für eine ausreichende Helligkeit mindestens 100 bis 200 µs leuchten.

Es ergibt sich ein Multiplexverhältnis von etwa 1:100. Damit können wir die Größe unserer LED-Matrix auf  $10 \times 10$  LEDs festlegen. Das klingt nicht besonders viel. Wir wissen aber, dass sich bereits bei den Icons auf dem PC-Monitor mit wenigen Pixeln gut erkennbare Bilder erzeugen lassen. Die Matrix muss also nicht besonders groß sein, vor allem dann nicht, wenn auch Helligkeitswerte darstellbar sind. Der Effekt ist beeindruckend.

Die Schaltung in Bild 2 zur Ansteuerung der LEDs ist zweimal aufzubauen. An den Ausgängen des Controllers wird die LED-Matrix angesteuert. Es sollten nur rote

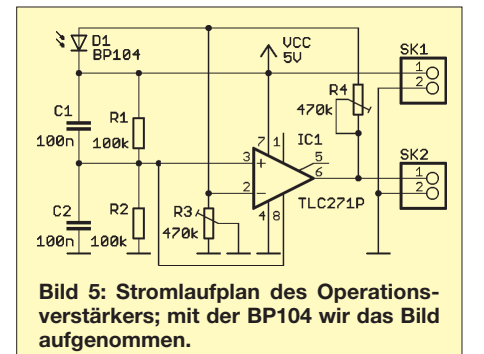

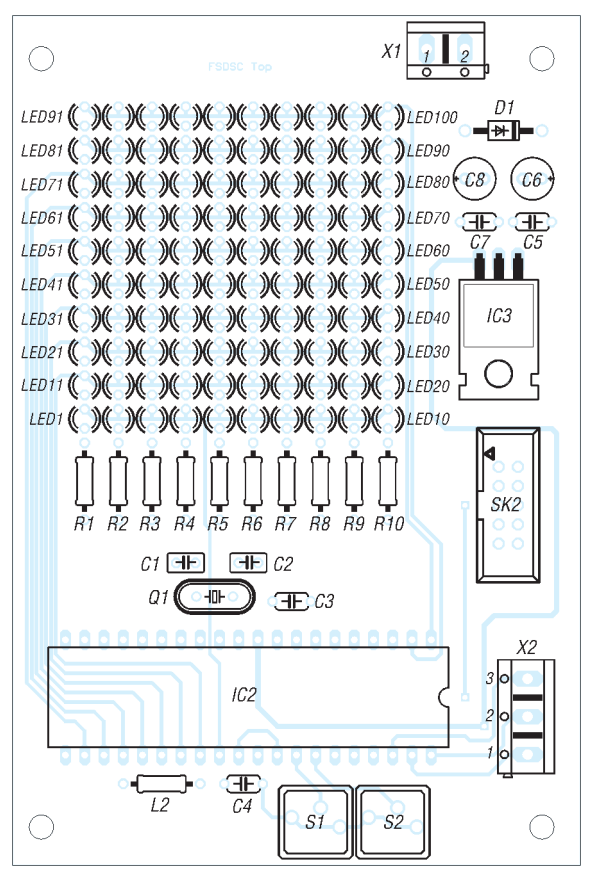

**Bild 6: Bestückungsplan der LED-Platine; die LEDs dürfen nicht schief stehen. Anzeige**

LEDs verwendet werden, da sie die geringste Flussspannung besitzen.

Wir benötigen für die Kopplung zwischen den beiden identischen Baugruppen eine Leitung für das Synchronsignal. Dazu dient die Portleitung PA0. Die Taster S1 und S2 erlauben das Ändern der Frequenz. Damit können wir später sehen, wie sich das Bild ändert, wenn beide Baugruppen mit unterschiedlichen Frequenzen arbeiten oder die Bildfrequenz niedriger wird.

Auf der Seite des Moduls zur Bilddarstellung benötigen wir einen Analogeingang für die optische Baugruppe. Wir verwenden dafür die Portleitung PA1 mit dem internen A/D-Umsetzer daran. Das von der optoelektronischen Baugruppe kommende analoge Signal wird in einen Digitalwert gewandelt und zur Pulsbreiteneinstellung des aktiven Pixels, hier der LED, genutzt. Auf diese Weise erreichen wir eine Graustufendarstellung. Portleitung PA2 ist als Reserve für Erweiterungen gedacht.

Durch L2 werden vor der Speisung des A/D-Umsetzers Störungen der normalen Betriebsspannung ausgefiltert. Zusätzlich erzeugen wir mit IC2 die stabilisierten 5 V. Wegen der Matrixanordnung der LEDs ist keine einseitige Platine realisierbar.

# ■ **Bildaufnehmer**

Zur Aufnahme des Bildsignals benötigen wir eine Fotodiode mit einer nachfolgen-

den Verstärkerschaltung. Der eingesetzte TLC271 ermöglicht es, mit einer einseitigen Betriebsspannung von 5 V zu arbeiten. Über die beiden Potenziometer sind sowohl die Verstärkung als auch der Nullpunkt abgleichbar.

**rationsverstärker**

**Bild 7: Für die Fotodiodenplatine reicht eine einseitige**

**D1** 

m

**Bild 8: Bestückung der Fotodiodenplatine mit dem Ope-**

GNO nL -51

**Leiterplatte aus.**

⌒

⌒

Für diesen Vorgang drehen wir einfach so lange, bis sich ein guter Kontrast des Bildes ergibt.

# ■ **Software**

Jeder der beiden Controller benötigt seine eigene Software, die wir über die ISP-Schnittstelle mittels eines Programmers in den Controller laden. Das Programm der Senderseite ist einfach. Es werden nur nacheinander alle LEDs für jeweils 100 µs eingeschaltet. Dieses Zeitverhalten steuert ein Timer-Interrupt. Vor der ersten LED ist das Synchronsignal am Port PA0 auszugeben. Die Timer-Einstellungen können über die Taster geändert werden.

Die Software für die Empfangsseite arbeitet weitestgehend analog. Allerdings ist abhängig von der Helligkeit des auf die Fotodiode fallenden Lichts die Einschaltzeit der LEDs zu ändern. Fällt wenig Licht auf die Fotodiode, liefert der A/D-Umsetzer einen geringen Wert – die Einschaltzeit ist zu verkürzen, sodass die LED dunkler leuchtet.

Der Quellcode beider Programme steht zum Download unter [2] zur Verfügung.

# ■ **Inbetriebnahme**

Der optische Aufbau erfolgt analog zu Bild 1. Beide Controllerbaugruppen sind über die Portleitungen PA0 verbunden und besitzen eine gemeinsame Masseleitung. Die Fotodiodenbaugruppe schließt man an Port PA1 des Empfängers an. Mit R3 und R4 sind Verstärkung und Dunkelwert so einzustellen, dass sich eine ausreichende Helligkeitsmodulation am Empfänger ergibt. Durch Abdunkeln des Raumes lässt sich Fremdlicht ausschalten und das Bild wird kontrastreicher.

Die Baugruppe eignet sich nicht nur für Ausbildungszwecke. Auch Künstler können, vielleicht durch diese Schaltung angeregt, größere Projekte verwirklichen. Wer die Anzahl der LEDs vergrößert, sollte mehrere LED-Blöcke einsetzen, von denen jeder einen eigenen Controller erhält. Zudem kann zur Erhöhung der Helligkeit die Ansteuerung der LEDs über Treiber mit höheren Strömen erfolgen. Dann lassen sich auch Displays in annehmbarer Größe realisieren. *info@sander-electronic.de*

### **Literatur**

GND

[1] Ardenne, M. v.: Sechzig Jahre für Forschung und Fortschritt; 2. Aufl., Verlag der Nation, Berlin 1988 [2] Sander Electronic: *www.sander-electronic.de*

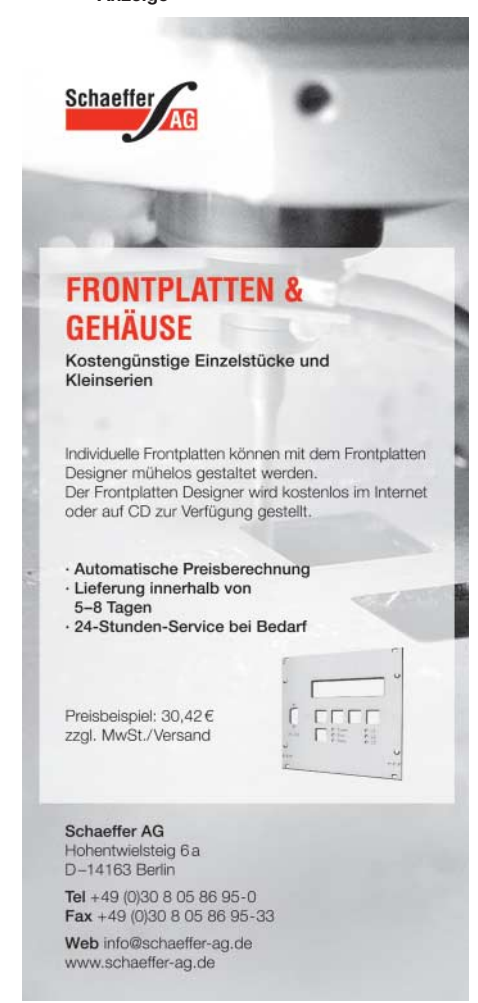

# **Vektorieller Antennenanalysator als Handgerät im Selbstbau (3)**

# *NORBERT GRAUBNER – DL1SNG*

*Im abschließenden dritten Teil wird die Genauigkeit des Antennenanalysators an einem kommerziellen Messplatz überprüft. Einsteiger erfahren ferner, wie man sich die Zusammenhänge im Smith-Diagramm vorstellen kann.*

# ■ **Komplexe Impedanzen**

Viele Funkamateure begnügen sich bei der Frage nach der Antennenanpassung mit dem Stehwellenverhältnis (SWV). Das erscheint einfach, jedenfalls solange der Automatik-Antennentuner seine Arbeit korrekt verrichtet. Wer sich aber selbst um die Anpassung seiner Antenne kümmern will, kommt damit nicht sehr weit. Es geht um die Frage, was denn konkret mit der Antenne nicht stimmt, wenn das SWV zu hoch ist.

Die Fußpunktimpedanz einer Antenne setzt sich aus zwei Komponenten zusammen, einem Realteil und einem Imaginärteil:  $Z = R + iX$ . Man nennt das dann eine komplexe Zahl. Die imaginäre Einheit j ist – rein mathematisch betrachtet – das Ergebnis der Quadratwurzel aus minus 1. Man kann auch sagen:  $j^2 = -1$ . Für die Praxis genügt es zu wissen, dass der Imaginärteil *X* für den Blindanteil der zu messenden Impedanz steht, während *R* für den Wirkanteil zuständig ist.

Beide Komponenten haben die Einheit Ohm. Beim Realteil *R* handelt es sich um den Wirkwiderstand – also denjenigen Teil, an dem bei Stromfluss Wirkleistung entsteht, entweder in Form von Wärme (auch Erdverluste!) oder in Form von Strahlungsleistung fürs Fernfeld der Antenne. An einem Wirkwiderstand sind Strom und Spannung stets in Phase.

Obgleich an einem Blindwiderstand bei Stromfluss auch eine Spannung abfällt, entsteht hierbei keine Wirkleistung. Das liegt an der Phasenverschiebung zwischen Strom und Spannung. Bei sinusförmigem Strom eilt nämlich die Spannung entweder um 90° voraus (bei einer Induktivität) oder um 90° nach (bei einer Kapazität).

Blindwiderstände von Induktivitäten und Kapazitäten sind frequenzabhängig. Bei Ersteren steigt der Widerstand mit der Frequenz:

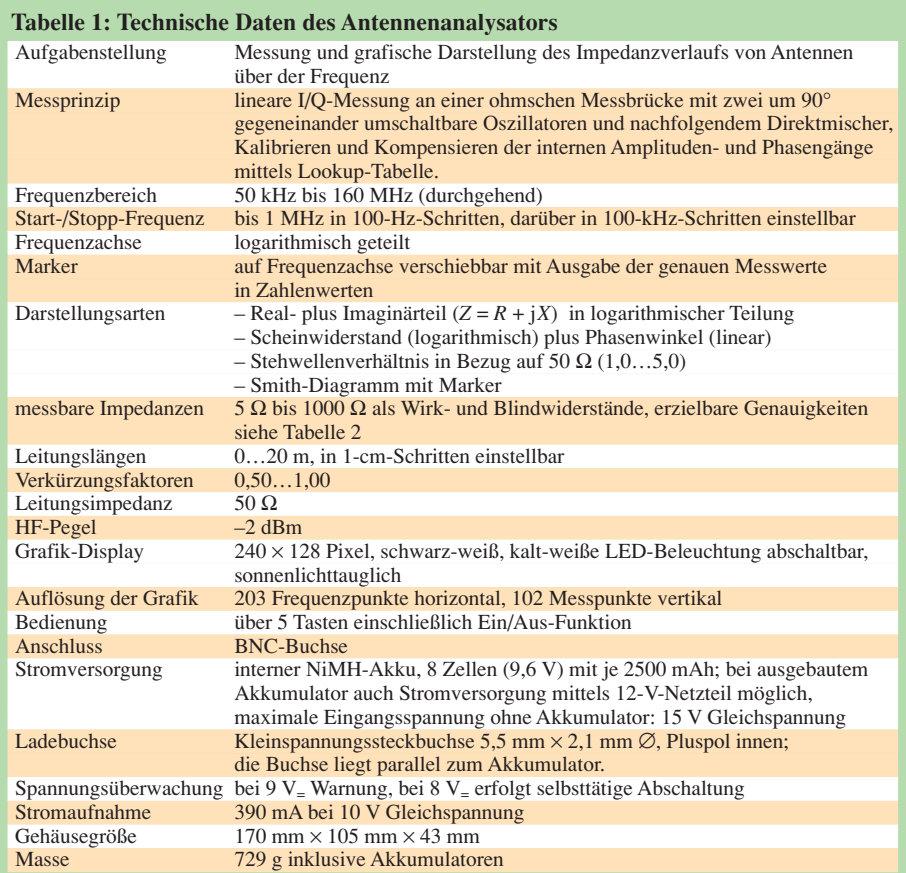

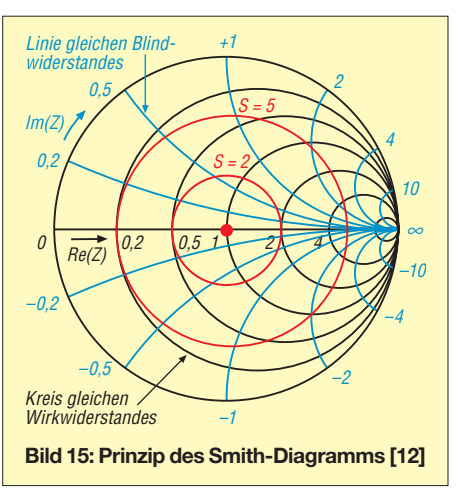

# $X_L = j \cdot 2 \cdot \pi \cdot f \cdot L$

Die in der Formeln enthaltene imaginäre Einheit j steht für die Phasendrehung um 90°. Da sie bei *X*<sup>L</sup> im Zähler steht, sind induktive Blindwiderstände positiv. Hingegen werden kapazitive Blindwiderstände negativ gezählt. Das wird sofort ersichtlich, wenn man die bekannte Formel unter Anwendung von  $i^2 = -1$  etwas umschreibt:

$$
X_{\rm C} = -\mathbf{j} \cdot \frac{1}{2 \cdot \pi \cdot f \cdot C}
$$

# ■ **Von Gauß zu Smith**

In der realen Welt kommen reine Wirkoder Blindwiderstände nicht vor, wohl aber Kombinationen hiervon, man nennt sie dann komplexe Impedanzen. Gemäß dem Ausdruck  $Z = R + jX$  stellt man sie sich als Reihenschaltung vor.

Man kann diese Impedanzen in einer Ebene auftragen, der so genannten Gaußschen Zahlenebene, in x-Richtung den reellen Anteil, in y-Richtung den imaginären Anteil. Damit lassen sich z. B. mit Zirkel und Lineal sehr schön Anpassnetzwerke berechnen. Die Sache hat nur einen Haken: Bei hohen Impedanzen wird die aufgespannte Ebene sehr groß und wer gleichzeitig auch noch kleine Impedanzen berücksichtigen muss, bekommt Genauigkeitsprobleme.

In der Praxis zeigt sich, dass die Genauigkeit einer Messung vor allem in der Nähe des Nenn-Wellenwiderstandes hoch sein

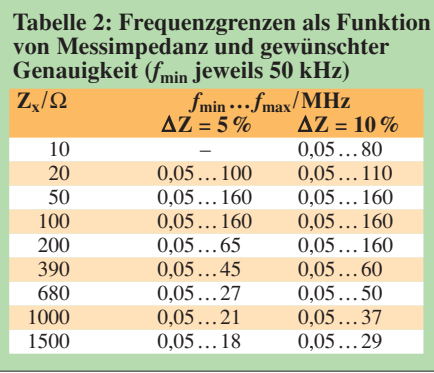

muss. So ist es z. B. für einen 50-Ω-Senderausgang ziemlich egal, ob die Last 1000 oder 2000 Ω beträgt. Obwohl sich die beiden Ergebnisse um 100 % voneinander unterscheiden, ist die Fehlanpassung so groß, dass es auf den Unterschied praktisch nicht mehr ankommt.

Genau dieser Tatsache trägt das Smith-Diagramm (Bild 15) Rechnung. Im Zentrum befindet sich der – reelle – Systemwiderstand, meist 50  $\Omega$ . Je weiter man sich davon entfernt – egal in welche Richtung – desto größer wird die Fehlanpassung. Das Extremum bildet der äußere Rand; hier ist die Reflexion der Leistung total. Links befindet sich der Kurzschluss, rechts die unendlich hohe Impedanz (keine Last angeschlossen). Aber auch reine Blindimpedanzen müssen Totalreflexion zur Folge haben, denn sie nehmen ja keine Wirkleistung auf – egal wie groß die Werte sind! Also liegen auf der oberen (positiven) Hälfte des Außenkreises alle rein induktiven und auf der unteren (negativen) Hälfte alle rein kapazitiven Impedanzen.

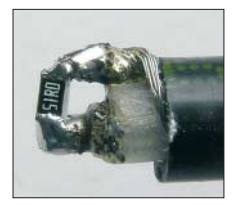

**Bild 16: Anschluss der Referenz-Messobjekte an ein kurzes RG58-Kabel Foto: DL1SNG**

Im Inneren des Kreises findet man die Menge der komplexen Impedanzen; sie sind entlang von weiteren Kreisen angeordnet. Damit hat man auf einem kleinen, übersichtlichen Diagramm alle nur denkbaren Impedanzen vor sich und dazu noch eine sehr anschauliche Darstellung für die Art und Stärke der Fehlanpassung: Je näher sich eine Impedanz am Zentrum befindet, desto kleiner ist das Stehwellenverhältnis. Anhand des Winkels in Bezug zum Zentrum erhält man zusätzliche Informationen über die Art der Fehlanpassung. Das Smith-Diagramm ist also ein sehr praxisgerechtes Werkzeug und es lohnt, sich damit zu beschäftigen.

Soviel zum Verständnis der Ergebnisse an einem vektoriell arbeitenden Messgerät. Weiteres ist im FA [11], [12] oder im Internet [13], [14] nachzulesen (siehe Literatur Folge 2).

## ■ Messgenauigkeit

Irgendwelche Referenzobjekte für einen Genauigkeitstest so an das Gerät anzuschließen, sodass man verlässliche Ergebnisse erhält, ist gar nicht so einfach. Bedrahtete Schichtwiderstände als Messobjekte schieden aus, da sie nicht selten gewendelt sind. Die Anschlussdrähte haben Induktivität und die Kappen eine Kapazität gegeneinander. Unter HF-Bedingungen kann man am ehesten noch von SMD-Bauteilen gute Genauigkeit erwarten.

Im Interesse praxisnaher Bedingungen muss das Referenzbauteil auf jeden Fall über die BNC-Buchse und ein Stück Kabel angeschlossen werden. Das Kabelende isolierte ich so kurz wie nur irgend möglich ab (Bild 16). Wie üblich, ermittelte ich die Länge des Kabels vorher mithilfe des Smith-Diagramms und stellte diese am Gerät ein. Die angeschlossenen Widerstände wiesen 1 % Toleranz auf. Die Ergebnisse zeigt Bild 17. Ähnlich gute Ergebnisse brachten Messungen an Kondensatoren und SMD-Spulen; hier ließen sich sogar deutlich die Parallelresonanzen der Spulen erkennen.

Das sah also schon ganz gut aus. Aber wer hätte sagen mögen, dass die Impedanzen der gemessenen Objekte konstant sind und nicht auch irgendeinen Frequenzgang haben, der sich den Messergebnissen unkontrollierbar überlagert? Um genau das auszuschließen, stellte ich das Gerät Kurt Fischer, DL5MEA, vor. Er befasste sich in mehreren FA-Beiträgen mit vektoriellen Messgeräten  $([15], [16], [17])$  und hat Zugang zu einem professionellen Messplatz. Um die Ergebnisse mit den früher von ihm getesteten Geräten vergleichen zu können, hat Kurt die zu messenden Impedanzen auf dieselbe Weise wie zuvor generiert: Bekanntlich transformiert eine HF-Leitung, deren Ende

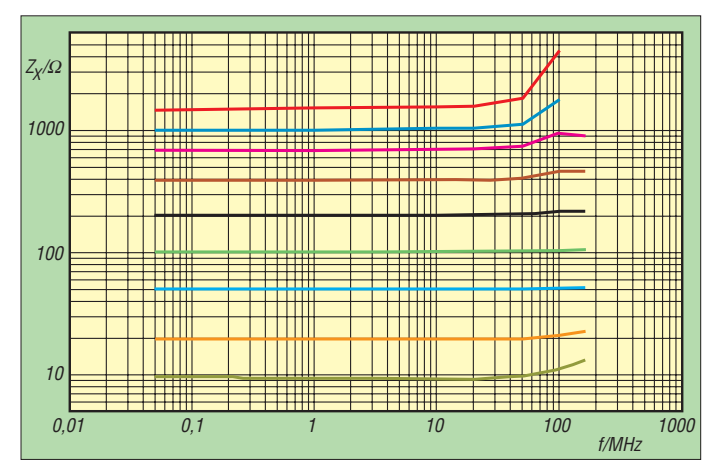

**Bild 17: Messergebnisse an SMD-Festwiderständen; rot: 1,5 k**Ω **dunkelblau: 1 k**Ω **violett: 680** Ω **braun: 390** Ω **schwarz: 200** Ω **grün: 100** Ω **hellblau: 50** Ω **(BNC) orange: 20** Ω **gelbgrün: 10** Ω f/MHz

mit einer Impedanz abgeschlossen ist, die nicht ihrem Wellenwiderstand entspricht, diese Impedanz je nach Kabellänge und Frequenz in eine Reihe anderer Impedanzen. Mit steigender Frequenz erhält man komplexe Widerstände, die im Smith-Diagramm auf einem Kreis um den Punkt des Kabel-Wellenwiderstandes liegen.

Die so erzeugten Impedanzen hat Kurt sowohl mit dem Antennenanalysator als auch mit dem professionellen Messplatz gemessen und verglichen. Die Übereinstimmungen waren so gut, dass Kurt ganz begeistert schrieb: "Alles in allem möchte ich Dir zu dem Gerät gratulieren, es ist besser als alles was ich im Amateurfunk-Selbstbausektor bisher gesehen habe."

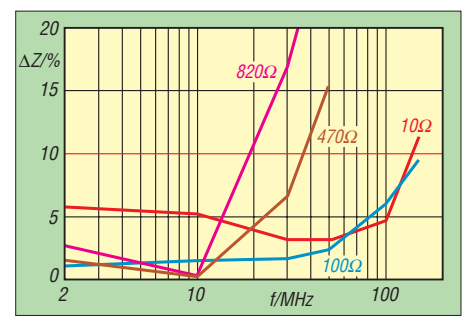

**Bild 18: Genauigkeit als Funktion von Impe**danz und Frequenz

Der Nachteil der Methode besteht darin, dass man keine Impedanzen oberhalb von 100 Ω erhält. Deshalb hat auch Kurt ergänzende Messungen an diskreten Widerständen durchgeführt. Hierbei hatte er das Problem, die Widerstände nur über eine BNC-Flanschbuchse anschließen zu können. Trotzdem waren auch hier die Ergebnisse mit meinen Messungen vergleichbar. Bild 18 zeigt die Fehler als Funktion von Widerstandswert und Frequenz.

Aus Platzgründen und weil die erforderliche frequenzabhängige Umrechnung eher verwirrt hätte, haben wir sämtliche Tabellen mit den einzelnen Messwerten hier weggelassen. Sie stehen im Downloadbereich auf *www.funkamateur.de* zur Verfügung. Dafür fassen die Tabellen 1 und 2 das zur Nutzung Wissenswerte zusammen.

Abschließend ein ganz herzliches Dankeschön an Kurt Fischer, DL5MEA, für die Durchführung der erwähnten Messungen. Nun wünsche ich allen Interessierten viel Erfolg beim Selbstbau des Messgerätes.

*norbert.graubner@freenet.de*

#### **Literatur**

- [15] Fischer, K., DL5MEA: Noch ein Antennenanalysator. FUNKAMATEUR 54 (2005) H. 10, S. 1026–1031
- [16] Fischer, K., DL5MEA: Ein Netzwerkanalysator fürs Shack? Ten-Tec VNA 6000! FUNKAMA-TEUR 55 (2006) H. 1, S. 20–23
- [17] Fischer, K., DL5MEA: miniVNA auf dem Labortisch. FUNKAMATEUR 56 (2007) H. 2, S. 139–141

# **Basisband-DSP-Transceivermodul: softwaredefiniertes Radio ohne PC**

# *Dipl.-Ing. DETLEF ROHDE – DL7IY*

*Softwaredefiniertes Radio stößt inzwischen auf breites Interesse unter Funkamateuren. Beispielhaft seien die SDR-1000-Systembausteine [1] und das FA-SDR-Einsteigerkit [2] genannt. Alle diese Lösungen erfordern jedoch einen nicht ganz unmodernen PC zur Signalverarbeitung. Mein ebenfalls softwarebasiertes Transceivermodul benötigt diesen nicht, erhebt aber auch nicht den Anspruch, alle in bereits existierenden Lösungen implementierten Funktionen zu bieten. Die Basisfunktionen eines modernen SSB-Transceivers sind allerdings vorhanden und in den Eigenschaften durchaus konkurrenzfähig.* 

Vorab sei gesagt, dass es wie bei vielen meiner bisherigen Beiträge hier nicht darum geht, ein bis in Details durchentwickeltes Funkgerät vorzustellen. Das ist für eine Einzelperson heute kaum noch zu leisten, wenn das Produkt an industriell gefertigten gemessen werden soll.

wähnten Beitrags [5] erhielt ich eine ganze Reihe Zuschriften, die einige beachtenswerte Vorschläge beinhalteten. In einer Fortsetzung berichtete ich über den Einsatz des Moduls als digitales ZF-Filter [6] am Beispiel des DRM-Empfangs mit PC und Soundkarte.

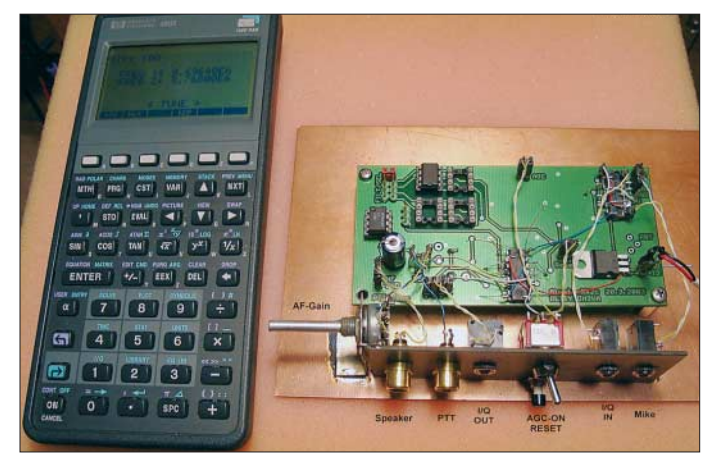

Der Beitrag zielt jedoch darauf ab, die Eigenkonstruktion eines Transceivers wesentlich erleichtern zu helfen und außerdem die bei manchem Funkfreund schwache Hobbykasse zu entlasten.

Bereits im März 2000 stellte ich im FA [3] ein System vor, das außer einem DSP-Starterkit (*EZ-Kit Light*) noch einen PC mit Software von DL6IAK benötigte. Der damalige Laboraufbau schloss von mir bereits vor längerer Zeit aufgebaute Komponenten wie HF-Mischer, DDS-VFO und analoge Sendesignal-Aufbereitung nach KK7B [4] mit ein. Der modulare Aufbau des Systems gestattete es, nach und nach einzelne Baugruppen durch Neuentwicklungen zu ersetzen.

Im September 2002 folgte im FA ein Basisband-Empfänger-Modul [5], welches auch beim jetzt entstandenen TRX-Konzept weiter verwendbar ist. Voraussetzung dazu ist, ein EEPROM mit der von mir geänderten Software neu zu beschreiben und wenige Änderungen an der Hardware vorzunehmen. Nach dem Erscheinen des er**Erster Laboraufbau eines TRX-Moduls auf einer modifizierten Leiterplatte**  *Alesis-RX2c***; als Lokaloszillator kommt die DDS-Baugruppe nach [10] zum Einsatz.**

**Bild 1:** 

Achim Vollhardt, DH2VA, erstellte in Zusammenarbeit mit mir ein Platinenlayout. Die Vorschläge der Leser wurden auf einer kleinen meist mit SMD-ICs bestückten Platine (100 mm  $\times$  55 mm) bereits berücksichtigt. Eine Kleinserie fand vollständig den Weg in die Lötstuben noch immer experimentierfreudiger Funkamateure. Diese Platine diente bei mir nun als Experimentierplattform, auch eine bisher noch nicht realisierte digitale Sendesignal-Aufbereitung zu erproben und die Software weiter zu entwickeln. Mein modulares System erlaubte dabei einen sofortigen Praxistest nach durchgeführten Änderungen.

# ■ **Vorbetrachtungen**

Prinzipiell ist hervorzuheben, dass bei einem Funkgerät grundsätzlich alle Systemkomponenten in die abschließende Qualitätsbeurteilung einfließen. Es interessiert den Nutzer eines Konzeptes oder den Funkpartner nicht, ob theoretisch unendlich gute Eigenschaften erreichbar sind. Beide fragen sich mit Recht, ist das erzeugte Signal gut oder schlecht, wie gut sind Seitenbandunterdrückung und Nachbarkanalselektion, welcher Intermodulationsabstand ist erreichbar. Auch bei einer hervorragenden Signalaufbereitung kann nicht ausgeschlossen werden, dass die genannten Eigenschaften durch unzureichend abgeglichene oder übersteuerte Baugruppen verschlechtert werden.

Meist fehlt es dem Hobbyfunker an geeigneter Messtechnik, die Eigenschaften seiner Geräte zu überprüfen und er ist auf subjektive Beurteilung angewiesen. Daran hat sich auch nach vielen Jahren technischer Entwicklung wenig geändert. Die Digitaltechnik bietet jedoch die Möglichkeit, vorhersagbare Eigenschaften zu definieren und vor allem, diese leicht reproduzierbar und in den meisten Fällen ohne Änderungen der Hardware austauschbar zu halten.

Im Amateurfunk hat sich am Übertragungsverfahren SSB, wie wir es seit Ende der fünfziger Jahre benutzen, eigentlich nichts geändert, obwohl bei anderen Funksystemen (z. B. GSM-Mobilfunk) oder bei der drahtgebundenen Übertragung (z. B. DSL) längst eine andere "Musik" spielt. Hier ist die Übertragung digital codierter (Analog-)Signale auch im Hochfrequenzbereich bereits Realität, während es sich bei SSB immer noch um ein analog codiertes HF-Signal handelt.

Da die Ionosphäre bzw. der Freiraum jedoch immer ein Medium bleibt, welches analog (d. h. immer vorhanden) ist, kann davon ausgegangen werden, dass zumindest bei drahtloser Übertragung für jedes Übertragungsverfahren die gleichen physikalischen Gegebenheiten zu berücksichtigen sind.

Moderne Modulationsverfahren haben gegenüber SSB aber den Vorzug, dass man mit allerlei digitalen Tricks (DVB-T, DRM, Spread Spectrum usw.) das Übertragungsmedium besser ausnutzen kann. Es ist jedoch nicht möglich, auch nicht mit einem SDR, aus SSB etwas grundsätzlich anderes als SSB zu machen, denn sonst könnten alle Nutzer schöner alter Funkgeräte, die teilweise schon fast 50 Jahre Dienst tun, diese plötzlich nicht mehr gebrauchen.

Wenn wir ein Funkgerät benutzen, möchten wir die Stimmen der Beteiligten möglichst unverfälscht empfangen bzw. übertragen. Beim jetzt benutzten SSB wurde schon immer daran gebastelt, z. B. durch Kompression auf der Sendeseite oder Rauschunterdrückung und Notch-Filter im Empfänger, Systemgewinne zu erzielen. Allen diesen Versuchen gemeinsam ist jedoch, dass es nur wenig zu "verdienen" gibt: Oft sind die komprimierten Signale keineswegs besser verständlich und man möchte den Partner eigentlich lieber ohne Veränderung, so wie er ist.

Vieles an schmückendem Beiwerk moderner Transceiver ist verzichtbar und macht sie keinesfalls leichter bedienbar. In meinem einfachen Modul sind derlei Accessoires derzeit nicht vorhanden, alle üblichen derartigen Zusatzgeräte für die erwähnten Zwecke können jedoch angeschlossen werden.

# ■ **Eigenschaften der Baugruppe**

Mit diesem Modul lässt sich ein Funkgerät selbst bauen, dessen empfangsseitige Selektionseigenschaften außergewöhnlich gut sind. Die beeindruckende Flankensteilheit der digitalen Filter dämpft Störsignale im Nachbarkanal bis zur Unhörbarkeit. Hierbei gilt selbstredend die Einschränkung, dass diese bandbreitenbegrenzt sein müssen.

Die Audioqualität des damit erzeugten SSB-Signals wird von einem analog auf herkömmliche Weise generierten Signal als nicht unterscheidbar beschrieben (DJ6HP, DL2RD, DL9AH). Auch bei Empfang ist es (wenn keine Signale vorhanden sind) recht ruhig, man "spürt" die Dynamik von rund 100 dB förmlich. Es gibt darüber hinaus keine hörbaren Unterschiede zum analogen Empfang.

Diese guten Eigenschaften beruhen auf der Verwendung eines A/D-Umsetzers mit 24 Bit Auflösung. Alle benutzten ICs, 15 an der Zahl, sind recht preiswert zu haben. Man kann somit ein "Poor Man Radio" bauen. Bei nur teilweiser Bestückung der Platine lässt sich wahlweise auch nur ein Empfänger oder Sender aufbauen. Die Software bleibt dabei ohne Änderung benutzbar.

Mein Transceiver weist zurzeit nur die notwendigsten Basiseigenschaften eines SSB-Funkgeräts auf, erlaubt aber deren Änderung bei Bedarf. Für SSB habe ich als Standard-Bandbreite 2,7 kHz (300 Hz bis 3 kHz) gewählt. Das hat sich in der Praxis bewährt und auch früher hatten die Selbstbauer nur ein (teures) Quarzfilter; lediglich die Transceiver der Luxusklasse verfügten über umschaltbare Filterbänke.

Auf meiner Baugruppe sind vier EEPROM-Steckplätze für die Software vorgesehen, die beliebig nutzbar sind. Bisher habe ich Filter für SSB (s. o.), CW (400 Hz) und DRM (12 kHz, 10 kHz) berechnet. Diese können umgeschaltet werden, wozu man einen physikalisch vorhandenen Schalter benötigt. Da der digitale Signalprozessor (DSP) auf dem Board dabei in jedem Falle ein komplett neues Programm einlesen muss, ist er mittels *Reset* neu zu starten. Hierfür ist ein Taster nötig.

zum NF-Ausgang weitergegeben. Auch hier sorgen bestimmte Programmteile für den DSP sowie ein weiterer MAX4547 dafür, dass im Sendefall beide im DSP durch digitale Filterung gewonnenen, um 90° phasenverschobenen NF-Signale am I/Q-Ausgang für den Sendemischer erscheinen. Dieser Signalweg bleibt aber beim Empfang gesperrt.

Für das erste Empfangsmodul [5] verwendete ich eine digitale Hängeregelung (AGC), die auf ein von VK3GJZ bereit-

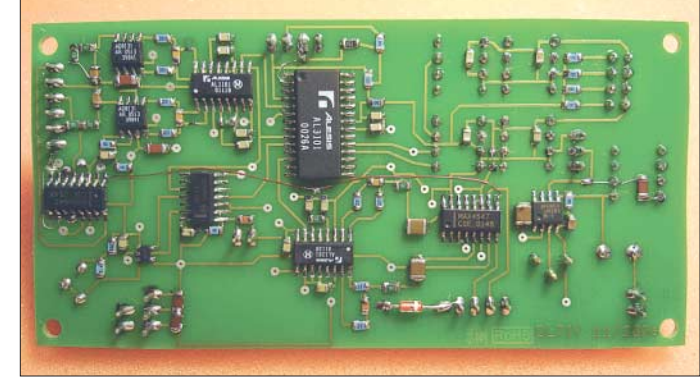

**Bild 3: Testmuster der Leiterplatte DSP-TRX1**

Das Modul verarbeitet, wie Bild 2 verdeutlicht, am Eingang anliegende Analogsignale, die sowohl vom Empfangsmischer (I/Q, 0°/90°), als auch von einem direkt angeschlossenen Elektret-Mikrofon (z. B. PC-Headset) stammen können. Es ist hervorzuheben, dass im Empfangsfall eingangsseitig zwei Kanäle aktiv sind, während im Sendefall nur einer benötigt wird. Damit die Balance erhalten bleibt, habe ich eine elektronische Umschaltung mittels eines schnellen Analogschalters (MAX4547) gebaut und zusätzlich per Software dafür gesorgt, dass beim Senden (PTT an GND) nur aus einem Kanal gelesen wird.

Ausgangsseitig wird bei Empfang lediglich das per Software im DSP addierte Summensignal zum D/A-Umsetzer (DAC) ausgegeben und von diesem nur ein Kanal

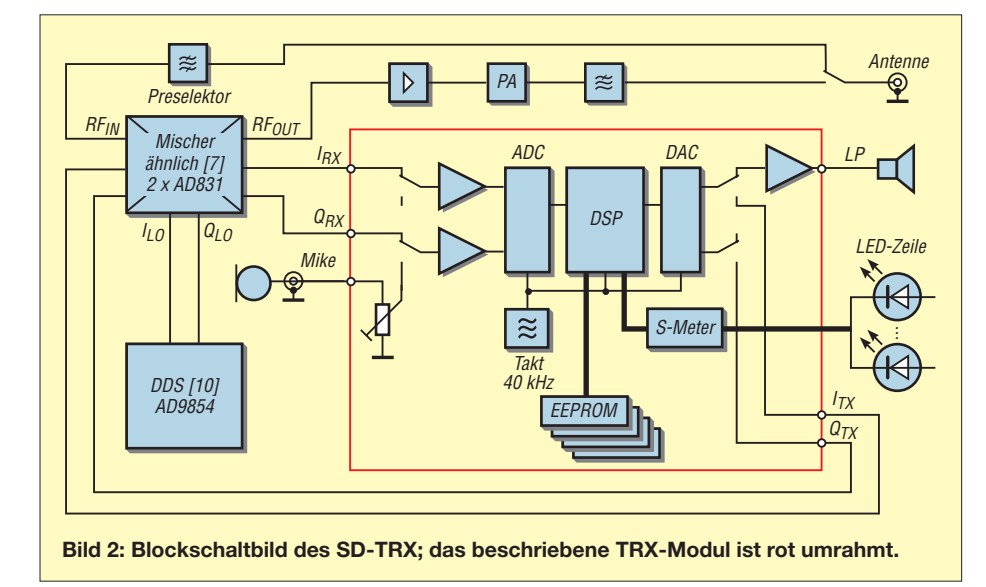

gestelltes Programmfragment zurückgeht, welches ich für meine Anwendung leicht abgeändert hatte. Diese AGC ist beim jetzt zum Transceiver erweiterten Modul weiterhin aktiv. Die durch unterschiedliche Signalausbreitung bei Empfang bisweilen dramatischen Pegelunterschiede machen eine AGC selbst bei Direktmisch-Empfängern nahezu unverzichtbar. Es zeigte sich, dass beim Senden zwar die gleichen Filterdatensätze wie bei Empfang verwendbar sind, es jedoch darauf ankommt, die bisweilen recht unterschiedlichen Pegelverhältnisse für beide Fälle (RX/TX) zu berücksichtigen.

Beim moderaten Besprechen eines Mikrofons entsteht im Regelfall stets etwa die gleiche mittlere Signalspannung. Ist eine optimale Mikrofonverstärkung einmal gefunden, braucht man im Normalfall den eventuell dafür vorgesehenen Steller *Mike Gain* kaum noch, mein Modul hatte deshalb zunächst gar keinen. Eine auch beim Senden aktive AGC erwies sich im Praxistest als nicht hilfreich.

Eine Verstärkung im üblichen Sinne findet auf dem Modul nicht statt, der Ausgangs-Signalpegel wird durch das Programm im DSP festgelegt, auf einen (analogen) Mikrofon-Vorverstärker habe ich deshalb ebenso verzichtet wie auf einen Vorverstärker vor dem HF-Mischer. Für die Einstellung der optimalen Mikrofonverstärkung erwiesen sich die per Software auf dem DSP realisierbaren Schritte als zu grob. Ich habe deshalb später doch wieder ein Trimmpotenziometer eingebaut.

Es ist bei digitaler Signalverarbeitung sehr wichtig, eine Übersteuerung der A/D-Um-

setzer (ADC) zu vermeiden. Wie oben erwähnt, kann man ein Signal durch Übersteuerung leicht "verschlimmbessern". Aus den beschriebenen Gründen habe ich mich dafür entschieden, beim Senden keine AGC anzuwenden. Stattdessen sorgte ich programmtechnisch dafür, dass das Mikrofonsignal mit einem niedrigeren konstanten Verstärkungsfaktor als Quadratur-NF-Signal

ausgegeben wird. Dabei ist die gewählte (digitale) Verstärkung etwas zu hoch, lässt sich jedoch durch das erwähnte Potenziometer auf den passenden Wert einstellen. Der mehrfach in meinen Beiträgen erwähnte hoch aussteuerbare HF-Mischer [7] dient zum Aufwärtsmischen auf die Sendefrequenz ebenso wie bei Empfang zum Abwärtsmischen.

Das vom TRX-Modul beim Senden abgegebene I/Q-Signal reicht aus, um ihn direkt anzusteuern. Auch für Empfang kann der Mischer über ein (Stereo-)Audiokabel direkt mit dem TRX-Modul verbunden werden.

Beim in Bild 1 gezeigten Laboraufbau des Moduls erkennt man die extern anzuschließenden Signalleitungen Mike, I/Q-IN, I/Q-

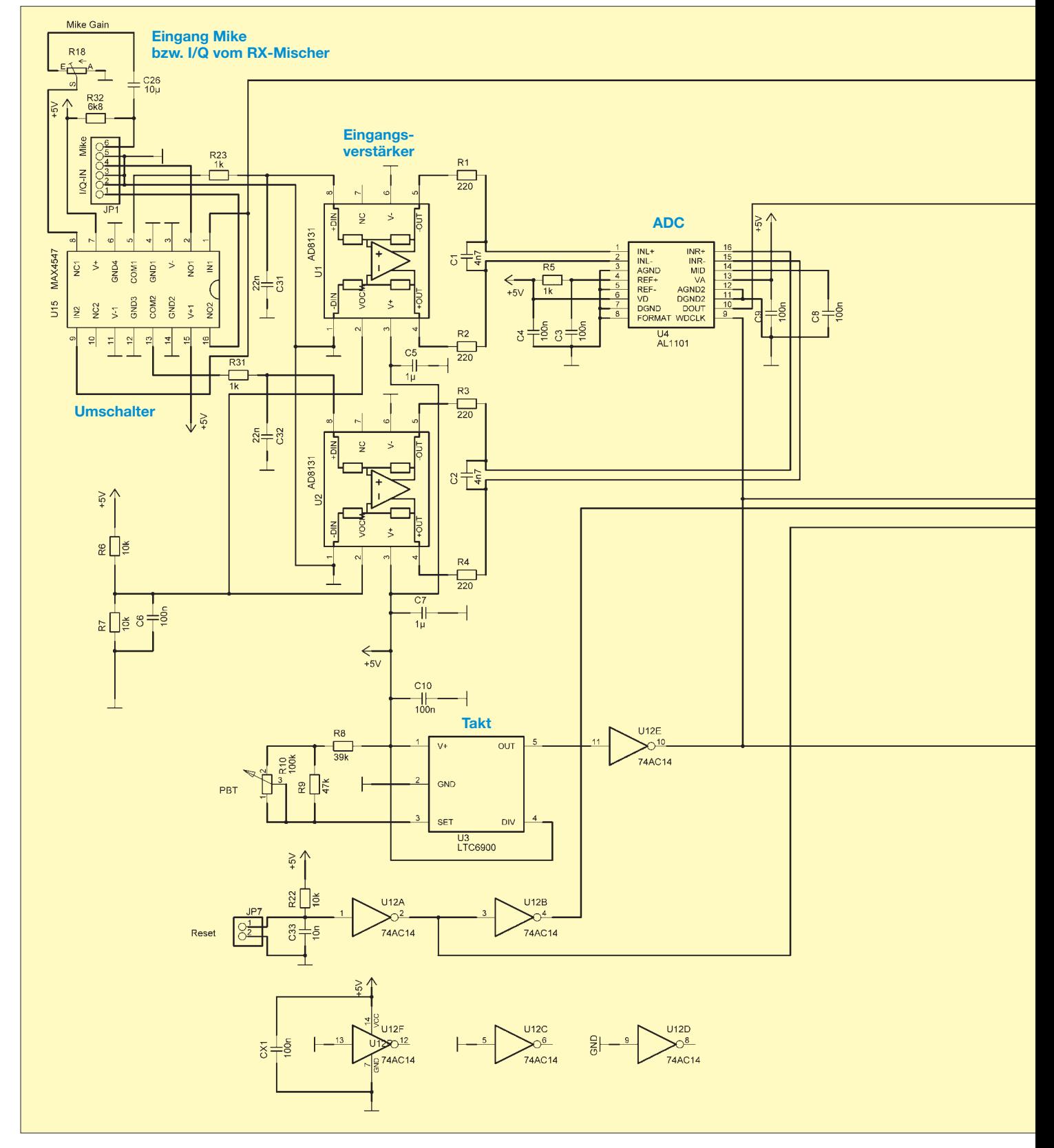

OUT, PTT sowie Anschlüsse für Lautsprecher und Versorgung. Die von Hand bedienbare Lautstärkeeinstellung erfolgt analog mittels Potenziometer. Auf der Platine ist ein LM386 als NF-Verstärker vorgesehen.

Im ersten Entwurf sah ich nach dem DAC noch Trennverstärker mit differenziellen Eingängen (AD8130) vor. Bei der jetzt

durchgeführten Nachentwicklung stellte sich jedoch heraus, dass es ohne Weiteres möglich ist, sogar ohne diese auszukommen. Ein merkbarer Qualitätsverlust tritt nicht auf.

# ■ **Schaltungstechnik und Aufbau**

Auf die angewandte Schaltungstechnik möchte ich nur kurz eingehen, weil sie im

Wesentlichen derjenigen entspricht, wie sie bereits in [5] zur Sprache kam:

Durch Verwendung von Bausteinen, die einheitlich mit 5 V Betriebsspannung versorgt werden können, hat sich diese vereinfacht. Da in den meisten Shacks eine 12- bzw. 13,5-V-Versorgung zur Verfügung steht, habe ich einen einfachen 5-V-Abwärtsregler vorgesehen. Der bisher ver-

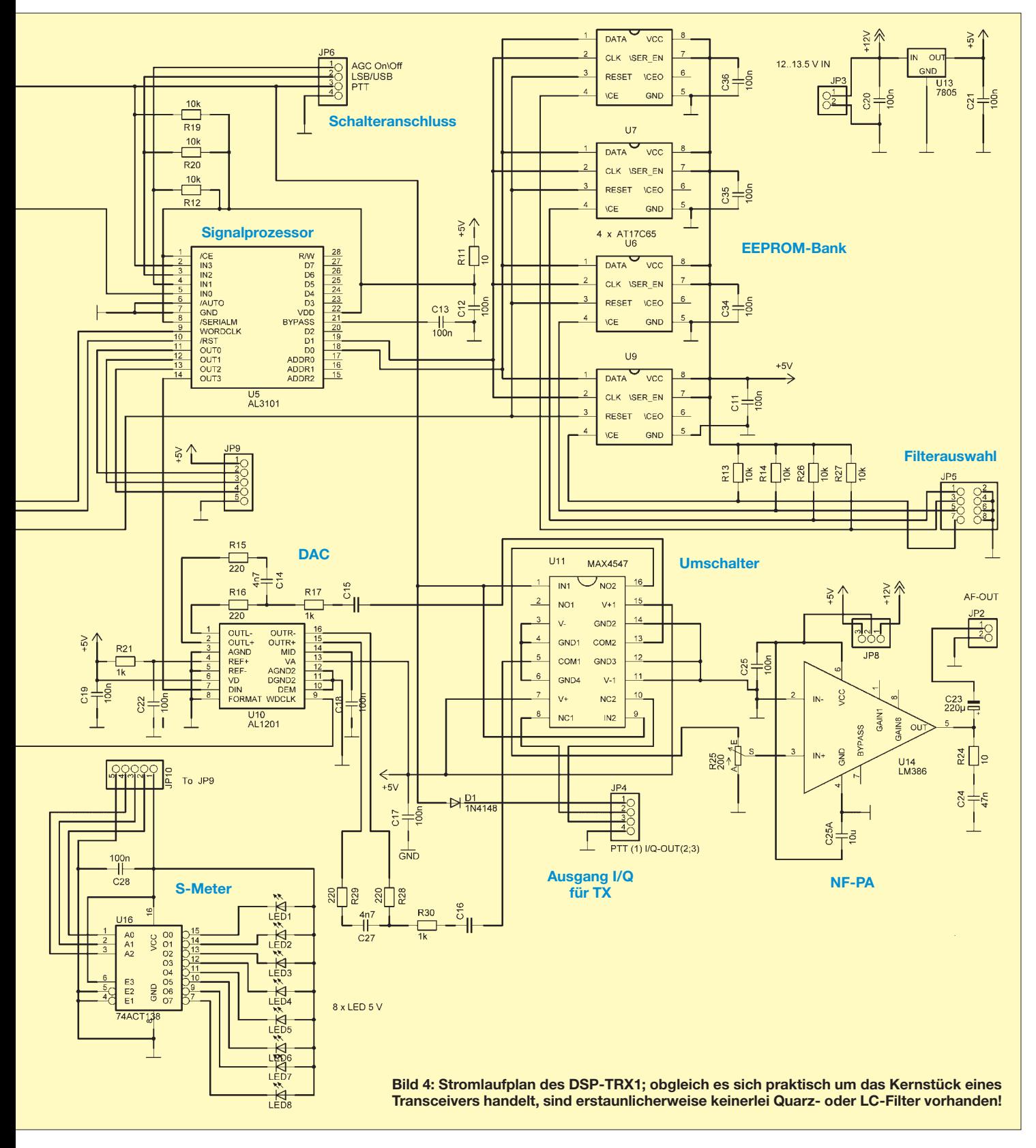

wendete Taktoszillator LTC6900 hat sich hervorragend bewährt, lässt sich aber ggf. durch den Typ LTC 6906 ersetzen; Letzterer hat jedoch eine andere Anschlussbelegung. Er bietet den Vorzug, die Ausgangsfrequenz (maximal 1 MHz) durch einen Widerstand nach GND (Masse) festlegen zu können.

Bezüglich des PBT- (Passband-Tuning-) Reglers (er legt die Taktfrequenz fest) könnte man darüber nachdenken, ob hier ein Festwiderstand sinnvoller ist, denn die Praxis bei mir zeigte, dass ich ihn selten benutze. Wird allerdings (wie z. B. bei DRM-Empfang) eine höhere Abtastrate benutzt, muss auch die Taktfrequenz einstellbar bleiben.

den Quelltext meiner Programme nicht freigeben, jedoch die zum Beschreiben der EEPROMs erforderlichen Binärdateien kostenfrei zur Verfügung stellen.

# ■ **S-Meter-Erweiterung**

Graeme Zimmer, VK3GJZ, stellte Anfang Januar 07 ein von ihm entwickeltes neues DSP-RX-Modul vor [9], das eine zwar einfache, aber dennoch für die meisten Zwecke völlig ausreichende Pegel-Anzeigeeinheit aus acht LEDs enthält (etwa 10 dB pro LED). Spontan beschloss ich, auch in meinem DSP-TRX1 eine solche Möglichkeit zu schaffen. Von Günter, DL7LA, kam dann der Hinweis, die Displayansteuerung mit einem 1-aus-8-Decoder 74HCT138 zu rea-

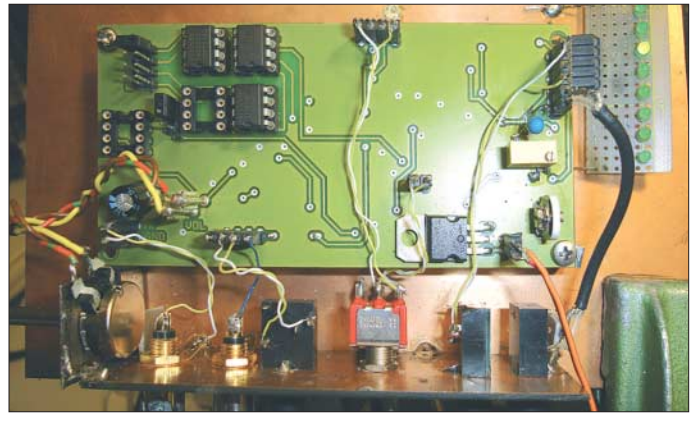

Den Stromlaufplan der zum TRX-Modul erweiterten DSP-Baugruppe zeigt Bild 4. Leser, die bei mir die Platine *Alesis-RX2c* erworben haben, können, wie ich selbst, sicher die wenigen Änderungen vornehmen und ihr Modul auch für den Sendeeinsatz fit machen. Die zusätzlichen zwei Bausteine MAX4547 (DIL) klebte ich auf die Massefläche auf und verdrahtete sie frei (Bild 1).

Um den Nachbau auch für neue Interessenten zu erleichtern, habe ich die Platine vollständig überarbeitet. Ein Layoutentwurf mit gleichen Abmessungen ist bereits fertig. Bild 3 zeigt ein Testmuster.

Zur Benutzung von Elektret-Mikrofonen ist R32 vorgesehen, der eine Betriebsspannung von etwa 3,5 V hochohmig zur Verfügung stellt. Ein Headset lässt sich also sofort anschließen.

# ■ **Software**

Die für den DSP AL3101 von Alesis (neu: Wavefront) notwendige Software basiert auf einer Taktfrequenz von 40 kHz. Sie ist mein geistiges Eigentum, in das viele Stunden Arbeit geflossen sind. Ein mit Assembler-Programmierung nicht vertrauter Anwender wird daran kaum Änderungen vornehmen können. Das muss auch nicht sein, denn ich kann ggf. auf Sonderwünsche eingehen und diese bei echtem Bedarf selbst umsetzen. Vorerst werde ich

**Bild 5: Testaufbau im Betrieb; die LED-Zeile zeigt –67 dBm. Fotos: DL7IY**

lisieren. Diesen baute ich zusammen mit den LEDs auf eine kleine Lochrasterplatte (Bild 5).

Für die Ansteuerung ist eine Software-Änderung notwendig. Dabei werden drei bisher nicht benutzte Ausgänge des DSP (AL3101) für eine 3-Bit-Ausgabe des aktuellen Korrekturfaktors der AGC herangezogen. Es ergibt sich ein Anzeigebereich von 80 dB, der bei dem von mir benutzten Eingangsteil [7] von –127 bis –47 dBm reicht. Die Grenzempfindlichkeit meines Empfangssystems (ohne Vorverstärkung vor dem HF-Mixer) habe ich bei 2,7 kHz Bandbreite mit –130 dBm gemessen. Der Empfängerteil ist, einmal kalibriert, somit eine schöne Messeinrichtung, entsprechend verfügbare Abwärtsmischer als Frontend vorausgesetzt.

#### ■ Schlussbemerkungen

Es hat mir Freude bereitet, dieses Projekt DSP-TRX, SDR ohne PC, bis zu diesem Stadium weiterzuentwickeln. In Zusammenarbeit mit dem Leserservice des FA strebe ich an, für das Transceivermodul bei entsprechendem Interesse einen Bausatz mit der Platine und den notwendigen Bauelementen zur Verfügung zu stellen. Hierzu bitte ich zunächst um entsprechende Rückmeldung an u. g. E-Mail-Adresse. Ich möchte nicht verschweigen, dass ein kompletter HF-, VHF-, UHF- oder gar SHF-

Transceiver damit erst dann realisiert werden kann, wenn die dafür notwendigen zusätzlichen Baugruppen zur Verfügung stehen. Dies sind ein Quadratur-Sende-/Empfangsmischer sowie ein ebenfalls erforderlicher Lokaloszillator mit I/Q-Ausgängen, welche die Phasenbeziehung 90° zueinander exakt einhalten. Lösungsansätze habe ich in der Vergangenheit bereits vorgestellt, Leiterplatten jedoch noch nicht entwickelt. Nebenbei bemerkt sind die SDR1000-Benutzer gleichermaßen auf derartige Komponenten angewiesen.

Da ich das Rad nicht mehrfach erfinden will, möchte ich Nachbauer anregen, den Markt auf der Basis der erwähnten Konzepte nach brauchbaren Baugruppen zu durchforsten und diese ggf. zu erwerben. So braucht ein Sender wenigstens eine moderate Ausgangsleistung und deshalb entsprechende Verstärker, die analog aufzubauen sind und bei Allbandbetrieb umschaltbare Tiefpassfilter am Ausgang voraussetzen. Hier ist auf fertige Bausätze zu verweisen, sogar der FA-Leserservice bietet so etwas an. Ferner bedarf es einer Vorselektion für den Empfangsfall, denn wer möchte schon jeden "Müll", den die Antenne aufnimmt, digitalisieren? Für die erwähnten Komponenten ist ferner eine möglichst geräuscharme Sende-Empfangs-Umschaltung zu realisieren.

Ich möchte dennoch den Kreis der noch lötenden Funkamateure ermuntern, einmal selbst ein solches Projekt anzugehen. Man fühlt sich besser, wenn man etwas benutzen kann, das deutlich eigene Züge zeigt. *dl7iy@darc.de*

#### **Literatur**

- [1] FlexRadio Systems: *www.flex-radio.com*
- [2] Raban, K., DG2XK: IQ-SDR-Minimalsystem für 40/80 m. FUNKAMATEUR 55 (2006) H. 9, S. 1040–1041
- [3] Rohde, D., DL7IY: Direktmisch-Transceiver mit digitaler Signalverarbeitung. FUNKAMA-TEUR 49 (2000) H. 3, S. 302–307
- [4] Campbell, R., KK7B: A Multimode Phasing Exiter for 1 to 500 MHz. QST 77 (1993) H. 4, S. 27–31
- [5] Rohde, D., DL7IY: Digitales NF-Filter mit hohem Dynamikbereich. FUNKAMATEUR 51 (2002) H. 9, S. 924–928
- [6] Rohde, D., DL7IY: Digitale ZF-Erzeugung für DRM-Empfang. FUNKAMATEUR 54 (2005) H. 5, S. 464–465
- [7] Rohde, D., DL7IY: Hochaussteuerbares Eingangsteil für Direktmisch- und DSP-Empfänger. FUNKAMATEUR 48 (1999) H. 3, S. 338–340
- [8] Rohde, D., DL7IY: Multisignal Test Generator MTG1 für die qualitative Beurteilung von Sendern und Empfängern. CQ-DL 66 (1995) H. 3, S. 193–195
- [9] Zimmer, G., VK3GJZ: VK3GJZ Project Notes. *http://members.wideband.net.au/gzimmer/*
- [10] Rohde, D., DL7IY: HP-48-Taschenrechner steuert DDS für Direktmischtransceiver. FUNK-AMATEUR 50 (2001) H. 7, S. 772–775; H. 8, S. 887–891; H. 9, S. 1005

Zurückliegnde FA-Ausgaben sind jederzeit über den FA-Leserservice bzw. den Online-Shop erhältlich.

# **USB-Transceiverinterface mit integrierter Soundkarte (2)**

# *Dipl.-Ing. PETER DRESCHER – DC2PD; Dr. rer. nat. JÜRGEN NEUMANN-ZDRALEK – DC6JN*

*Während sich der erste Teil dieses Beitrags mit dem Funktionsprinzip und einigen Schaltungsdetails befasste, führen wir im Folgenden die Schaltungsbeschreibung zu Ende und wenden uns praktischen Gesichtspunkten zu. Einige Hinweise zum FA-Bausatz runden den Beitrag ab.*

# *CAT-Interface*

Für die Aufbereitung der CAT-Signale (Bild 8) kommt ein USB-Seriell-Wandler der Firma FTDI zum Einsatz. Wir verwenden hier den relativ neuen Typ FT232RL. Er ist in vielen Punkten gegenüber seinen Vorgängern verbessert worden. So erzeugt dieser das benötigte Taktsignal intern, ein externer Quarz kann entfallen. Auch die Benutzung der Ausgangssignale gestaltet sich nun einfacher. Die Signale lassen sich in ihrer Polarität programmieren. Eine Anpassung an die erforderlichen logischen Pegel für verschiedene Transceiver ist somit durch Umprogrammierung des Chips möglich, Jumper sind entbehrlich. Das hierzu benötigte EEPROM ist bereits integriert.

Ebenso werden die Funktionen der Pins CBUS0 bis CBUS4 per Software konfiguriert. Leider erlaubt es der aktuelle Treiber nicht, diese Pins parallel zur seriellen Schnittstelle zu betreiben. Der interne 3,3- V-Spannungsregler des FT232RL versorgt auch den Hub-IC. Die LED D1 signalisiert, wenn Daten über das Interface laufen; eine Richtungsunterscheidung findet nicht statt.

Für die Potenzialtrennung der digitalen Signale des CAT-Interfaces hatten wir im ersten Prototyp Optokoppler benutzt. Jedoch zeigte es sich, dass ab 9600 Bd Übertragungsrate Probleme mit der Kommunikation auftraten. Die Flanken der Signale wurden durch die verwendeten Optokoppler stark verschliffen. Der Versuch, mithilfe eines aus zwei Transistoren bestehenden Push-Pull-Treibers die Flanken an der LED zu verbessern, zeigte zwar ansatzweise Wirkung, löste das Problem jedoch nicht durchgreifend und führte im Audiozweig der Schaltung zu Störungen durch Übersprechen.

Bei der Suche nach einer Lösung stießen wir auf die *ADuM*-Familie von Analog Devices [12]. Diese *Digital Isolators* benötigen, verglichen mit Optokopplern, deutlich weniger Strom und können je nach Typ bis zu 25 MBd übertragen. Ausgewählt haben wir für IC4 einen ADuM1201, wie sich Bild 9 entnehmen lässt. Ein zusätzlicher Nebeneffekt der geringen Stromaufnahme ist das Ausbleiben von Störungen im Audiozweig der Schaltung. Für Transceiver, die standardkonforme RS232-Pegel erwarten, findet mit IC6 ein Max3226 Verwendung.

Bild 11 zeigt, dass auf der Transceiverseite die Ausgänge PTT und Keyer als *Open Collektor* ausgelegt sind. Dies ermöglicht es, durch einen entsprechenden Pull-up-Widerstand den Pegel für den Transceiver anzupassen. Die LEDs D4/D5 leuchten, wenn die entsprechenden Signale aktiv sind und bieten somit eine gute Kontrollmöglichkeit.

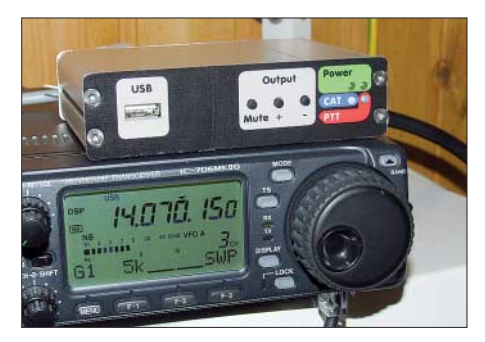

**Bild 10: Ein Mustergerät im Größenvergleich zu einem Icom IC-706MKIIG**

# *Erweiterungsport*

An der 26-poligen Steckerleiste liegen alle Signale an, um Erweiterungen zu ermöglichen. Die Signale werden entsprechend Bild 12 im Normalfall über Jumper weitergeleitet, können jedoch auch durch aufsteckbare Erweiterungsschaltungen genutzt werden. Die Versorgungsspannungen 5 V und 3,3 V liegen an Pin 12 bzw. 10 an. Da die 3,3 V aus dem FT232RL kommen und dieser auch den Hub versorgt, ist die maximale Belastbarkeit mit 10 mA nicht sehr hoch. Für umfangreichere Erweiterungen ist daher die Verwendung eines externen Netzteils anzuraten.

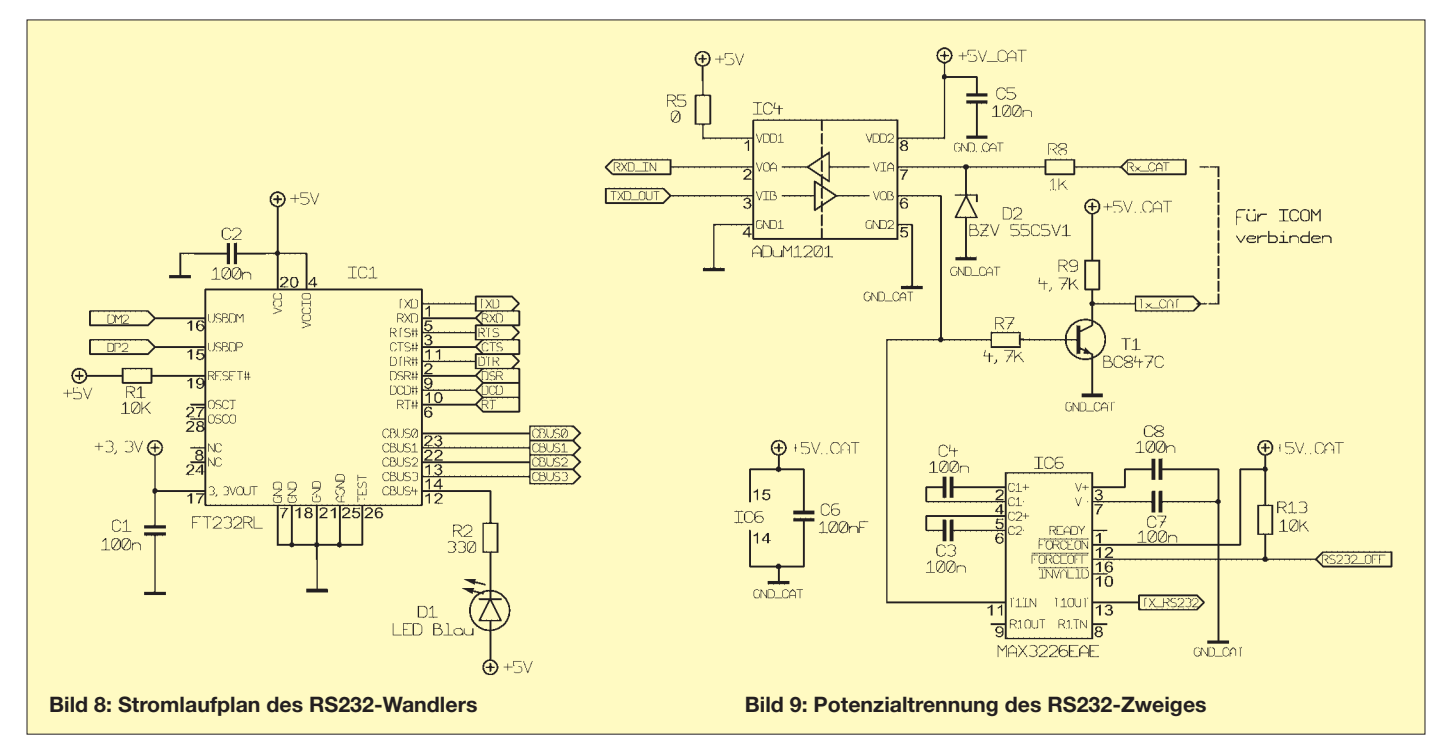

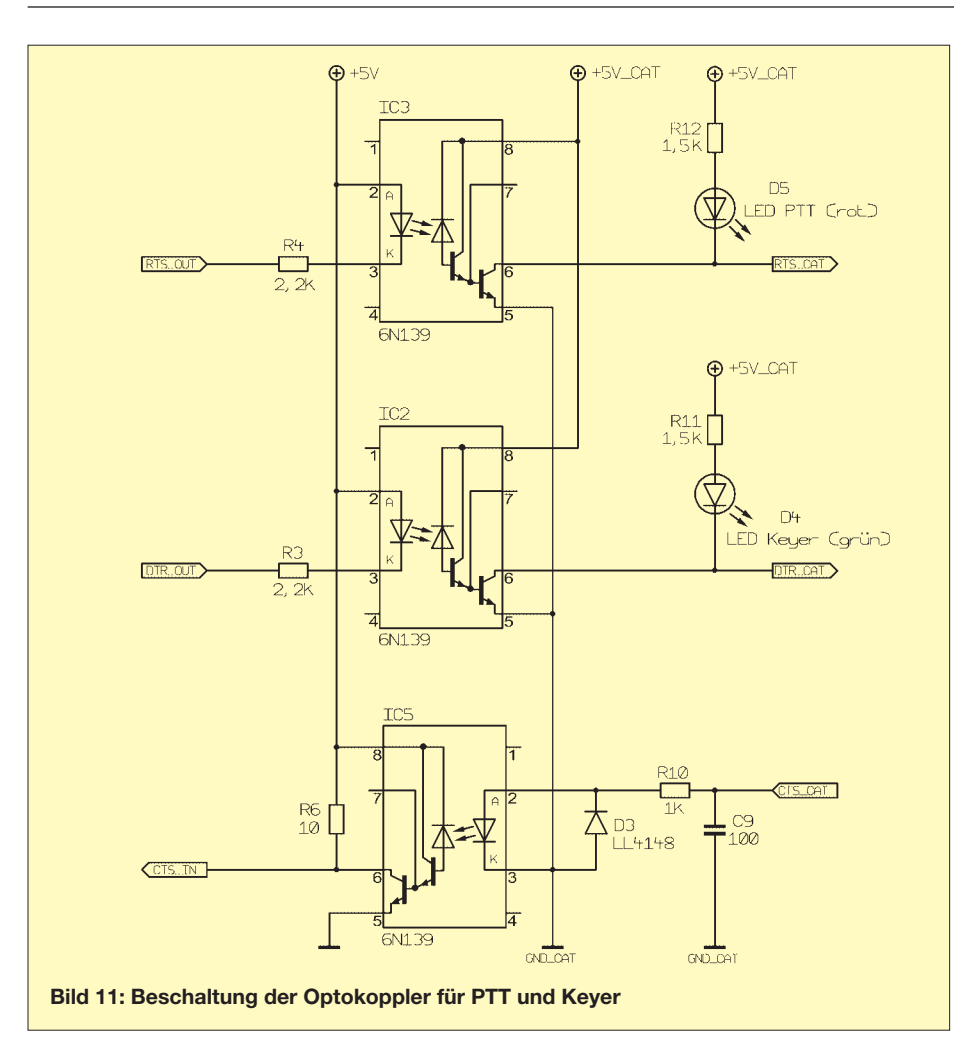

Denkbare Erweiterungen wären z. B. eine Vox-Schaltung, die die PTT automatisch über das Audiosignal schaltet, oder eine automatische Steuerung des Ausgangspegels bei PSK31. Hier sind die Nachbauer aufgerufen, die Box ihren Gegebenheiten anzupassen und evtl. gemachte Erfahrungen im FA zu publizieren.

# *Transceiveranschluss*

Alle Signale, die vom Transceiver kommen bzw. zu diesem führen, sind gemäß Bild 14 in der 15-poligen Sub-D-Buchse K7 zusammengefasst. Die Steuerung des Transceivers erfolgt über die *Rx\_CAT-* und *Tx\_CAT*-Leitungen.

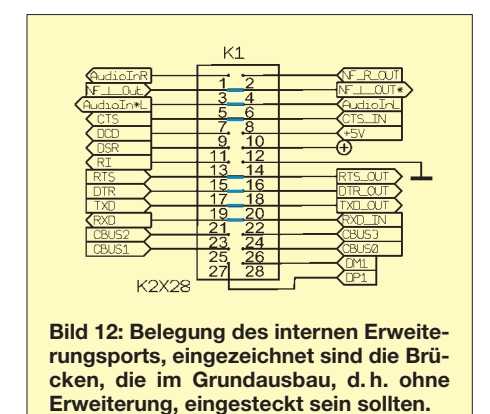

Am Pin *TX\_RS232* steht das Signal *Tx\_CAT* mit standardkonformem RS232- Pegel zur Verfügung. Der Eingang *Rx\_CAT* eignet sich sowohl für TTL-Pegel als auch für standardkonforme RS232-Pegel. Eine Verbindung des Eingangs *RS232\_OFF* mit Masse deaktiviert den Pegelkonverter, was Strom spart und mögliche Störungsquellen vermeidet.

Das Modulationssignal gelangt von *CAT\_NF\_OUT* aus zum Transceiver, und das Empfangssignal ist an *CAT\_NF\_IN* anzulegen. Das *RTS\_CAT*-Signal steuert die PTT-Leitung an. *DTR\_CAT* kann für den Keyer-Eingang, d.h. zur CW-Tastung, benutzt werden. Der Eingang *CTS\_CAT* steht beispielsweise zur Aufnahme des Squelch-Signals, welches viele Transceiver an ihrer Data-Buchse bereitstellen, zur Verfügung. Für zusätzliche Verbindungen sind drei frei belegbare Leitungen vorhanden, die intern auf den Pfostensteckverbinder K6 führen.

Für den Betrieb der Schaltungsteile, die galvanisch gesehen auf der Transceiverseite liegen, stellt IC14 eine Spannung von +5 V bereit (Bild 13). Die von diesem Schaltregler verursachten Störimpulse werden durch die Filterstrecke aus C48, R63, C49 sowie die Induktivitäten L4 und L5 wirksam unterdrückt. Eine zusätzliche externe Spannungsversorgung vom Transceiver ist nicht notwendig.

# *Platinenlayout und Aufbau*

Die Platine hat die Abmessungen 100 mm × 80 mm. Durch die Breite von 100 mm lassen sich alle Gehäuse, die sich für Europakarten eignen, verwenden. Im Moment benutzen wir ein Aluminiumprofilgehäuse im Europakartenformat, das in der Mitte durchgesägt wurde. Für den FA-Bausatz ist ein spezielles, passendes Gehäuse vorgesehen.

Das Layout berücksichtigt eine Trennung der Masseflächen des Audio- und Digitalteils, sodass es zu einer guten Entkopplung kommt.

Die bedrahteten Bauteile – wie Stecker und Pfostenleiste – sind von der Oberseite zu bestücken; die Rückseite nimmt die

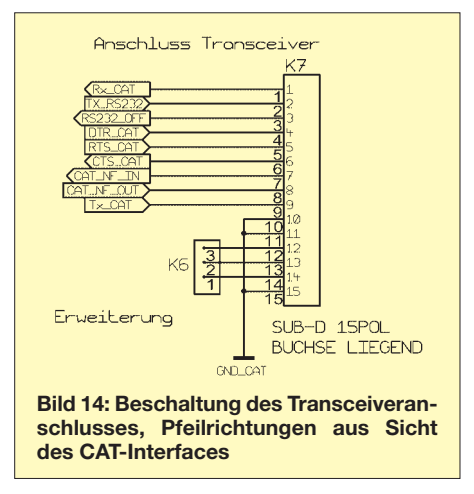

SMD-Bauteile auf. Das Licht der LEDs wird über zwei Plastik-Lichtleiter auf die Frontplatte geführt. Dies sieht professioneller aus und man braucht keine Anschlussdrähte abzuwinkeln.

In Bild 1 (vorige Ausgabe) sieht man bei einer fertig bestückten Platine mittig die Jumper, mit denen die Signale des Er-

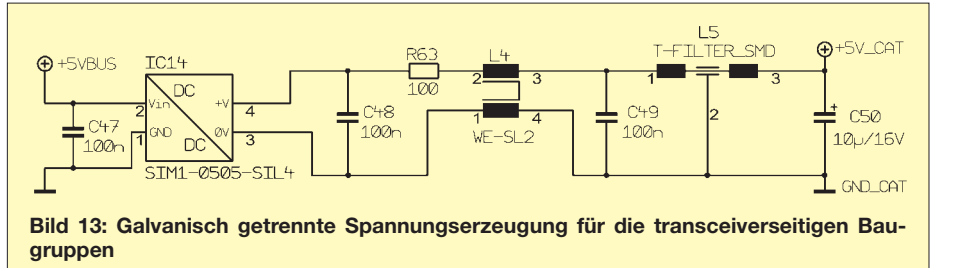

# **Amateurfunktechnik**

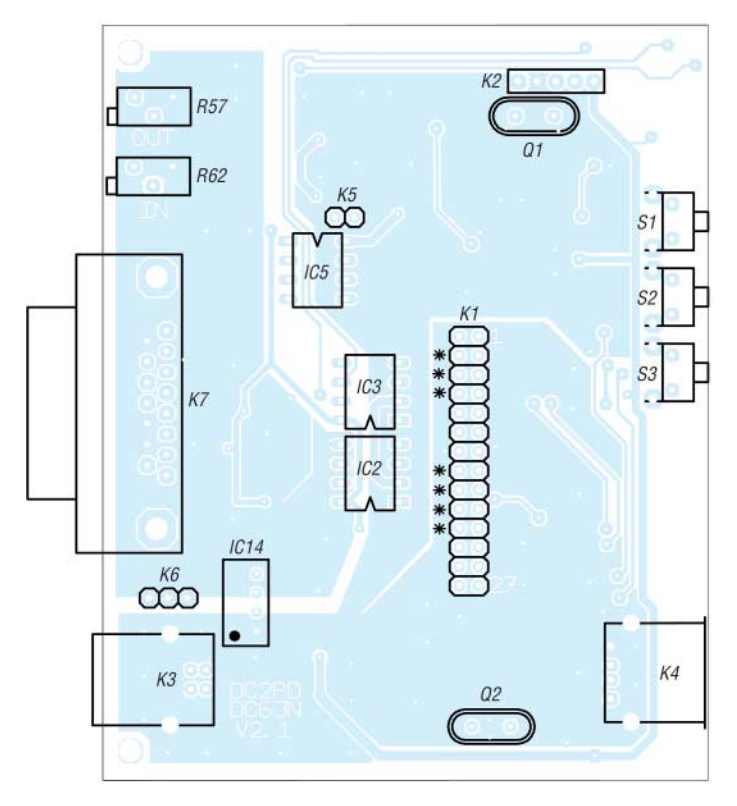

**Bild 15: Bestückungsplan der Platinenoberseite; alle hier eingezeichneten Bauelemente sind auch beim FA-Bausatz zu bestücken.**

weiterungsports überbrückt sind. Bild 2 zeigt die SMD-Seite der Platine. Links oben befindet sich der USB-Hub, in der Mitte der USB-Seriell-Umsetzer und rechts der Soundcodec.

Die Platine weist an der Frontplattenseite zwischen dem USB-Stecker und den Tastern noch etwas Platz auf, um eventuellen Erweiterungen Zugang zur Frontplatte zu gewähren. Mit einer Aussparung in der Platine ließe sich – falls nötig – dort z. B. ein Potenziometer zum Einstellen des Eingangssignalpegels anbringen.

# *Bestückung*

Wer den FA-Bausatz erwirbt, braucht nur die Bestückung nach Bild 15 vorzunehmen. Diejenigen, die auch die SMD-Seite selbst bestücken wollen, erhalten entsprechende Hinweise in der zum Bausatz gehörenden Baumappe.

Nach dem Bestücken der Bauteile schließen wir die Platine an einen PC an. Dieser sollte zunächst den Hub und dann einen FTDI-USB-Chip erkennen. Ferner sollte zusätzlich ein USB-Audiodevice in der Systemsteuerung auftauchen. Konnte das Betriebssystem den Audiochip erfolgreich initialisieren, leuchtet die grüne LED D7.

Wenn sich die Platine nicht meldet, überprüfen wir die USB-Spannung 5 V an L1 sowie die 3,3 V an R33. Ein Oszilloskop verschafft ggf. Klarheit, ob der Oszillator um Q2 schwingt. Am Ausgang von IC7 sollten etwa 3,5 V anliegen. Der Oszillator um Q1 sollte auf 12 MHz schwingen.

Achten Sie bei der Montage der Platine darauf, dass die Buchse zum Transceiver vom Gehäuse isoliert ist. Aus diesem Grund ist diese etwas herausgezogen, sodass der Kunststoffträger übersteht.

# *Frontplatte*

Das Frontplattendesign hatten wir bei unseren Testmustern mit einem Farbdrucker auf

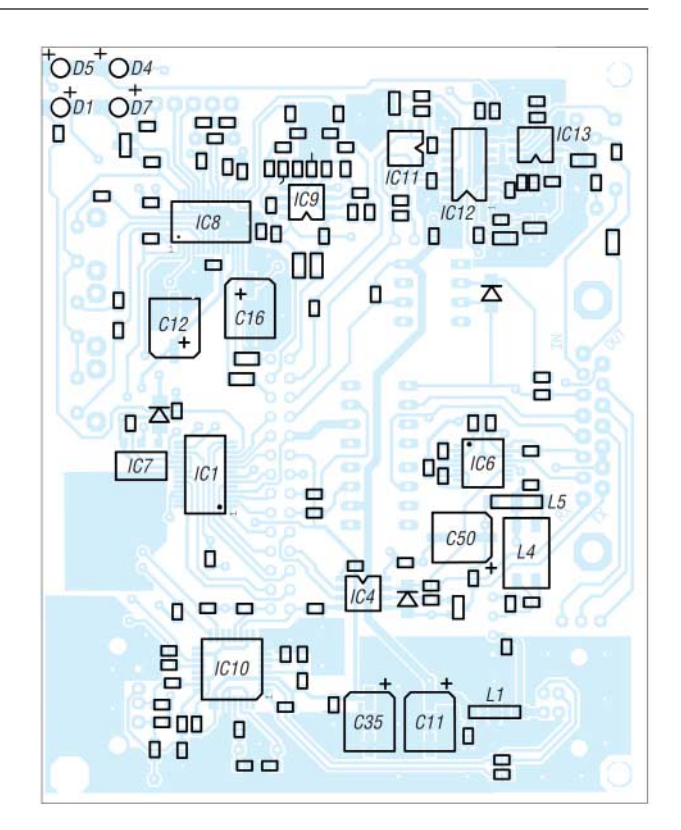

**Bild 16: Bestückungsplan SMD-Seite, beim FA-Bausatz industriell vorbestückt; weitere Details in der Baumappe**

Fotopapier ausgedruckt und anschließend mit Klarlack überzogen. Die Ausbrüche wurden mit einem Messer ausgeschnitten, die runden Löcher mit einer Lochzange ausgestanzt. Dünnes Teppichklebeband fixiert das Ganze auf der gebohrten Aluminiumplatte. Das zum FA-Bausatz gehörende Gehäuse wird über eine entsprechende Beschriftung verfügen.

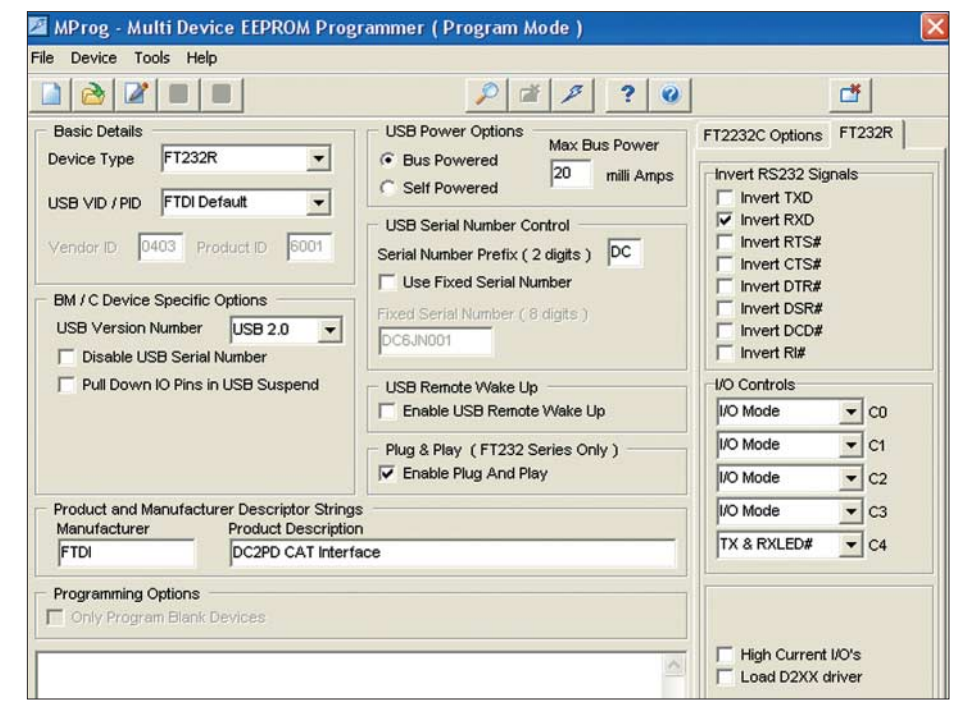

**Bild 17: Das Programm MProg wird zum Einstellen der Pin-Funktionen des RS232-Umsetzers benutzt. Die Belegung im Feld** *Invert RS232 Signals* **gilt speziell für Transceiver mit reiner RS232-Schnittstelle wie z. B. FT-847.**

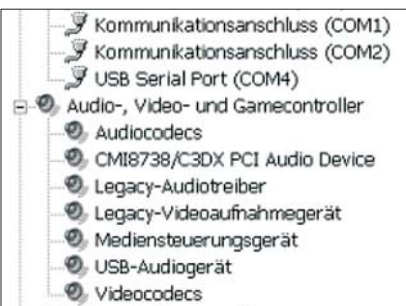

a @ Bildbearbeitungsgeräte

**Bild 18: Hat alles geklappt, erscheinen die Geräte** *USB Serial Port* **und** *USB Audiogerät* **unter Windows im Gerätemanager.**

#### ■ **Software und Treiberinstallation**

Ehe das fertiggestellte Gerät nutzbar ist, müssen zunächst geeignete USB-Treiber installiert werden. Im Folgenden beschreiben wir die Installation unter Windows XP. Nutzer von Linux oder MacOS konsultieren bitte die entsprechenden Dokumentationen. Spezielle Hinweise zu Windows 98 geben wir in der Baumappe.

Für den Hub und das Audiointerface lassen sich die von Windows XP mitgelieferten Treiber verwenden. Für den RS232-Umsetzer FT232RL ist der FTDI-Treiber ab der Version 2.00 einzusetzen. Ein eventuell auf dem System vorhandener älterer Treiber kann problemlos durch die neue Version ersetzt werden. Die Version 2.00 beinhaltet auch ein Programmierinterface für den Chip, sodass der Einsatz eines speziellen USB-Treibers für die Programmierung entfallen kann.

Die Installation geht am einfachsten mit dem von FTDI herunterzuladenden Installer *CDM\_Setup.exe* [9], der alle benötigten Dateien kopiert. Verbindet man nun die Platine mit dem USB-Bus, sollte zunächst der Hub, dann der serielle Port und das Audiointerface erkannt werden.

Bevor der nun installierte USB-Seriell-Umsetzer endgültig unseren Zwecke dienen kann, ist er noch zu programmieren. Dazu gibt es von FTDI ein Tool mit dem Namen *Mprog*. Die Sonderfunktion der CBUS-Pins sowie die Invertierungseinstellungen der einzelnen Signale bedürfen einer nutzerspezifischen Anpassung.

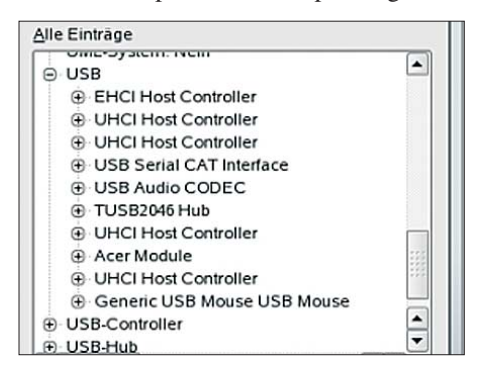

**Bild 19: SuSe 10.1 erkennt alle Komponenten automatisch.**

Wir gehen dazu wie folgt vor: Nach dem Klick auf das Lupensymbol von *MProg* sollte ein angeschlossenes Gerät gefunden werden. Mit *Tools* → *Read and Parse* liest die Software den momentanen Zustand aus und zeigt ihn an. Nun sind die Einstellungen exakt gemäß Bild 17 zu programmieren. Hierbei hängt die Invertierung der *RXD*- und *TXD*-Signale vom verwendeten Transceiver ab. Für Icom-Geräte (CI-V-Schnittstelle) ist ein Haken bei *Invert TXD* zu setzen, für Geräte mit reiner RS232- Schnittstelle wie Yaesu FT-847, FT-2000 oder Kenwood TS-2000 jedoch ein Haken bei *Invert RXD*. Damit die LED D1 leuchtet, wird Ausgang *I/O\_Control C4* auf *TX & RX LED* gesetzt. Wenn man dies vergisst, funktioniert das Interface nicht korrekt. Für die Bausätze des FA-Leserservice ist vorgesehen, die FT232-ICs bereits programmiert auszuliefern. Ferner wird die dort beiliegende CD *Mprog*-Programmiervorlagen (so genannte *Templates*) für verschiedene Transceiverklassen enthalten. Erst nachdem die neuen Einstellungen auf dem PC auch als Datei gespeichert sind, lässt sich *MProg* überreden, diese zu programmieren (Button mit dem Blitz, 8. von links). Sodann schauen wir in der Systemsteuerung unter Windows nach, ob die Programmierung erfolgreich war.

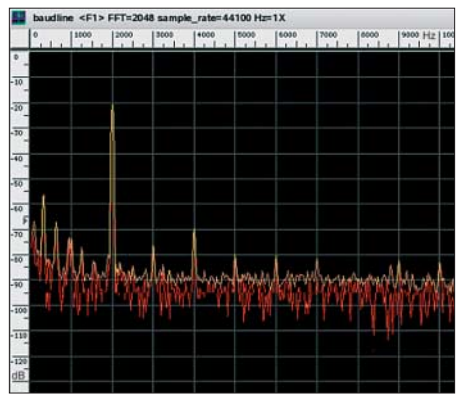

**Bild 20: Ein 2-kHz-Testton und seine um 50 dB gedämpfte 1. Oberwelle bei 4 kHz im Programm** *Baudline*

Über *Start* → *Systemsteuerung* → *System* → *Hardware* → *Geräte-Manager* → *Anschlüsse (COM und LPT)* gelangen wir zu den seriellen Schnittstellen (*COM*), wobei die Gesuchte als *USB Serial Port* erscheint.

Unter den erweiterten Eigenschaften dieser neuen seriellen Schnittstelle (*Advanced Settings Dialog*) ist noch der Haken bei *Serial Enumerator* zu entfernen<sup>1)</sup>. In diesem Dialogfeld kann man auch eine alternative Portnummer auswählen, falls die

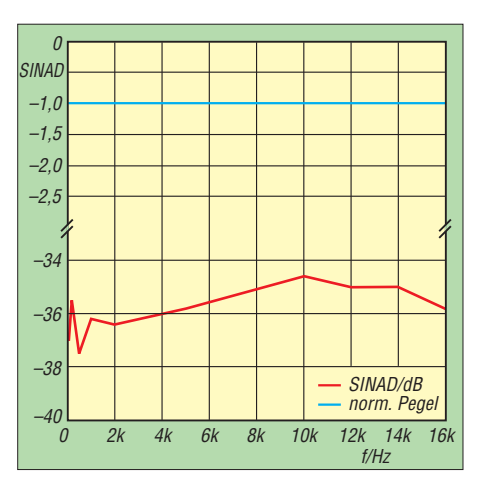

**Bild 21: Übertragungseigenschaften des Audiosystems**

von Windows automatisch vergebene im Anwendungsprogramm nicht auswählbar ist (mitunter nur bis COM9 oder COM15 zulässig). Hat alles geklappt, sollten im Gerätemanager ähnlich wie in Bild 18 ein USB-Serial-Port und ein USB-Audiogerät auftauchen. Jetzt steht dem Einsatz des Interfaces nichts mehr im Wege.

Von aktuellen Linux-Systemen werden die Komponenten der Box automatisch erkannt und eingebunden, siehe Bild 19.

Mit einem Terminalprogramm (z. B. das Windows-Bordmittel *Hyperterm* unter *Programme* → *Zubehör* → *Kommunikation*) lässt sich die serielle Schnittstelle des CAT-Interfaces testen. Bei der Ausgabe von Zeichen muss D1 aufleuchten, und werden die Pins *TXD* und *RXD* auf dem Erweiterungsstecker K1 überbrückt, erscheint der eingegebene Text als Echo im Terminalfenster.

#### ■ **Messwerte**

Das Interface hat an einer ganzen Reihe von Transceivern, wie z.B. IC-706MKIIG von Icom, FT-1000MP, Mark-V FT-1000MP, FT-817 und FT-847 von Yaesu sowie TS-700 von Kenwood, seine Bewährungsprobe bestanden. Zum Einsatz kamen dabei u. a. die Programme *DIGTRX* V3.11, *Ham Radio Deluxe* nebst *PSK31 Deluxe* V3.31, *Logger32* V2.0.0, *MMSSTV* V1.11G, *MixW*, *UCXLog* V6.07 und *WINTEST* unter Windows sowie *Baudline* unter Linux.

Um einen Eindruck von den Audioeigenschaften zu erlangen wurde unter Linux mit dem Programm *Baudline* ein 2-kHz-Testton erzeugt und simultan das zugehörige Eingangssignal aufgenommen. In Bild 20 erkennt man, dass die erste Oberwelle um 50 dB vermindert auftritt, eine für praktische Anwendungen ausreichende Dämpfung. Eine Aussage über den gesamten Audiofrequenzbereich gestattet Bild 21. Dargestellt sind der Pegel des Ausgangssignals sowie der SINAD-Wert des aufgenommenen Signals in Abhängigkeit von der Frequenz des Testtones. Insbeson-

<sup>1)</sup> Beim Initialisieren des seriellen Ports prüft Windows, ob an der Schnittstelle ein Gerät, typischerweise ein Modem, angeschlossen ist. Diese Maßnahme würde jedoch in unserem Anwendungsfall dazu führen, dass die PTT mehrmals kurz hintereinander aktiviert wird. Das verhindert besagtes Häkchen.

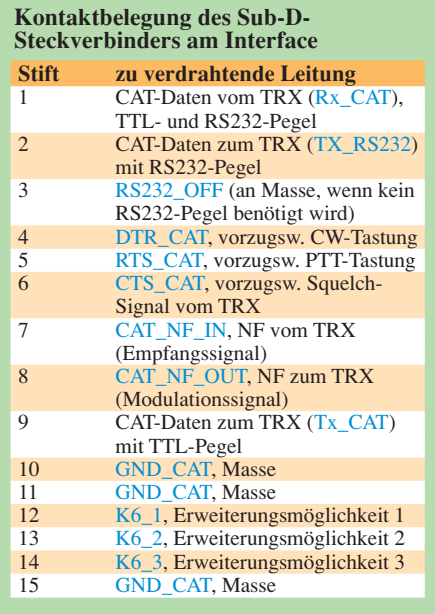

dere der Pegelverlauf zeigt das erwartete lineare Verhalten.

Ein Test der Eignung der Hardware für aktuelle digitale Übertragungsverfahren erfolgte unter anderem mit *DigTRX*. Bei DRM kommt es auf eine unverfälschte Signalübertragung an. In Bild 22 ist das Bildschirmfoto eines QSOs zwischen den Autoren dargestellt. Der Audiokanal arbeitet ohne von der Datenübertragung der CAT-Schnittstelle beeinflusst zu werden.

# ■ **Anschlusskabel zum Transceiver**

Für den Anschluss des Transceivers ist das jeweilige Handbuch zu konsultieren. Die Tabelle listet die am 15-poligen Sub-D-Steckverbinder des Interfaces anliegenden Signale auf. Die ggf. notwendigen Leitungen betreffen:

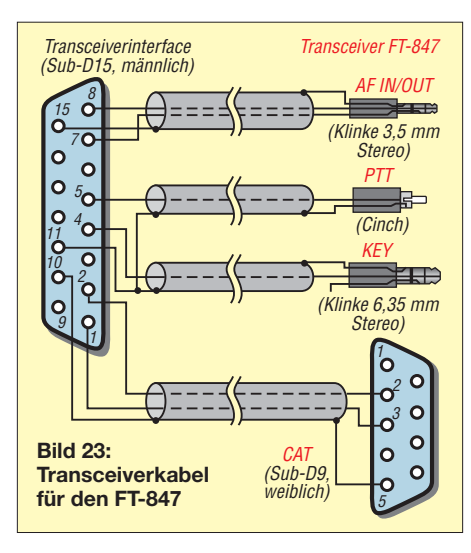

- digitale Steuerung des Transceivers sowie Auslesen von Betriebsdaten (CAT);
- NF-Übertragung vom und zum TRX;
- PTT-Tastung (Digimodes, CW, Fonie-Aussendung für Contest, CQ-Ruf usw.); – CW-Tastung;
- Übernahme des Squelch-Signals vom TRX (in erster Linie für Packet-Radio).

Überlegen Sie zunächst, was Sie davon wirklich benötigen und prüfen Sie, was Ihr Transceiver davon beherrscht. Erst dann kann man sich Gedanken über Kabel und Steckverbinder machen. Alle denkbaren Varianten vorzusehen dürfte meist an der Aufnahmefähigkeit der Griffschalen am interfaceseitigen Stecker scheitern.

Glücklicherweise ist die Verbindung von Transceiver und PC nun wirklich kein Neuland mehr und erprobte Anschlussvarianten für alle möglichen Transceiver finden sich im Internet. Eine sehr umfassende Zusammenstellung, die bei vielen Transceivern auch mehrere Varianten berücksichtigt, gibt

| DIGTRX Ver 3.11<br>DC6.JN<br>- 10                                                                                                    |                                                                     |                                                                                              |
|----------------------------------------------------------------------------------------------------|---------------------------------------------------------------------|----------------------------------------------------------------------------------------------|
| <b>A</b> Replay<br>Q View<br>$\rightarrow$ File                                                                                                    | Thumbn. N Text 40 Jp2 m Program 2 Setup<br>$\bigotimes$ Help        |                                                                                              |
| $-24$ dB<br>TD<br><b>RX</b> signal OK                                                                                                    | Reset FDC<br>Suspend                                                | B / 2.5 / Normal / 16 / Short interl.<br><b>Mode: DRM</b><br>1 Instance / Long leadin [16 s] |
|                                                                                                    | Scope<br>RX                                                         | <b>Status</b><br>TX                                                                          |
|                                                                                                    | Tuning error:<br>0 Hz<br>DC freq:<br>350 Hz                         | PTT:<br>٠<br>41<br>0<br><b>COM6</b>                                                          |
| DC <sub>2</sub> PD<br>246 / 58 / 56                                                                                                    | IMD:<br>$\cdots$                                                    | ه.<br>ñ.<br>$\bullet$                                                                        |
| SNR:<br>23,3 dB                                                                                                    | Cursor freq.:<br>$-$                                                | <b>RTS</b>                                                                                   |
| MSC CRC<br>Mode: B<br>FAC CRC<br>Band width: 2.5 kHz<br>m<br>MSC prot.: Normal<br>Frame sync<br>Constellation: 16 QAM<br>Time sync<br>IO interface<br>Interleave: Short | Cursor time:<br>¥.<br>$\overline{\phantom{a}}$<br>TX wave out level | ×<br>0<br>DTR<br>$\bullet$<br>TxD                                                            |
| $\circledcirc$<br>1750<br>WF message<br>Tune                                                                                                    | <b>DCGJN</b><br><b>Transmit</b>                                     | <b>BSR</b><br>Send segments                                                                  |

**Bild 22: Screenshot einer SSTV-Verbindung zwischen DC2PD und DC6JN; die Übertragung zeigt keinerlei Beeinflussung durch das CAT-Signal. Foto (1) und Screenshots: DC6JN** 

# **Amateurfunktechnik**

es unter [13] – aber andere interfaceseitige Steckverbinder beachten!

Bedenken Sie bitte, dass sämtliche NF-führenden Leitungen unbedingt abzuschirmen sind – allen anderen tut das ebenso gut! Icom-Geräte erfordern eine Verbindung von *Tx\_CAT* und *Rx\_CAT* am Stecker. Zur CW-Tastung benötigen die meisten Transceiver einen Stereo-Klinkenstecker, wobei der mittlere Ring frei bleibt.

Um den Zusammenbau der Kabel zum Transceiver zu erleichtern, bietet der FA-Leserservice Leitungen mit einseitig angebrachtem Stecker (Mini-DIN 6-polig, DIN 5- und 6-polig, Sub-D9, Sub-D25, Klinke 6,35 mm stereo, Klinke 3,5 mm stereo, Cinch u. a.) an, deren anderes Ende dann jeweils nur noch am 15-poligen Sub-D-Stecker anzulöten ist. Bild 24 zeigt ein solches Kabel für den Yaesu FT-847 gemäß Bild 23. Dabei wurde eine Variante für den Betrieb von Digimodes im KW-Bereich gewählt.

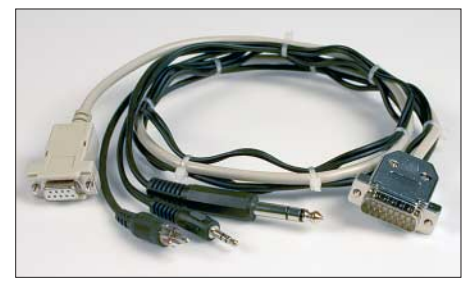

**Bild 24: Ein aus einseitig konfektionierten Leitungen (Sub-D9, Cinch, Klinkenstecker), Sub-D15-Steckverbinder und Griffschalen aufgebautes Anschlusskabel für den Yaesu FT-847 Foto: Red. FA**

Die Audio-Aus- und -Eingangspegel des Transceivers lassen sich mit den beiden Trimmern R57 und R62 einstellen. Bitte vermeiden Sie unbedingt eine sendeseitige Übersteuerung des Transceivers!

# ■ **Zusammenfassung**

Die vorgestellte Lösung ermöglicht es, unkompliziert moderne PC-Hardware mit vielen Funkgeräten zu koppeln. Benötigt wird dazu lediglich ein freier USB 1.1- (oder höherer) Anschluss am Host-PC, die Verkabelung beschränkt sich auf eine Verbindung. Mit der erreichten Audioqualität sind digitale Verbindungen problemlos möglich. Die Erweiterungsmöglichkeit bietet viel Raum für eigene Ideen und Ergänzungen, bei denen man auf ein solides Grundgerüst aufbauen kann.

Der Bausatz soll etwa ab Ende Mai für 140 € beim FA-Leserservice lieferbar sein. *usb@funkamateur.de*

#### **Literatur und URLs**

- [12] ADUM1201 Dual Channel Digital Isolator. Analog Devices 2006. *www.analog.com*
- [13] Piehler, R., DL3AYJ: MixW RigExpert USB Transceiver Interface, Transceiver-Kabel. *www.mixw.de/RigExpert/cables.html*

# **Stocken von UKW-Antennen in der Praxis**

# *MARTIN STEYER – DK7ZB*

*Im folgenden Beitrag geht es neben der Vermittlung theoretischer Grundlagen ganz besonders um die praktische Ausführung von gestockten Systemen. Einen Schwerpunkt bildet die messtechnische Überprüfung der Anpassung mit einfachen Mitteln.*

Wenn sich der erhoffte Antennengewinn nicht durch die Länge einer Yagi-Antenne allein erreichen lässt, bleibt die Stockung in der Höhe und/oder in der Breite. Dieser Beitrag, der eine überarbeitete Fassung eines Vortrages zur UKW-Tagung Weinheim 2006 darstellt, beleuchtet die dabei zu beachtenden Gegebenheiten.

# ■ **Theoretische Grundlagen**

Allen vorgestellten Anpasschaltungen liegt die Viertelwellen- (λ/4-)Transformation mit Koaxialkabeln oder Anpasstöpfen zu Grunde. Das Prinzip geht aus Bild 1 hervor. Eine Viertelwellenleitung mit dem Wellenwiderstand *Z* transformiert den Betrag der Antennenimpedanz Z<sub>A</sub> auf die Eingangsimpedanz Z<sub>E</sub> nach der Formel

$$
Z_E = Z^2 / Z_A.
$$

Dabei kann man zwei oder vier Antennen gut zusammenschalten; andere Kombinationen sind denkbar.

Grundsätzlich müssen die Koaxialkabel innerhalb der Antennengruppen nicht nur vom selben Typ sein, sondern auch aus derselben Herstellungs-Charge. Wenn hier

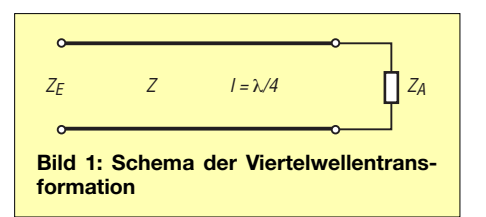

von λ/4- oder λ/2-Längen die Rede ist, so bezieht sich das auf die Verrechnung des jeweiligen Verkürzungsfaktors *VF*, der vom Kabeltyp abhängt. In Tabelle 1 sind gängige Kabel, deren Werte für *VF* sowie notwendige Längen zusammengestellt. Bei den angegebenen Maßen ist die Abschirmung einschließlich eventueller Stecker bei möglichst kurzen Innenleiterstücken gemeint.

# ■ Zusammenschalten **von zwei Antennen**

Hier gibt es prinzipiell zwei Möglichkeiten, die ich nachfolgend vorstelle. Man kann gemäß Bild 2 die beiden Kabel zur Einspeisestelle selbst als Transformationsglieder benutzen, sodass am zusammengeführten Punkt die gewünschten 50 Ω direkt zur Verfügung stehen.

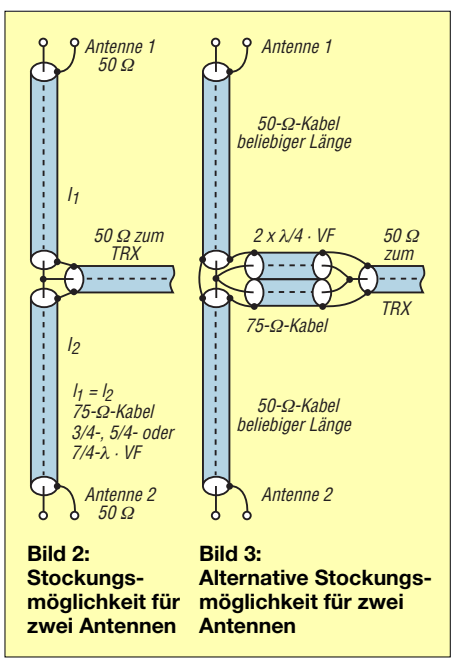

Der Vorteil dieser Methode besteht darin, dass nur ein verlustarmer Verbindungspunkt aufritt. Der gravierende Nachteil ist, dass sich bei größeren Stockungshöhen mit Längen von  $7/4\lambda$  oder  $9/4\lambda$  mögliche Fehler bei der Längenbemessung vervielfachen und das Kabel anders als gewünscht transformiert. Beipiel: +11,1 % Längenab-

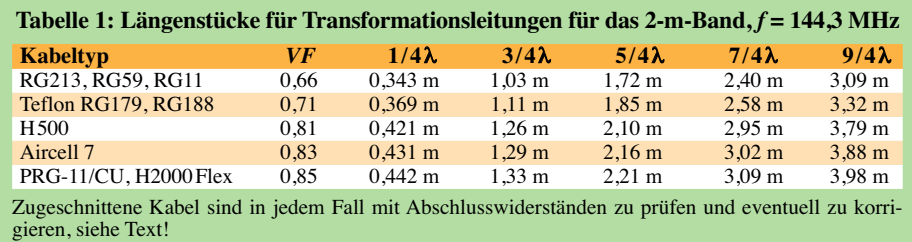

weichung sind bei  $1 \times \lambda/4$  nicht fatal, machen aber aus  $9 \times \lambda/4$  bereits  $10 \times \lambda/4$  mit  $Z_{\rm E}$  =  $Z_{\rm A}$ . Abhilfe schafft nur elektrisch exaktes Einmessen, siehe unten.

Theoretisch müsste das Kabel einen Wellenwiderstand von 70,6 Ω besitzen, um für jede Leitung am Punkt X einen Wert von 100 Ω zu erreichen, der bei Parallelschaltung die gewünschten 50 Ω besitzt. Mit handelsüblichem 75-Ω-Kabel bleibt aber das zusätzliche SWV mit *s* <1,15 im tragbaren Bereich.

Die beschriebene Fehlervervielfältigung wird durch eine andere Methode vermieden, die bis zum Punkt  $X_1$  in Bild 3 beliebige Längen *l*<sub>1</sub> von 50-Ω-Kabel benutzt. Diese ergeben durch Parallelschalten an X<sub>1</sub> einen Wert von 25 Ω, erfordern aber einen weiteren Verbindungspunkt. Mit einem nur λ/4 langen Kabelstück *l*<sub>2</sub> muss dann dieser Wert auf 50 Ω bei  $X_2$  gebracht werden, wozu zwei parallele 75-Ω-Kabel dienen. Theoretisch wären dazu 35,4 Ω nötig, die tatsächlichen 37,5 Ω ergeben die

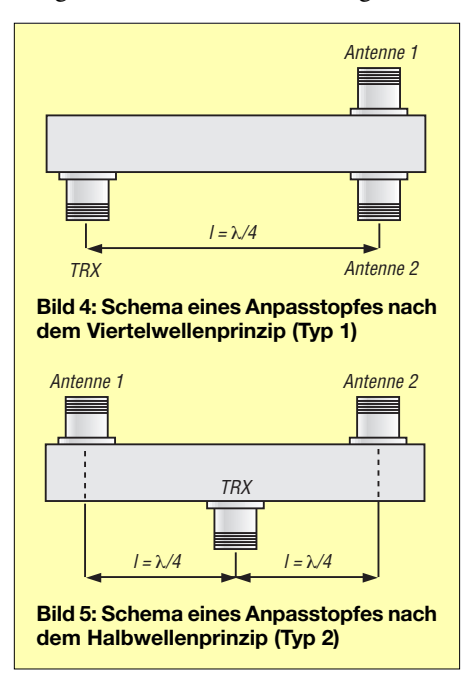

gleiche geringfügige Fehlanpassung wie bei der zuvor beschriebenen Apassungsvariante. Es ist immer sinnvoll, für die Verbindungsstücke Halbwellenlängen zu verwenden, um ungewollte Transformationseffekte zu vermeiden.

Anstelle von *l*<sub>2</sub> kann auch ein koaxialer Anpasstopf als Zweifach-Verteiler Verwendung finden. Diesen können Sie nach Bild 4 oder Bild 5 aufbauen, Genauers hierzu weiter hinten.

### ■ Zusammenschalten **von vier Antennen**

Zunächst betrachten wir eine Möglichkeit, die bei vier vertikal gestockten Yagis, wie es für Contestbetrieb optimal ist, mit möglichst geringer Dämpfung auskommt. Dazu werden die notwendigen Längen minimiert und anstelle von 50-Ω-Kabeln solche mit 75 Ω eingesetzt. Ein Vorteil liegt in der physikalisch bedingten, niedrigeren Dämpfung vergleichbarer Kabel. Zudem gibt es häufig sehr gute Kabel aus kommerziellen Beständen. Bild 6 zeigt, wie die Impedanzverhältnisse zu Stande kommen.

Jeweils zwei Antennen werden über 75-Ω-Kabel (*l*1) verbunden, die aus Längen von ungeradzahligen Vielfachen von λ/4 bestehen. Sie transformieren auf 112,5 Ω an den Punkten X. Dort ergibt sich durch Parallelschalten ein Impedanzwert von 56,25 Ω.

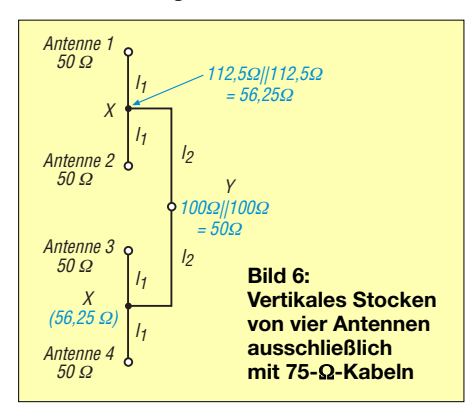

Nun transformieren wieder zwei 75-Ω-Kabel mit der Länge  $l_2$  auf 100 Ω am Punkt Y, an dem sich wiederum durch Parallelschaltung der Widerstandswert halbiert und die erwünschten 50 Ω anstehen. Für diese Anpassung bietet sich der Kabeltyp PRG11/CU an, der Vergleichstyp zum bekannten H-500 mit 50 Ω. Nach dieser Methode hat auch DH7FB seine ferngesteuerte 4 × 12-Element-EME-Gruppe [1] zusammengeschaltet, Einzelheiten dazu finden sich ferner in [2].

Alternativ lassen sich 50-Ω-Kabel verwenden. Dies ist für vertikale und H-Anordnungen möglich. Dann sind nach Bild 7 die Längen  $l_1$  aus beliebig langen 50-Ω-Stücken und an X ergeben sich 25 Ω. Für *l*<sub>2</sub> muss man dann wieder Viertelwellenstücke zum Transformieren auf 100 Ω an Y verwenden, die den gewünschten Anschlusswert von 50 Ω ergeben.

Als beste Lösung für ein H-Kreuz bietet sich eine Konfiguration an, die für *l*<sub>2</sub> nur mit zwei λ/4 langen Kabelstücken auskommt, deren Länge exakt stimmen muss. In Bild 8 sind die Abschnitte  $l_1$  jeweils

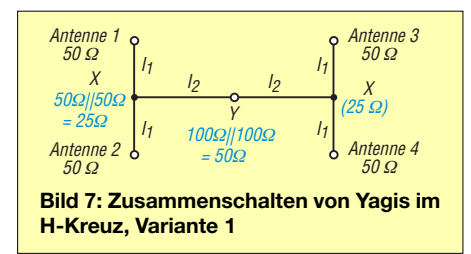

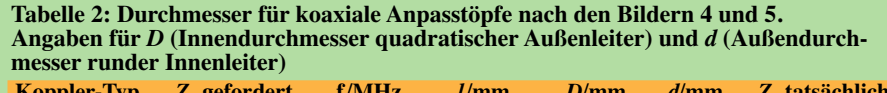

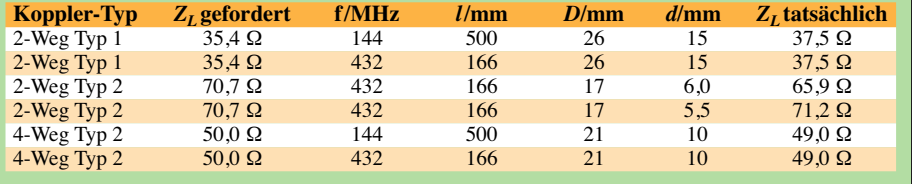

exakt gleichlange 50-Ω-Kabel, optimal wieder mit  $\lambda/2$ -Vielfachen, und  $l_2$  ebenfalls 50-Ω-Kabel mit einer Viertelwellenlänge. Es empfiehlt sich, die Stücke  $l_2$  nur jeweils  $1 \times \lambda/4$  lang zu machen und dafür  $l_1$  zu verlängern, auch wenn das etwas mehr Kabel erfordert.

# ■ Aufbau von Anpasstöpfen

Hierbei nutzt man das Prinzip, dass ein System aus einem Innen- und Außenleiter gemäß Bild 9 einen definierten Wellenwiderstand *Z* besitzt, der von den inneren und äußeren Durchmessern *D* und *d* abhängt. Dabei ist es ohne Bedeutung, ob die beiden Querschnitte rund oder quadratisch sind. Aus praktischen Gründen empfiehlt es sich allerdings, den Außenleiter quadratisch und den Innenleiter rund auszuführen, weil die Montage von Koaxialbuchsen so problemlos möglich ist.

Dazu benutzt man Aluminium-Vierkantrohre mit  $30 \times 2$  mm<sup>2</sup>,  $25 \times 2$  mm<sup>2</sup> oder  $20 \times 1,5$  mm<sup>2</sup>, die Innenmaße von 26 mm, 21 mm und 17 mm ergeben.

Für den Innenleiter aus Rundmaterial bieten sich Aluminium- oder Kupferrohre an. Messing sollte vermieden werden, weil es eine deutlich schlechtere Leitfähigkeit aufweist. Das Verhältnis *D*/*d* bestimmt den Wellenwiderstand der Anordnung. Dieser lässt sich nach LA0BY [3] mit folgender Näherungsformel bestimmen:

$$
Z_L = 138 \cdot \log_{10} (D/d) + 6,48 - 2,34 \cdot A - 0,48 \cdot B - 0,12 \cdot C
$$

Dabei sind *A*, *B* und *C* definiert als:

$$
A = (1 + 0.405/(D/d)^4) / (1 - 0.405/(D/d)^4)
$$

$$
B = (1 + 0.163/(D/d)^8) / (1 - 0.163/(D/d)^8)
$$

$$
C = (1 + 0.067/(D/d)^{12})/(1 - 0.067/(D/d)^{12})
$$

Die errechneten Maße müssen relativ genau eingehalten werden, leider haben handelsübliche Rohre und Profile meist nicht die richtigen Durchmesser.

Hervorragend geeignet für die Berechnung ist das kostenlos erhältliche Programm AppCAD [4], siehe ausführliche Beschreibung in [5]. Es enthält eine Fülle von für den HF-, UKW- und Mikrowellen-Amateur nützlichen Berechnungsunterlagen. Darunter befinden sich auch die Konstruktionsgrundlagen für Viertelwellenanpasstöpfe mit quadratischem Außenleiter und rundem Innenleiter.

Berechnet wird nach Vorgabe der mechanischen Maße der Wellenwiderstand. Es lassen sich jedoch auch der Wellenwiderstand und der Außenleiter vorgeben, dann kommt der Durchmesser des Innenleiters heraus.

Bild 10 zeigt einen Screenshot dieses exzellenten Werkzeugs. Hier sind die Werte für einen Wellenwiderstand von 25 Ω für 144,3 MHz zu erkennen.

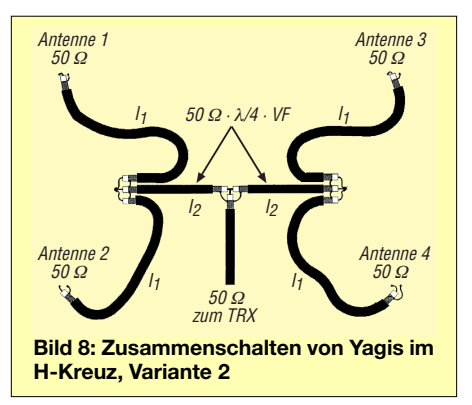

Die beschriebenen Anpasstöpfe wurden nach den AppCAD-Maßen gebaut, sie erwiesen sich als voll gebrauchsfähig. Gegenüber den LA0BY-Angaben weichen sie geringfügig ab.

Anstelle der Zweifach-Töpfe kann man auch vierfache bauen, dann befinden sich jeweils weitere Buchsen an den Enden. Bei längeren Maßen ist eine quadratische Epoxy-Platte hilfreich, die über das Innenrohr geschoben wird und für dieses eine mechanische Entlastung in der Rohrmitte ergibt. Der Tabelle 2 sind der geforderte und der tatsächliche Wellenwiderstand zu entnehmen.

Wie Sie ein Aluminiumrohr anschließen können, ist in Bild 11 zu erkennen. Eine M3-Schraube nebst Mutter hält zwei versilberte Lötösen, die den Kontakt mit dem Mittelstiften der beiden N-Buchsen herstellen.

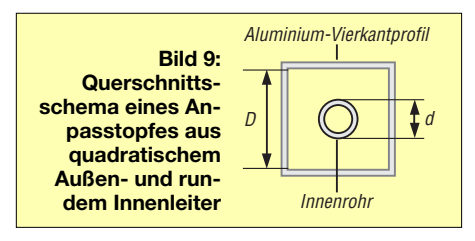

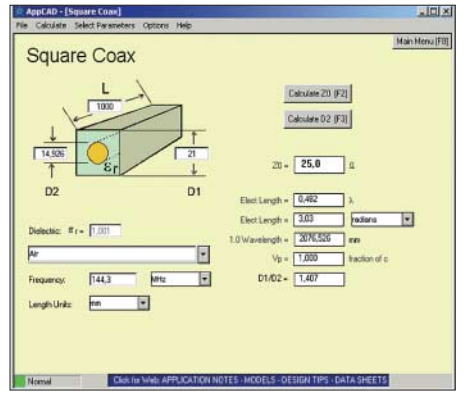

**Bild 10: Screenshot des Programms** *AppCad* **für die Berechnung von Anpasstöpfen**

Bild 11 dient zugleich als Beispiel für einen Vierfach-Topf vom Typ 2. Hier habe ich ein Aluminium-Vierkantrohr  $25 \times 25 \times$ 2 mm3 mit dem Innenmaß von 21 mm mit einem 10-mm-Alurohr kombiniert, was einen Wellenwiderstand von 25 Ω ergibt. Das gemessene SWV dieses Topfes bei 144,3 MHz und Abschluss mit R&S-Messwiderständen ist *s* = 1,0.

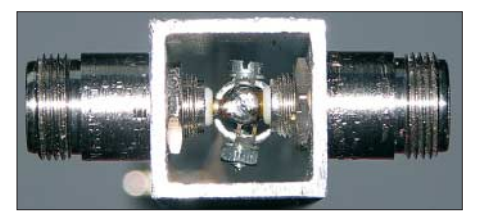

**Bild 11: Anschluss eines Aluminium-Innenrohres an die Koaxialbuchsen**

Die Zweifach-Töpfe vom Typ 1 haben mit 15-mm-Kupferrohren aus dem Heizungsbau als Innenleiter auf 432 MHz eine Bandbreite von ±10 MHz mit einem SWV von *s* = 1,1, bei 144,3 MHz von *s* = 1,0. Hier gibt es einen Trick, mit dem sich die Anpassung verbessern lässt. Wie aus Tabelle 1 hervorgeht, liegt der errechnete Wellenwiderstand 2  $\Omega$  über dem geforderten von 35,4 Ω. Nähert man auf einer Seite das Innenrohr etwas mehr einer Seite an, so lässt sich die Rückflussdämpfung weiter verbessern, weil dadurch der Wellenwiderstand etwas absinkt. Dies empfiehlt sich aber nur, wenn exakte Messmittel zur Verfügung stehen.

Normalerweise kommt man allerdings beim Einhalten der gegebenen Maße mit 10-mm- bzw. 15-mm-Innenrohren immer auf Anhieb ohne Abgleich auf die geforderten Werte, sodass selbst handwerklich weniger geschickte Amateure solche Anpasstöpfe bauen können. Vierkant-Stopfen, wie sie im Baumarkt als Abschluss für Tischbeine erhältlich sind, dienen als Abschluss der offenen Enden.

#### ■ **Preisgünstige Anpasstöpfe**

Wer handwerklich weniger Aufwand treiben möchte und trotzdem zu guten Ergebnissen kommen will, kann die beschriebenen 1/4-λ-Koaxialkabel-Leitungen in Vierkantrohren unterbringen. So gelangt man ebenfalls zu sauberen, kurzen Masseverbindungen und einer stabilen Montagefläche für die Koaxialbuchsen. Dabei sind die Abschirmungen vor dem Einbau mit Lötösen zu verbinden, diese werden dann im Rohr verschraubt. Dazu reichen einfache Lötverbindungen aus, die sich mit einem 30-W-Lötkolben ausführen lassen. Beim Vergleich mit Bild 3 wird deutlich, was damit gemeint ist. Hier kann man das parallelgeschaltete Transformationsstück aus den 75-Ω-Kabeln in einem Aluminium-Vierkantrohr unterbringen. Damit ist das zusätzliche SWV mit *s* = 1,15 auf 2 m und 70 cm immer noch im tragbaren Bereich. Ein Vorteil ist neben einer soliden Mechanik ein mechanisch merklich verkürzter Topf.

# ■ **Überprüfen der Anpassung**

Selbstverständliche Voraussetzung ist eine Überprüfung der Anpassung jeder einzelnen Antenne vor dem Zusammenschalten zu Gruppen. Dazu sollten zunächst die Transformationskabel zusammengeschaltet und anstelle der Antennen mit induktionsarmen 50-Ω-Abschlusswiderstände versehen werden. Als Beispiele können zwei Ausführungen mit BNC- und N-Buchsen dienen (Bilder 13 und 14). Dabei sind sechs 300-Ω-Metallschichtwiderstände [6] mit je 0,25 W Belastbarkeit und 1% Toleranz mit möglichst kurzen Anschlüssen parallelgeschaltet. So ergibt sich für 2 m ein SWV von *s* = 1,0, bei 70 cm *s* < 1,1 für jeden Widerstandsigel. Entsprechende Abschlusswiderstände lassen sich natürlich auch in Koaxial-Steckern unterbringen, um Töpfe mit Buchsen-Anschlüssen zu überprüfen.

Bei Messungen an Anpassgliedern und Antennen sollten immer Kabel mit Längen von Vielfachen einer Halbwellenlänge eingesetzt werden. Veranschaulichen wir uns an einem Beispiel, was passieren kann, wenn man darauf nicht achtet: Weist das Speisekabel zufällig eine Länge auf, die

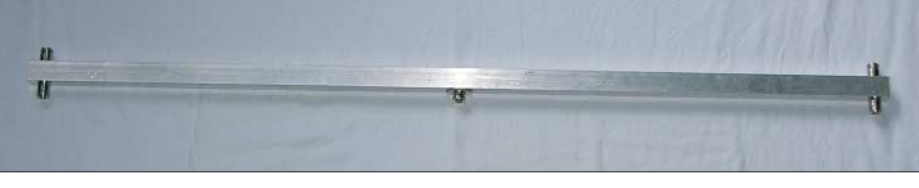

**Bild 12: 2-m-Anpasstopf für vier Antennen nach dem Halbwellenprinzip**

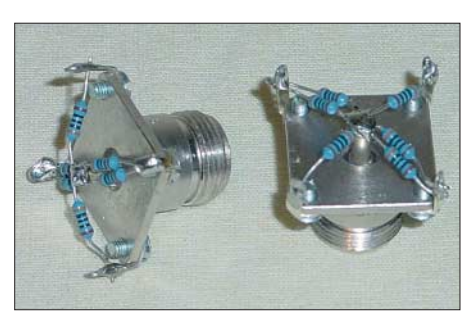

**Bild 13: Selbstgebaute 50-**Ω**-Abschlusswiderstände mit N-Buchse**

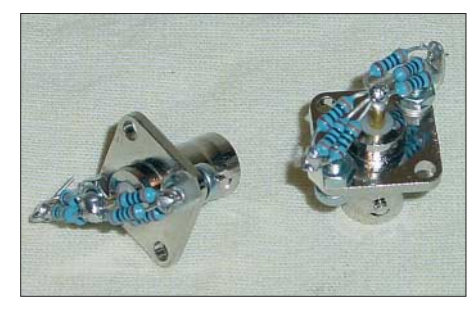

**Bild 14: Abschlusswiderstände auf BNC-Basis Fotos und Screenshot: DK7ZB**

dem ungeradzahligen Vielfachen von λ/4 entspricht, so tritt bei einer tatsächlichen Impedanz von 45 Ω ein Messergebnis von 55 Ω auf! Derlei Verfälschungen am Ende von Speisekabeln durch Transformationseffekte sollte man immer berücksichtigen.

Durch Messen der Anpassung auch oberhalb und unterhalb der jeweiligen Bänder lässt sich schnell herausfinden, ob die Längen stimmen. Gegebenenfalls sind die Kabel entsprechend zu korrigieren.

Es ist möglich, einzelne Antennen in einer Gruppe durch die beschriebenen 50-Ω-Widerstände zu ersetzen. Damit findet man im Zweifelsfall schnell heraus, an welcher Stelle eine mögliche Fehlanpassung ihren Ursprung hat.

Vor dem Aufbau der Antennenanlage empfiehlt es sich daher immer – neben der selbstverständlichen Prüfung der Einzelantennen – alle Kabel und Steckverbindungen einem entsprechendem Test zu unterziehen. *dk7zb@fox28.de*

## **Literatur und Bezugsquellen**

- [1] Bosse, F., DH7FB: Portabel-QTH an der langen Leine. FUNKAMATEUR 54 (2005) H. 5, S. 454–457
- [2] Bosse, F., DH7FB: DH7FB/p HAMstation remote controlled. *www.dh7fb.de*
- [3] Heck, S., LA0BY: Antenna couplers for 144 and 432 MHz.
- *www.mydarc.de/la0by/Antenna\_couplers. doc* [4] Agilent Technologies: Programm AppCAD 3.0.2. *www.hp.woodshot.com*
- [5] Kleinsorge, M., DJ5QX; Hegewald, W., DL2RD: AppCAD V3.0.2 –der kleine Helfer für alle Fälle. In: Hegewald, W., DL2RD (Hrsg.): Software für Funkamateure (2). Box 73 Amateurfunkservice GmbH, Berlin 2006; S. 67–76; Software auf CD-ROM mitgeliefert; *FA X-9346*
- [6] Reichelt Elektronik: Tel. (0 44 22) 95 53 33, *www.reichelt.de*

# **FUNKAMATEUR – Bauelementeinformation RA03Mxxxx**

# Silizium-MOSFET-Hybrid-Module<br>für VHF-/UHF-Leistungsverstärker **RA60Hxxxx für VHF-/UHF-Leistungsverstärker**

# **Kennwerte** ( $\vartheta_B = 25 \degree C$ )

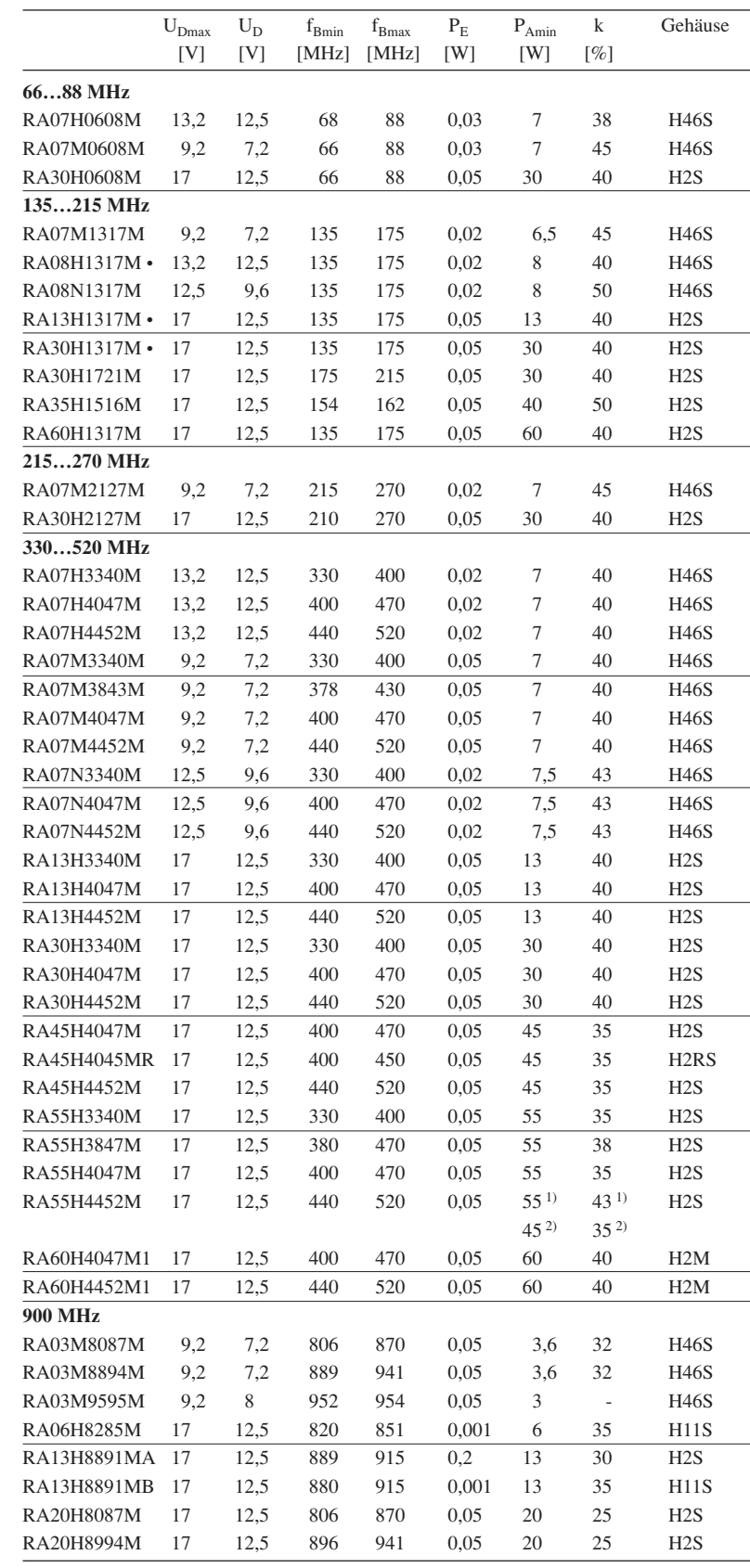

# **bis**

# **Beschreibung**

Die zwei- bzw. dreistufig aufgebauten Silizium-MOSFET-Hybrid-Module sind vornehmlich für nichtlineare FM-Anwendungen gedacht. Sie lassen sich jedoch auch bei Beeinflussung des Drain-Ruhestroms durch die Gate-Spannung und gleichzeitiger Steuerung der Ausgangsleistung über die Eingangsleistung auch für den linearen Betrieb verwenden.

# **Hersteller**

Mitsubishi Electric Corporation, 2-2-3, Marunouchi, Chiyoda-Ku, Tokyo 100- 8310, Japan, *mitsubishichips.com*

# **Bezugsquelle**

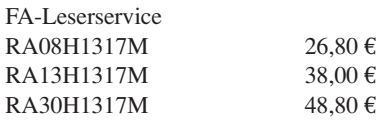

# **Blockschaltbild**

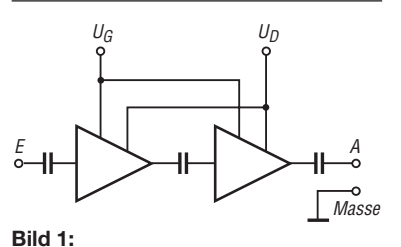

**Blockschaltbild des RA08H1317M**

# **Anschlussbelegung**

Pin 1: Eingang (E) Pin 2: Gatespannung (UG)

Pin 3: Drainspannung  $(U_D)$ 

Pin 4: Ausgang (A)

Pin 5: Masse, Gehäuse

Pinbelegung siehe Gehäuseformen

# **Legende**

U<sub>Dmax</sub>: maximale Drain-Spannung  $U_D$ : Drain-Spannung  $f_{Bmin}$ : minimale Betriebsfrequenz  $f_{Bmax}$ : maximale Betriebsfrequenz P<sub>E</sub>: Eingangsleistung PAmin: minimale Ausgangsleistung k: minimaler Wirkungsgrad • Beziehbar über FA-Leserservice 1) bei 440…490 MHz

2) bei >490…520 MHz

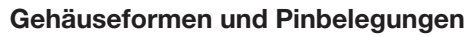

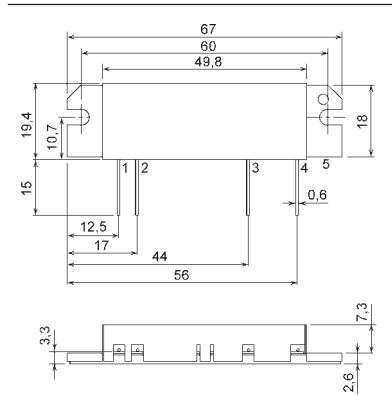

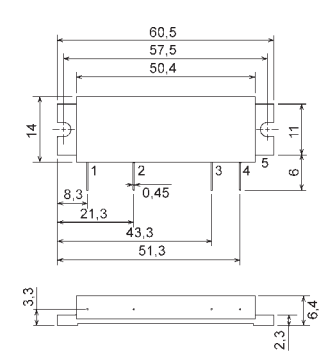

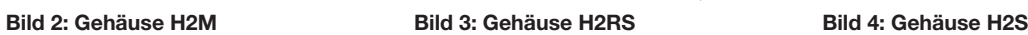

 $\overline{21}$ <u>က္ခ</u>ါ

 $\frac{4}{7}$ 

10,5

 $22,5$ 

49.5

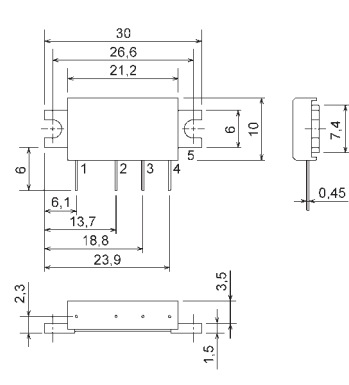

 $\frac{66}{60}$ 

<u>digh</u>

 $\overline{5}$ ĺ2

 $0.45$ 

 $7.5$ 

 $2.3$ 

**Bild 5: Gehäuse H11S Bild 6: Gehäuse H46S**

# **Wichtige Diagramme**

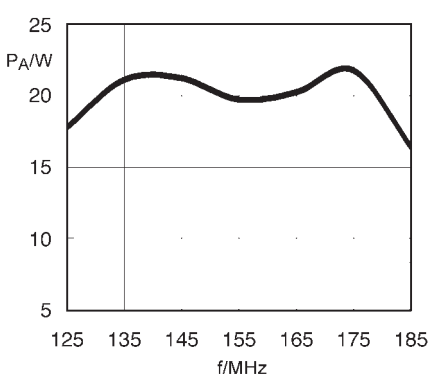

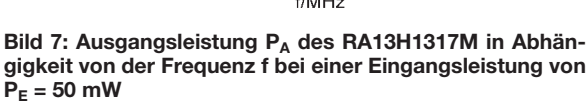

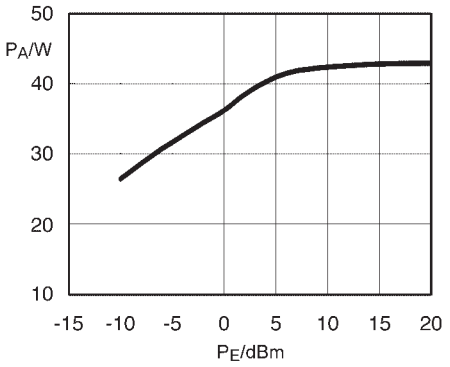

Bild 8: Ausgangsleistung P<sub>A</sub> des RA13H1317M in Abhän**gigkeit von der Eingangsleistung P<sub>E</sub> bei U<sub>D</sub> = 12,5 V und**  $U_G = 5 V$ 

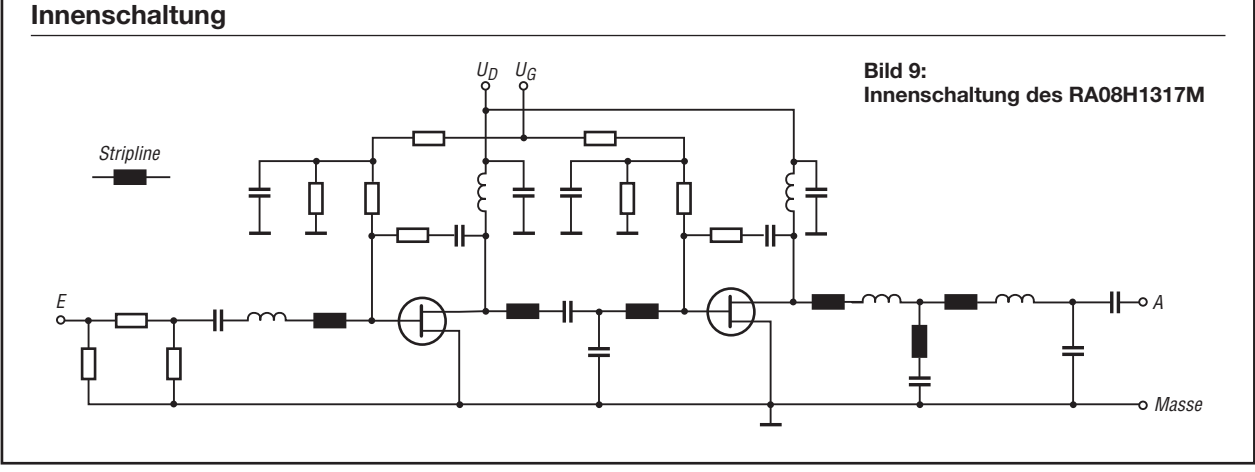

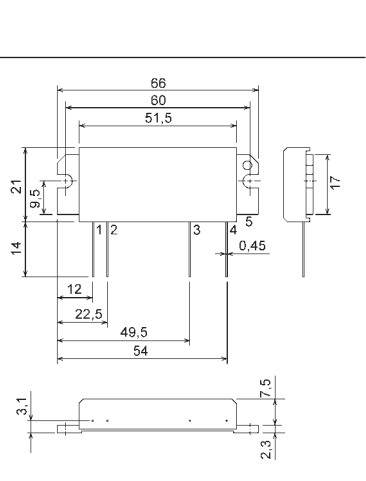

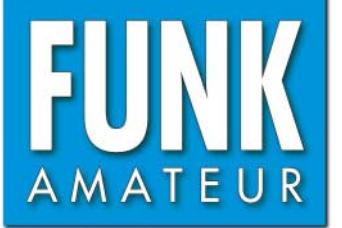

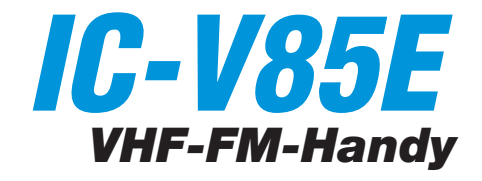

#### **Sender**

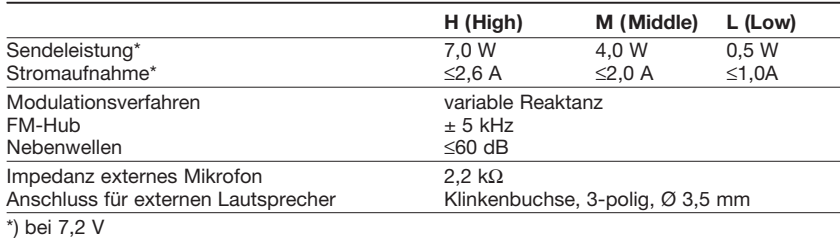

# **Empfänger**

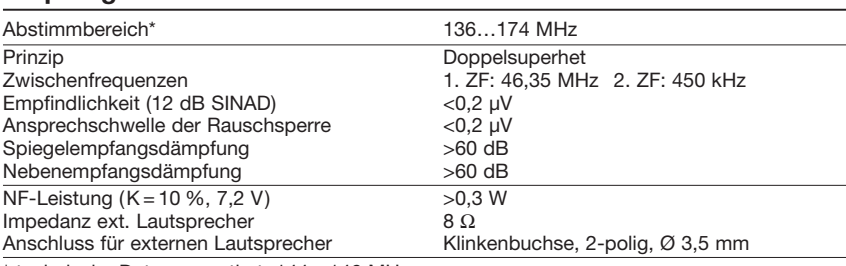

\* technische Daten garantiert: 144…146 MHz

#### **Allgemeines**

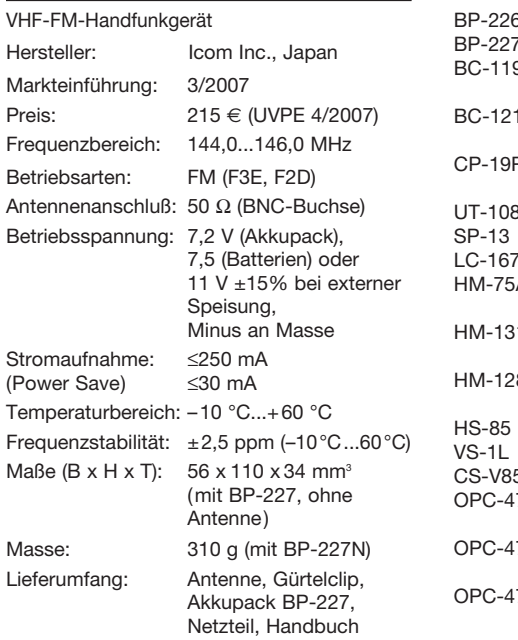

# **Zubehör, optional**

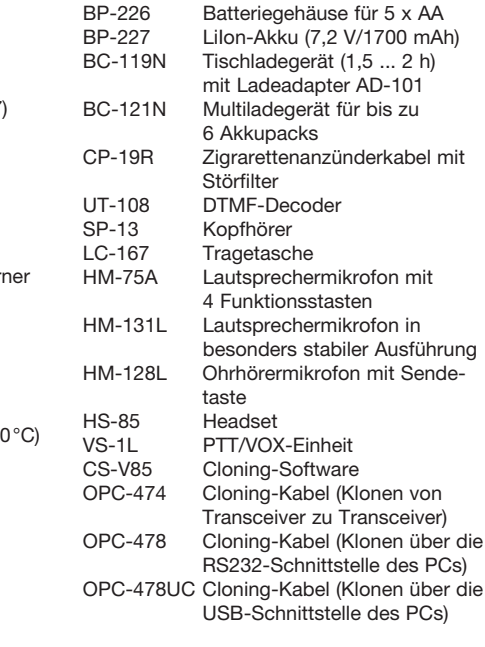

## **Besonderheiten**

- Ausgangsleistung mit Standardakkupack bis zu 7 W
- Betrieb wahlweise mit LiIon-Akku-Pack, 5 AA-Batterien im Batteriegehäuse oder externer Stromversorgung möglich
- 107 Speicher, davon 3 Paare für die Scan-Eckfrequenzen und ein Anrufkanalspeicher
- 10 Speicherbänke, A…J, verlinkbar
- Frequenz-, Kanalanzeige oder Anzeige einer alphanumerischen Bezeichnung im Display möglich
- 1750-Hz-Tonruf und Frequenzablage (0 bis 20,0 MHz) für den Betrieb über Repeater
- CTCSS- und DTCS-Funktion
- DTMF-Coder eingebaut, optionaler DTMF-Decoder UT-108 nachrüstbar
- Pager-Funktion und Code-Squelch-Betrieb (UT-108 erforderlich)
- 3 Suchlaufvarianten: Programm-Scan, Speicher-Scan mit Skip-Funktion, Überwachung eines Prioritätskanals
- Abstimmschrittweite 5/10/12,5/15/20/25/ 30/50 kHz
- Abstimmbeschleunigung
- Tastaturquittungston, abschaltbar
- TOT-Funktion (1 bis 30 min)
- APO-Funktion (30 min, 1 h, 2 h)
- Power-Safe-Funktion (1:32 bis 1:2)
- Squelch-Verzögerung
- Schutzfunktion für den LiIon-Akkupack
- Buchsen für externes Audiozubehör
- Cloning-Möglichkeit

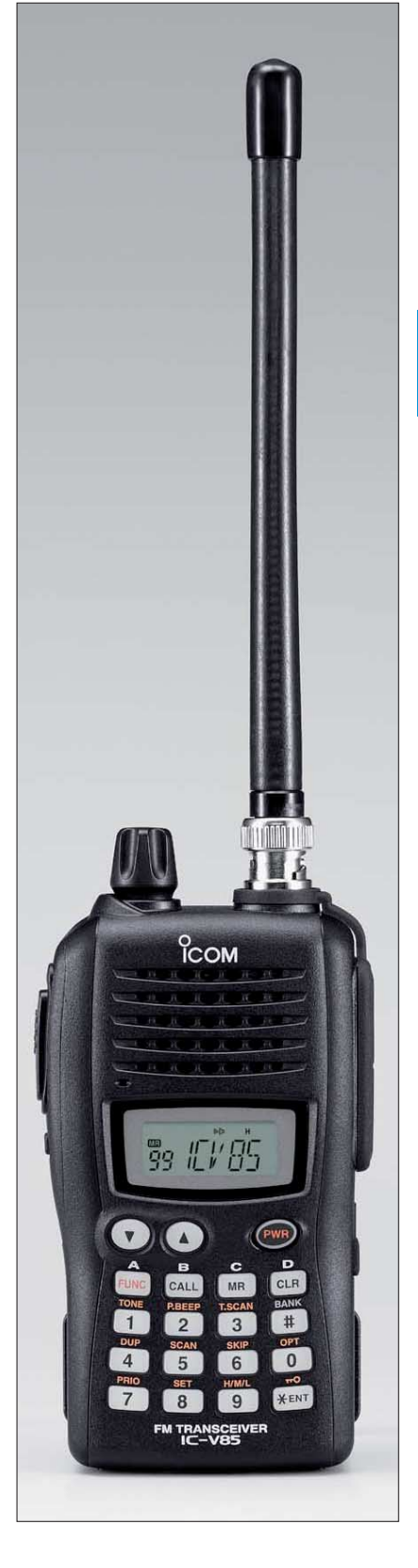

# **Importeur/Großhändler**

Icom (Europe) GmbH Himmelgeister Straße 100 40225 Düsseldorf Tel. (0211) 34 60 47 · Fax 33 36 39 www.icomeurope.com

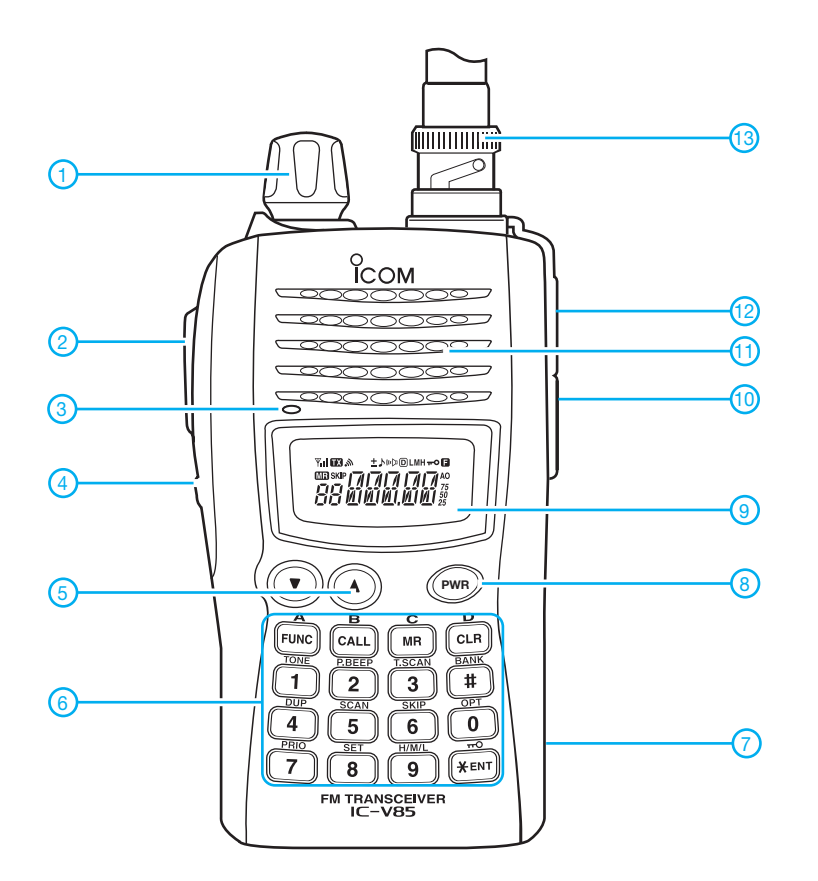

- 1 Wahlknopf Lautstärke /
- Kanaleinstellung (Funktion wählbar) 2 - PTT-Taste<br>3 - Mikrofonöf
- Mikrofonöffnung
- 4 Taste für Monitorfunktion<br>5 Up/Down-Tasten Kanaleir
- Up/Down-Tasten Kanaleinstellung / Lautstärke (Funktion wählbar)
- 6 Tastenfeld
- 7 DC-Buchse (seitlich)
- 8 Ein/Aus-Taste 9 - Display
- 10 Buchse für externen Lautsprecher (seitlich)
- 11 Lautsprecheröffnungen
- 12 Buchse für externes Mikrofon (seitlich)
- 13 BNC-Antennenbuchse

**Display**

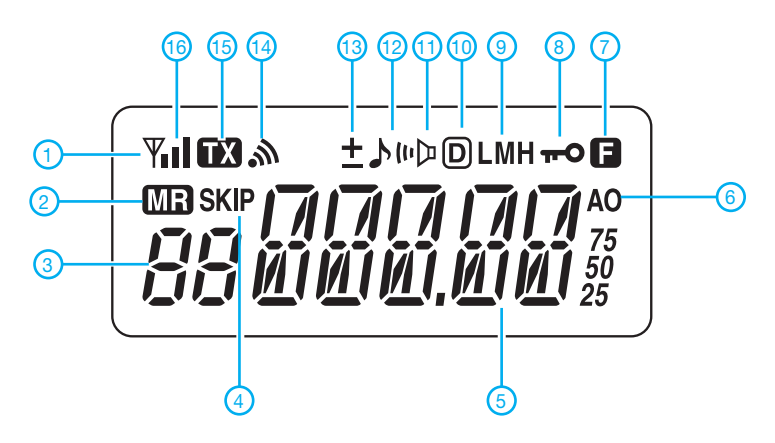

- 1 BUSY (Squelch geöffnet)
- 2 Symbol für Speichermodus 3 - Nummer des Speicherkanals
- 
- 4 Übersprungkanal
- 5 Frequenzanzeige 6 - Symbol für APO-Funktion
- 7 Symbol für aktivierte Zweitbelegung der Tasten
- 8 Tastaturverriegelung 9 - Sendeleistung
- 10 DTCS
- 11 CTCSS
- 12 Pocket-Piep-Funktion
- 13 Anzeige der Richtung der Relaisablage
- 14 Symbol für Pager-Anruf
- 15 Sendeanzeige
- 16 relative Stärke des Empfangssignals bzw. der Sendeleistung

# **Inverted-L-Antenne für 80 und 160 m**

*ROLF THIEME – DL7VEE*

*Die Inverted-L-Antenne, also das umgedrehte L, gehört zur Gruppe der Vertikalstrahler. Die Inverted-L-Antenne ist eine vollwertige, hocheffektive und einfach zu errichtende Antenne. Sie ist besonders für die unteren Kurzwellenbänder 160 und 80 m geeignet.*

Eine freistehende vertikale Groundplane-Antenne mit guter Erde ist für den DX-Verkehr wegen eines flachen Abstrahlwinkels besser geeignet als niedrig hängende Dipole. Da es für den normalen Amateur schwierig ist, selbst einen Viertelwellen-Vertikalstrahler für 80 oder 160 m zu errichten, bietet sich die Inverted-L-Antenne aus praktischen Gesichtspunkten an. Auch für den provisorischen und Portabeleinsatz ist sie eine gute Alternative.

Eine Viertelwellen-Groundplane voller Größe ist resonant und weist eine Impedanz von etwa 37 Ω aus. Der λ/4 lange Strahler (also etwa 20 m für das 80-m-Band) verläuft senkrecht nach oben. Sehr wichtig ist ein gutes Erdnetz. Hier ist zu unterscheiden zwischen in etwa 1 bis 3 m Höhe abgespannten, angehobenen (engl. *elevated*) Radials und solchen, die auf dem Erdboden ausgelegt oder gar eingegraben (engl. *buried*) sind [1]. Den Platz, um mehrere 20 oder 40 m lange Radials radialsymmetrisch zu spannen, hat kaum jemand. So bleibt meist nur das Auslegen, wobei die Radials wegen der starken Bedämpfung durch die Erde nicht resonant und nicht radialsymmetrisch verlegt sein müssen. Im einfachsten Fall tun es mindestens vier gleichmäßig verteilte Radials von λ/8 bis λ/4 Länge. Mehr und längere Radials, anzustreben sind wenigstens zehn bis zwölf, sowie ein eventuell vorhandener Blitzschutzerder schaden keinesfalls.

Bei nur wenigen Radials wird man eine Impedanz von etwa 50 Ω am Antennenfußpunkt messen und kann direkt mit 50- Ω-Koaxialkabel einspeisen. Verantwortlich dafür ist ein höherer Erdwiderstand *R*Erd, der in Reihe zum Fußpunktwiderstand der Antenne  $R_{\text{Ant}}$  liegt.

Dieser Einfluss eines verlustbehafteten, nicht genügend niederohmigen Erdnetzes lässt sich jedoch verringern: Eine Möglichkeit besteht darin, direkt am Fußpunkt des Strahlers eine stabile Kapazität einzufügen (stromfeste Ausführung, etwa 250 pF für 80 m und 390 pF für 160 m). Diese verkürzt den Strahler elektrisch. Um das wieder auszugleichen und auf die gewünschte Resonanzfrequenz zu kommen, muss die mechanische Länge länger als 1/4 λ werden. Also etwa für das 80-m-Band statt der λ/4-Länge von 20 m auf 26 m Gesamtlänge und bei 160 m von 40 auf 52 m.

Der große Vorteil dieses Tricks besteht darin, dass die Impedanz des Strahlers im Resonanzfall auf etwa 50 Ω steigt. Durch das bessere Verhältnis zu den Erdverlusten wird der Wirkungsgrad  $\eta = R_{\text{Ant}}/(R_{\text{Ant}} + R_{\text{Erd}})$ spürbar besser als ohne Kondensator.

Die Hauptabstrahlung der Sendeleistung erfolgt bei einer Antenne, wo der größte Strom fließt. Bei einer Groundplane ist das unten direkt an der Strahlereinspeisung. Deshalb sollte hier möglichst schon freie Sicht herrschen, ein exponierter Standort

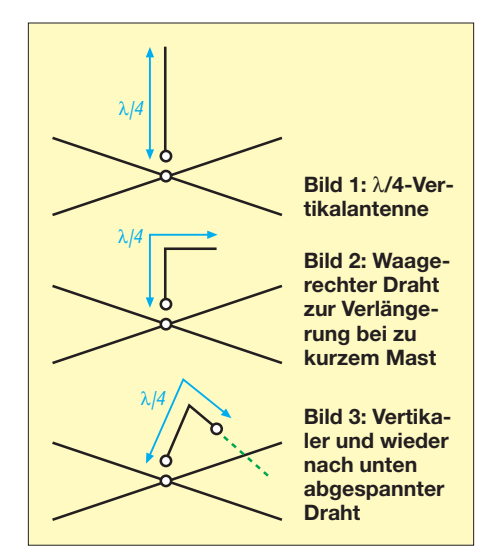

wäre wünschenswert. Eine zwischen Gebäuden eingekeilte Vertikalantenne wird nicht gut funktionieren. Die Gesamtlänge des Strahlers und in geringerem Maße die Radials bestimmen die Resonanzfrequenz. Bei einem Strahler wie in Bild 1 kann man mit flacher Abstrahlung in alle Richtungen rechnen. Bei der Ausführung nach Bild 2 oder Bild 3 kommt durch den horizontal angeordneten Draht zunehmend entsprechend der Aufteilung der Gesamtlänge auf die vertikalen und horizontalen Komponenten Steilstrahlung hinzu. Entgegengesetzt der Abspannrichtung des waagerechten Drahtes ist die Strahlungsleistung geringfügig höher.

Man kann für den vertikalen Strahleranteil ein möglichst langes Antennenrohr oder einen Draht an einem Teleskopmast nehmen und ihn horizontal verlängern. Je länger der vertikale Teil ist, umso flacher ist die Abstrahlung. Es genügt vollkommen, den vertikalen Anteil bei 50 % zu halten, um gute DX-Ergebnisse zu erreichen. Die dadurch bedingte Steilstrahlungskomponente kann im Contest sogar günstig sein.

Eine Inverted-L-Antenne nach Bild 3 benötigt nur einen hohen Aufhängepunkt und ist für Gittermast- oder Baumbesitzer geeignet. Mit einer kleinen Rolle kann man sie schnell hochziehen. Am Boden sollte sie wenigstens 3 m Abstand vom Mast haben. Parallel laufende Metallteile sind zu vermeiden und ein Mindestabstand zu anderen Antennen von 2 m ist angebracht.

Die Inverted-L-Antenne ist eine Einbandantenne mit relativ breiter Resonanz. Mit einer nach Bild 3 aufgebauten 80-m-Inverted-L konnte ich bei einem Stehwellenverhältnis *s* = 2 mindestens 160 kHz und bei *s* = 3 etwa 220 kHz Bandbreite messen.

Im Resonanzfall zeigte sich *s* = 1,0. Sinnvoll ist die etwas längere Bemessung des Strahlers. Das Verkürzen bis zur gewünschten Resonanz lässt sich durch einfaches Zurückklappen des Drahtes und Fixieren mit Klebeband ohne schneiden erreichen. Ferner kann man, wie erwähnt, die Inverted-L-Antenne von vornherein länger als λ/4 machen und dann die Resonanzfrequenz durch einen Luft-Drehkondensator direkt am Einspeisepunkt einstellen.

Der Höreindruck gegenüber einem Dipol zeigt mehr Bandgeräusche. Es sollten jedoch DX-Stationen deutlich lauter einfallen, während europäische Stationen auch leiser sein dürfen. Die Effektivität der Antenne ist an der Feldstärke (S-Meter) eines Nutzsignals ablesbar. Eine Vergleichsantenne in genügender Entfernung ist eine gute Hilfe. Zeigt das Hintergrundgeräusch S5 und das DX-Signal S7 an, so wird die Inverted-L-Antenne sendemäßig besser funktionieren als eine kurze Antenne, die ein Hintergrundgeräusch S0 und ein Nutzsignal S5 liefert – obwohl der subjektive Eindruck ganz anders ist.

Bei kommerziellen Multiband-Vertikals mit Traps wie zum Beispiel AP8 von Cushcraft oder GP5 von Fritzel lässt sich durch Verlängern der Antenne mit waagerechtem Draht statt des tiefsten Bandes das nächsttiefere Band ohne Beeinträchtigung der anderen Bänder erreichen. Allerdings funktioniert das nicht bei Vertikals mit speziellen Anpassboxen wie DX77, R7 oder R8000.

Interessenten kann ich gern fertig vorbereitete Inverted-L-Drahtantennen für 80 bzw. 160 m vermitteln.

#### *rthieme@onlinehome.de*

# **Literatur**

- [1] Uebel, H., DL7CM: Erfahrungen mit Groundplane-Antennen für 40, 80 und 160 m. FUNKAMA-TEUR 56 (2007) H. 3, S. 293–295
- [2] Schubert., K.-H., DM2AXE (Hrsg.): Elektronisches Jahrbuch 1981, MV, Berlin 1980, S. 136 ff.
- [3] Krischke, A., DJ0TR: Rothammels Antennenbuch. 12. Aufl., DARC-Verlag, Baunatal 2001; auch ältere Rothammel-Ausgaben

# **Koaxiale Steckverbinder – Auswahl und Montage (4)**

*Dipl.-Ing. INGO MEYER – DK3RED*

*Im abschließenden Teil zeigen wir die fehlerfreie Montage von koaxialen Steckverbindern bei den hauptsächlich in der Messtechnik eingesetzten gängigen BNC-Steckern.*

In den ersten drei Teilen zeigten wir die korrekte Montage von UHF- und N-Steckern an diversen Koaxialkabeln. Der abschließende vierte Teil soll nun die fehlerfreie Befestigung der bis 4 GHz verwendbaren und meist in der Messtechnik eingesetzten BNC-Steckverbinder näher beleuchten.

Zuvor möchte ich sie jedoch auf eine Feinheit der im zweiten Teil gezeigten Montage von UHF-Steckern an Aircell 5 aufmerksam machen, auf die mich OM Harald Huber, DF9GH, hinwies. Die Montage des in Bild 17 gezeigten und mit zwei Schaftkegeln unterschiedlichen Innendurchmessers ausgelieferten UHF-Kombistecker funktioniert zwar auf RG58 analog zu der im Abschnitt davor aufgezeigten, nicht jedoch auf Aircell 5. Der Grund dafür liegt im Innendurchmesser des zu verwendenden kleineren Kegels begründet. Die Kupferfolie des Aircell 5 trägt gegenüber dem RG58 aber zusätzlich auf, sodass der Schaftkegel nicht mehr zwischen Folie und Geflecht geschoben werden kann. Versucht man es trotzdem, kommt es zur Beschädigung der Folie.

Was tun? Nach dem Entwirren des Schirmgeflechts ist zusätzlich die Folie bis zum Ansatz des Kabelmantels zu entrollen. Nun erst ist der Schaftkegel aufzufädeln und über die Innenisolierung Richtung Geflecht und Folie zu schieben. Mit drehenden Bewegungen passt er leicht unter die Folie, ohne den Kabelmantel weiten zu müssen. Doch Vorsicht! Die jetzt zwischen

Geflecht und Kegel liegende Folie ist unbedingt vor dem vollständigen Einschieben des Kegels dicht am Geflecht abzuschneiden – es darf danach nur noch möglichst wenig von ihr zu sehen sein. Ansonsten ergibt sich kein Kontakt zwischen Schirmung und Steckergehäuse. Der Grund dafür liegt im Material der Folie begründet. Sie besteht aus Polyethylen, auf das Kupfer aufgedampft wurde. Doch der Kupferbelag zeigt zum Geflecht hin und bildet somit beim Nichtentfernen eine wirksame Isolierung – leider dort, wo wir sie nicht gebrauchen können. Wer auf die Idee kommt, die Folie schon vor dem Einschieben des Schaftkegels zu kürzen, geht das Risiko ein, sie durch den Schaftkegel ins Innere des Koaxialkabels zu schieben.

# ■ **BNC-Stecker für H2000 Flex u. a.**

Das erste Beispiel dreht sich diesmal um den BNC-Stecker UG 959 STG, der eine Teflonisolierung besitzt und dessen Gehäuse und Innenelemente bis auf den Mittelstift versilbert sind – Letzterer ist mit einem Goldüberzug versehen. Der UG 959 STG eignet sich zur Montage am H2000 Flex, H1000, RG213U, RG213 US100, H500, Aircom Plus, Ecoflex 10 und ähnlichen Koaxialkabeln.

Wenn Sie die Montagen in den ersten drei Teilen aufmerksam verfolgt haben, dürfte Ihnen ja schon ein Großteil der nun folgenden Arbeitsschritte bekannt sein. Zuerst sind die Mutter, der Druckring und die

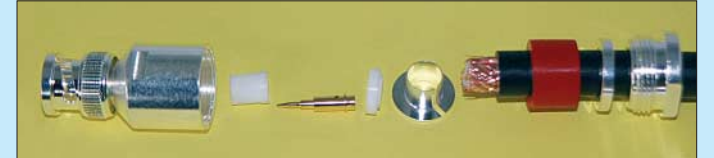

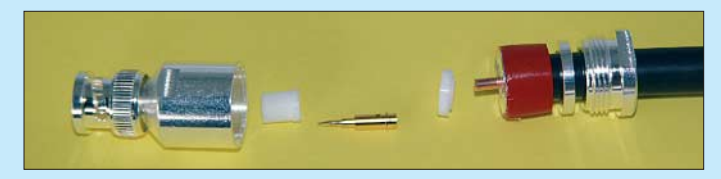

**Bild 52: Der Mantel ist auf 6 mm zu entfernen.**

> **Bild 56: Festlöten des Mittelstifts**

**Bild 53: Sauber gekürztes Geflecht**

**Bild 57: Den zweiten Isolator nicht vergessen.**

**Bild 54: Entfernen von Folie und Dielektrikum**

**Bild 58: Bitte nicht völlig zusammenschrauben.** Dichtung auf das Koaxialkabel zu fädeln. Im zweiten Schritt ist, wie in Bild 52 zu sehen, der Außenmantel des Kabels vorsichtig 6 mm vom Ende einzuritzen und durch leichtes Bewegen gänzlich durchzutrennen. Bitte nicht durchschneiden, da sonst unter Umständen die Fäden des Geflechts abgetrennt werden.

Nun, wie Bild 53 zeigt, das Geflecht mit einer dicken Nähnadel entwirren und den Schaftkegel zwischen Folie und Geflecht schieben. Sollte das von Ihnen genutzte Koaxialkabel keine Folie als zweite Schirmung besitzen, ist der Kegel zwischen Dielektrikum und Geflecht zu platzieren.

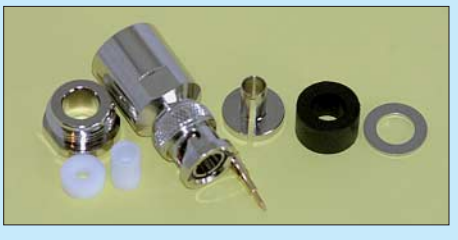

**Bild 55: Ein vollständiger Stecker BNC 7 besteht aus acht Einzelteilen.**

Die Isolierung des Innenleiters und gegebenenfalls die Folie sind bündig an der Front des Schaftkegels abzuschneiden, ohne dabei den Innenleiter zu verletzen. Außerdem ist noch das Geflecht so weit zu kürzen, dass es nicht über den Rand des Kegels hinausragt, siehe Bild 54. Nun zuerst den flachen der beiden Teflonscheiben auf den Innenleiter stecken und dann den Mittelstift. Letzterer ist sorgfältig mit nicht zuviel Zinn durch das kleine Loch an seiner Seite, wie in Bild 56, zu verlöten. Damit sind schon fast alle Arbeiten beendet. Nur noch der größere der beiden Teflonisolatoren ist auf den Mittelstift zu stecken, wobei sein geringfügig dickeres Ende zum Koaxialkabel zeigen muss, siehe Bild 57. Beim Anziehen mit zwei ist wieder darauf zu achten, dass die Mutter nicht bis zum Anschlag in das Gehäuse

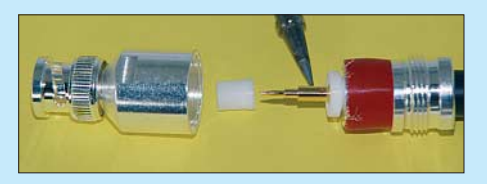

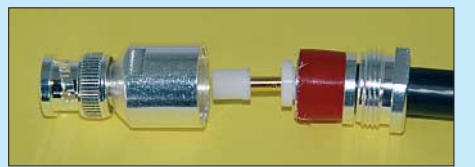

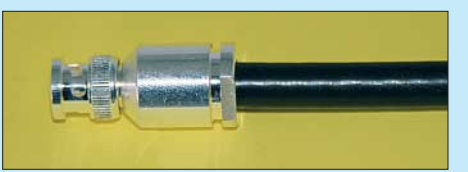

gedreht wird, siehe Bild 58. Doch bitte hängen Sie keine kleinen Geräte an das H2000 Flex, da sonst deren Buchsen unter der mechanischen Last leiden – ein Adapter aus dünnerem Kabel hilft.

# ■ **BNC-Stecker für Aircell 7**

Schon aus den in Bild 55 zu sehenden und zum BNC 7 gehörenden Einzelteile ist erkennbar, dass die Montage analog zur der vorher genannten abläuft. Lediglich die Abmessungen des Schaftkegels, des Mittelstifts, Dichtrings und der Mutter sind denen des dickeren Aircell 7 angepasst.

### ■ **BNC-Stecker für RG58 u.a.**

Wie alles im Leben kommt es mal dicker und mal dünner – diesmal in Form des, gegenüber den beiden schon genannten Kabeln, mit etwa 5 mm Außendurchmesser schlankeren RG58. Der dafür nutzbare BNC-Stecker trägt die Bezeichnung UG 88/58. Er ist auch für die Montage an RG223 und Kabeln mit ähnlichen Abmessungen vorgesehen.

Bei der Lieferung sollten zum Stecker wieder Gehäuse, Mutter, Druckring, Dichtung, Mittelstift, Schaftkegel und zwei Teflonisolatoren gehören, siehe Bild 59. Von den beiden Isolatoren gehört die

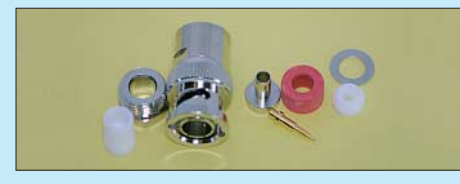

**Bild 59: Auch der UG 88/58 besteht aus acht Kleinteilen.**

Scheibe zum Kabel hin, während der größere mit dem dickeren Ende voran auf den festgelöteten Mittelstift zu stecken ist. Die Isolatoren halten den Mittelstift an seiner Verdickung fest, sodass beim Herstellen oder Lösen der Steckverbindung keine mechanischen Kräfte auf die Lötstelle ausgeübet werden.

# ■ **BNC-Stecker für H155**

Immer größerer Beliebtheit erfreut sich das relativ dünne H155, sodass nun die Anbringung eines BNC-Steckers an ihm gezeigt wird. Diemal lautet seine Bezeichnung N 155 STG. Zuerst steht wieder die Inventur an. Sind Gehäuse, Mutter, Druckring, Dichtung, Schaftkegel, Mittelstift und zwei Isolatoren vorhanden? Gut, dann kann es losgehen. Na, wissen Sie wie es losgeht? Richtig: Mutter, Druckring und Dichtung sind, wie Bild 60 zeigt, in dieser Reihenfolge auf das Koaxialkabel aufzufädeln.

Im zweiten Schritt folgt das vorsichtige Entfernen des Mantels auf 7 mm, das Entwirren des unter dem Mantel liegenden

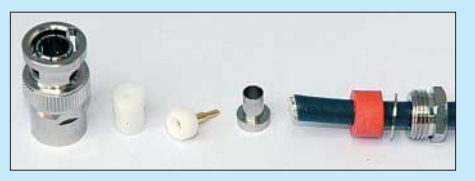

**Bild 60: Der Mantel des H155 muss auf 7 mm entfernt werden.**

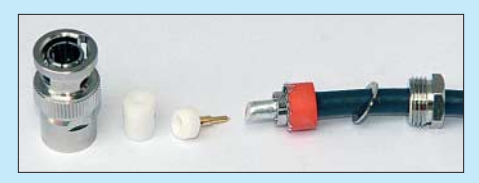

**Bild 61: Nach dem Entwirren des Geflechts den Schaftkegel bis zum Mantel einschieben.**

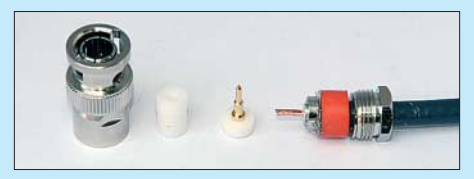

**Bild 62: Dielektrikum und Folie schneidet man vorsichtig bündig mit dem Kegel ab.**

Geflechts und das Einschieben des Schaftkegels zwischen Abschirmfolie und -geflecht. Das Ergebnis sollte so wie in Bild 61 aussehen.

Nun wieder, wie gewohnt, die Folie und das darunter liegende Dielektrikum vorsichtig so entfernen, dass keine Ader der Litze des Innenleiters beschädigt wird, siehe Bild 62.

Beim Aufstecken des Mittelstifts muss darauf geachtet werden, zuerst den flachen Isolator aufzufädeln und dann alle Adern der Litze ohne Umknicken in den Mittelstift zu bugsieren. Anschließendes Festlöten durch das seitliche Loch fixiert, wie Bild 63 zeigt, beides.

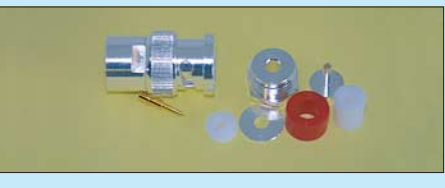

**Bild 66: Für die Kleinen – UG 88/174 STG zur Montage am RG174** 

Nun noch den größeren Isolator auf den Mittelstift schieben (Bild 64), bevor es an das Einschieben der ganzen Konstruktion ins Gehäuse und das Festschrauben der Mutter geht. Dabei sollte man wieder mit Gefühl vorgehen und einen Abstand wie in Bild 65 übrig lassen.

# ■ **BNC-Stecker für RG174**

Am Ende widmen wir uns noch den recht dünnen Koaxialkabeln in Form des RG174. Damit es mechanisch stabil und elektrisch sicher an BNC-Buchsen angesteckt werden kann, ist der UG 88/174 STG zu verwenden, dessen Bestandteile

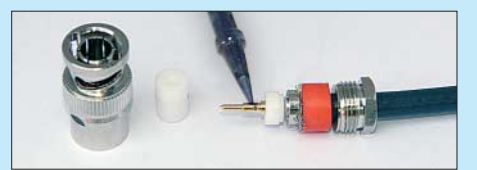

**Bild 63: Vor dem Festlöten nicht den Isolator vergessen.**

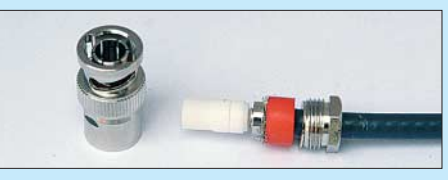

**Bild 64: Die beiden Isolatoren halten den Mittelstift in ihrem Innern fest.**

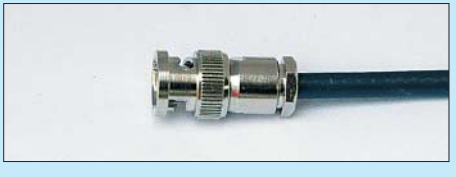

**Bild 65: Ein kleiner Spalt ist zwischen Gehäuse und Mutter stehen zu lassen.**

Bild 66 zeigt. Die Montage erfolgt analog zu den in diesem Teil schon genannten Steckern.

### ■ Schlussbemerkungen

Während der Montagen werden Sie bestimmt gemerkt haben, dass gutes Werkzeug unerlässlich ist. Ein scharfes Messer gehört ebenso dazu wie eine dicke Nähnadel. Passende Maulschlüssel und ein nicht zu leistungsschwacher Lötkolben sollten auch in Griffweite liegen. Gerade bei den Innenleitern der UHF-Stecker ist etwas mehr thermische Masse erforderlich, da sonst kalte Lötstellen entstehen.

Abschließend möchte ich Ihnen noch einmal dringend ans Herz legen, die in dieser Serie gezeigten koaxialen Steckverbinder mit Stopfbuchsenmontage zu verwenden. Die hin und wieder noch erhältlichen Stecker, die auf das Kabel aufgedreht werden, sollten nicht mehr zum Einsatz kommen. Zwar scheint ihre Montage einfacher, doch schneidet das Gewinde die Fäden des Geflechts schneller durch, als Ihnen lieb ist – und dann dürfen Sie die Montage nach relativ kurzer Zeit wiederholen.

Ein großes Dankeschön geht wieder an die Firma Kusch [4], die uns mit Detailfotos versorgte und auch auf Extrawünsche in dieser Richtung unkompliziert und schnell reagierte. Auf ihrer Webseite stehen noch mehr Montageanleitungen, wie beispielsweise Winkelstecker und N-Flanschbuchsen, zur Verfügung, die jedoch weniger häufig erforderlich sein dürften und daher keinen Eingang in diese Serie fanden. Doch egal welchen Stecker Sie verwenden: Allzeit guten Kontakt!

*elektronik@funkamateur.de*

# **Komfortabler 2-m-Peilempfänger**

# *Dr.-Ing. NICHOLAS ROETHE – DF1FO*

*Ein moderner Empfänger für den Einsatz bei 2-m-Peilwettbewerben, auch Fuchsjagden genannt, muss neben Empfindlichkeit und Trennschärfe vor allem eines bieten: eine einfache und logische Bedienung. Bei dem hier beschriebenen Gerät unterstützt ein Mikroprozessor den Benutzer beim Suchen der Füchse.*

Bei einer Funkfuchsjagd müssen meist fünf Sender, die so genannten Füchse, gefunden werden. Sie haben eine Sendeleistung von etwa 1 W an einer Rundstrahlantenne und sind nacheinander für jeweils 1 min aktiv. Um sie unterscheiden zu können, gibt jeder Fuchs eine eigene Morsekennung in Amplitudenmodulation (AM) aus. Die Kennungen sind MOE bis MO5. Auf einer anderen Frequenz sendet dauernd ein Zielfuchs mit der Kennung MO, der den Jäger ins Ziel führt, wie in [2] erläutert.

Mithilfe des Peilempfängers bestimmt der Jäger die Richtung und Entfernung zu den einzelnen Sendern. Anhand dieser Informationen legt er dann die optimale Route fest und läuft die Sender unter Beachtung der jeweiligen Sendezeiten nacheinander an. Soweit die Theorie.

In der Praxis kämpft der Jäger beim Peilen im 2-m-Band mit Reflexionen, Abschattungen und Mehrwegeausbreitung. Um aus den daraus resultierenden verwirrenden Peilergebnissen ein klares Bild zu gewinnen, braucht es oft viel Erfahrung, ein sorgfältiges Studium der Topographie und etwas Glück.

Viele der heute bei Fuchsjagden verwendeten Empfänger, selbst solche neuen Datums, haben eine geringe Empfindlichkeit, Bandbreiten größer 100 kHz und einen

Der hier beschriebene Empfänger kennt diese Probleme nicht. Dank des eingebauten Mikroprozessors bietet er sogar noch zusätzlichen Komfort.

# ■ **Schaltungsbeschreibung**

Der Empfänger ist auf möglichst geringen Bauelementeaufwand bei guten technischen Daten optimiert. Im Interesse der Nachbaubarkeit wurden nur gut verfügbare bedrahtete Bauteile verwendet.

Der Empfänger ist ein Doppelsuper mit zwei Zwischenfrequenzen, 10,7 MHz und 455 kHz, sowie einem AM-Demodulator. Das Antennensignal gelangt von der Vorstufe mit T1 verstärkt und über das 144- MHz-Zweikreisfilter L2/L3 an den Mischer T2. Die Vorstufe wird bei starken Eingangssignalen abgeschaltet, wodurch das Signal etwa 40 dB abgeschwächt zum Mischer gelangt. Die Dual-Gate-MOS-FET-Mischstufe ist selbstschwingend – Gate 1 und Source bilden einen Colpitts-Oszillator, der 10,7 MHz unterhalb der Eingangsfrequenz schwingt. Das HF-Signal wird über Gate 2 zugeführt und die Differenzfrequenz am Drain abgenommen. Das PLL-IC TSA6057 regelt die Frequenz des ersten Oszillators. Die Sollfrequenz ist vom Prozessor in 1,25-kHz-Schritten einstellbar.

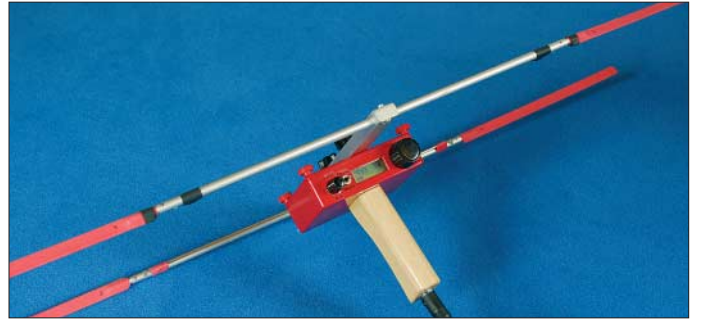

freilaufenden, nicht sehr stabilen VFO. Das führt zu Problemen: Störungen durch einen gleichzeitig laufenden SSB-Contest, durch Flugfunkstationen oder durch den Zielfuchs sind nicht ungewöhnlich und schwache Füchse womöglich am Start nicht hörbar. Außerdem lässt sich die Entfernung nur mit viel Erfahrung aus der Einstellung des Abschwächerknopfs abschätzen, zusätzlich muss die Frequenzeinstellung immer wieder überprüft werden.

**Bild1: Peilempfänger mit aufgesetzter HB9CV-Antenne und handfreundlichem Holzgriff**

Die beiden kaskadierten Quarzfilter QF1 und QF2 sind für die gesamte Nah- und einen Großteil der Weitabselektion verantwortlich. Der nun folgende AM-Empfänger-IC TCA440 enthält den 10,7-MHz-ZF-Verstärker, den quarzstabilen zweiten Oszillator für 10,245 MHz, den zweiten Mischer und den 455-kHz-ZF-Verstärker. Die Verstärkung des TCA440 ist über einen weiten Bereich (100 dB) regelbar. Am Ausgang der 455-kHz-Demodulatordiode D2 liegt als Wechselspannungsanteil die Modulation des empfangenen Signals und zugleich ein Gleichspannungsanteil, der zur Feldstärke proportional ist. Es folgt noch der NF-Verstärker LM386, der einen mittelohmigen Kopfhörer ansteuert.

Die Beschaltung des Atmel-Prozessors ATMega 8-16 ist sicher nicht so leicht verständlich. Daher soll sie etwas ausführlicher beschrieben werden. Der 5-MHz-Quarz legt den Systemtakt fest. Der vom

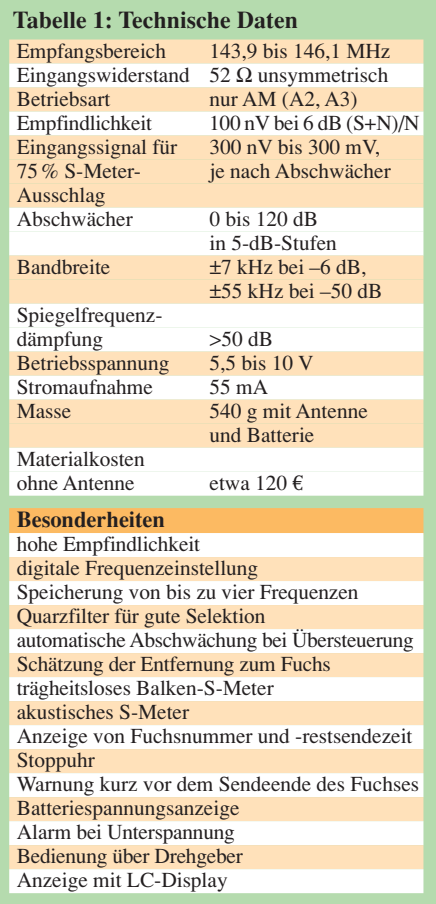

Prozessor erzeugte Takt ist zugleich der Referenztakt für die mit IC1 realisierte PLL. Die Anschlüsse PC4 und PC5 bedienen den I2C-Bus der PLL. Über PC4 wird außerdem erkannt, ob der Empfänger eingeschaltet ist. Die Pins PC1 und PC2 sind Analogeingänge, über die der Prozessor die Batteriespannung bzw. die Demodulator-Richtspannung misst.

Pin PB3 ist ein 19-kHz-Pulsweitenmodulator-Ausgang (PWM), der über den nachgeschalteten RC-Tiefpass den Regelspannungseingang des TCA440 steuert. Da die Regelkennlinie des TCA 440 sehr unlinear ist, werden die richtigen Einstellungen der PWM für die verschiedenen Abschwächungswerte bei der Empfängereichung exakt ermittelt und im EEPROM abgelegt. Bei Abschwächerwerten größer 60 dB schaltet die Vorstufe durch den Wechsel von Low- auf hochohmigen Zustand am Pin PC0 ab, um eine Übersteuerung des

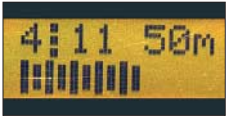

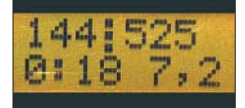

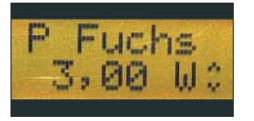

**Bild 2: Displayanzeige beim Peilen mit dem S-Meter in der zweiten Zeile** 

**Bild 3: Kurzes Schalten auf Menü zeigt Frequenz, Stoppuhr und Spannung an.**

**Bild 4: Welche Leistung die Füchse abgeben, ist per Menü einstellbar.**

Mischers zu verhindern. Damit geht die Verstärkung der Vorstufe T1 um etwa 40 dB zurück, die des TCA440 wird entsprechend höher eingestellt. Insgesamt ergibt sich damit eine lineare Abschwächereinstellung in reproduzierbaren 5-dB-Schritten über einen Bereich von 120 dB.

Pin PB1 ist der Ausgang eines steuerbaren Oszillators, der das frequenzvariable Signal für ein akustisches S-Meter und die Signaltöne erzeugt. Das durch ein RC-Netzwerk geglättete Signal wird mit dem NF-Signal aus dem Demodulator zusammengeführt und auf das Lautstärkepotenziometer gegeben. Pin PB2 ist normalerweise hochohmig. Wenn das akustische S-Meter eingeschaltet ist, liegt dieser Anschluss auf Low und senkt dann über C46 den NF-Pegel des Demodulator-Ausgangssignals ab.

Die Bedienung des Prozessors erfolgt über einen Schalter am Pin PD6, einen Taster an PD7 und über einen Drehgeber mit Druckkontakt an den Anschlüssen PB0, PC3 und PB4. Das LC-Display mit zwei Zeilen à acht Zeichen ist über die Anschlüsse PD0 bis PD5 mit dem Prozessor verbunden. Schließlich ist an den ATMega 8-16 noch der Atmel-typische 10-polige ISP-Stecker (ISP, In System Programming) angeschlossen, über den der Speicher des Prozessors direkt auf der Platine beschrieben werden kann.

Die Stromversorgung erfolgt aus einer 9- V-Alkali-Mangan-Blockbatterie, die über 6 h Betrieb ermöglicht. Ein Low-Drop-Spannungsregler erzeugt die stabilisierte 5-V-Betriebsspannung für Analog- und Digitalteil.

## ■ **Bedienung**

Wie schon beschrieben, läuft fast die gesamte Bedienung des Empfängers über den Prozessor: Einstellung der Frequenz und Verstärkung, Einblenden von Tonsignalen sowie Messung von HF-Pegel und Batteriespannung. Damit ist die Benutzeroberfläche durch geeignete Programmierung des Prozessors weitgehend frei gestaltbar. Ich habe hiervon ausgiebig Gebrauch gemacht: während die Schaltung seit einem Jahr weitgehend stabil ist, unterliegen die Bedienung und der Funktionsumfang noch laufenden Weiterent-

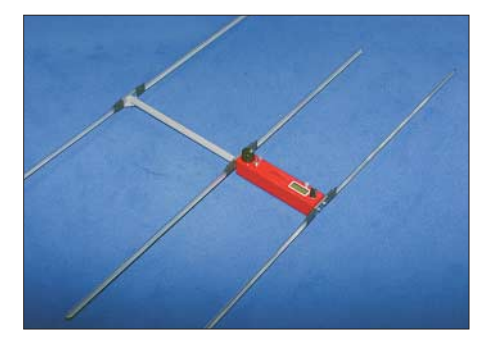

**Bild 6: Die Elemente dieses Peilempfängers bestehen aus Abschnitten eines Stahl-Bandmaßes, die im Unterholz ohne Schaden zu nehmen nach hinten wegknicken. Fotos: DF1FO**

wicklungen. Dazu tragen vor allem die Erfahrungen und Wünsche anderer Funkamateure bei, die den Empfänger schon nachgebaut haben. Ziel ist ein möglichst intuitives Bedienkonzept, das auch von einem erschöpften Jäger, der mit Schweiß in den Augen durchs Unterholz rennt, beherrschbar ist.

Der Einschalter ist mit der Lautstärkeeinstellung gekoppelt. Letztere stellt man normalerweise auf die gewohnte Position ein und fasst diesen Knopf erst zum Ausschalten wieder an. Beim Einschalten laufen die Stoppuhr bei Null und der Fuchstimer bei Fuchs 1 los. Außerdem lädt der Prozessor die zuletzt eingestellte Frequenz aus dem EEPROM und stellt die PLL darauf ein. Der eigentliche Empfänger wird

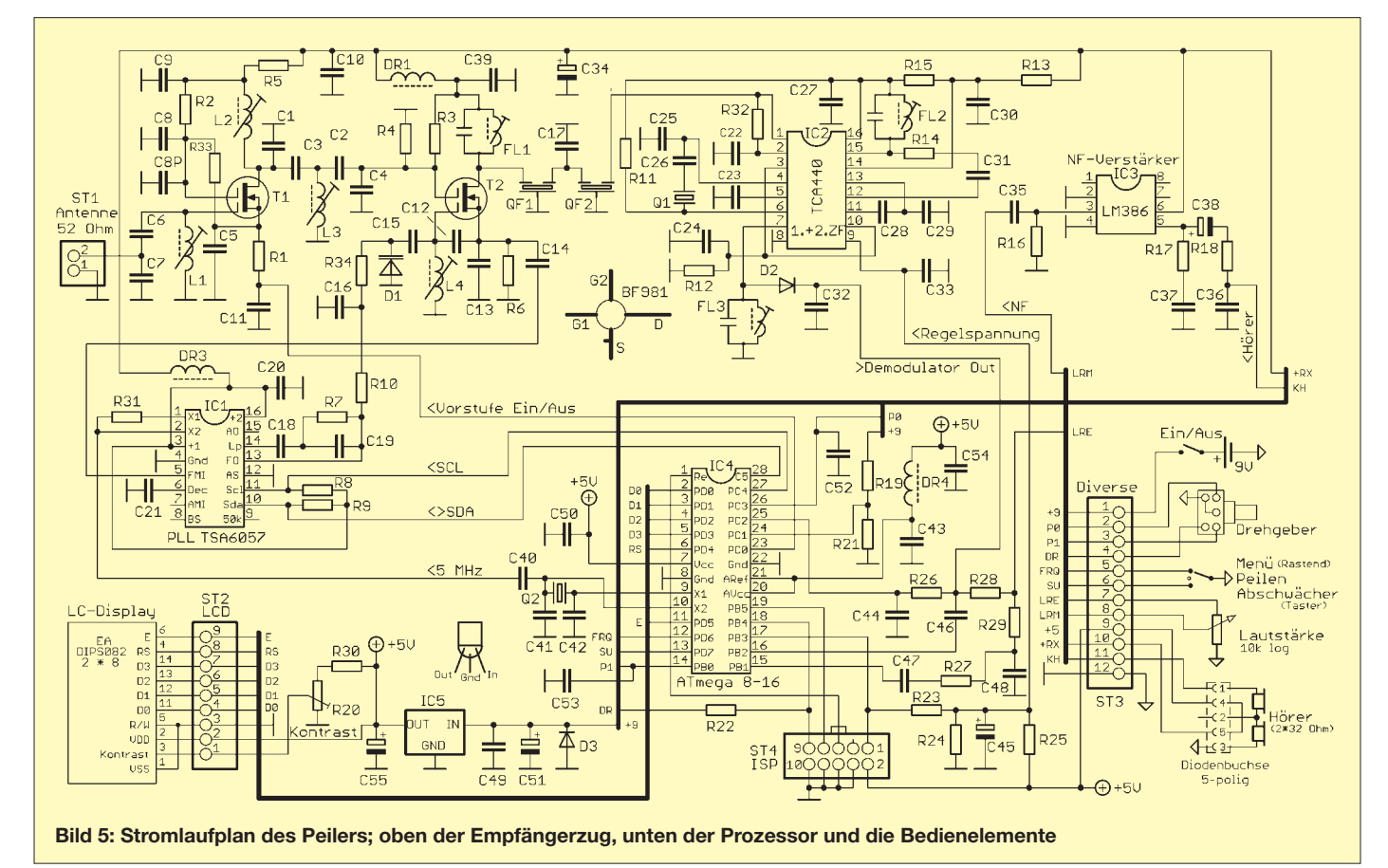

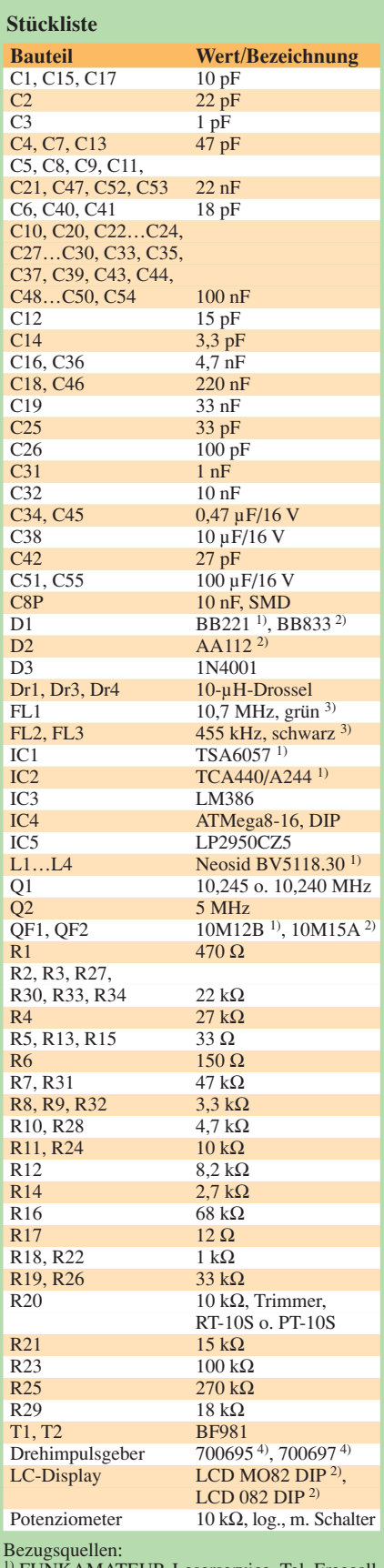

NKAMATEUR-Leserservice, Tel. Freecall 0800-7373800, *www.funkamateur.de*

- 2) Reichelt Elektronik e.Kfr., Tel. (0 44 22) 95 53 33, *www.reichelt.de*
- 3) Erika Helpert, Tel. (069) 5 07 43 69, *www.helpert.de*

4) Conrad Electronic GmbH, Tel. (0180) 5 31 21 19, *www.conrad.de*

**Bild 7: Die russische Bauform des Peilers, siehe Text, dient gleichzeitig als Griff und Antennen-Boom.**

erst mit Strom versorgt, wenn der Hörer eingesteckt ist. Die Bedienung erfolgt über den Drehgeber und einen Kippschalter mit drei Stellungen der Schaltfolge Taster-Aus-Ein für die Funktionen Abschwächer-Peilen-Menü.

# ■ **Betriebsarten**

Die wichtigste Betriebsart des Empfängers ist selbstverständlich Peilen. Sie soll deshalb genauer beschrieben werden:

Das Display zeigt die aktuelle Fuchsnummer, die Restsendezeit, die geschätzte Entfernung zum Fuchs und ein 32-stufiges Balken-S-Meter an. Um ein Flackern zu vermeiden, kommt der Spitzenwert der letzten 300 ms zur Anzeige. Es steht deshalb trotz der Morsetastung der Sender stabil und erlaubt sehr präzise Peilungen. Der Abschwächer regelt bei Annäherung an den Fuchs automatisch zu. Sobald das S-Meter den Anschlag erreicht hat, wird die Abschwächung um eine 5-dB-Stufe erhöht. Eine Tonfolge zeigt dies an. Das Öffnen des Abschwächers ist immer von Hand auszulösen.

Drehgeber und Abschwächertaster dienen für eine Reihe weiterer Funktionen:

Das Drücken des Abschwächertasters öffnet den Abschwächer auf die 40-dB-Stufe, nochmaliges Drücken auf 10 dB. Dies ist die wichtigste Bedienfunktion – und oft die Einzige, die man während der Jagd benutzt! Ein längeres Drücken des Abschwächertasters schaltet die Abschwächer-Automatik aus bzw. wieder ein. Das Drehen des Drehgebers verändert die Abschwächung in 5-dB-Stufen.

Nach dem Drücken des in die Achse des Drehgebers integrierten Schalters wechselt der Empfänger zwischen normalem Hörempfang und akustischem S-Meter. Das akustische S-Meter ist ein Tongenerator, dessen Frequenz von der S-Meter-Anzeige gesteuert wird: ein hoher Ton entspricht einer hohe Feldstärke, ein niedriger einer geringen. Dadurch ist es möglich, präzises zu peilen, ohne auf das Display schauen zu müssen.

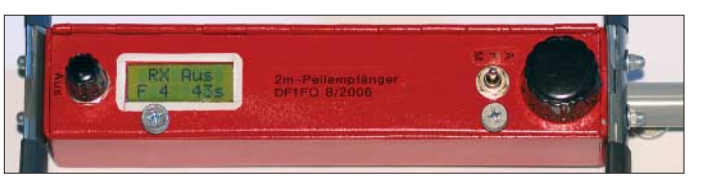

Das gleichzeitige Drücken und Drehen des Drehgebers wechselt zwischen den gespeicherten Frequenzen.

Wenn die Batteriespannung zu niedrig ist, gibt der Prozessor jeweils bei Sendebeginn von Fuchs 1 (normalerweise alle 5 min) eine Warntonfolge und eine Warnmeldung aus. Ein weitere Tonfolge ertönt eine einstellbare Zahl von Sekunden vor dem Sendeende jedes Fuchses. Somit bleibt noch Zeit für eine letzte Peilung, ehe der Fuchs für 4 min verstummt.

Die Entfernungsschätzung beruht auf der Erfahrung, dass ein 1-W-Fuchsjagdsender mit Rundstrahlantenne in 100 m Entfernung ein Signal von etwa 3 mV an einer 3- Element-Yagi erzeugt. Die Signalstärke erhöht bzw. verringert sich – zumindest im Freiraum – von diesem Wert ausgehend um 20 dB, wenn die Entfernung sich um einen Faktor 10 erhöht bzw. verringert. So ist aus der Einstellung des Abschwächers eine Schätzung der Entfernung möglich. Mit jeder 5-dB-Abschwächerstufe ändert sich die Entfernung um den Faktor 1,8 – der Einfachheit halber erfolgt die Anzeige

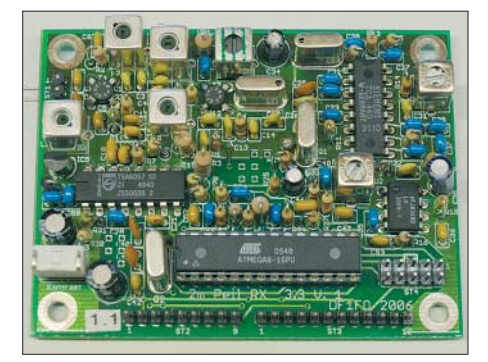

**Bild 9: Auch die Kurzversion der Platine enthält alle Bauteile des Peilers, bis auf die Bedienelemente und das LC-Display.**

in einer Stufung von 1-2-3-5. Bei Entfernungen über 100 m, das bedeutet in der Regel keine Sicht zum Fuchs, liefert die obige Freifeldformel meist zu optimistische Werte. Über 100 m Entfernung gehe ich daher von einem Feldstärkeabfall von 30 dB pro zehnfacher Entfernung aus. Die

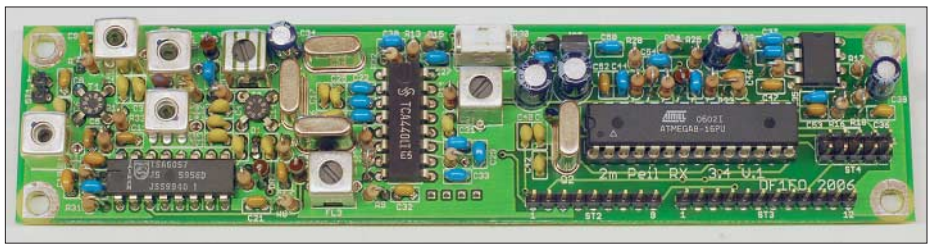

**Bild 8: Ansicht der Langversion der Peiler-Platine**

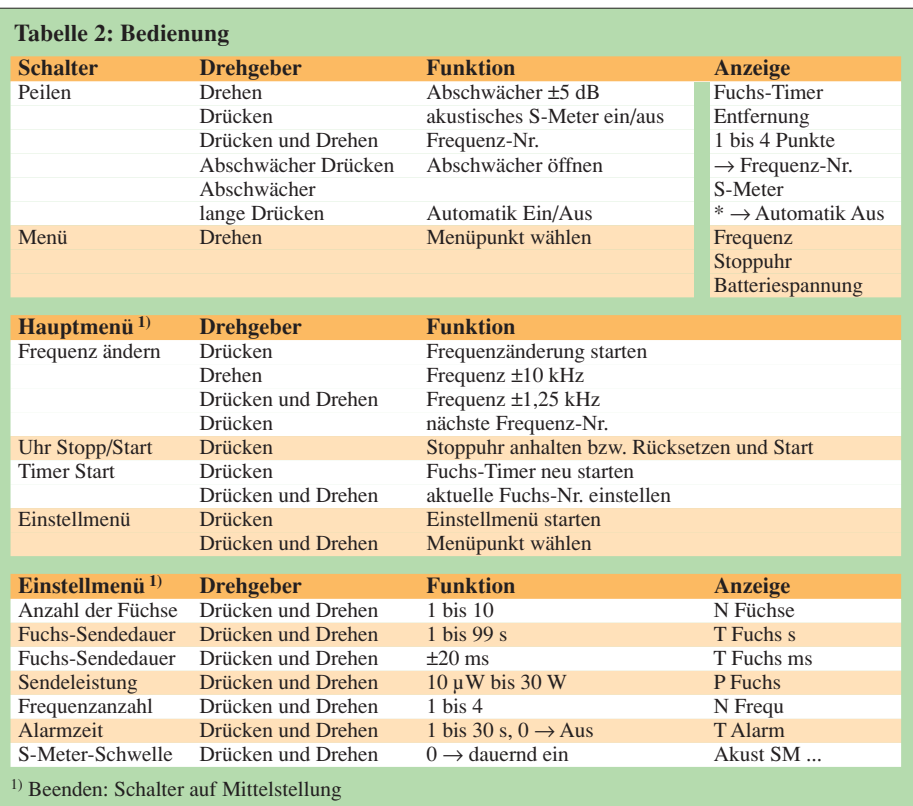

Anzeigeabstufung ist daher über 100 m 1-1,5-2-3-5-7. Wenn die geschätzte Entfernung 1,5 km überschreitet, wird stattdessen die Abschwächereinstellung in Dezibel angezeigt.

Wie jeder leidgeprüfte Fuchsjäger weiß, folgt die Feldstärke im wirklichen Leben nicht dem obigen Normverlauf: freie Sicht zum Fuchs über ein Tal hinweg erhöht die Feldstärke, und Abschattungen können sie erheblich verringern. Es hat sich aber gezeigt, dass die Anzeige der geschätzten Entfernung um so genauer wird, je näher der Fuchs kommt. Das automatische Schalten der Anzeige z. B. von 100 auf 50 m und wenig später auf 20 m ist eine sehr wirksame Hilfe für den Fuchsjäger. Über die Einstellung Fuchs-Sendeleistung im Einstellmenü lässt sich die Entfernungsschätzung an die Stärke der verwendeten Füchse anpassen. Meistens passt die 1-W-Einstellung.

Tabelle 2 gibt einen Überblick über die weiteren Bedienfunktionen. Im Hauptmenü sind die Funktionen zusammengefasst, die man vor oder beim Start einer Fuchsjagd benötigt. Der Aufruf des Einstellmenüs ist nur selten nötig. Es ermöglicht unter anderem die Anpassung des Empfängers an nicht normgerechte Füchse. Das kann z. B. bei OV-Fuchsjagden oder im Ausland nötig sein: Bei der USA-Meisterschaft 2006 sendeten die Füchse z. B. jeweils 70,3 s (statt 60 s) und chinesische Füchse haben bis zu 4 W Sendeleistung. Nur bei der Erstinbetriebnahme und beim Abgleich benötigt man das versteckte Abgleichmenü. Hier werden die Kalibrierwerte für den Ab-

schwächer, die Frequenzabweichung und die Batteriespannungsmessung und die Batteriewarnschwelle eingestellt und gespeichert.

Die gesamte Empfängersteuerung ist in Assembler programmiert. Der Quellcode ist über 3000 Zeilen lang und belegt 3500 Worte der im Programmspeicher des Prozessors verfügbaren 4096. Alle Abgleichwerte und Einstellungen werden im EE-PROM des Prozessors abgelegt und stehen somit auch nach dem Aus- und erneuten Einschalten sowie nach Batteriewechseln zur Verfügung.

# ■ **Aufbau**

Als Leiterplatte kommt eine professionell gefertigte zweiseitige und durchkontaktierte Platine mit Lötstopplack und Bestückungsdruck zum Einsatz. Die Verbindungen zur Antenne, zum Display und zu den Bedienelementen sind steckbar ausgeführt. Außerdem wurde für eine große Nachbausicherheit auf SMD-Bauteile verzichtet und alle Spulen mit Fertigfiltern realisiert.

Es gibt zwei Versionen der Platine: Die Kurzversion misst 64 mm  $\times$  84 mm und passt in ein handelsübliches Aluminium-Druckgussgehäuse von 119 mm × 94 mm × 34 mm. Der Aufbau dieses Empfängers ist, insbesondere bei Verwendung einer gekauften HB9CV-Antenne, recht einfach. Drehgeber und Kippschalter lassen sich bequem mit dem Daumen bedienen.

Die Langversion der Platine misst 35 mm × 152 mm. Damit lassen sich Empfänger in der von fortgeschrittenen Fuchsjägern bevorzugten russischen Bauform aufbauen: Der Empfänger ist zugleich der Griff und Boom einer 3-Element-Yagi. Das Gehäuse des gezeigten Mustergeräts besteht aus Leiterplattenmaterial und misst 195  $mm \times 41$  mm  $\times 39$  mm. Die Elemente der Yagi sind aus 25 mm breitem Stahl-Bandmaß. Sie knicken beim Durchqueren von Unterholz einfach nach hinten weg. Mit dem in Bild 6 abgebildeten Empfänger errang SWL Alexander Hergert bei der Deutschen Meisterschaft 2006 einen zweiten Platz – er hatte das Gerät an diesem Tag zum ersten Mal in der Hand! Die Langversionsplatine passt auch gut in die Mechanik des preiswerten chinesischen Peilers CX-2m und sogar in das Aluminiumprofil einer Wasserwaage.

# ■ **Nachbau**

Der Empfänger wurde schon von einer ganzen Reihe von Funkamateuren in beiden Varianten erfolgreich nachgebaut und eingesetzt. Er kann daher als recht ausgereift gelten. Doch Vorsicht: Dies ist kein Anfängerprojekt. Aber wer schon einmal durchkontaktierte Platinen bestückt hat und über etwas HF-Erfahrung verfügt, kommt damit klar. Zum Abgleich ist unbedingt ein Messsender mit geeichtem Ausgangsabschwächer erforderlich.

Eine detaillierte Nachbauanleitung, weitere Informationen und der aktuelle Atmel-Code stehen auf meiner Website [1] zur Verfügung. Platinen und programmierte Prozessoren sind bei mir zum Selbstkostenpreis erhältlich.

Mein ganz herzlicher Dank gilt OM Harald Gosch, OE6GC, dem Peilreferent des OEVSV, für seine vielfältige Hilfe bei diesem Projekt.

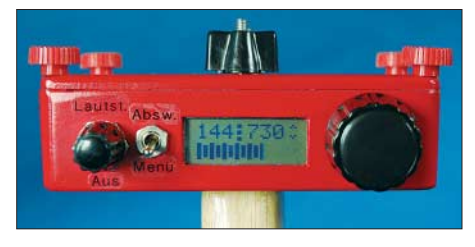

**Bild 10: Der Empfänger im Aluminium-Druckgussgehäuse, dessen Deckel zum Batteriewechsel leicht abnehmbar ist**

Abschließend möchte ich Sie noch vor der Frischluft warnen. Was als nettes Bastelprojekt im gemütlichen Shack begann, lässt mich inzwischen an vielen Wochenenden im Jahr die deutschen Wälder auf der Suche nach verborgenen Füchsen durchstreifen. Denn Funkpeilen macht Spaß! *df1fo@darc.de*

## **Literatur und Bezugsquelle**

- [1] Roethe, N., DF1FO: 2-m-Peilempfänger. *www.mydarc.de/df1fo*
- [2] Pastor, K., DG0YT: Amateurfunkpeilen heute. FUNKAMATEUR 56 (2007) H. 4, S. 456–457

# **Amateurfunkpraxis**

# *Arbeitskreis Amateurfunk & Telekommunikation in der Schule e.V.*

**Bearbeiter: Wolfgang Lipps, DL4OAD Sedanstr. 24, 31177 Harsum E-Mail: wolfgang.lipps@aatis.de Packet-Radio: DL4OAD@DB0KG**

#### ■ **Funkamateure bei "Jugend forscht" erneut erfolgreich**

DG6YEB, Frank aus Selm, berichtet über den Erfolg lokaler Jungforscher: Clemens Bertram, DC2CB (N29), Reinhold Bertram, DO2YBR (N 29), und Thorsten Schnell, DG1YTS, (N 21) nahmen am Wettbewerb "Jugend forscht" teil.

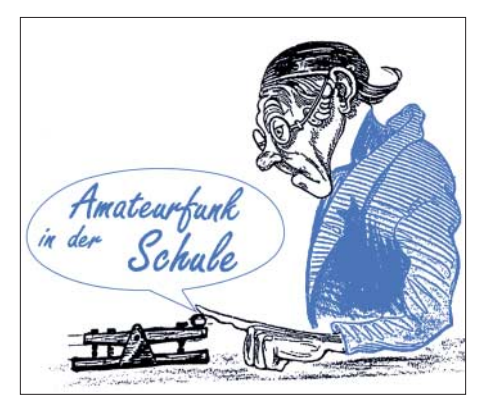

angehört, hat in diesem Jahr den ersten Platz im Bereich Mathematik/Informatik belegt. In ihrer Forschungsarbeit beschäftigt sie sich mit den Eigenschaften von Würfeln, inwieweit diese in der vierdimensionalen Welt erhalten bleiben. Sie betrachtete den Würfel in der ersten, zweiten und dritten Dimension, um anhand

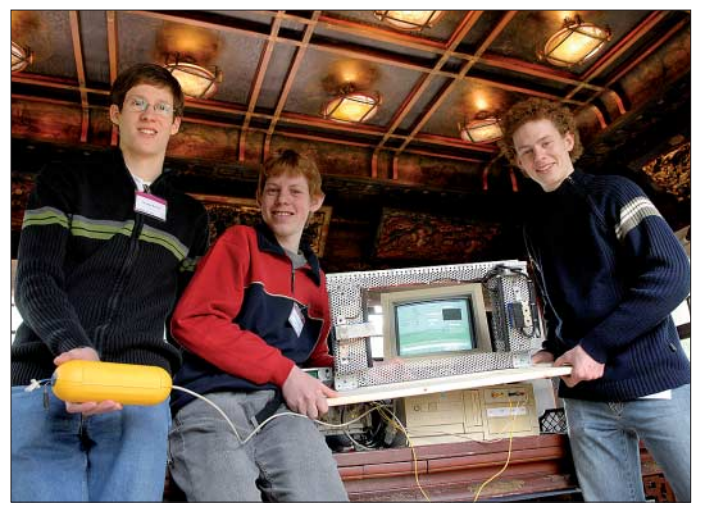

Sie beschäftigten sich mit "Entwicklung und Bau einer automatischen Station zur Untersuchung des Flugverhaltens von Fledermäusen" und speziell mit der Frage, wie deren Einund Ausflugverhalten von meteorologischen Bedingungen (Temperatur, Luftfeuchte usw.) abhängt. Nähere Informationen über das Projekt Fledermaus findet man im Internet unter www.darc.de/n29, dort unter "Aktuelles" oder die Arbeit selbst auf *www.mydarc.de/do2yrb/ batdoku/.*

Bei der erfolgreichen Präsentation des Regionalwettbewerbs in Marl hatten sie den 1. Platz im Fachbereich Technik belegt und darüber hinaus einen Sonderpreis des VDI erhalten. Beim 42. Wettbewerb nahmen 29 Mädchen und 63 Jungen teil. Die Pressemappe der Firma Bayer liefert weitere Informationen unter *www. presse.bayer.de/baynews/baynews.nsf/id/F27 39F5BAFCAB78EC12572A4004E3F26?Open& ccm=150025.*

Am Wettbewerb "Jugend forscht" im Saarland haben 66 junge Wissenschaftlerinnen und Wissenschaftler teilgenommen. Die besten Nachwuchswissenschaftler wurden am 21. 3. 07 prämiert.

Vier Sieger vertreten das Saarland beim nächsten Bundesentscheid im Mai in Hamburg. So auch die 17-jährige "Jugend-forscht"-Landessiegerin Angelika Klein, DO2AKA, aus Marpingen. Angelika, die schon mit 14 Jahren die Prüfung der Amateurfunkzeugnisklasse E mit Erfolg ablegte und dem OV Illingen (Q 13) **Das Bild zeigt die stolzen Preisträger (v. l. n. r.) Thorten Schnell, Clemens Bertram sowie Reinhold Bertram. Die Jungen mussten zur Präsentation aus der Halle auswandern, damit sie eine Funkverbindung zum nächstgelegenen Digipeater erhalten konnten.** 

**Foto: Bayer, Pressefoto** 

dieses Verlaufes Rückschlüsse auf die vierte Dimension zu ziehen. Im Ergebnis erhält sie Aussagen über die Anzahl von Ecken, Kanten und Flächen, die sich auch für höhere Dimensionen verallgemeinern lassen. Einen TV-Bericht findet man unter *http://av.sr-online.de/ index.php?c=1115.*

**Info: Frank Paulus-Rieth, DL4VCG**

#### ■ "Jugend forscht" – **Nachwuchssuche für die Zukunft**

Obwohl im Raum Hildesheim wenig Industrie angesiedelt ist – Bosch/Blaupunkt und Delphi seien als Vertreter der Elektronik- und Automotive-Industrie genannt – findet hier alljährlich der Regionalwettbewerb "Jugend forscht" mit bis zu 200 Arbeiten statt.

Das liegt sicherlich an der hiesigen Schullandschaft, wird aber auch auf das Engagement einiger Lehrer und dem Sponsoring durch Coca Cola und der Sparkasse zurückgeführt. Zusätzlich widmen die Hildesheimer Allgemeine Zeitung dem Wettbewerb und seinen Preisträgern mehrere Seiten.

Um den Nachwuchs für die nächsten Jahre zu sichern, stellt der regionale Anbieter für den öffentlichen Nahverkehr, die SVHi, Sonderbusse zur Verfügung, die Schulklassen zum Wettbewerbsort und wieder zurück zur Schule bringen.

Der Wettbewerb umfasst die Bereiche "Schüler experimentieren" bis 14 und "Jugend forscht" ab 15 bis 21 Jahre. Die Forschungsergebnisse

des selbst gewählten Themas werden in einer maximal 15 Seiten umfassenden Arbeit wiedergegeben. Für die öffentliche Präsentation müssen sie einen Stand selbst gestalten. Dabei ist entscheidend, wie man sein "Produkt" optimal vermarktet, also darstellt. Die Regionalsieger der sechs niedersächsischen Standorte treffen sich in Oldenburg ("Schüler experimentieren") und in Clausthal in der Sparte "Jugend forscht".

Während auf der Regionalebene vorwiegend Geld- und Sachpreise vergeben werden, gibt es auf Landesebene auch zusätzliche Angebote für Praktika in Betrieben und Forschungseinrichtungen. Die Bundessieger erhalten oftmals Einladungen zu deutschen Firmen im Ausland bis hin zu Stipendien.

In der Wettbewerbsrunde 2007 wurden in Hildesheim insgesamt etwa 170 Arbeiten aus den Themenbereichen Physik, Chemie, Biologie, Technik, Arbeitswelt, Mathematik/ Informatik sowie Geo- und Raumwissenschaften präsentiert. Die Bandbreite reicht vom Lagerroboter (aufgebaut aus Fischertechnik-Bausteinen) über die Atemluftuntersuchung auf Zigarettenrauch in gemischt betriebenen Gaststätten bis hin zur gleichzeitigen Überwachung sämtlicher sicherheitsrelevanter Einrichtungen im Pkw.

Wer die Sieger und ihre bearbeiteten Themen besuchen möchte, sollte die Webseite *www. hildesheimer-allgemeine.de/jugendforscht* aufsuchen.

Und wer Themen für seine eigenen Schüler benötigt, dürfte auf der Grundlage der dort verfügbaren Liste einen Eindruck über die Palette der möglichen Aufgaben und Untersuchungen finden. Nett gestaltet ist die kleine Ausstellung

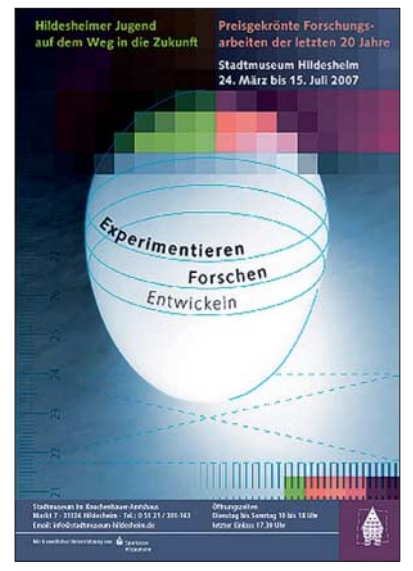

**Dieses Plakat lädt zu der Ausstellung regionaler "Jugend-forscht"-Arbeiten nach Hildesheim ein.**

zu "Jugend forscht" unter dem Titel "Hildesheimer Jugend auf dem Weg in die Zukunft – preisgekrönte Forschungsarbeiten der vergangenen 20 Jahre" im Stadtmuseum Hildesheim, am Marktplatz im 1529 erbauten, im 2. Weltkrieg zerstörten und 1989 wiedereröffneten Knochenhauer-Amtshaus.

Unter *www.stadtmuseum-hildesheim.de/* stehen die Öffnungszeiten.

# *CB- und Jedermannfunk*

### **Bearbeiter: Harald Kuhl, DL1ABJ Postfach 25 43, 37015 Göttingen E-Mail: cbjf@funkamateur.de**

#### ■ **Radioaktivität 2007**

Gutes soll man fortführen und so veranstaltet das bewährte Team der Funkfreunde Nordbaden [1] auch in diesem Jahr den *Radio Activity Day* (RAD). Darum geht es: Von Samstag, den 16. 6., um 15 Uhr MESZ, bis Sonntag, den 17. 6., um

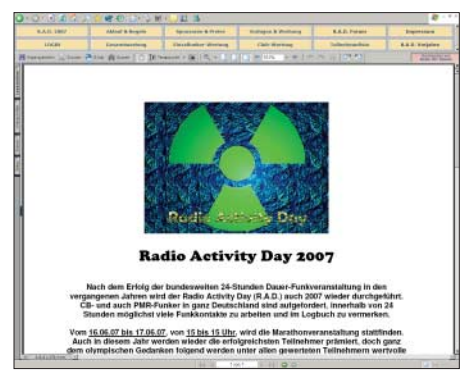

15 Uhr MESZ, sollen Teilnehmer während dieses 24-h-Funkmarathons mit möglichst vielen anderen Funkern auf Hobbyfunkfrequenzen Kontakte herstellen und diese in einem Contestlogbuch dokumentieren. Die erfolgreichsten Funker erhalten Preise, außerdem nehmen alle Contester an einer Verlosung von Hobbyfunktechnik und Fachliteratur teil. Jeder Interessent kann mitfunken, die Teilnahme ist kostenlos und unabhängig von einer Klubmitgliedschaft. Die Regeln des RAD 2007 sind schnell erklärt: Wer in der nach Auswertung aller eingegangenen Contestlogdaten erstellten Rangliste stehen und an der Verlosung teilnehmen will, muss sich bis spätestens 9. 6. 07 unter [1] mit seinem für die Contestteilnahme gültigen Standort und Funknamen sowie mit seiner Anschrift beim Veranstalter anmelden.

Während des Funkwettbewerbs versuchen alle registrierten Teilnehmer, möglichst viele direkte Sprechfunkkontakte mit anderen Funkern zu erreichen. Die Funkpartner müssen nicht als RAD-Teilnehmer gemeldet sein, vielmehr zählt jeder Funkkontakt. Allerdings geht jede Verbindung zwischen den gleichen Funkern nur einmal in die Wertung ein, egal, ob diese über CB-, Freenet-, PMR446 oder SRD/LPD-Funk zu Stande kommt. Kontakte über Datenfunk (Packet-Radio) oder über Internet-*Gateways* zählen nicht. Außerdem verpflichten sich alle Teilnehmer, nur auf zugelassenen Frequenzen und mit zugelassenen Geräten zu funken.

Die Platzierung ergibt sich aus der Zahl der im Contestlogbuch dokumentierten Verbindungen und deren Wertigkeit: Kontakte mit anderen gemeldeten Teilnehmern zählen vier Punkte, solche mit Nichtteilnehmern bringen einen Punkt. Neben einer Gesamtwertung werden die Veranstalter eine nach Einzelfunkern und

Gruppen getrennte Rangfolge veröffentlichen. Wer also die lange Contestnacht nicht alleine auf dem Funkberg verbringen will, nutzt den RAD 2007 zum DX-Camp und nimmt als Gruppe teil. Bei der Gelegenheit könnte man auch die lange schon geplante neue CB-Bergfunkantenne bauen und unter "harten" Contest-Bedingungen testen.

Für die Übermittlung der Logeinträge bieten die Veranstalter mehrere Möglichkeiten: *Online* per Internet über eine Eingabemaske; *Offline* durch Eintrag in eine rund eine Woche vor dem RAD 2007 bei [1] verfügbare Excel-Vorlage, die Teilnehmer nach dem Ausfüllen per E-Mail einreichen; handschriftlich durch den leserlichen(!) Eintrag in die offiziellen Logblätter und den anschließenden Postversand an [1]. Außerdem ist eine RAD-Logbuchsoftware verfügbar. Einsendeschluss für die Contestlogdaten ist der 31. 7. 07 und die Ergebnisse werden Ende August oder Anfang September veröffentlicht. Jeder Einsender erhält kostenlos per E-Mail ein Teilnahmezertifikat (PDF) zum Ausdruck oder gegen Gebühr eine gedruckte Urkunde zum Aufhängen in der Hobbyecke. Weitere Informationen stehen bei [1] im Internet. Dort haben die Veranstalter auch ein Forum eingerichtet, in dem sich alle Interessenten austauschen können und Neuigkeiten über den RAD 2007 erfahren.

#### ■ **Weitere Conteste**

Die *Swiss CB Organisation* (SCBO) [2] veranstaltet am 26. und 27. 5. ihren 22. CB-Pfingstcontest. Außerdem findet in der Schweiz regelmäßig ein so genanntes Punktefunken statt, um den Kontakt zwischen den Schweizer CB-Funkern zu fördern und Funkrunden zu etablieren. Die SCBO übernimmt die Terminkoordination der Punktefunktage und deren Veröffentlichung. Kommende Termine und weitere Informationen über diese Aktivitäten stehen unter [3] im Internet.

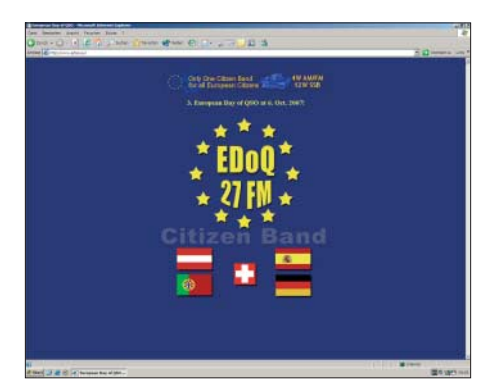

**Bild 2: European Day of QSO 2007 am 6. 10. 07**

Schon vormerken: Der von *CB-Funk Austria* [4] zum dritten Mal organisierte *European Day of QSO* (EDoQ) [5] startet in diesem Jahr am 6. 11. 07 An diesem Aktivitätstag treffen sich CB-Funker aus allen Teilen Europas auf einem Kanal und beleben das 11-m-CB-Band. Dies ist kein Contest mit Wertung, vielmehr geht es einfach ums Mitfunken. Weitere Informationen folgen, sobald sie vorliegen.

#### ■ **CB-Rundspruch**

Immer wieder sonntags informiert der CB-Funkspruch *Weil der Stadt* (WDS) über alles rund ums Thema Hobbyfunk: neue Geräte und Verordnungen, Veranstaltungshinweise, Literaturtipps. Der von Constanze und Ralf Alber produzierte Rundspruch wird sonntags ab 11 Uhr Ortszeit auf den CB-Kanälen 27 und 72 in FM von der 600 m hohen Kuppelzen in Weil der Stadt Münklingen für die Region Nordschwarzwald abgestrahlt. Außerdem steht unter [6] eine MP3-Audiodatei zum Hören per Internet bereit oder man erhält die Sendung auf Anforderung als E-Mail-Anhang.

Der Funkspruch WDS hat eine lange Tradition und feiert 2008 sein 30-jähriges Jubiläum. Der damit wohl älteste CB-Rundspruch Deutschland war erstmals im August 1978 zu hören. Im Januar 1984 übernahm Ralf Alber die Verantwortung, der das Projekt bis heute fortführt.

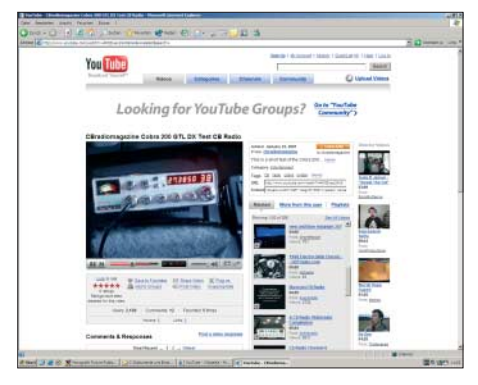

**Bild 1: Radio Activity Day 2007 am 16. und 17. 6. 07 Bild 3: Neben etlichen primär unterhaltsamen Videoclips sind bei YouTube auch informative Beiträge über CB-Funk zugänglich. Screenshots: DL1ABJ**

#### ■ **CB-Funk im Fernsehen**

Oder genauer: CB-Funk im Internet-TV, das künftig zunehmend das konventionelle Fernsehen über Satellit, Kabel oder Dachantenne ergänzt. Die Internet-Plattform *YouTube* [7] hat es schnell zu großer Popularität gebracht. Gegründet im Februar 2005 und im November 2006 von *Google* übernommen, können dort Nutzer kostenlos Videoclips zur Wiedergabe wählen oder eigene Werke veröffentlichen.

Die Themenvielfalt der Videobotschaften ist fast grenzenlos und auch die Qualität der Beiträge variiert stark. Nach Eingabe der Begriffe "CB-Funk", "CB-Radio" oder "Cbradio" in der Suchmaske von [7] erhält man eine ganze Reihe von Videoclips über 11-m-CB-Funk.

Viele kommen aus dem englischen und spanischen Sprachraum. So berichtet ein Videobeitrag über CB-Funk in Mexiko, ein anderer dokumentiert heftiges TVI von Nachbars CB-Signal. Einige Clips zeigen Kurztests neuer CB-Funkgeräte oder ungewöhnliche Funkverbindungen.

#### **Literatur**

- [1] Funkfreunde Nordbaden e.V., c/o Christian Steinbach, Tulpenstrasse 4, 75045 Walzbachtal; *www.rad.funkfreunde.net*; *rad@funkfreunde.net*
- [2] SCBO Swiss CB Organisation: *www.scbo.net*
- [3] Punktefunken in der Schweiz:
	- *www.punktefunken.ch*
	- [4] CB-Funk Austria: *www.cb-funk.at*
	- [5] European Day of QSO 2007: *www.edoq.eu*
- [6] Funkspruch Weil der Stadt: *www.cb-kurier.de/ typo3/cms/43.0.html*; *funkspruch@googlemail.com*
- [7] YouTube: *www.youtube.com*

# **Kurzwelle in Deutsch**

**UTC Station – Frequenzen (kHz)** 0000-0200 Deutsche Welle – **6075** (GB + POR), 9430 (GB), 9505 (GB), 9545 (RRW), 9640 (RRW), 12 095 (SLK) 0000-2400 Deutschlandradio Kultur – 990, **6005** 0000-2400 DLF Köln – 153, 207, 549, 756, 1269, 1422, **6190** 0009-0012 RAI Rom – 567, 657, 846, **900**, 6060 0030-0045 Radio Ö1 International – 9870 (Sa, So -0035) 0100-0115 Radio O1 International – 98/0 (So, Mo -0105)<br>0100-0112 RAI Rom – 567, 657, 846, 900, 6060<br>0130-0145 Radio Ô1 International – 9870 (So, Mo -0135)<br>0200-0400 Deutsche Welle – 6075 (GB + POR), 7310 (GB), 9825 (RRW)<br> 0300-0330 HCJB Global Quito – 9780 (Plattdeutsch, für Amerika) 0300-2210 DRS Musigwälle – 531 0300-2400 Deutschlandradio Kultur – 177 0309-0312 RAI Rom – 567, 657, 846, **900**, 6060 0315-0330 Missionswerk W. Heukelbach – 1440 (Mo-Fr; via RTL) 0315-0330 Stimme des Trostes – 1440 (Sa; via RTL) 0330-0345 Missionswerk Freundes-Dienst – 1440 (Mo-Fr; via RTL) 0345-0400 ERF Radio Wetzlar – 1467 (via Monte Carlo) 0345-0400 Missionswerk W. Heukelbach – 1440 (Sa; via RTL) 0345-0400 RTL Radio – 1440 (Mo-Do, So) 0345-0400 Rundfunkmission – 1440 (Fr; via RTL) 0400-0600 Deutsche Welle – **6075** (GB + POR), 9480 (GB), 9620 (RRW), 15 605 (SLK) 0400-0500 Radio Ö1 International – **6155,** 13 730 0400-0415 ERF Radio Wetzlar – 1467 (via Monte Carlo), 1539 0400-0430 TWR Manzini – 3205, 4775 0400-0500 WYFR Family Radio – **3955** (via GB), 9985 0415-0430 RTL Radio – 1440 (So) 0415-0830 ERF Radio Wetzlar – 1539 0420-0440 Radio Vatikan – 1530, 4005, **7250** 0430-0445 Missionswerk Freundes-Dienst – 1440 (So; via RTL) 0430-0500 RTL Radio – 1440 (Mo-Sa) 0430-0500 TWR Manzini – 3205, 4775 (Sa, So) 0445-0500 Radio Santec (Univ. Leben) – 1323 0500-0600 Radio Ö1 International – **6155,** 13 730; Mo-Fr: 17 870 0500-0505 Radio Ö1 International – 17 870 (Sa, So) 0500-0530 Radio Bulgarien – **9600**, 11 600 0500-0600 RTL Radio – 1440 0500-0600 WYFR Family Radio – 7780 0500-0657 China Radio International – **15 245**, 17 720 0500-1100 Radio France Bleu Elsass – 1278 (Mo-Fr) 0515-0530 Missionswerk W. Heukelbach – 1440 (So; via RTL) 0530-0535 Radio O1 International – 17 870 (Sa, So)<br>0600-0800 Deutsche Welle – **6075 (GB)**, 9480 (GB), 9545 (GB),<br>12 045 (RRW), 13 780 (GB), 15 605 (GB), 17 860 (RRW);<br>-0630: 6075 (POR), 0700-: 15 275 (POR) 0600-0609 Radio Ö1 International – **6155**, 13 730 (So -0607) 0600-0625 Radio Rumänien International – **7125**, 9740 0600-0630 Radio Japan – 11 970 (via Moyabi) 0600-0700 Radio Taiwan International – 7520 (via WYFR) 0615-0800 Radio Ö1 International – **6155**, 13 730 (So 0611-) 0630-0700 HCJB Global Quito – **9740**, 21 455 (Plattdeutsch) 0630-0700 Radio Prag – **5930**, 7345 0700-0730 HCJB Global Quito – **9740**, 21 455 0730-0830 IRIB Teheran – 15 085, **15 430** 0730-0830 Radio Neumarkt (Tirgu Mures) – 1197, 1323, 1593 (So) 0800-1000 Deutsche Welle – **6075 (GB)**, 9545 (GB), 9855 (NLA), 13 780 (GB), 15 605 (SLK) 0800-1000 Radio Ö1 International – **6155**, 13 730 0800-0827 Radio Slowakei International – 6055, **7345** 0800-0900 Hamburger Lokalradio – 945 (So; via LAT) 0800-0900 Slowakischer Rdf. – Radio Patria – 702, 1098 (Mi, alle drei Wochen: 2./23.5.) 0800-1000 Magyar Radio 4 – 873, 1188 0830-0845 ERF Radio Wetzlar – 1539; 6230, **7160** (via M. Carlo; Mo-Sa) 0830-0915 ERF Radio Wetzlar – 1539; 6230, **7160** (via M. Carlo; So) 0845-0915 ERF Radio Wetzlar – 1539 (Mo-Sa) 0900-0930 Stimme Griechenlands – 11 645 (außer Di) 0900-1000 Christliche Wissenschaft – 6055 (So; via Jülich) 0900-1000 Hamburger Lokalradio – 6045 (So, via Jülich) 0900-1000 Radio Joystick – 9290 (1. Sa im Monat/via LAT) 0900-1000 Stimme Russlands603 (Berlin), 630 (Braunschweig), 1323, 1431 (Dresden), 1575, 7330, **15 455** 0912-0915 Radio Bayrak International – 6150 (Mo-Fr) 0915-1300 ERF Radio Wetzlar – 1539 1000-1200 Deutsche Welle – 5905 (NLA), **6075 (GB)**, 7350 (RUS), **9545 (GB)**, 9900 (RUS), 13 780 (GB), 17 635 (SLK), 17 770 (ASC), 17 845 (KAZ), 21 840 (POR) 1000-1200 Radio Ö1 International – **6155**, 13 730 1000-1030 Radio Prag – **6055**, 9880 1000-1100 Radio Timisoara – 630 1000-1200 Stimme Russlands – 603 (Berlin), 630 (Braunschweig), 1323, 1431 (Dresden), 1575 1030-1100 Ev. Missions-Gemeinden – 6055 (Sa, So; via Wertachtal) 1030-1100 Radio Bulgarien – 11 700, **15 700** 1030-1100 Radio France Internationale – 1179 (via Heusweiler/Saar) 1100-1115 Die Arche – 5945 (So; via Wertachtal) 1100-1129 Freie Volksmission – 5945 (Sa, via Wertachtal) 1100-1130 Radio Japan – **9850**, 11 710 (via GB)

- 1100-1155 Radio Rumänien International **9515**, 11 775 1100-1200 Bukarester Rundfunk 909
- 1130-1155 Polskie Radio **5965, 5975** (via Jülich/Wertachtal)
- 
- 1130-1225 Stimme der Türkei 13 760 1200-1400 Deutsche Welle **6075 (GB)**, **9545 (GB)**, 9565 (SLK), 13 780 (GB), 17 845 (SNG)

**UTC Station – Frequenzen (kHz)** 1200-1205 Radio Ö1 International – **6155**, 13 730, 17 715 1200-1230 Radio Azerbaijan Int. – 6111 1200-1230 Radio Prag – 6055, **7345** 1200-1300 MV Baltic Radio – 6045 (1. Sonntag im Monat; via Jülich) 1200-1300 Radio Budapest – 6025, **7275** (So) 1200-1300 Radio Casablanca WS – 9290 (Sa alle vier Wochen/via LAT) 1205-1215 Radio Ö1 International – 17 715 (Mo-Fr) 1205-1220 Radio Ö1 International – **6155**, 13 730 (Mo) 1205-1245 Radio Ö1 International – **6155**, 13 730 (Di-Fr) 1230-1235 Radio Ö1 International – **6155**, 13 730, 17715 1235-1245 Radio Ö1 International – 17 715 (Mo-Fr) 1235-1300 Radio Ö1 International – **6155**, 13 730 (Mo) 1300-1330 ERF Radio Wetzlar – 1539 (Mo-Sa) 1300-1330 ERF Radio Wetzlar – 1539; 6230, **7160** (So; via M. Carlo) 1300-1400 Radio Ö1 International – **6155**, 13730 1300-1430 Radio Traumland – 5945 (So; via Jülich) 1320-1325 Radio Bayrak International – 6150 (Mo-Fr; Zeit variiert ±5 min) 1330-1357 Radio Slowakei International – 6055, **7345** 1330-1400 ERF Radio Wetzlar – 1539; 6230, **7160** (via Monte Carlo) 1400-1600 Deutsche Welle – **6075 (GB), 9545 (GB)**, 9655 (SLK), 13 780 (GB+POR), 15 275 (RRW) 1400-1600 Radio Ö1 International – **6155**, 13 730 1400-1415 Radio Vatikan – 5885, **7250**, 9645 1400-1500 Radio Budapest – 6025, **7275** (So) 1400-1500 Radio Santec (Univ. Leben) – 5775 (So; via IRRS) 1400-2200 ERF Radio Wetzlar – 1539 1415-1435 RAI Rom – 9570 1500-1510 Radio Ö1 International – 13 775 (via Sackville/CAN; Sa, So -1505) 1500-1530 Radio Prag – 5930 1500-1552 Stimme Russlands – 603 (Berlin), 630 (Braunschweig), 1215, 1323, 7330, 9795, **12 010;** außer Do: 1431, 1575 1525-1540 Radio Ö1 International – 13 775 (via Sackville/CAN; Sa, So 1530-1535) 1530-1555 Polskie Radio – 5975 (via Wertachtal) 1552-1557 Radio Santec (Univ. Leben) – 603 (Berlin), 630 (Braun-schweig), 1215, 1323, 1431, 1575, 7330, 9795, **12 010**; außer Do: 1431, 1575 (via Stimme Russlands) 1555-1600 Radio Ö1 International – 13 775 (via Sackville/CAN; Mo-Fr) 1600-1800 Deutsche Welle – **6075 (GB)**, 6150 (RRW), **9545 (GB)**, 13 780 (GB), 15 275 (GB), 17 650 (SLK) 1600-1730 Radio Ö1 International – **6155**, 13 730 1600-1627 Radio Slowakei International – **5920**, 6055 1600-1630 Radio Serbien International – 6100 1600-1655 Stimme Koreas – **9325**, 12 015 1600-1700 Stimme Russlands – 603 (Berlin), 630 (Braunschweig), 1215, 1323, 1431, 1575, 7330, **9795**, 12 010 1600-1730 RTL Radio – 1440 (Di -1715) 1600-1757 Radio China International – **5970**, 7155 (via ALB) 1600-2208 "RADI**Ö1**476" (ORF) – 1476 (zeitweise rel. RÖ1 Int. und fremdsprachige Sendungen) 1621-1641 Radio Pridnestrovye – 5965 (Mo, Mi) 1630-1700 Radio Bulgarien – 5900, **9600** 1630-1700 Radio Prag – 11 825 (via Krasnodar/RUS) 1630-1700 Radio Schweden – 1179 1700-1730 HCJB Global Quito – 6015 (Plattdeutsch; via Jülich) 1700-1730 Radio Schweden – 6065 (Mo-Sa) 1700-1800 Radio Budapest – 3975; **6025** (So) 1700-1800 Radio Santec (Univ. Leben) – 1215, 1323, 1386, **7330**, 12 010 (So; via Stimme Russlands) 1700-1800 Radio Ukraine International – 7490 1700-1800 Stimme Russlands – 1215, 1323 (außer Di), 1386, **7330**, 12 010 (außer So; Mi -1743, Di+Sa - 1730) 1700-1800 WYFR Family Radio – **3955** (via Jülich), 17 750 1715-1730 Ev. Missions-Gemeinden – 1440 ( Di; via RTL) 1730-1745 Missionswerk Freundes-Dienst – 1440 (via RTL) 1730-1800 HCJB Global Quito – 6015 (via Jülich) 1730-1800 Radio Budapest – 3975, **6025** (Mo-Sa) 1730-1800 Radio Ö1 International – 5945, **6155** 1730-1800 Radio Santec (Univ. Leben) – 1215, 1323 (nur Sa), 1386, **7330**, 12 010 ( Di+Sa; via Stimme Russlands) 1730-1825 IRIB Teheran – **6255** (via LTU), 9905, 15 085 1730-1825 Stimme der Türkei – 13640<br>1743-1758 Die Lutherische Stunde – 1215, 1323, 1386, **7330**, 12010 1743-1758 Die Lutherische Stunde – 1215, 1323, 1386, **7330**, 12 010 (via Stimme Russlands, Mi) 1745-1800 Missionswerk W. Heukelbach – 1440 (via RTL) 1800-2000 Deutsche Welle – **6075 (GB)**, 6150 (RRW), 9545 (GB+POR), 9735 (GB), 15 275 (RRW) 1800-2000 Radio Ö1 International – 5945, **6155** 1800-1827 Radio Slowakei International – **5920**, 6055 1800-1830 Radio Tirana – 1458 (Mo-Sa) 1800-1843 Stimme Russlands – 603 (Berlin), 630 (Braunschweig), 1215, 1323, **1386**, 7310, **7330** (So + Di -1825; Mi -1830); außer Mi: 1431, 1575 1800-1855 Radio Rumänien International – **7160**, 9775 1800-1855 Stimme Koreas – **9325**, 12 015 1800-1900 Radio Neumarkt (Tirgu Mures) – 1197, 1323, 1593 (Mo-Sa) 1800-1900 Stimme Indonesiens – 11 785 (alt 9525, 15 150) 1800-1900 WYFR Family Radio – 21 455 1800-1940 Radiostation Belarus – 7105, 7390, **7440** 1800-1957 Radio China Int. – **1440** (via LUX), **7170**, 11 650, 11 775 1805-1825 RAI Rom – 6040, **9845** 1805-1905 Radio Damaskus – 9330, **12 085** 1820-1840 Radio Vatikan – 1530, 4005, 5885, **7250**, 9645 1825-1840 Missionswerk Freundes-Dienst – 603 (Berlin), 630 (Braunschweig), 1215, 1323, **1386**, 1431, 1575, 7310, **7330** (So + Di; via Stimme Russlands) 1830-1900 Radio Santec (Univ. Leben) – 1215, 1323, **1386**, 7310, **7330**

(Mi; via Stimme Russlands) 1830-1900 Radio Schweden – 1179, **6065** (So -1930) 1843-1858 Missionswerk W. Heukelbach – 603 (Berlin), **Sendungen im DRM-Modus UTC Station – Frequenzen (kHz)** 0000-2400 DLF – 855 (Berlin) 0000-2400 RTL DRM – 6095 (zeitweise relig. Sendungen //1440) 0000-2400 WDR 2 Klassik – 1593 0000-0100 DW-Radio M (D+E) – 3995 (POR) 0000-0300 Deutschlandradio Kultur – 177 0100-0200 Deutsche Welle – 3995 (POR) 0200-0300 DW-Radio M (D+E) – 3995 (POR) 0300-0315 Missionswerk W. Heukelbach – 1440, 6095 (So; via RTL) 0300-0400 Deutsche Welle – 3995 (POR) 0315-0330 Missionswerk Freundes-Dienst – 1440, 6095 (So; via RTL) 0400-2205 BR 5 aktuell München – 6085 0500-0600 Deutsche Welle – **3995 (POR)**, 9780 (RUS) 0600-0700 Deutsche Welle – **6130 (GB)**, 7170 (AUT) 0600-1600 RTL DRM – 1440 0800-0900 DW-Radio M (D+E) – 7275 (GB), 9620 (AUT) **13810 (POR)** 0800-1400 OldieStar Radio – 1575 0900-1000 Deutsche Welle – 7275 (GB), 9620 (AUT), **13810 (POR)**, 15 715 (POR) – nur Sa 0900-1000 Stimme Russlands – 693 (Berlin – Simulcast), **12 060**, 15 780 1000-1100 Deutsche Welle – 9620 (AUT), 9780 (GB), **13 810 (POR)**, 15 715 (POR) – nur Sa 1000-1200 Stimme Russlands – 693 (Berlin – Simulcast), 15 780 1100-1200 Deutsche Welle – 9620 (AUT), 9780 (GB), **13 810** (POR), 15 725 (POR) – nur Sa 1200-1300 Deutsche Welle – 9620 (AUT), 9780 (GB), **13 810** (POR), 15 725 (POR) – nur So 1200-1300 DW-Radio M (D+E) – 9620 (AUT), 9780 (GB), **13 810** (POR), 15 725 (POR) – Mo-Fr 1300-1330 Radio Prag – 9850 (Fr, Sa; via GB) 1300-1400 Deutsche Welle – 9620 (AUT), 9780 (GB), **13 810 (POR)**, 15 725 (POR) 1400-1415 Radio Vatikan – 7190 1400-1500 DW-Radio M (D+E) – 9620 (AUT), 9780 (GB), **13 660 (POR)**, 15 725 (POR) – Sa Bundesliga 1500-1600 Deutsche Welle – 9620 (AUT), **9780 (GB)**, 13 790 (POR), 15 725 (POR) 1500-1600 Stimme Russlands – 9450 1600-1700 Stimme Russlands – 9810 1700-1730 Deutsche Welle – 3995 (POR), **6130 (GB)**, 13 820 (POR) 1730-1800 Deutsche Welle – 3995 (POR), 13 820 (POR) 1730-1800 Radio Schweden – 5955 (via Flevo/HOL) 1900-2000 Deutsche Welle – 3995 (POR) 2000-2100 DW-Radio M (D+E) – 3995 (POR) 2100-2115 Missionswerk W. Heukelbach – 6095 (via RTL) 2100-2200 DW-Radio M (D+E) – 3995 (POR), 5980 (GB) 2200-2300 DW-Radio M (D+E) – 3995 (POR) 2200-0400 OldieStar Radio – 1575 2210-2230 Radio Vatikan – 1530 2300-0300 RTL DRM – 1440 Die am besten hörbaren Frequenzen sind in **Fettdruck** wiedergegeben. **Achtung:** Die Deutsche Welle nimmt ab 1.5.2007 erneut umfangreiche Änderungen vor. Der Hörfahrplan gibt die **neuen** Senderstandorte und Frequenzen an. 1900-2000 Radio Taiwan International – 6185 (via UK) 1900-2000 WYFR Family Radio – 7320 (via RUS) 1930-1955 Polskie Radio – 6110, **6140** (via Jülich/Wertachtal) 1930-2000 Radio Budapest – **3975**, 6025 (Mo-Sa) 1930-1958 Stimme Vietnams – 9430 (via GB) 1931-1959 Radio Tirana – 7465 (Mo-Sa) 2000-2200 Deutsche Welle – **6075 (GB)**, 7330 (SLK), 9545 (GB+POR), 9875 (RRW) 2000-2200 Radio Ö1 International – **5945**, 6155 2000-2015 Radio Thailand – 9680 2000-2028 Stimme Vietnams – 9430 (via GB) 2000-2030 Radio Serbien International – 6100 (außer Sa) 2000-2100 KBS World Radio – 3955 (via GB) 2000-2100 Radio Taiwan International – 15 695 (via WYFR) 2000-2100 Radio Ukraine International – 7490 2000-2100 WYFR Family Radio – 15 600 2005-2059 Radio Studio X – 1584 (Sa) 2034-2038 Radio Slovenija – 918 2100-2145 WYFR Family Radio – 15 695 2100-2155 RAE Buenos Aires – 9690, 15 345 (Mo-Fr) 2100-2200 Radio Taiwan International – **3965** (via F)<br>2200-2400 Deutsche Welle – **6075 (GB + POR)**, 7420 (KAZ), 9545 (GB)<br>9775 (RRW), 11 865 (POR), 11 965 (RUS), 15 640 (RUS)<br>2200-2208 Radio Ö1 International – **5945**, 6155 2230-2300 HCJB Global Quito – 12 040 (Plattdeutsch, für Amerika) 2300-2400 HCJB Global Quito – 12 040 (für Amerika) 2300-2400 Radio Ukraine International – 7510 2305-2359 Radio Studio X – 1584 (Mo) 2309-2312 RAI Rom – 567, 657, 846, **900**, 6060

**UTC Station – Frequenzen (kHz)** 630 (Braunschweig), 1215, 1323, **1386**, 1431, 1575, 7310, **7330** (via Stimme Russlands, außer Mi)

1900-1955 Stimme Koreas – **9325**, 12 015 1900-2000 Radio Bulgarien – 5900, **9700** 1900-2000 Radio Kairo – 9990

Die Deutsche Welle sendet von eigenen Relais und angemieteten<br>Sendern aus folgenden Ländern: ASC – Ascension Island (English Bay)<br>AUT – Österreich (Moosbrunn), GB – Großbritannien (Rampisham<br>Skelton, Woofferton), KAZ – Kas Antillen (Bonaire), POR – Portugal (Sines), RRW – Rwanda (Kigali), RUS – Russland (Irkutsk, Moskva, Petropavlovsk), SLK – Sri Lanka (Trincomalee), SNG – Singapur (Kranji), UAE – Vereinigte Arabische Emirate (Dhabayya).

Sender in Deutschland werden ab 1.5.07 von der DW nicht mehr einge-Hans Weber

# *BC-DX-Informationen*

## ■ **DW** verlässt Deutschland

Am 30. 4. 07 ist die *Deutsche Welle* (DW) zum vorerst letzten Mal über eine in Deutschland stehende KW-Sendeanlage zu hören. Nachdem die DW den Standort Jülich schon seit einigen Jahren und Wertachtal seit Ende 2006 nicht mehr nutzte, endet nun auch der Vertrag mit Nauen nahe Berlin. Am 25. 4. 1997 hatte die Deutsche Telekom in Nauen Europas modernste KW-Hörfunksendestelle mit Drehstandantennen in Betrieb genommen und seitdem darüber DW-Programme in alle Welt übertragen. Die bislang über die Anlagen in Nauen gesendeten Programme kommen künftig über den Sender Woofferton in Großbritannien des Betreibers VT Communications. Das deutsche Programm der DW ist noch bis 30. April unter anderem auf diesen Frequenzen über die Sendestelle Nauen zu hören: 0600 bis 1000 UTC auf 9480 kHz, 0600 bis 2400 UTC auf 9545 kHz, 0600 bis 1600 UTC auf 13 780 kHz. Die Deutsche Welle bestätigt Empfangsberichte mit detaillierten QSL-Karten. Anschrift: Deutsche Welle, Kundenservice, Kurt-Schumacher-Straße 3, 53113 Bonn (E-Mail: *info@dw-world.de*). Die neueste QSL-Karte der DW trägt das Motto "100 Jahre Kurzwellensendestelle Nauen".

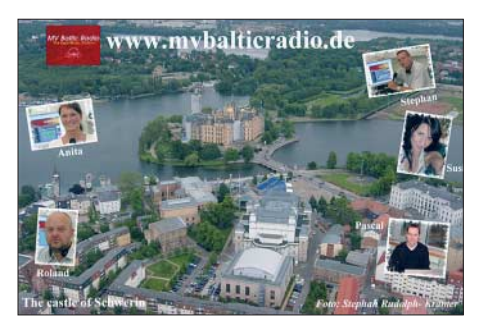

*MV Baltic Radio* **mietet einmal monatlich Sendezeit bei der Telekom-Sendestelle Jülich. QSL: Ro**

# ■ **DRM** im **TV-Band** I

Der französische Senderbetreiber *Télédiffusion de France* (TDF) testet jetzt rund um die Uhr vom Standort Rennes in DRM auf 59,5 MHz im TV-Band I (47 bis 68 MHz). Dieser Frequenzbereich ist als neues Band für DRM-Lokalhörfunk in der Diskussion und dortige Ausstrahlungen könnten künftig den analogen UKW-Hörfunk (Band II: 87,5 bis 108 MHz) sowie DAB (TV-Band III und L-Band) ergänzen. Noch ist nichts entschieden und die derzeitigen Tests sollen bis Jahresende praktische Erfahrungen bringen, vergleichbar den DRM-Lokalhörfunktests im 11-m-Rundfunkband bei 26 MHz. Bei Überreichweiten könnte die Decodierung von TDF Rennes auf 59,5 MHz europaweit gelingen.

#### ■ **Deutsch aus Athen**

*Radio Filia* ist ein Fremdsprachenprogramm für Besucher Griechenlands, das bislang auf der Mittelwelle 666 kHz und UKW 107 MHz hauptsächlich im Raum Athen zu hören war.

Seit dem 28. 3. 07 kommt es gleichzeitig auf der Kurzwelle 11 645 kHz über den Sender Avlis und ist im deutschsprachigen Raum mit starkem Signal empfangbar, darunter ab 0900 UTC mit Nachrichten und Kommentar in deutscher Sprache. Sonntags wird ein kulturelles Programm gesendet, dienstags ist wegen Wartungsarbeiten Sendepause. Anschrift für Empfangsberichte: ERA-5 Voice of Greece, Radio Filia, Deutsches Programm, 432 Messoghion Av., Pareskevi 15342, Athen, Griechenland (E-Mail: *era5@ert.gr*).

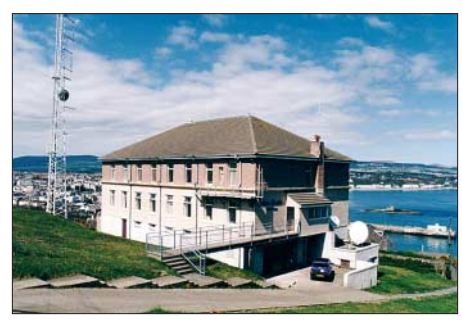

**Von der zwischen Großbritannien und Irland gelegenen Insel Man ist** *Manx Radio* **nachts auf der Mittelwelle 1368 kHz zu hören.** 

#### ■ **QSL-Olympiade**

Für Sammler von BC-QSL-Karten hat *Radio China International* eine neue Motivserie aufgelegt: Auf 15 verschiedenen Bestätigungskarten zeigt der chinesische Auslandssender die Sportstätten der XXIX. Olympischen Sommerspiele, wie sie spätestens zur Eröffnung der Wettkämpfe am 8. 8. 2008 aussehen sollen (*http://german.cri.cn*). Das deutsche Programm kommt täglich von 0500 bis 0700 UTC auf 15 245 und 17 720 kHz, von 1600 bis 1800 UTC auf 5970 und 7155 kHz sowie von 1800 bis 2000 UTC auf 1440, 7170, 11 650 und 11 775 kHz. Anschriften: Radio China International, Deutsche Redaktion, Shijingshanlu Street 16A, 100040 Beijing, Volksrepublik China (E-Mail: *ger@cri.com.cn*). Radio China International, Gürtelstraße 32 B, 10247 Berlin.

#### ■ Radio Devon testet DRM

Der britische Regionalsender *BBC Radio Devon* und National Grid Wireless testen ab Ende April ein Jahr lang aus Plymouth den Sendebetrieb in DRM auf der Mittelwelle 855 kHz. In der Region wohnende Radiohörer erhalten zur Teilnahme an dem Feldversuch DRM-Kofferradios gestellt und sollen regelmäßig über ihre Erfahrungen berichten, auch im Vergleich zum UKW- und DAB-Empfang. Mitte

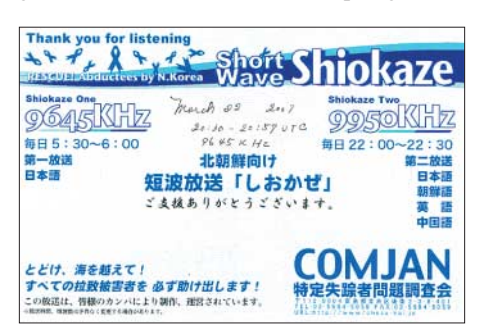

*Shiokaze* **sendet täglich über Anlagen in Japan (2030 UTC auf 6045 kHz) und Taiwan (1300 UTC auf 9485 kHz) in Richtung Nordkorea. QSL: HKu**

2008 wollen die Betreiber die gewonnenen Erkenntnisse veröffentlichen.

#### ■ **Schwerin auf Kurzwelle**

An jedem ersten Sonntag des Monats um 1200 bis 1300 UTC ist *MV Baltic Radio* mit 100 kW über einen Sender in Jülich nahe Köln auf 6045 kHz (ex-5965 kHz) zu hören. Das in Schwerin produzierte Programm bringt hauptsächlich Informationen über die Region sowie "Musik abseits des *Mainstream*" (Zitat von *www. mvbalticradio.de*). Die Station bestätigt Empfangsberichte mit einer detaillierten QSL-Karte und bittet um die Beilage von Rückporto (55- Cent-Briefmarke oder IRC). Anschrift: R&R Medienservice, Roland Rohde, Seestraße 17, 19089 Göhren.

#### ■ Mission aus Boali

*Radio ICDI* hat im März in der Zentralafrikanischen Republik den Sendebetrieb auf Kurzwelle aufgenommen und testet derzeit mit 1 kW Leistung auf 6030 kHz im 49-m-Band sowie auf 7160 kHz im 41-m-Band; ICDI steht für die christliche Nichtregierungsorganisation *Integrated Community Development International*. Man sendet montags bis freitags von 0500 bis 0800 und 1600 bis 2000 UTC in Französisch und Landessprachen, darunter Aka, Fulfulde und Sango. Die Sendezeit soll in den kommenden Monaten erweitert werden, was auch die Empfangswahrscheinlichkeit für europäische Hörer steigern würde. Anschrift für Empfangsberichte in französischer Sprache: ICDI Radio, B.P. 362, Bangui, Zentralafrikanische Republik (E-Mail: *radioicdi@gmail.com)*. Der Senderstandort liegt etwa 80 km nordwestlich von Bangui in der Stadt Boali und der Postverkehr von der Hauptstadt klappt nur sporadisch.

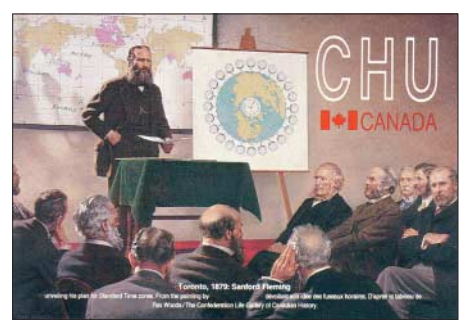

**Der kanadische Zeitzeichensender CHU (3330, 7335, 14 670 kHz) bestätigt Empfangsberichte (E-Mail:** *radio.chu@nrc-cnrc.gc.ca***) mit dieser QSL-Karte. QSL: HKu**

#### ■ **RTI direkt aus Taiwan**

*Radio Taiwan International* (RTI) kooperiert mit Senderbetreibern in Nordamerika und Europa, um seinen deutschen Dienst per Kurzwelle in guter Qualität zum Hörer zu bringen. Anlässlich zweier *RTI*-Hörertreffen kommt das deutsche Programm wieder über eigene Sender: vom 4. bis 6. Mai und vom 11. bis 13. Mai 2007 von 1800 bis 1900 UTC auf 9955 kHz. *RTI* bestätigt Empfangsberichte mit einer Sonder-QSL-Karte. Anschrift: RTI, Postfach 30 92 43, 10760 Berlin (E-Mail: *deutsch@rti.org.tw*).

*Die Berichte und Illustrationen stammen von Andreas Bündig (ABü), Harald Kuhl (HKu) und Gerhard Roleder (Ro).*

# *Ausbreitung Mai 2007*

#### **Bearbeiter: Dipl.-Ing. František Janda, OK1HH CZ-251 65 Ondˇrejov 266, Tschechische Rep.**

Heute noch kann man das Rufzeichen JA2IGY als Bake im IBP hören, das an das Internationale Geophysikalische Jahr (IGY) 1957/1958 erinnert. Ziel des IGY war es, unsere Kenntnisse von dem die Erde umgebenden Raum zu erweitern. (Aus der Funkamateurgeschichte erinnern wir uns noch hauptsächlich an DL0IGY und OZ7IGY). Am letzten IGY nahmen 60 000 Wissenschaftler aus 67 Ländern teil. Es knüpfte an die internationalen Polarjahre IPY 1 (1882 bis 1883) und IPY 2 (1932 bis 1933) an. 50 Jahre nach dem IGY hat nun das Internationale Heliophysikalische Jahr 2007 – IHY 2007 – begonnen. Als Funkamateure können wir uns auf interessante Entdeckungen freuen, die möglicherweise zu höherer Präzision der Ausbreitungsvorhersagen führen werden. Ausführliche Informationen findet man unter *http://ihy2007.de* sowie auch unter *http:// ihy2007.org*. Die KW-Ausbreitungsvorhersage für den Mai beruht auf

einer Sonnenfleckenzahl *R* = 8 (resp. Solarflux SF = 70). Aus den Hauptvorhersagezentren kamen: SEC  $R = 11.5$  (im Konfidenzintervall 0.0 – 23.5), IPS  $R = 10.4 \pm 10$  und SIDC  $R = 8$ für die klassische und *R* = 2 für die kombinierte Vorhersagemethode. Wir befinden uns in einer Periode des Minimums des Sonnenzyklus. Bei der gegenwärtigen unregelmäßigen Entwicklung kann man schwer vorhersagen, wann die ruhige, seit Februar dauernde Periode enden wird. Die aktuelle Entwicklung illustrieren gut die Diagramme unter *www.dxlc.com/solar* und *www.nwra-az.com/spawx/f10.html*.

Der Ionosphärenzustand wird markanterweise durch den Sonnenwind beeinflusst. Der Mai ist ein Monat, in dem die höchsten benutzbaren Frequenzen niedriger und die niedrigsten benutzbaren Frequenzen höher als im April sind. Die Ausbreitungsbedingungen bleiben aber immer noch verhältnismäßig gut. Wir bemerken das tagsüber hauptsächlich auf den Bändern 7 bis 14 MHz. Zu den Öffnungen vor allem der kürzeren Bänder trägt die sporadische Schicht E immer öfter bei, deren Saison zwischen Ende Mai und Anfang August jährlich gipfelt. Vorhersagediagramme für die üblichen 15 Richtungen: *http://ok1hh.sweb.cz/May07*. Nach einer leichten Verschlechterung der Ausbreitungsbedingungen zwischen dem 27.2. und 1.3. folgte eine Verbesserung am 2.3. Dann gab es Schwankungen am 4.3. und positive Störungsphasen am 5.3., am Abend des 10.3. und am 12.3. Die Rekurenzstörung am 13.3. verschlechterte merklich die Bedingungen ab dem 14.3. Eine Verbesserung ab dem 17.3. dauerte bis zur positiven Störungsphase am 23.3. Die folgende negative Phase am 24.3. fiel mit einem Anstieg der E<sub>S</sub>-Aktivität und einer markanten Öffnung der Bänder zwischen 20 und 10 m in südlicher Richtung zusammen, die leider (hauptsächlich 10 m betreffend) fast unbeachtet blieb. Die Entwicklung im März zeigte einen durchschnittlichen Solarflux von 72,4 s.f.u. und *A*<sup>k</sup> (Wingst) 9,4. Der Durchschnitt der Sonnenfleckenzahl war *R* = 4,8 und mit seiner Hilfe der errechnete geglättete Durchschnittswert für September 2006:  $R_{12} = 15,6$ .

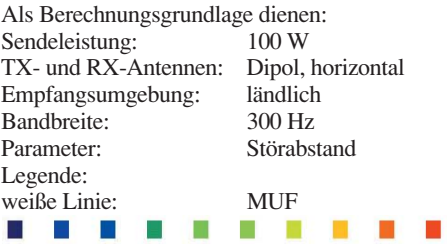

≤–9 –6 –3 0 3 6 9 12 15 18 dB

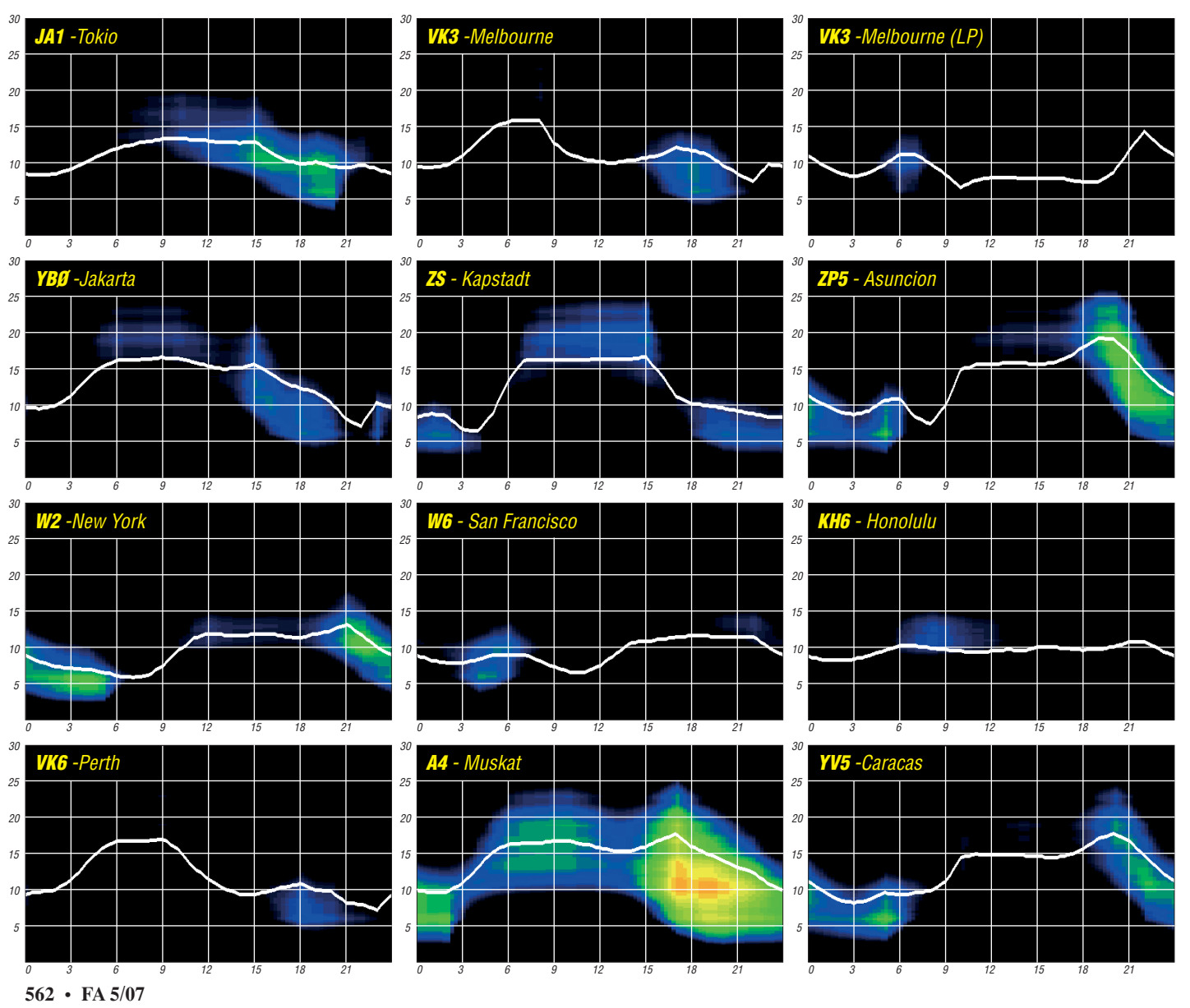
## *Funkende Burgen und Schlösser*

Dank unserer Vorfahren sind wir im "alten Europa" mit einem Kulturgut reich gesegnet, das heute vor allem Touristen, Wanderer, Romantiker, Museumsbesucher und neuerdings auch Funkamateure anzieht.

#### ■ **Historie**

Im Mittelalter war die Burg oder das Schloss der Inbegriff politischer und militärischer Macht. Von diesem Bauwerk aus wurde regiert und beherrscht. Man demonstrierte Macht und Reichtum. Neben den Geschichten, die uns Burgen, Festungen und Schlossanlagen heute erzählen können, beherbergen sie nicht selten einen reichen Schatz an Kunst- und Kulturgütern.

Dem Funkamateur wurden sie in der jüngsten Zeit in seiner Eigenschaft als Sammler von Diplompunkten zum Objekt seines Interesses.

#### ■ Geburt einer Diplom-Idee

Seit mehreren Jahren existieren in Frankreich, Spanien, Italien, Belgien oder Großbritannien Burgen- und Schlösserdiplome. Doch auch bei

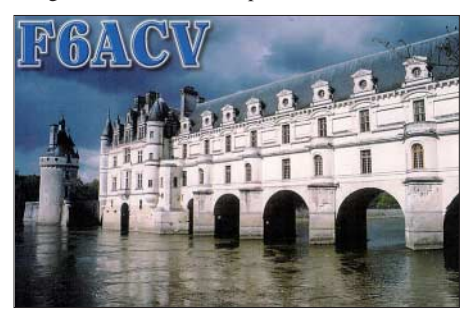

**Europa ist reich an Schlössern und Burgen**

uns etablierten sich in jüngster Vergangenheit derartige Zertifikate. Dank Kleinstaaterei und wechselvoller Geschichte in deutschen Landen ist die Zahl an Punktebringern recht groß. Viele geschichtsträchtige Bauwerke bilden so einen Vorrat an möglichen Objekten, die ihrer Verwertung als Diplompunkt harren.

Freilich konzentrieren sich die prunkvollen oder wehrhaften Bauwerke in bestimmten Landesteilen. Historisch bedingt finden wir in Thüringen oder im Rheinländisch-Pfälzischen Burgen und Schlösser in großer Zahl. Und genau hier entstanden die ersten Diplome der Kategorie "Burgen und Schlösser" in Deutschland.

#### ■ **Wie aktivieren?**

Die funkerische Aktivierung ist insofern recht einfach, als dass die Bauwerke praktisch vor der Haustür liegen. Schwieriger gestaltet sich die

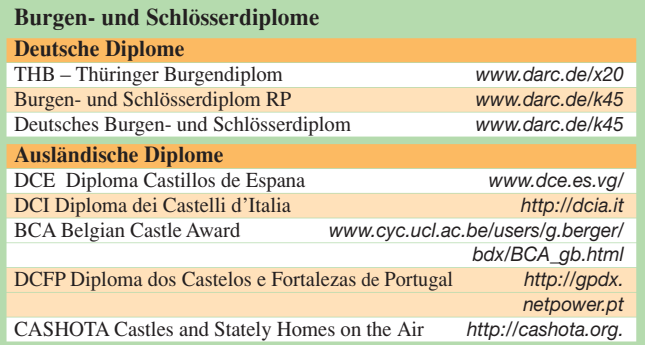

Wahl des konkreten Sendestandortes. In der Regel befinden sich die Gebäude in Privatbesitz oder dienen als Museum. Dazu kommen Denkmalsschutz oder gegebenenfalls auch Hindernisse wie Baufälligkeit. Bevor man hier portabel QRV werden kann, muss man sich also mit Verwaltung oder Besitzer ins Benehmen setzen.

Die Vorstellung, dass ich auf dem Hof der altehrwürdigen Wartburg einfach so eine Windom Richtung Turm spanne und meinen Generator anwerfe, um QRV zu werden, dürfte jedem noch so unsensiblen Vollblutfunker als weit her geholt erscheinen. Der Standort sollte also so gewählt werden, dass eine Beeinträchtigung des Gebäudes und der Besucher vermieden wird.

#### ■ **Deutsche Diplome**

Das Thüringer Burgendiplom zählt Verbindungen mit Portabelstationen, die einen Maximalabstand von 500 m zur Burg haben sollen. Der Diplomherausgeber hat dazu über 200 zählbare thüringische Burgen aufgelistet.

Das Burgen- und Schlösserdiplom Rheinland-Pfalz hingegen bezieht sich in seinen Bedingungen nur auf das QTH des Bauwerkes an sich. Die Wertigkeiten unterscheiden sich dabei von einer Festungsanlage (10 Punkte), Schloss (8 Punkte), Burg (5 Punkte), Burgruine (2 Punkte) bis hin zum QTH mit dem Terminus Burg oder Schloss im Namen (1 Punkt).

Nach ähnlichem Prinzip kann man auch das DLweite Burgen- und Schlösserdiplom erwerben. Auch hier ist der Diplomherausgeber der OV Cochem. Fast eintausend gelistete historische

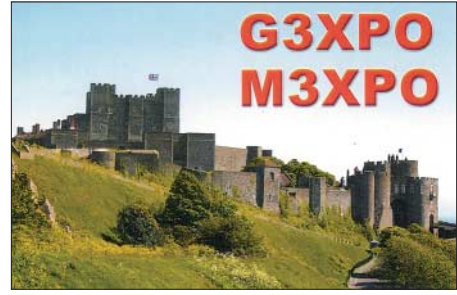

**Das CASHOTA-Programm wurde auf den Briti- Mögliches Ziel für einen funkerischen Ausflug schen Inseln ins Leben gerufen**

Bauwerke bzw. Standorte stehen dabei zur Verfügung. Und diese Aufstellung dürfte bei weitem noch nicht vollständig sein.

Der OV Gera, Herausgeber des Thüringer Burgendiploms, organisiert außerdem einmal im Jahr einen Burgenaktivitätstag. Derartige Aktivitätstage gibt es auch im europäischen Ausland.

#### ■ Gelegenheiten

Ansonsten hat die Aktivität von Burg oder Schloss sehr viele Berührungspunkte mit Fieldday, Leuchtturm oder SOTA. Gerade ..Summits on the Air" bietet oft einen gleichermaßen verwertbaren Standort. Der erfahrene Auswärtsfunker weiß natürlich, dass sich gerade die Be-

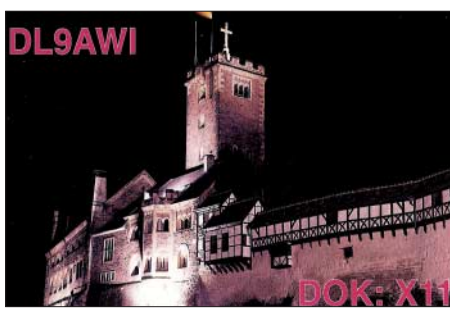

**Die Wartburg (THB-001, Thüringer Burgendiplom)**

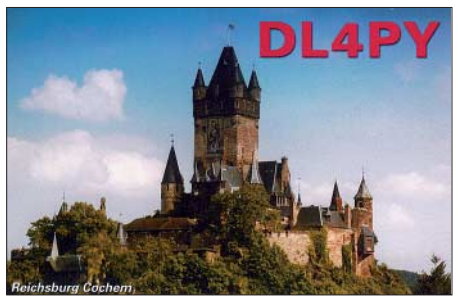

**Die Reichsburg Cochem am Standort des Diplomherausgebers OV K45**

triebsart QRP für solcher Art Unternehmungen besonders empfiehlt.

Noch ist die funkerische Aktivität für deutsche Burgen- und Schlösserdiplome verglichen mit unseren Anrainern eher gering. Das könnte sich in nächster Zeit durchaus ändern. Potenzielle Heimat-Expeditionäre haben die deutschen Inseln auf den Bändern schon reichlich in die Logbücher interessierter Sammler gebracht. Nicht wenige SOTA-Enthusiasten funken mittlerweile regelmäßig von den Bergen.

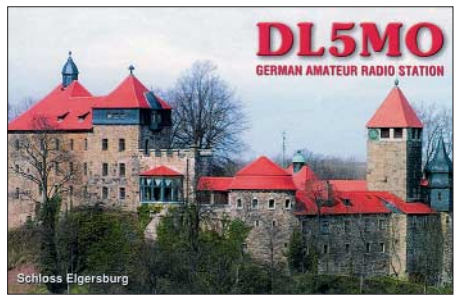

Da sucht so mancher reiselustige Funker nach einer neuen Herausforderung. Und vielleicht finden sich noch weitere regionale Diplomstifter. Die angenehmen Zusatzeffekte, die sich neben bandbelebender Aktivität bieten, sind die Beschäftigung mit Historie, Kultur und Kunst. Sofern man die Aktivität nicht nur mit dem Auto realisiert, kommt man außerdem hinaus in die Natur. So ein kleiner Fieldday kann, ob als Einzelunternehmung oder im Verein, eine gelungene Bereicherung des Funkhobbys sein. Den Aufwand bestimmen Sie selbst. Bleiben wir also gespannt, ob die kommenden wärmeren Jahreszeiten auch einen Aufbruch zu neuen Zielen im Amateurfunk mit sich bringen. Warum nicht gerade auch vom Schloss oder der Burg in Ihrer Nähe? **Enrico Stumpf-Siering, DL2VFR**

#### **Literatur und URL**

[1] K1BV Award Directory

[2] Stumpf-Siering, Enrico, DL2VFR: Diplomhandbuch 1. Auflage, DARC-Verlag, Baunatal 2005

### *DXCC-Gebietsstand (2) DL – Kurzwelle 2006*

#### **Stand: 31. 12. 06; zusammengestellt von Rolf Thieme, DL7VEE**

Mehr als 25 der Teilnehmer können im Gesamtstand Mixed auf alle theoretisch möglichen und gleichzeitig auch bestätigten 337 DXCC-Gebiete blicken. In Fonie (SSB) können das 13 Teilnehmer. In CW hat keiner der Melder 337 erreicht (auf Grund der fehlenden Aktivierung von Nordkorea in den vergangenen Jahren). Die Spitzen der RTTY-Enthusiasten um DF2KU,

DJ2BW, DL5KAT und DK1BX haben inzwischen die 330-er Marke überschritten. Schon bald gibt es aber mit BS7H und KH8s ab April 2007 die Chance, weitere Highlights zu loggen.

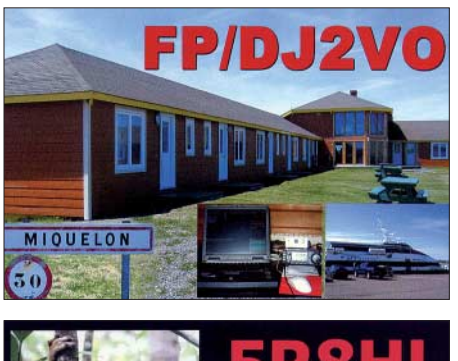

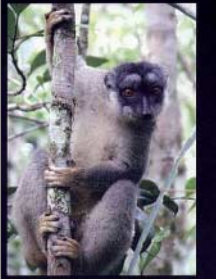

**Madagascar Africa** 

Op: Eric, SM1ALH

Erfreulich, dass viele deutsche DXer auf fast allen Kurzwellenbändern QRV sind und sich auch im internationalen DX-Geschäft in allen Modes nicht verstecken brauchen. Davon zeugen u. a. über 3000 QSOs von mehr als 1200 verschiedenen deutschen Stationen mit 3Y0X und über 10 000 Verbindungen mit VU7RG.

Nicht vergessen sollte man die Fairness auf den Bändern im harten Pile-Up-Betrieb. Leider kann man neben den mutwilligen Störern stets Stationen beobachten, die durch ständiges Weiterund Dazwischenrufen QRM provozieren. Viel schneller würde es gehen, wenn wirklich nur aufgerufene Stationen der raren DX-Station antworten.

Am Ende der rechten Tabellenhälfte gibt es einen kleinen Anhang für die Neunband-Wertung in den separaten Betriebsarten. Es sind nur Teilnehmer integriert, die bei mir selbst gemeldet hatten. Bei ausreichendem Interesse könnte das jedoch ausgebaut werden. Fred, DF4PL, mit 2364 und Heinz, OE8HIK, mit 2273 Bandpunkten, haben als SSB-Freaks auf acht Bändern (ohne 30 m) viele Bandpunkte aufzuweisen. In CW kommen DL7VEE und DL7CM auf neun Bändern auf mehr als 2600 Bandpunkte und auch in RTTY/PSK sind beide OPs mit über 1100 bestätigten Bandpunkten erfolgreich.

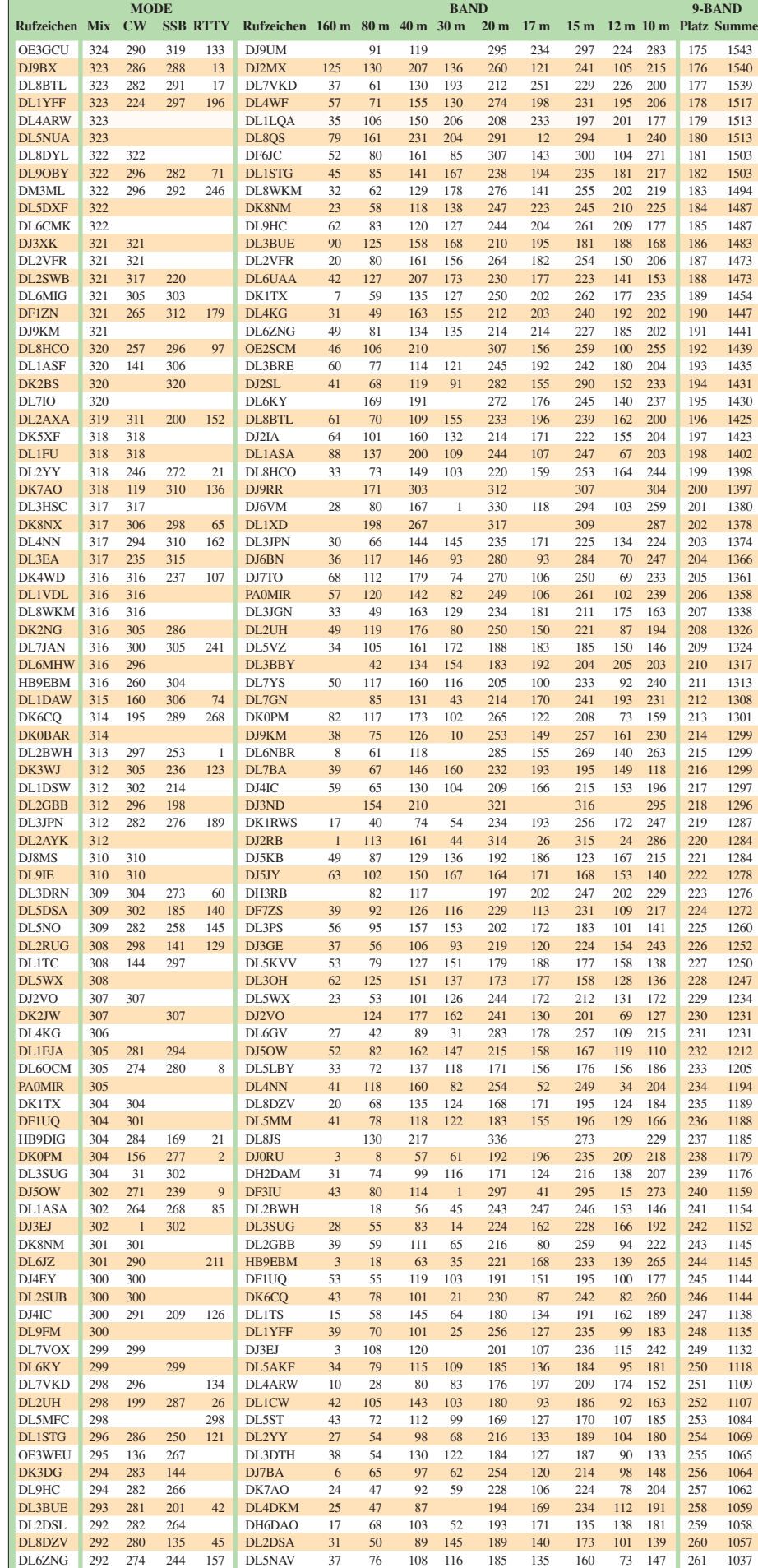

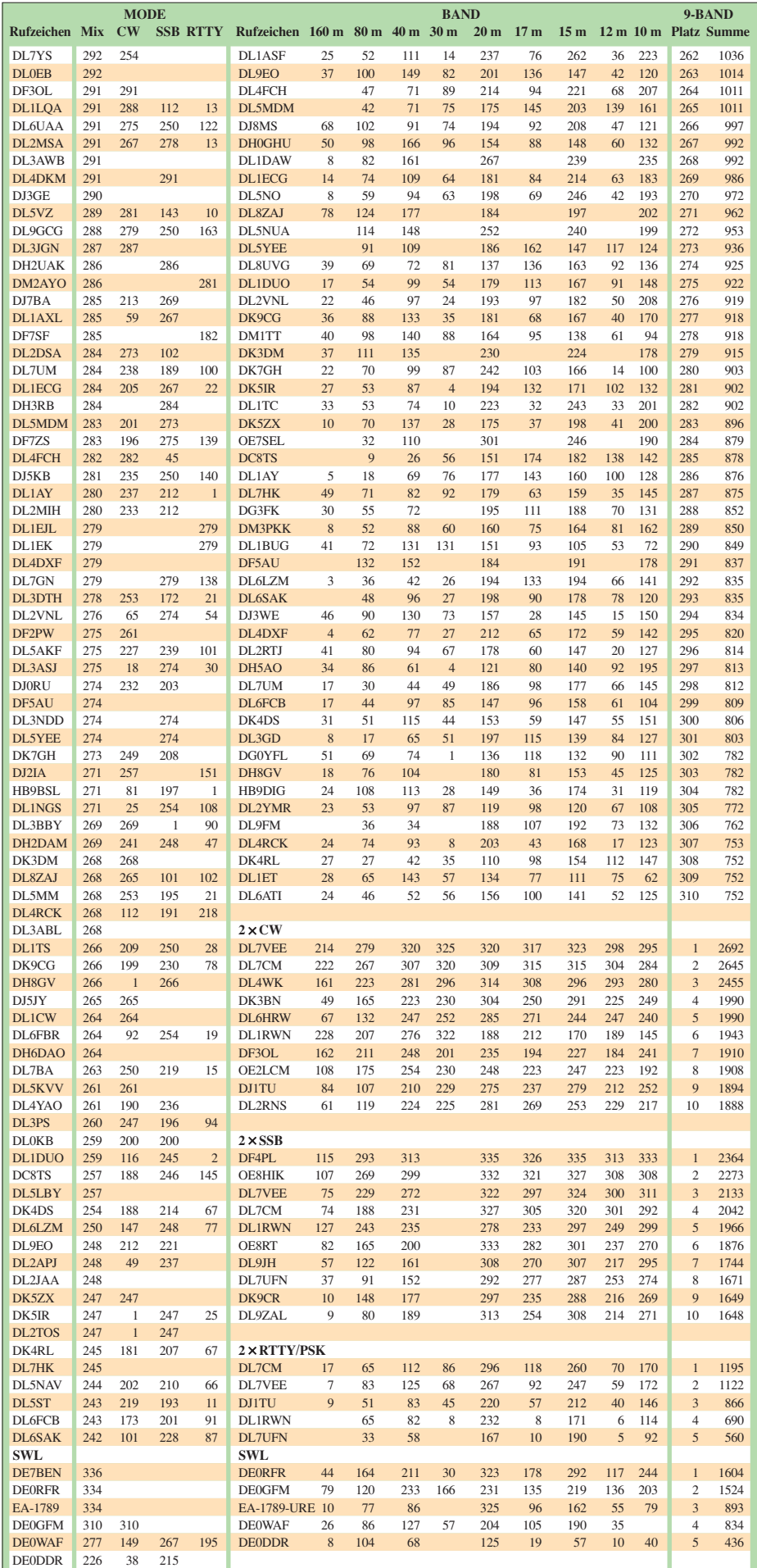

Die ausführlichen Listen kann man, nach sämtlichen Kriterien sortiert, im Internet auf der Homepage des DARC-DX-Referates *www. darcdxhf.de* unter *DX* und dann *DX-Länderstandswertung* aufrufen.

Früher habe ich einmal gelernt, oberhalb 30 MHz beginnen die ultrakurzen Wellen UKW. Deshalb zählt das (selbstverständlich recht interessante) 6-m-Band nicht für die Kurzwellenwertung.

Übrigens, auch unsere Nachbarn pflegen eigene Listen im Internet. So z. B. in Luxemburg die LX-DX-Toplist 2006 *www.rlx.lu/lx\_awards\_ files/lx\_dx\_toplist\_files/TOPLIST\_2006.htm*

und in Holland die VERON HF DX Honor Roll *http://sharon.esrac.ele.tue.nl/dxpress/honor\_ roll.htm.*

Nun ein Auszug aus den Kommentaren: Wilfried, DL6ATM: "Bin ganz zufrieden mit 2006. Auch 2007 fing mit 1A4A ganz gut an." – Peter, DL7YS: "Tja, hat noch nicht ganz gereicht mit den 1000 Bandpunkten ausschließlich in CW, aber das ist tatsächlich noch entwicklungsfähig." – Gerhard, DL6XK: "Die gleiche Meldung ging elektronisch an DK2NG. Es ist zu wünschen, dass die Interessenten darüber informiert werden, warum jetzt zweigleisig gefahren wird. Ich halte das für abträglich, weil es mit Sicherheit die Ergebnisse verfälscht, wenn nicht alle in beide Töpfe melden."

DK1OU (DL0AF): "Es wird immer mühsamer mit 100 W und Groundplane-Antenne. Der QSL-Rücklauf war 2006 jedoch erstaunlich gut, selbst übers Büro." – Fred, DF4PL: "Habe nach 30 Jahren SSB-Bevorzugung nunmehr auch mit CW angefangen. Ein teures Jahr …" – DL8VN: "3Y0X war hier in Norddeutschland nicht zu machen – die Signale lagen fast immer unter der Grasnabe."

Ric, OE8RT: "Die Bedingungen schienen für das Minimum des 23. Sonnenfleckenzyklus sporadisch gut. Schlimmer ist das Treiben auf 80 und 40 m. Genauso schlecht ist die QSL-Moral – verzeichne zurzeit 30 ausstehende Di-

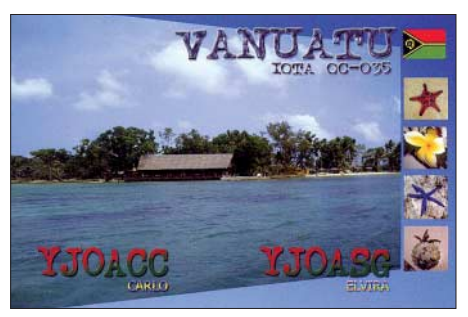

rektantworten." – Bernd, DL1TC: "Es hat mich stark beeindruckt, wie uns von der anderen Seite des Pile-Ups Hamspirit vorgelebt wurde. Da waren die Jungs von YX0A, die gleich zu Beginn einen ihrer besten Männer verloren *(Ein Bericht dazu folgt in Kürze im FA – Anmerkung der Red.).* Sie haben trotz der Trauer und ihm zu Ehren unter YX0LIX weitergemacht, um vielen ein neues DXCC-Gebiet zu ermöglichen.

Wie kleinlich und fies muten somit Bemerkungen im DX-Cluster an, in denen DXpeditionäre unqualifiziert kritisiert oder abgeurteilt werden!"

*Weiterhin "gut DX" wünscht Rolf Thieme, DL7VEE*

## *DX-QTC*

#### **Bearbeiter:**

**Dipl.-Ing. Rolf Thieme, DL7VEE Boschpoler Str. 25, 12683 Berlin E-Mail: rthieme@onlinehome.de URL: www.dl7vee.de**

Alle Frequenzen in kHz, alle Zeiten in UTC Berichtszeitraum: 5. 3. bis 3. 4. 07

#### ■ **Conds**

Im gesamten Berichtszeitraum bewegten sich die Flux-Werte auf dem absoluten Tiefstand (um 70). Das Minimum dürfte jedoch bald erreicht sein. Die niederfrequenten Bänder waren brauchbar, doch auch hier schien eine Endstufe für rares DX unabdingbar. Das 20 und 17-m-Band trugen tagsüber die Hauptlast. Bei angehobenen Bedingungen konnte **D69XC** hierzulande als fast einzige Station leise auf 10 m in CW gehört werden.

#### ■ **DXpeditionen**

**SU8DLH** war eine weitere Aktivität der Lufthansa-Crew, diesmal aus Ägypten. Überschattet wurde die DXpedition durch den Tod des Präsidenten des ägyptischen Amateurfunkverbandes SU1ER, der maßgeblich bei der Organisation geholfen hatte. QSL via DK2CL. – Planmäßig wurden am 3. 3. 07 **6W/DM2AYO, 6W/DL6CT** und **6W/DL7CM** für gute zwei

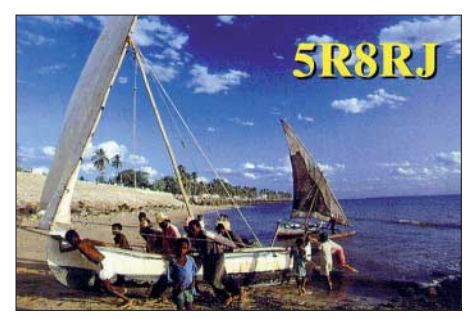

Wochen aus dem Senegal QRV. Gelegentliche strapaziöse Abstecher ließen Hans, DL7CM, vom Nachbarland als **J5UAR** besonders nachts auf den Lowbands aktiv sein. Insgesamt stehen 18 000 QSOs im Log, davon mehr als 5000 von Guinea-Bissau.

Auch **J5BI** (F6BUM) konnte man auf den mittleren Bändern prima in CW erreichen. Anfang April funkte **J5UAP** (HA3AUI) viel in RTTY. – **9Q1EK** ist mit 500 W und Inverted-L-Antenne recht gut für 160 m ausgerüstet, leidet allerdings unter starkem QRN. So stehen seit Januar erst gut 250 Stationen im 160-m-Log. – DJ6SI und DJ9ZB tätigten in wenigen Tagen zusammen etwa 11 000 QSOs aus Burundi **(9U),** waren aber mit den Gegebenheiten vor Ort sowie den Ausbreitungsbedingungen unzufrieden.

Bernard, DL2GAC, tauchte als **H44MS** mit erstaunlich lautem Signal auf. Er bleibt noch bis Ende April, liebt jedoch keine Spots im Cluster sowie starke Pile-Ups. – **3DA0DJ** erschien am Abend des 15. 3. 07. Auch **3DA0GI** und andere Rufzeichen der irischen DXpedition in Swaziland waren mit gutem Signal zu vernehmen. Teilweise erschien der Betriebsdienst doch etwas ungeübt und langsam. Man hätte viel

mehr QSOs fahren können – am fehlenden Andrang mangelte es jedenfalls nicht. QSL via EI7CC. – **S92FM,** eine Kurzaktivität durch CT1HHP, war vom 26. 2. bis 7. 3. 07 vor-

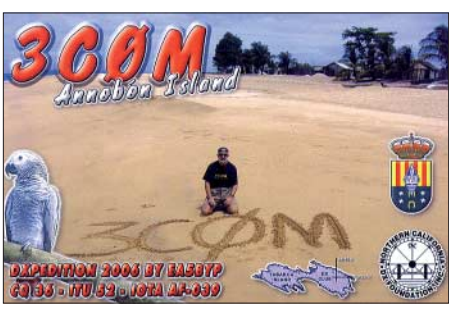

wiegend auf den WARC-Frequenzen in RTTY und PSK zu erreichen. – Hinter **5I3A** und **D69XC** verbirgt sich UA9XC. – Der Afrika-Reisende **UA4WHX** büßte bei einem Unfall einen Finger ein, was ihn aber nicht vom Funkbetrieb **(7Q7)** abhält.

**HH4/K4QD** konnte man vor und nach dem WPX-SSB-Contest in CW erwischen. – Elvira, IK3GES, war nach **5V7SE** oft als **XT2SE** auf 20 m in RTTY aktiv. – Yves, F5MSR, erschien sporadisch als 7X0MT. – Heinz, DL2QT und Peter, DJ8XW, aktivierten die Klubstation **9M6AAC** abends mit kräftigen Signalen auf 20 m in SSB. – Auch SM5GMZ glänzte als **9M6/SM5GMZ** und **9M8/SM5GMZ** in CW und RTTY mit beachtlichen Feldstärken. – **HV0A** wurde mehrfach sporadisch durch die Gruppe um IK0FVC aktiviert, meist auf 20 m in SSB.

**V25OP** und **V25WY** konnten auf verschiedenen Bändern aus DL bis maximal 15 m erreicht werden. – Von den sehr seltenen Kermadec-Inseln wurden **ZM8CW** und **ZL1GO/8** planmäßig QRV, produzierten jedoch nur recht leise Signale in Europa. ZM8CW war im SSB-WPX und auf 80 m für die USA aktiv; ZL1GO/8 arbeitete meist auf 30 und 17 m in CW. QSLs via ZL1AMO.

**R1FJM** (über RX3MM) und **R1FJT** (via UA4CR) sorgen weiterhin für Betrieb vom Franz-Josef-Land. – Chris, ex TZ9A, war auf 17 m als **5U5U** in SSB zu arbeiten. – DL6KVA, QSL-Manager von 4K9W, erschien als **4K0CW** und bestätigt QSLs zuverlässig direkt oder übers Büro. – Beim WPX-SSB gab es kaum Aktivitäten auf 10 m, auf 15 m ging es nach Fernost, eine USA-Öffnung blieb aus. Auf 20 m konnte ich feststellen, dass gleiche

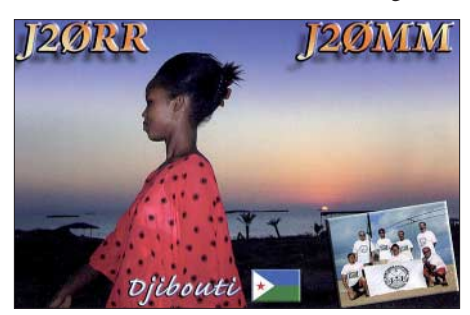

Frequenzen von Stationen aus der Karibik und aus Fernost belegt waren, die sich offenbar nicht hören konnten. Dafür kamen DX-Signale auf 80 und 40 m gut herüber, allerdings nicht ohne das QRM durch die vielen europäischen CQ-Rufer.

#### ■ **Kurzinformationen**

Eine der wichtigsten Informationsquellen per Internet für DXer, das Daily DX von W3UR, feierte 10-jähriges Bestehen. – Einen Überblick über DXpeditionen bietet auch DH9SB unter *www.dx-info.de* an.

Die Internetseite der GDXF *(www.gdxf.de)* präsentiert sich in neuem Outfit. – Ab 13. 3. 07 wurden per Sicherheitserlass der Behörden alle Funkaktivitäten im Irak **(YI)** verboten. – Wer **TC0DX** im März gearbeitet hat, kann sich über einen WAE-Punkt freuen. Es zählt als europäische Türkei, die QSL vermittelt OK2GZ.

Reto, HB9TRT, war überrascht, auf seiner Urlaubsinsel in Anguilla schnell und unproblematisch eine **VP2ERT-**Lizenz zu erhalten. Er erschien vorwiegend in PSK und SSB. – James, AD1C, hat eine Topliste für die Bandpunktesammler unter den 2 × RTTY-Enthusiasten erstellt (siehe *http://hamradio.adic.us/ rtty\_toplist.htm*). – Der thailändische Verband (RAST) gestattet allen einheimischen Funk-

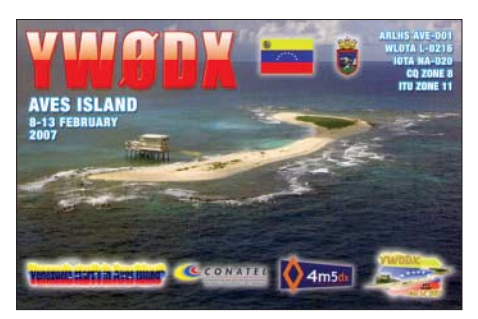

amateuren **(HS)** in diesem Jahr in Contesten das Arbeiten auf 160 m (1800 bis 1825 kHz) und 80 m (3500 bis 3536 kHz) in CW und SSB. Für das Funken auf den WARC-Bändern und 6 m ist eine Sondererlaubnis erforderlich.

In Neuseeland können Funkamateure für 10 ZL-\$ ein zusätzliches  $2 \times 1$ -Rufzeichen beantragen – somit ist ZL1ANH auch **ZL1T.** – Weltweit wird das **60-m-Band** immer öfter

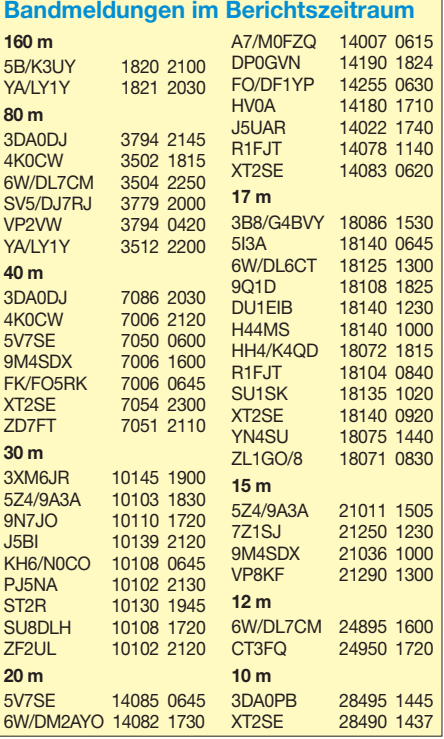

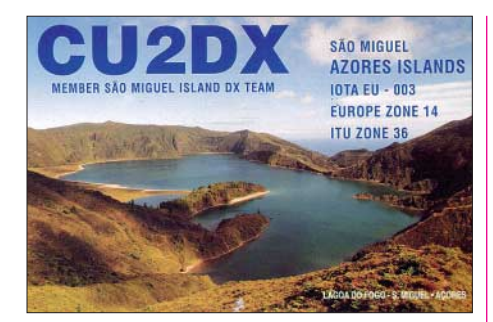

freigegeben und durch erste DXpeditionen schon unterstützt. So erhielt kürzlich auch **T77C** eine entsprechende Genehmigung. – K5LBU sucht noch OPs für eine DXpedition nach Botswana **(A2)** im Juli 2007.

#### ZL3AB stellte eine **Most Wanted Liste aus pazifischer Sicht** zusammen:

1. Jemen (7O), Navassa (KP1), 3. Pagalu (3C0), 4. Scarborough Riff (BS7), 5. Amsterdam & St. Paul Island (FT5Z), 6. Juan de Nova (FR/J), Desecheo (KP5), 8. Glorioso (FR/G), St. Peter & Paul (PY0s), Kongo (TN), South Sandwich (VP8ssa), 13. Nordkorea (P5).

#### ■ **Vorschau**

Wenn Sie dieses QTC lesen, ist hoffentlich die Schlacht um **BS7H** Wirklichkeit geworden und ermöglicht vielen DXern noch bis Ende April/Anfang Mai ein lang gesuchtes DXCC-Gebiet.

Eine ukrainische Fünf-Mann-Gruppe geht nach Fidji und will unter **3D2AP, 3D2TZ** und **3D2UY** vom 27. 4. bis 3. 5. 07 von OC-016 in allen Modes von 160 bis 6 m funken. Danach gibt es bis zum 7. 5. 07 noch eine Aktivität von OC-189 unter 3D2RI. Pilotstation ist UU0JM *(3d2ri@ukr.net).* QSLs für 3D2RI an UR3HR bzw. via Heimatrufzeichen.

IK1PMR und K2LEO schließen sich der italienischen Mongolei-DXpedition (**JT1Y** u. a. bis 3. 5. 07) an. – **FS/K9EL** wird vom 27. 4. bis 6. 5. 07 vom französischen St. Martin funken; KJ9I und NF9V sind vom 18. bis 21. 5. 07 auf Anguilla und werden als **VP2EDS** sowie **VP2ERV** in der Luft sein.

Vom Standort von 6W7RV meldet sich **IZ2DPX/6W** zwischen dem 12. und 22. 5. 07 aus dem Senegal. Vorher will SM5GMZ, zuletzt aus Ost-Malaysia in der Luft, vom 27. 4. bis 8. 5. 07 aus dem **Senegal** funken. – Drei Japaner beabsichtigen vom 29. 4. bis 5. 5. 07 als **JD1BLK, JD1BLY** und **JD1BMH** Allbandbetrieb von Ogasawara zu machen.

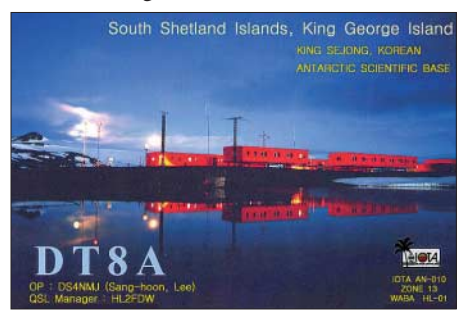

Falls sich die erforderlichen Genehmigungen und ein Schiff organisieren lassen, soll die polnische **3B6-DXpedition** vom 6. bis 18. 6. 07 über die Bühne gehen*.* – Vom 25. 4. bis 10. 5. 07 kündigt sich **YB9/PA5CW** an.

## *IOTA-QTC*

**Bearbeiter:** 

**Thomas M. Rösner, DL8AAM Wörthstr. 17, 37085 Göttingen Packet-Radio: DL8AAM@DB0EAM E-Mail: dl8aam@darc.de URL: http://people.freenet.de/troesne/ index.html** 

#### ■ **Insel-Aktivitäten**

**Europa:** GM3YOR ist vom 19. bis 26. 5. 07 portabel von der Isle of Islay in den Inneren Hebriden, **EU-008,** QRV. – Das Sonderrufzeichen SG60RK ist bis zum Jahresende auf allen Bändern von Gotland, **EU-020,** aktiv. QSL via SM1TDE. – F5JNE macht ab 30. 4. 07 für zwei Wochen von der Belle Ile en Mer, **EU-048,** Betrieb. Während seines Aufenthalts ist geplant, zusammen mit F5IRH zusätzlich einige Inselchen in der Bretagne (Morbihan-Region) zu aktivieren. Betrieb findet unter Heimatrufzeichen/p in CW sowie SSB auf 80 und 40 m statt. – IZ0EHO, IZ0FKE und IZ0BTV aktivieren zusammen mit OH1MN unter dem Sonderrufzeichen OH10TA vom 25. bis 29. 4. 07 in CW und SSB auf allen KW-Bändern Parainen Island, **EU-096,** eine der Top-Ten IOTA-Gruppen der Most-Wanted-Liste in Europa. QSL via IZ0EHO.

Zum 13. Mal in Folge wird eine Gruppe deutscher Pfadfinder-Funker über Pfingsten die Nordseeinsel Rømø, **EU-125,** in CW, SSB, RTTY sowie PSK31 unter OZ1RDP aktivieren. Informationen unter *www.oz1rdp.de;* QSL via DL9BCP. – DL1TM und DJ4MG sind noch bis zum 26. 4. 07 von Vendsyssel-Thy, **EU-171,** mit vorangestelltem OZ/ auf allen KW-Bändern sowie auf 2 m in SSB (JO47) QRV.

**Asien:** F5AHO ist vom 12. bis 20. 5. 07 in Korea. Während seines Besuchs will er als HL1/F5AHO verschiedene IOTA-Gruppen aktivieren **(AS-026, AS-060, AS-081** sowie **AS-085).** Betrieb findet vorrangig in SSB auf 20, 17 und 15 m statt. QSL via Heimatrufzeichen. – Die Insel Miyako, **AS-079,** wird vom 27. 4. bis 7. 5. 07 durch JS6RRR/JS6 in CW, SSB und Digimodes aktiviert.

**Ozeanien:** Ein Team von fünf ukrainischen OPs (UR3HR, UR7HTX, UR7HTZ (3D2TZ), UT5UY (3D2UY) und UX0LL (3D2AP) ist vom 27. 4. bis 3. 5. 07 von Taveuni Island, **OC-016,** unter 3D2AP, 3D2TZ und 3D2UY aktiv. Anschließend geht es bis 7. 5. 07 nach Yanuca Island, **OC-189,** dort wird unter 3D2RI mit maximal drei Stationen Betrieb gemacht. Die Taveuni-QSLs gehen an die jeweiligen Heimatrufzeichen, während 3D2RI an UR3HR geht.

**Nordamerika:** K9GY ist im CQ WPX CW-Contest vom 26. bis 27. 5. 07 als C6AYM von New Providence Island, **NA-001,** aktiv. – XE1IH, XE1KOF, XE1YJL, XE1XR, XE2ML und XE2AUB aktivieren vom 14. bis 19. 5. 07 unter 4A3IH zwei Inseln der IOTA-Gruppe **NA-183.** Betrieb findet auf allen Bändern in CW, SSB sowie Digimodes von La Roqueta (Bucht von Acapulco) und anschließend vom 21. bis 26. 5. 07 von der Isla Ixtapa statt. Aktuelle Informationen auf *www.mdxc.org/4a3ih.* QSL via IT9EJW, auch via Büro.

## *Packet-QTC*

**Bearbeiter: Jürgen Engelhardt, DL9HQH Azaleenstr. 31, 06122 Halle Packet-Radio: DL9HQH@DB0ZWI E-Mail: dl9hqh@gmx.de**

#### ■ **Linkstrecken**

#### *DB0ASF (Aschaffenburg)*

Der Link von DB0GV (Frankfurt) nach DB0ASF weist immer schlechtere Übertragungswerte und mehrere Ausfälle auf. Deshalb wurde der Linktransceiver bei DB0ASF ausgebaut und überprüft, wobei festgestellt wurde, dass die Sendeleistung nur noch 30 % (500 mW) erreicht.

Man versucht nun, so schnell wie möglich, den Sender wieder in Ordnung zu bringen. Wahrscheinlich muss das Sendemodul nach mehr als

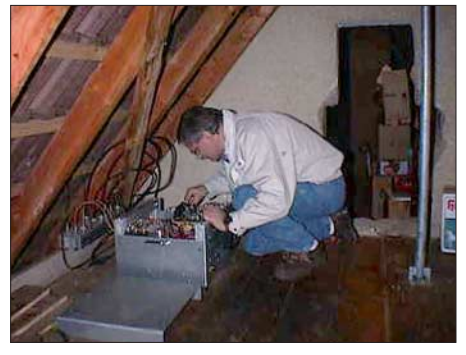

**Abgleicharbeiten beim Digipeater DB0ASF (Aschaf**fenburg) am Link zu DB0GV

zwölf Jahren Betrieb ausgewechselt werden. Durch die Neuorganisation der Funktürme durch die Deutsche-Funkturm-GmbH gewinnt die Nord-/Süd-Strecke DB0GV-DB0ASF-DB0SWR zunehmend an Bedeutung.

#### *DB0DFT (Großer Feldberg Taunus)*

Seit dem 30. 3. 07 ist der Digipeater mit neuem Rufzeichen vom neuen Standort QRV: Dem Aussichtsturm des HR in JO40FF auf dem Gr. Feldberg. In nächster Zeit werden auch die Linkstrecken nach Gießen und Idstein sowie auch der Funkrufsender und der 23-cm-Benutzerzugang wieder in Betrieb genommen.

#### *DB0ERF (Erfurt)*

Eine Änderung der IP-Adresse gab es bei *www. db0erf.de*. Seit dem 27. 3. 07 ist sie über *http:// 195.190.142.207* zu erreichen. Ich war vom übersichtlich gestalteten Web-Auftritt überrascht *(DL9HQH).*

#### *DB0EXP (Leipzig)*

Die Wartungsarbeiten für das Frühjahr 2007 sind fast abgeschlossen. Der RMNC soll noch einen neuen EPROM bekommen, um nach einem Reset bzw. Stromausfall mit den aktuellen Linkparametern versorgt zu werden. Die Verbindung mit dem Internet-Gatewaysystem IGATE erfolgt seit dem 28. 3. 07 mit einer separaten RMNC-Kanalrechnerkarte. Aus diesem Grund kam es auch in der zweiten Märzhälfte zu kurzen Ausfällen des Digipeaters.

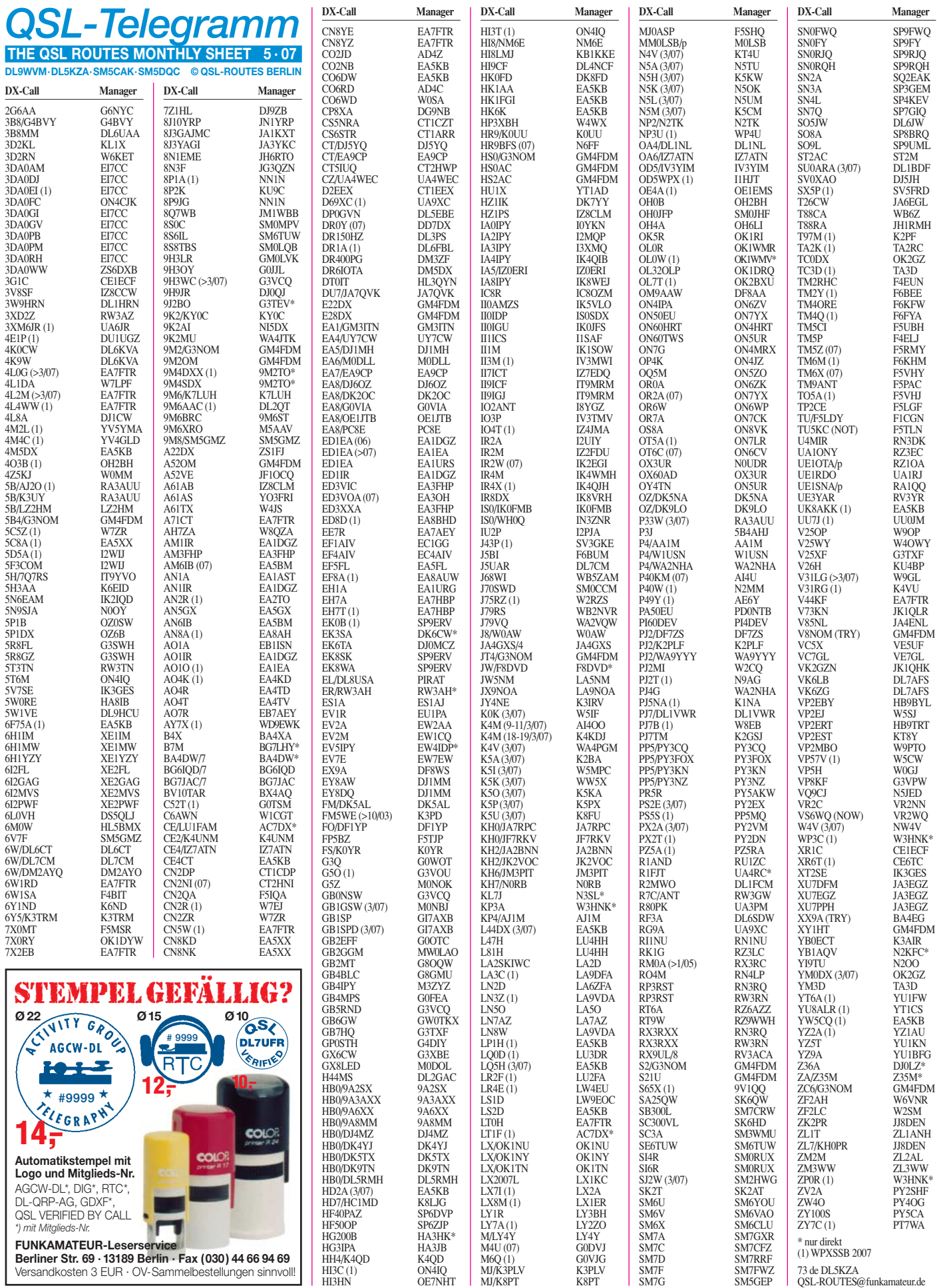

73 de DL5KZA QSL-ROUTES@funkamateur.de

**FUNKAMATEUR-Leserservice Berliner Str. 69 · 13189 Berlin · Fax (030) 44 66 94 69** Versandkosten 3 EUR · OV-Sammelbestellungen sinnvoll!

## *QSL-Splitter*

Im Berichtszeitraum gab es u.a. die folgenden **direkten** QSL-Eingänge: 3C0M, 4S7UCG, J20MM/J20RR (GDXF), TI5N (W3HNK), XU7ACY, YW0DX (GDXF), YX0LIX; sowie übers **Büro** (meist über Manager): 4K5D, 6M0MM, 6W1SA, 8R1RPN, 9M0S (1993!), 9M2MRS, 9N7AU, A52JS, A61AJ, AA1AC/ VP9, CT3/DL3DRN, DT8A, FK/IV6CAC, FY5KE, FS/KM3T, HI9L, HP1/OA4WW, IM0A, IS0/N2WB, OD5/AJ3M, OY9R, SV9/ OK2BOB, T32WW, T77GO, TA1ZW, TF3PPN, TK/DJ9RR, TK/F5CWU, TK/ F5TIL, TT8PK, TU2WL, TU5KG, VP5/ AH6HY, YA0J, YA1D, YI/S53R, YI9R, YJ0ACC und ZB2/ON5MRT.

IZ8CCW ist neuer QSL-Manager von **3V8SF,** der Scout Radio Club Station in Sfax. Momentan kann Antonio Kontakte ab Anfang 2007 bestätigen; ältere Logs sollen in Kürze folgen.

Der QSL-Bearbeiter von **4Z5KJ** ist W0MM (Laurent D. Thomin, 1615 Beaconshire Rd, Houston, TX 77077-3817, USA). Alex bevorzugt Leuchtturm-Aktivitäten *(Bilder auf http: //kajotus.fotoplenka.ru/album290041/).*

JA8VE arbeitet ab April zwei Jahre für die Bhutanese PTT. Kunio verfügt über jede Menge DX-Erfahrung, was seine ex-Rufzeichen ZL1WY, W1VX, V74VE, V63VE, T22VE, 3W6KS, XV5VE, VK9XE, VK9CV, AL7C, FO0KUN und 3D2KZ belegen. Er erhofft sich als Rufzeichen **A52VE** und möchte vor allem in SSB und den Digital-Modes Allband-Betrieb machen. QSL-Manager ist JF1OCQ.

**DXCC-Neuigkeiten:** Diese in jüngster Zeit durchgeführten Funkakivitäten erkennt das DXCC-Diplom-Gremium an: DX0JP (Spratly Islands); 9M4SDX (Spratly Islands); 9U9Z (Burundi), YW0DX (Aves Island); 1A4A (Sovereign Military Order Of Malta). Die QSL-Prüfer der ARRL sollen ab sofort alle Karten der derzeitigen **DXCC-**Liste bis 1945 zurück ohne 10-Jahresbegrenzung checken dürfen.

Syl, F5TLN, ist nicht Manager von **TU5KC,** hat mit ihm auch niemals etwas zu tun gehabt. Entsprechend *qrz.com* lautet die QSL-Route

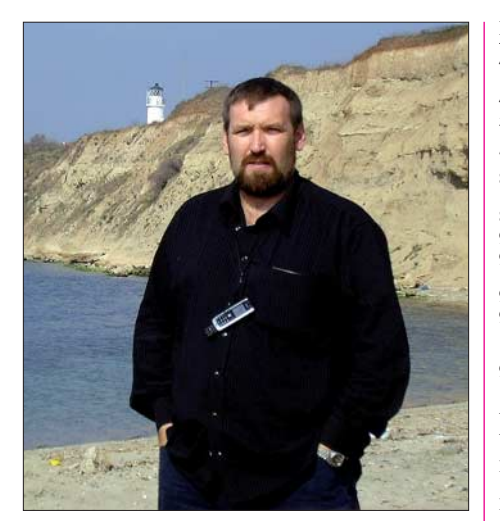

**Alex, SV2/4Z5KJ, bei einer seiner Lighthouse-Aktivitäten Foto:** *kajotus.fotoplenka.ru*

Didier Butz, E 43 Riviera, 3 BP 1691 Abidjan 18 CI, Abidjan, Ivory Coast.

Tom, GM4FDM managt die QSL-Karten von Ray, **G3NOM.** Er verfügt über Logs und QSLs von 5B4/G3NOM, 9M2OM/p, 9M2/G3NOM, 9M2OM, A52OM, E22DX, E28DX, G3NOM, HS0AC/2, HS2AC, HS0/G2NOM, JT4/ G3NOM, S21U, S2/G3NOM, XY1HT sowie auch ZC6/ G3NOM. Von V8NOM verfügt er über Logbucheinträge, hat jedoch noch keine QSL-Karten. Für eventuelle Rückfragen steht Tom über *tom@gm4fdm.com* zur Verfügung.

QSLs von **YX0A & YX0LIX:** Falls Sie bis Mitte April keine QLS-Karte dieser DXpedition erhalten haben, bittet Steve, KU9C, um eine E-Mail *(ku9c@yahoo.com);* er überprüft dann den Status. Ausnahmen: Wenn sich YX0A- und/oder YX0LIX-Karten zusammen mit anderen QSL-Anfragen an ihn in ein und demselben Umschlag befinden, dauert die Bestätigung länger – bitte etwas Geduld.

**EX8AA,** einer der aktivsten Funkamateure in Kirgisistan, verstarb leider am 19. 2. 07. Bek, EX8AB, sagte zu, dass sämtliche noch ausstehenden QSL-Karten beantwortet werden. **Tnx für die QSL-Karten via DG0ZB, DJ1TO,**

### **DL2VFR, DL7VEE und DL9RCF.**

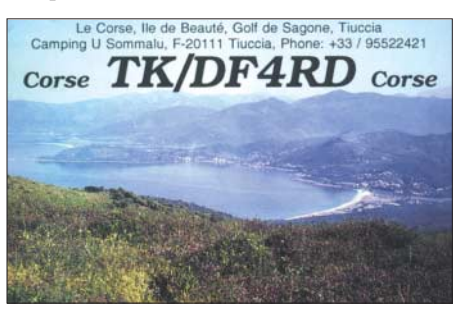

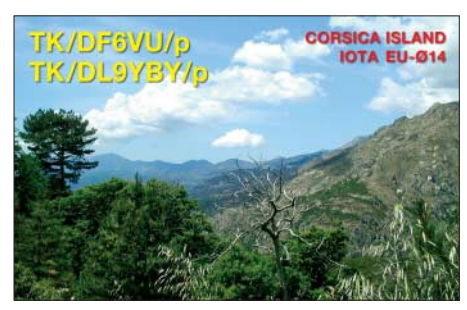

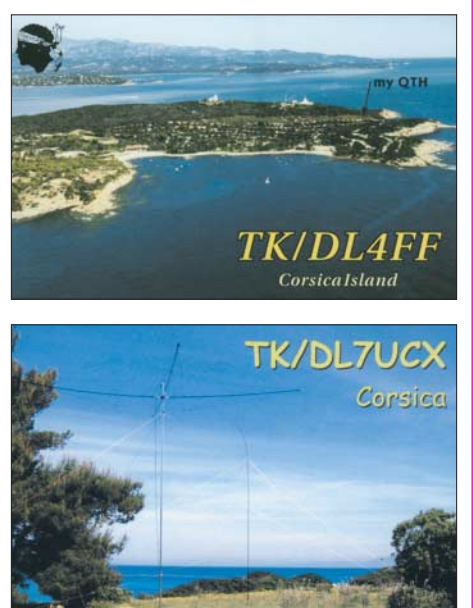

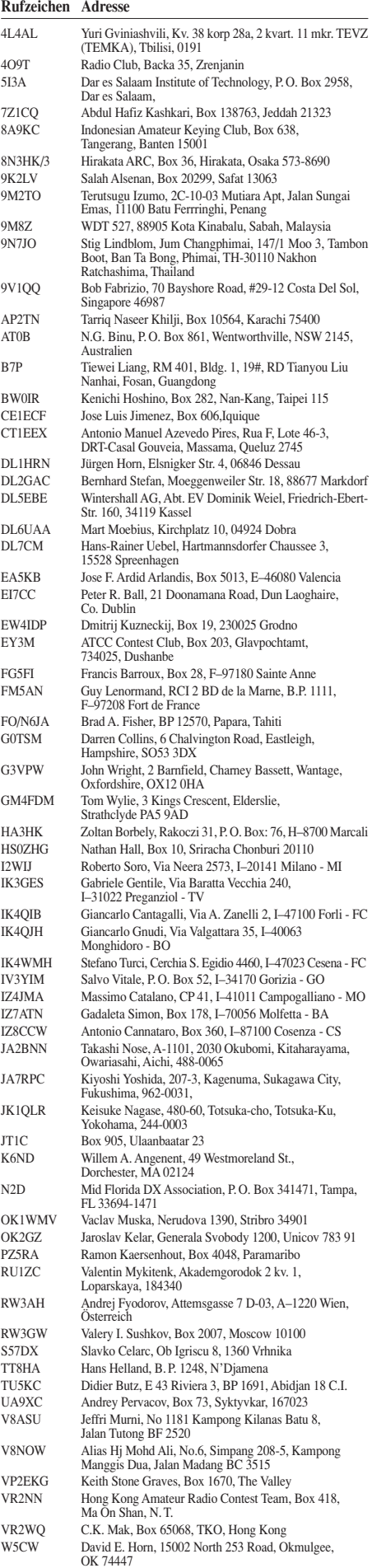

XX9LT Vong Chi Ieong, Box 8005, Macau

## *SOTA-QTC*

**Bearbeiter:**

**Dipl.-Ing. Harald Schönwitz, DL2HSC Försterweg 8, 09437 Börnichen E-Mail: dl2hsc@darc.de**

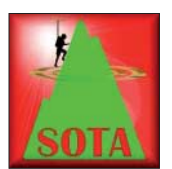

#### ■ **Zulauf beim Jugendpokal**

In diesem Jahr haben bereits fünf Jugendgruppen ihre Teilnahme am SOTA-DM-Jugendpokal angekündigt.

Das sind DN2FDX aus Kassel (unter Leitung von Wolfgang, DH3ZK), DL0GYM aus Flöha (unter Leitung von Harald, DL2HSC), DL0ERW aus Weiskirchen (unter Leitung von Wolfgang, DD1WKS), DL0WR (die zweite Mannschaft aus Weiskirchen) und DN1GB aus Bad Honnef (unter der Obhut von Gerd, DK1KBB).

Neben den Pokalgewinnern der vergangenen drei Jahre (DN2FDX, DL0GYM, DL0ERW) stehen damit bisher zwei weitere Teams in den Startlöchern. Weitere Jugendgruppen sind hiermit zum Mitmachen eingeladen! Die Regeln für eine Teilnahme findet man unter *www.sotadl.de/sc/sota-dm.htm.*

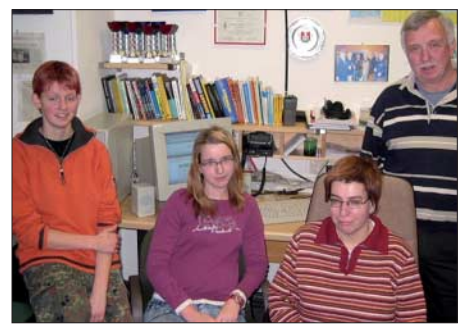

**Die Jugendgruppe DN1GB mit Gerd, DK1KBB Foto:** *www.sota-dl.de*

Die Jugendgruppe DL0GYM wird den Europatag der Schulfunkstationen am 5. 5. 07 (siehe auch S. 571 sowie unter *www.aatis.de*) zu einer ersten Aktivität vom Adelsberg **(DM/ SX-099)** nutzen.

#### ■ **Ende der Bonusperiode**

Am 15. 3. 07 endete in den Mittelgebirgen die Winterbonusperiode. Die milde Witterung während des Winters führte dazu, dass in dieser Zeit viel mehr OMs als sonst in dieser Jahreszeit aktiv waren. Dabei kamen sie in den Genuss der von der Datenbank automatisch verteilten Minusgrad-Bonuspunkte ab 500 m ü. NN.

Matthias, DL1JMS, machte sich am 11. 3. 07 auf den Weg: "Eigentlich noch Winter-Bonusperiode, doch das Thermometer zeigte 14 °C an. Herrlicher Sonnenschein, strahlend blauer Himmel, das ließ uns nicht länger zu Haus bleiben. Die Aktivität führte an die Harznordseite zum Stapenberg **(DM/SA-050,** unter 500 m, d. h. keine Bonuspunkte), einem der neuen Gipfel in Sachsen-Anhalt.

Der vorerst letzte Sturm hatte etliche Bäume umgeworfen, sodass die Fläche noch freier geworden ist. Der Hinweis "Brockenblick" ließ uns noch ein wenig höher steigen, wo sich ein guter Platz zum Aufbauen der Antenne (Dipol mit Zweidrahtspeisung) bot. Auf 40 m gelang das erste QSO mit Klaus, DF2GN. Weitere Verbindungen gelangen später noch auf 20, 10 und 2 m. Ein schöner Aktivitätsauftakt in der Märzsonne".

Am gleichen Wochenende fand in Goslar der AATiS-Bundeskongress statt. Dabei war es mir (DL2HSC) möglich, am 10. 3. 07 einen Vortrag über Portabel- und Bergfunken zu halten; am darauf folgenden Sonntag erfolgte die Aktivierung des Steinbergs **(DM-NS-20,** unter 500 m, d. h. keine Bonuspunkte). Bei ebenfalls hervorragenden Witterungsbedingungen verfolgten die XYLs und OMs den Funkbetrieb vom Turm des Steinbergs aus. Vielleicht hören wir in nächster Zeit ein paar neue Rufzeichen von den Bergen.

#### ■ **Neues von den Assoziationen**

**OE:** Nach dem Wechsel des österreichischen Assoziationsmanagers gibt es seit 21. 3. 07 ein neues Referenzhandbuch. Folgende Änderungen und Ergänzungen sind darin eingearbeitet: Neuer Assoziationsmanager ist Christian Wolf, OE1CWA; neue Regionsmanager für Steiermark, Kärnten, Oberösterreich und Wien, Implementierung der Gipfeltabelle Steiermark sowie Korrektur von Formatierungsfehlern.

**OK:** Wie das SOTA-Management mitteilt, steht die tschechische Assoziation in den Startlöchern. Besonders interessant für uns dürften somit der böhmische Teil des Erzgebirges und der Böhmerwald sein, da sich hier sehr schöne grenzüberschreitende Touren organisieren lassen.

**W2:** In der am 1. 3. 07 gestarteten W2-Assoziation fand die allererste SOTA-Aktivierung auf dem amerikanischen Kontinent durch KC2EUS statt. Andrew bestieg den 666 m hohen Kane Mountain **(W2/GA-082,** 1 Punkt) in den Greater Adirondacks am 4. 3. 07. Mit sieben QSOs erreichte er die für eine Aktivierung notwendige Mindestanzahl von vier Verbindungen, u. a. auch mit WA2RQC und KB2MOB im 2-m-Band.

#### ■ **Treffen Amateurfunk Erzgebirge**

Bereits jetzt möchte ich auf das am 13. 10. 07 stattfindende Treffen in Börnichen hinweisen. Am gleichen Tag findet im mittleren Erzgebirge eine Motorsportveranstaltung statt. Erfahrungsgemäß werden dazu einige Zehntausend Besucher erwartet. Deshalb empfiehlt es sich schon jetzt, nach einer Unterkunft Ausschau zu halten.

Viele der Besucher des Amateurfunktreffens äußerten im vergangenen Jahr den Wunsch, bereits am Freitag anzureisen und bis Sonntag zu bleiben. Stellplätze für Wohnmobile werden bei Bedarf organisiert.

Für Freitag und Sonnabend abends sind ungezwungene Gesprächsrunden geplant, am Sonntagvormittag soll es eine geführte Wanderung zu einem Berg in der Nähe, selbstverständlich mit einer Aktivierung im Rahmen des Sächsischen Bergwettbewerbs und SOTA sowie die Besichtigung eines interessanten technischen Objekts in der Nähe geben. Weitere Informationen zu diesem Treffen werden rechtzeitig veröffentlicht.

*Danke für die Informationen an DL1JMS*

## *COTA: Castle On The Air*

#### ■ **COTA erweitert Portabel-Aktivitäten**

Am Anfang stand die Idee, auf die andere Seite des Pile-Ups zu kommen. Italienische Funkamateure inspirierten uns schließlich zum Burgendiplom. So brachten Jürgen, DL8GG (ex DL3ASJ), und ich, DL1ATR, das erste deutsche Burgendiplom heraus, das Thüringer Burgendiplom. Mittlerweile existieren mehrere deutsche Diplome mit ähnlichen Inhalten (siehe auch S. 563).

Zur Bereicherung unseres gemeinsamen Hobbys haben Hartmut, DL2HRT, Jürgen, DL8GG, und Hans, DK8RE, eine Initiative zum Leben erweckt, um eine Plattform sowie einheitliche

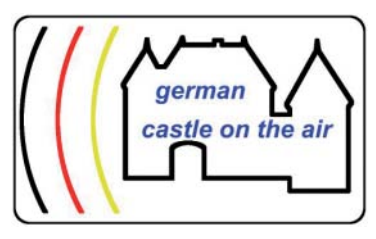

Richtlinien für Portabel-Aktivitäten in Verbindung mit Burgen und Schlössern speziell in Deutschland zu finden. Sie suchen Kontakte zu anderen Interessenvertretern in Deutschland, Europa und der Welt.

Es liegt in unserem Interesse, Portabel-Aktivitäten zu fördern, neue Impulse zu geben und bei der Erarbeitung von neuen Burgen- oder Schlösserdiplomen zu helfen.

Die Aktivierung von Burgen und Schlössern fördert zudem auch die Öffentlichkeitsarbeit des Amateurfunks, man erscheint vor Ort und damit auch als Gesprächspartner für interessierte Mitmenschen.

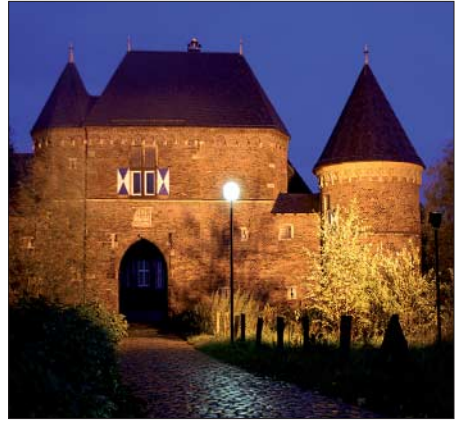

**Die Wasserburg Vondern in Oberhausen bei Nacht Foto: DL1ATR**

Aus langjähriger Erfahrung wissen wir, dass die Schlösser- und Burgenaktivitäten auch im benachbarten Ausland sehr gefragt sind.

Daher sind weitere aktive und engagierte Mitstreiter willkommen, die bei der Erstellung einer gesamtdeutschen Burgen- und Schlösserliste mithelfen sowie vielseitige Portabel-Aktivitäten an und auf Burgen und Schlössern durchführen möchten.

Interessenten wenden sich bitte per E-Mail an *d*/1atr@darc.de. **Stefan Dix. DL1ATR** *dl1atr@darc.de.* **Stefan Dix, DL1ATR**

## *QRP-QTC*

#### **Bearbeiter: Peter Zenker, DL2FI Molchstr. 15, 12524 Berlin E-Mail: dl2fi@dl-qrp-ag.de Packet-Radio: DL2FI@DB0GR**

#### ■ **Neue Pläne, neue Projekte**

Die geplante 100-W-PA ist zwar immer noch nicht serienreif, da die Beschaffung einiger Bauteile doch länger gedauert hat als geplant. Für den Entwickler DK1HE gehört sie aber schon fast der Vergangenheit an, sodass er sich bereits um das nächste Projekt kümmert. Diesmal haben wir nicht auf die früher so beliebte Ideenkonferenz anlässlich der Ham Radio gewartet, sondern auf Grund der Einführung der Klasse-E-Genehmigung und deren Aktivität auf der kurzen Welle eine schon lange vorhandene Idee in Angriff genommen: einen preiswerten Monoband-SSB/CW/PSK-Transceiver. Wie schon bei der Endstufe steht auch diesmal im Vordergrund ein Projekt zu realisieren, mit dem wir die E-Inhaber in das Selbstbau-Boot holen wollen. Obwohl inzwischen sehr viele DO-Rufzeichen auf 80 m in Telegrafie zu hören sind, ist für die Mehrzahl wahrscheinlich doch ein SSB/PSK-Transceiver ein größerer Anreiz, es einmal mit einem Selbstbauprojekt zu versuchen.

Die Eckdaten des neuen Projektes stehen bereits fest: Monoband-Transceiver mit Einfachsuper-Empfänger, alle Teile auf einer Europakarte, keine Drahtverbindungen. Die Bedienteile und ein zweizeiliges Display sind auf einer vorn (senkrecht) montierten Leiterplatte untergebracht, die mittels dreier Steckverbinder fest mit der Hauptplatine verbunden ist. HF-technisch wollen wir einen Preselektor mit Bobin-Spulen einsetzen, den kaskadierten ZF-Verstärker vom Blue Cool Radio, die SSB-Aufbereitung vom Speaky und als RX-Mischer den schnellen Schaltmischer aus dem BCR. Gesteuert wird der Transceiver vom bewährten UniDDS, der Doppel-VFO, der RIT- und Split-Betrieb bietet. In der PA kommen zum ersten Mal die neuen VMOS-HF-Transistoren von Mitsubishi zum Einsatz, die speziell bis 30 MHz bei 12 V Betriebsspannung entwickelt worden sind.

Dieses Konzept sollte nicht nur Anfängern nachbausicherer Monoband-Transceiver entgegenkommen, es dürfte sogar auf Grund der eingesetzten HF-Technik auch für erfahrene Bastler interessant sein. Für beide Gruppen wird mit steigender Sonnenfleckenzahl sicherlich neben der zum Start geplanten 80-m-Version besonders auch die 10-m-Variante als "stand alone"-Transceiver ein lohnendes Projekt sein, da sich mit dem Empfänger das DX-Band beobachten lässt, während man die "große" Station auf einem anderen Band betreibt. Bei einer plötzlichen Öffnung auf 28 MHz reichen die 10 W PEP in Verbindung mit dem integrierten Sprachprozessor aus, fast jede DX-Verbindung zu tätigen. Im QRP-Forum (*www.qrpforum.de)* versuche ich über den Entwicklungsstand zu berichten.

#### ■ 3. Ostbrandenburger QRP-Fieldday

Die DL-QRP-AG, das Berliner Amateurfunkzentrum BAFuZ und andere führen vom 8. 6. bis 10. 6. 07 den 3. QRP-Fieldday in Brandenburg

durch. Ort des Geschehens ist das Klubgelände des DARC-OV Y13 in Diehlo, einem Ortsteil von Eisenhüttenstadt. Anreise und Aufbau erfolgen Freitagnachmittag; am Samstag sind verschiedene Aktivitäten geplant – Abbau bzw. Abreise ist für den Sonntagnachmittag vorgesehen. Ein Programm im herkömmlichen Sinne existiert nicht, lasst Euch überraschen!

Platz für Zelte bzw. Wohnwagen steht nur begrenzt zur Verfügung, daher möglichst vorher anmelden. Wasser wird aus Kanistern bereitgestellt. Sanitäreinrichtungen und Strom sind vorhanden. Für Verpflegung muss jeder selbst sorgen, ein gemeinsames Grillen sollte es jedoch allemal geben.

Anfragen und Anmeldungen bitte per E-Mail an *dh2uai@gmx.de,*Tel. (01 71) 3 85 45 72.

#### ■ **DL-QRP-AG und QRPproject nicht auf der Ham Radio**

Eigentlich wollten wir in diesem Jahr auf der Ham Radio in Friedrichshafen unser 10. Jubiläum feiern, haben uns jedoch entschlossen, statt der Ham Radio lieber einige kleinere Veranstaltungen, die von Funkamateuren für Funkamateure organisiert werden, zu besuchen (z. B. die Viadrina, verschiedene QRP-Treffen oder auch der 1. Frankonia QRP-Fieldday am 17./19. 8. 07 in Marloffstein).

Ein Grund ist, dass in diesem Jahr die einzelnen Bestandteile des Vertrages für Standbetreiber konsequent durchgesetzt werden sollen, was für uns erstens finanziell nicht tragbar ist und zweitens ein unkalkulierbares Risiko in sich birgt, da ich unterschreiben müsste, dass ich bei Verstoß gegen die Regeln mit einer Konventionalstrafe in Höhe von bis zur zehnfachen Standgebühr einverstanden wäre. Es beginnt damit, dass wir uns verpflichten sollen, bereits am Tag vor der Messe mittags den Stand zu besetzen. Das bedeutet, dass wir bereits Mittwoch anreisen müssten, was einen weiteren Tag Arbeitsausfall sowie eine zusätzliche Übernachtung kostet.

Ausstellung und Vertrieb von Waren am Stand der DL-QRP-AG sind untersagt, und die Messeleitung will das in diesem Jahr wohl auch durchsetzen, es sei denn, wir zahlen die Standgebühr für kommerzielle Unternehmen. In den vergangenen sechs Jahren, solange wir Bausätze auf der Messe ausstellen und verkaufen, haben wir die Veranstaltung als großes Plus für QRP und Selbstbau gesehen. Wenn wir nun vor der Wahl stehen, einige tausend Euro Standgebühr zu zahlen, um überhaupt Bausätze unter die Leute bringen zu können, dann entscheiden wir uns eher gegen die Ham Radio.

In diesem Zusammenhang wundert mich, dass andere Verbände das alles hinnehmen. Weitere Arbeitsgemeinschaften und Vereine, die eine ähnliche Größe erreicht haben wie die DL-QRP-AG, arbeiten genau so, wie wir es seit Jahren getan haben. Ob AMSAT, AATiS, oder DL-

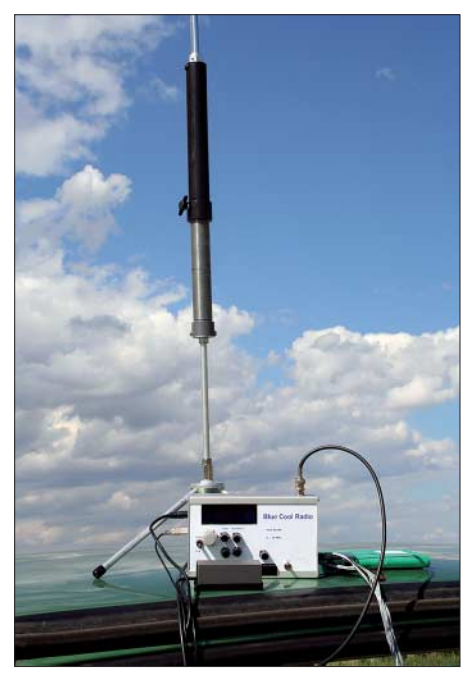

**"Blue Cool Radio" im Portabelbetrieb Foto: DL1JGS**

QRP-AG, alle vertreiben auf der Ham Radio Waren am Stand des ideellen Trägers, da sich die Ziele der Gruppe ohne einen Warenvertrieb heutzutage anders nicht erreichen lassen. Unser Vorbild, der englische G-QRP-Club, hatte früher in Friedrichshafen stets einen gemeinsamen Stand mit Kanga und Hands Electronics, kommt aber seit Jahren nicht mehr zur Ham Radio, weil er ebenfalls wegen des Verkaufs von Bausätzen horrende Standgebühren zahlen soll. Stattdessen fährt man trotz höherer Reisekosten nach Dayton (Ohio/USA), wo es selbstverständlich ist, dass Bausätze am Klubstand vertrieben werden.

Betrachtet man die Entwicklung der Ham Radio etwas genauer, dann scheint der Wandel vom Amateurfunktreffen zum reinen Kommerz-Event unaufhaltsam.

## *Vorankündigung Viadrina 2007*

Es gibt auch in diesem Jahr ein Ham Radio Meeting Viadrina. Es ist bei der Messegesellschaft Frankfurt (Oder) fest zum 15. 9. 07 gebucht. Da der Distrikt Brandenburg seine Zusage, sich an den Kosten des ersten Meetings (2006) zu beteiligen nicht einhielt, sind wir umso mehr darauf angewiesen, rechtzeitig für das Treffen zu werben, damit viele Funkamateure und am Amateurfunk interessierte Leute kommen.

Wie im vergangenen Jahr sind erneut interessante Vorträge geplant. Hauptanliegen des Ham Radio Meeting Viadrina ist aber das miteinander Reden, das Auffrischen alter und schließen neuer Bekanntschaften sowie die Vorstellung der verschiedenen Sparten des Amateurfunks.

Auch in diesem Jahr soll die Teilnahme für alle ideellen Gruppen nur einen symbolischen Preis kosten; die Kosten für Flohmarkt-Tische halten sich in einem vertretbaren Rahmen.

Mit der Messeleitung wurde vereinbart, dass wir die Größe des angemieteten Objektes bis kurz vor dem eigentlichen Termin variabel halten. Damit wir einen Überblick gewinnen, wäre es sehr hilfreich, wenn insbesondere Gruppen, die sich vorstellen wollen und Flohmarkt-Teilnehmer, frühzeitig bei uns melden. Die Koordination liegt erneut in den Händen von Roland, DH2UAI. Details erfahrt Ihr bei ihm telefonisch unter (01 71) 3 85 45 72 oder per E-Mail über *dh2uai@gmx.de.* **Peter Zenker, DL2FI**

## *Sat-QTC*

**Bearbeiter: Thomas Frey, HB9SKA Holzgasse 2, 5242 Birr E-Mail: hb9ska@amsat.org Packet-Radio: HB9SKA@HB9PD.CHE.EU**

#### ■ **Dnepr-Start**

Am 17. 4. 07 soll erneut ein Dnepr-Start mit CubeSats, EgyptSat und SaudiSats erfolgen. Die folgenden vier CubeSats tragen jeweils eine Amateurfunknutzlast:

**Libertad-1** der Sergio Arboleda Universität in Kolumbien. Der Satellit hat einen Packet-Radio-Digipeater mit 1k2 AFSK. Der Downlink ist auf 437,405 MHz und der Uplink auf 145,825 MHz. Mehr Informationen gibt es unter *www.usergioarboleda.edu.co/proyecto \_espacial/.*

**CAPE 1** (Cajun Advanced Picosatellite Experiment 1) der University of Luisiana, USA. Der Packet-Radio-Downlink mit 9k6 FSK ist auf 435,245 MHz. Mehr Informationen unter *http://ulcape.org/wiki/Main\_Page.*

**PolySat CP3** der Cal Poly State University, USA. Der Packet-Radio-Downlink mit 1k2 AFSK arbeitet auf 436,845 MHz. Weitere Informationen unter *http://polysat.calpoly.edu/ CP3.php.*

**PolySat CP4** des Cal Poly United Amateur Radio Club. Der Packet-Radio-Downlink mit

was deren Einschuss in zwei unterschiedliche Umlaufbahnen möglich machte.

Exakt 14 min und 18 s nach dem Start war vorerst Brennschluss für die Centaur. Die Rakete wurde daraufhin neu ausgerichtet. 18 min nach dem Liftoff setzte man als erste Nutzlast "Orbital Express" aus. Innerhalb dieser Mission soll das Auftanken von Satelliten im Erdorbit erprobt werden.

33 min nach dem Start wurde die Oberstufe erneut gezündet, um die verbliebenen Satelliten in eine höhere Bahn zu schießen, die ihren erdnächsten Punkt in 397 km Höhe und den erdfernsten bei 3436 km verzeichnet. Die Inklination der Umlaufbahn beträgt 44°. Etwa 39 min nach dem Start kam es zur dritten und letzten Zündung der Oberstufe in Richtung des Zielorbits.

Die letzte Nutzlast gelangte 66 min und 5 s nach dem Abheben in eine 560 km hohe Umlaufbahn mit einer Inklination von nur 35,4°. FalconSat-3 der US Air Force Academy wurde von Kadetten der Akademie entwickelt und sollte ihnen die Möglichkeit geben, an einem echten Satelliten mitzuarbeiten. Er wiegt 54 kg und beherbergt fünf wissenschaftliche, militärische Experimente.

Dazu gehört unter anderem das Flat Plasma Spectrometer, um Effekte von geladenen Partikeln bei Entstehung, Fortbewegung und Zerfall zu messen. Daneben sind das Plasma Local Anomalous Noise Element zur Detektierung von Plasmaturbulenzen innerhalb des Satel-

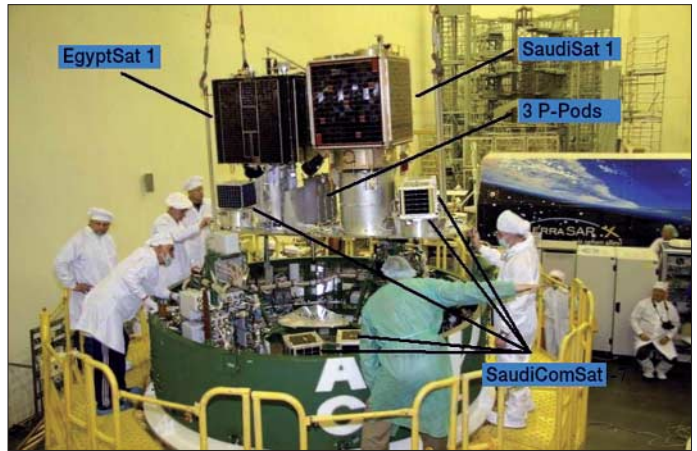

1k2 AFSK ist auf 437,345 MHz oder 437,25 MHz. Hier gibt es unterschiedliche Angaben. Weitere Informationen unter *http://polysat. calpoly.edu/projects.php.*

#### ■ **FalconSAT-3**

In der Nacht des 9. 3. 07 hob eine Atlas-V-Rakete erfolgreich vom Kennedy Space Center in Florida ab. Als Nutzlast befinden sich sechs militärische Technologie-Demonstrations-Satelliten an Bord.

Es war der 80. erfolgreiche Start einer Rakete der Atlas-Familie seit 1993. Um 4.10 Uhr (MEZ) hob die Atlas V (401) ab. Nach 4 min und 15 s wurde die erste Stufe erfolgreich abgetrennt und 10 s später zündete die zweite Centaur-Stufe das erste Mal.

Weitere 10 s später löste sich planmäßig die Nutzlastverkleidung der "Nase" der Centaur-Oberstufe. Darunter waren die Satelliten in zwei unabhängigen Aufhängungen befestigt, **der Satelliten in die Dnepr-Rakete. Foto: Universidad Sergio Arboleda**

**Die Integration** 

liten und das Micropropulsion Attitude Control System, das mit einem Schub von 150 µN (Mikronewton) als Antriebssystem dienen wird sowie ein Schockring zum Test einer Vibrationsunterdrückung und eine Gravitations-Messantenne mit an Bord.

Dort befindet sich auch eine Amateurfunknutzlast, die jedoch erst nach Beendigung der primären wissenschaftlichen Mission, voraussichtlich zwei Jahre nach dem Start, aktiviert wird. Sie besteht aus einer Packet-Radio-Mailbox für das PacSat-Protokoll wie bei GO-32 und AO-51. Der Uplink mit 9k6 ist auf 2 m und der Downlink mit 7 W und 9k6, 38k4 oder 76k8 auf 435,100 MHz. Die Modulation ist GMSK. Ein Betrieb als FM-Repeater ist ebenfalls möglich.

Informationen und weitere Links über die FalconSATs können im Internet-Lexikon Wikipedia unter *http://en.wikipedia.org/wiki/Falcon SAT-3* abgerufen werden.

## *SWL-QTC*

#### **Bearbeiter:**

**Andreas Wellmann, DL7UAW Angerburger Allee 55, 14055 Berlin E-Mail: andreas.wellmann@t-online.de Packet-Radio: DL7UAW@DB0GR**

#### ■ **Sonderrufzeichen DR400PG QRV**

Der DARC-Ortsverband Y 28 (Spreewald) nahm den 400. Geburtstag des evangelisch-lutherischen Theologen und bedeutenden Kirchenlieddichters Paul Gerhardt zum Anlass, dieses Ereignis mit einem Sonderrufzeichen zu würdigen. Paul Gerhardt wurde am 12. 3. 1607 in Gräfenhainichen geboren. Einen größeren Lebensabschnitt verbrachte er u. a. auch in Berlin. Im Jahr 1669 kam er nach Lübben (Spreewald) und war dort bis zu seinem Tode (12. 5. 1676) als Archidiakon tätig. Seine letzte Wirkungsstätte, die Kirche Sankt Nikolai, wurde ihm zu Ehren 1930 in Paul-Gerhardt-Kirche umbenannt.

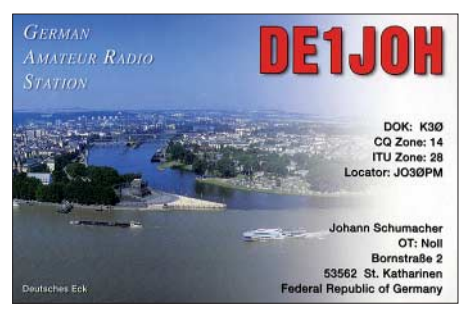

In der Zeit vom 1. 2. bis 31. 12. 07 ist der OV Y 28 mit dem Sonderrufzeichen DR400PG und dem Sonder-DOK 400PG aktiv. Auf der Homepage des Ortsverbandes *(www.y28.de)* können weitere Informationen zu Paul Gerhardt und zu den speziellen Amateurfunkaktivitäten abgerufen werden. Ein Kalender auf dieser Webseite gibt Auskunft darüber, an welchen Tagen und auf welchen Frequenzen Stationen des Ortsverbandes mit dem Sonderrufzeichen auf den Bändern aktiv sind. Wer sich im Einzugsbereich des Relais DB0CAL (438,975 MHz) befindet, hat zudem jeden 2., 3. und 4. Montag um 20 Uhr die Möglichkeit, die OV-Runde von Y 28 zu verfolgen.

#### ■ **Sondersuffix 850 Jahre Mariazell**

Bis zum 31. 12. 07 haben in unserem Nachbarland Österreich alle Funkamateure des Bundeslandes Steiermark (OE6) die Möglichkeit, an ihr eigenes Rufzeichen zusätzlich den Sondersuffix /850M anzuhängen. Anlass dafür ist das Jubiläum "850 Jahre Mariazell". Die mehr als 15 Jahre andauernden umfangreichen Renovierungsarbeiten an der Basilika fanden im Jubiläumsjahr ihren Abschluss.

#### ■ **Sonderrufzeichen in Schweden**

Der Gotlands Radioamatorklubb (SK1BL) wurde 1947 gegründet und begeht in diesem Jahr sein 60-jähriges Bestehen. Aus diesem Anlass ist der Radioklub bis zum 31. 12. 07 mit dem Sonderrufzeichen SG60RK aktiv. Dieses Rufzeichen ist unter anderem auch für den Erwerb des IOTA-Diploms (EU-020) interessant. Der QSL-Versand erfolgt übers Büro.

## *CW-QTC*

#### ■ **Neuer Termin der EUCW QSO-Party**

Der neue Termin der EUCW-FP *(www.agcw. org/eucw/index.html)* liegt bereits am zweiten Mai-Wochenende; eine neue Ausschreibung gibt es ebenfalls. Die FP fand bisher am dritten November-Wochenende statt.

**Termin:** Zweites Wochenende im Mai (12./ 13. 5. 07); Samstag: 1000/1200 UTC; Sonntag 1800/2000 UTC. **Bänder:** 80, 40, 20, 15, 10 m; bevorzugt: 3530 bis 3550 kHz, 7015 bis 7035 kHz, 14 030 bis 14 050 kHz, 21 030 bis 21 050 kHz, 28 030 bis 28 050 kHz. Die IARU-Bandpläne (contestfreie Bereiche) sind einzuhalten. **Teilnehmer:** Alle Amateurfunk- und SWL-Stationen. **Klassen:** *A:* Mitglieder von EUCW-Clubs – QRP max. 5 W Ausgangsleistung; *B:* Mitglieder von EUCW-Clubs – Low Power max. 100 W Ausgangsleistung; *C:* Nichtmitglieder – QRP max. 5 W Ausgangsleistung; *D:* Nichtmitglieder – Low Power max. 100 W Ausgangsleistung; *E:* SWLs.

**Anruf:** CQ EUCW TEST. **Rapporte:** Klassen A und B: RST/Name/Club/Mitgliedsnummer; Klassen C und D: RST/Name/NM (= non member); Klasse E: Infos von beiden Stationen. **Wertung:** Klassen A, B, C, D: 1 Punkt pro QSO; Klasse E: 3 Punkte für jedes komplett geloggte QSO. Jede Station darf einmal pro Tag und Band gearbeitet werden.

**Multis:** 1 Multiplikator-Punkt für jeden pro Tag und Band gearbeiteten/geloggten Mitgliedsklub (auch assoziierte EUCW-Clubs). Jeder Teilnehmer darf während der gesamten Party nur einen EUCW-Club vertreten.

**Logs:** Elektronische Logs (ADIF, ASCII, Excel, Cabrillo, STF) via E-Mail bevorzugt. Deckblatt mit Rufzeichen, Name, Adresse, Klasse, Klub, Stationsbeschreibung.

**Logdaten:** Datum, UTC, Band, Rufzeichen, RST/Austausch, Punkte, Multiplikatoren. Logs an: *eucwfp@agcw.de;* Papier-Logs an: Werner

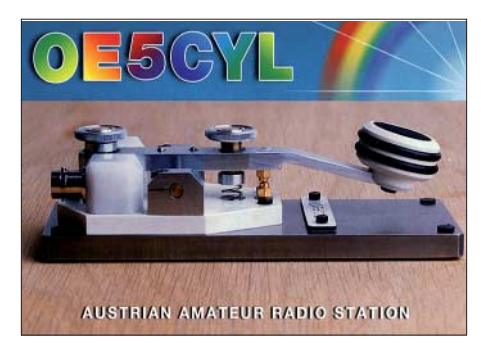

"Joe" Jochem, DK7VW, Wendelsborn 34, 66606 St.Wendel. Einsendeschluss ist der 30. 6. 07.

**Klubwertung:** Für die ersten zehn Plätze jeder Klasse gibt es 10 (1. Platz) bis 1 (10. Platz) Punkte. Pro Klub und Klasse werden maximal vier Stationen gewertet. Der Klub mit der höchsten Gesamtpunktzahl erhält eine Urkunde. **Diplome:** Die jeweils drei besten Stationen jeder Klasse erhalten eine Urkunde. **EUCW-Clubs:** Aktuell unter *www.agcw.de/ eucw/eucw.html.* AGCW-DL, BQC, BTC, CFT, CTC, CTCW, EACW, EA-QRP-C, EHSC, FISTS, FOC, G-QRP, GTC, HACWG, HCC, HSC, HTC, INORC, IS QRP, I-QRP, ITC, LZCWC, MCWG, OE-CW-G, OHTC, OK-QRP, RTC, SCAG, SHSC, RU-QRP, SPCWC, UCWC, UFT, U-QRQ-C, VHSC, YL-CW-G, 3A-CWG, 9A-CWG (assoziiert CWAS, GACW, QRP-ARCI).

**Werner Joe Jochem, DK7VW (N7VW)**

#### ■ **AGCW-Contestausschreibung**

#### *QRP/QRP-Party*

**Termin:** Jährlich am 1. Mai von 1300 bis 1900 UTC. **Teilnehmer:** Funkamateure und SWLs in Europa. **Frequenzen:** 3510 bis 3560, 7010 bis 7040 kHz. **QRP-Klassen:** A = max. 5 W Ausgangsleistung;  $B = max$ . 20 W Ausgangsleistung.

**Rapport:** RST + QSO-Nummer/Klasse – Beispiel: 579001/A. **Wertung:** Jede gearbeitete Station zählt einmal pro Band. Eine CW-Verbindung mit Klasse A schlägt mit zwei Punkten und eine mit Klasse B mit einem Punkt zu Buche. QSOs mit QRO-Stationen werden nicht gewertet. SWL-Logs enthalten je QSO beide Rufzeichen und mindestens einen kompletten Rapport.

**Multiplikatoren:** Jedes geloggte DXCC-Gebiet. **Gesamtpunktzahl:** QSO-Punkte mal Multiplikatoren pro Band. Das Endergebnis ist die Summe der Bandergebnisse.

Ergebnislisten erhält jeder Teilnehmer, der sein Log via E-Mail einreicht oder einen SASE beigelegt hat. Die Ergebnisse werden auf der Webseite der AGCW veröffentlicht. Eingereichte Logs sind tagesaktuell auf der Webseite von DF5DD *(www.df5dd.de)* einzusehen.

**Logs:** Einsendeschluss ist der 31. 5. 07. Per E-Mail eingegangene Logs werden via E-Mail bestätigt. Sonst bitte Rückfrage beim Contest-Auswerter Werner Hennig, DF5DD, Am Cappeler Freistuhl 33, 59556 Lippstadt, E-Mail *qrp-party@agcw.de.*

#### ■ **AGCW-QTC**

Das AGCW-QTC können Sie jeweils montags um 1800 UTC auf 3573 kHz ±QRM, von einer AGCW-Klubstation abgestrahlt, verfolgen.

Anschließend findet ein Bestätigungsverkehr (ZAP) statt. Wer vor Beginn der Aussendung des QTCs anruft, erhält eine Nummer, mit der er nach dem QTC aufgerufen wird. Das Tempo ist gemäßigt, unsere Operatoren passen sich dem Tempo des Anrufers an – rufen Sie doch auch einmal an!

Ausführliche Angaben zu allen hier erwähnten Themen finden Sie unter *www.agcw.org.* Ein Probeheft der AGCW-Klubzeitschrift gibt es bei Lutz Schröer, DL3BZZ, Am Niederfeld 6, 35066 Frankenberg, Tel. (0 64 51) 2 52 85, E-Mail *dl3bzz@agcw.de.*

#### **Dr. Detlef Petrausch, DL7NDF**

## *Diplome*

#### ■ Mittweida-Diplom

Das Mittweida-Diplom wird von der Klubstation der Hochschule Mittweida (DK0MIT) für Verbindungen mit dieser Klubstation, Mitgliedern des OV Mittweida (S 44) sowie mit XYL/OMs, die in Mittweida studiert, gearbeitet oder gelebt haben bzw. dies noch tun, herausgegeben. Das Diplom wird auch an SWLs vergeben.

Allgemein gelten Verbindungen ab dem 1. 1. 07. Anlass ist das 140-jährige Bestehen der Hochschule Mittweida. Verbindungen mit der Klubstation der Hochschule sowie ausländischen Absolventen gelten auch rückwirkend bis 1924.

#### **Die Rufzeichen der Hochschule:**

K4 (1924); K – K4 (1925); K4AET (1926); EK4AET (1927); D4AET (1929); D2DA (1935); DM3KEN (1954); DM3\*EN (1960); Y32\*N (1980); DK0MIT (1992) (\* = Buchstaben der Mitbenutzer A bis Z, bei DM3EN auch ohne Buchstabe möglich).

Zu den Bedingungen gehört eine Aufstellung der "Mittweidaer" XYL/OMs im PDF-Format (zurzeit sind das immerhin 213 Einträge). Es zählen alle Betriebsarten. Jedes Rufzeichen bzw. unsere Sonder-DOKs können einmal pro Band gewertet werden. Wenn die Mitbenutzerrufzeichen (DM3\*EN, X32\*N) neu besetzt wurden, zählt jede YL/XYL bzw. jeder OM einzeln.

#### *Punkteverteilung*

- QSOs mit den ehemaligen Sonderrufzeichen DM8MST, DT3EN, DM8IHS sowie mit den Sonder-DOKs 75MIT, 80MIT, HTWM 140 zählen 20 Punkte;
- sonstige QSOs mit der Klubstation der Hochschule = 10 Punkte;
- QSOs mit ausländischen Absolventen der Hochschule = 5 Punkte;
- QSOs mit dem OV Mittweida (DOK S 44) = 5 Punkte;
- Verbindungen mit ehemaligen bzw. gegenwärtigen "Mittweidaern" zählen 3 Punkte; die erforderliche Gesamtpunktzahl beträgt 100 Punkte.

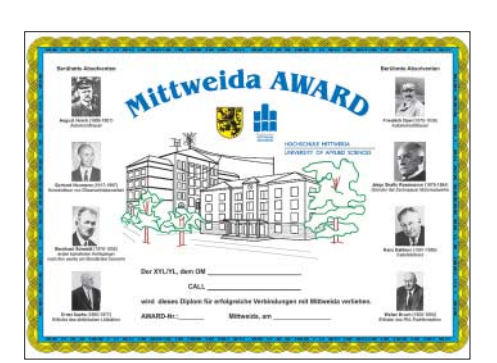

Von unseren QSL-Karten, die älter als 50 Jahre sind, hätten wir gerne eine Kopie. In diesem Fall entfällt die Diplomgebühr.

**Diplombearbeiter:** Hans Gude, DO1CJ. Gebühr: 5 € auf das Konto 5221965 (H. Gude); Commerzbank Mittweida; BLZ 87040000; Rufzeichen als Verwendungszweck angeben; es können Briefmarken in gebräuchlichen Werten dem Antrag beigelegt werden. **Anschrift:** Klubstation DK0MIT, Postfach 1121, 09641 Mittweida. Es ist eine GCR-Liste, von einem weiteren OM bestätigt, einzureichen.

## *UKW-QTC*

**Magic Band, Topliste, Conteste: Dipl.-Ing. Peter John, DL7YS Am Fort 6, 13591 Berlin E-Mail: dl7yspeter@gmx.de Packet-Radio: DL7YS@DB0BLO**

**Aktuelles, Aurora, MS, EME:** Dipl.-Ing. Bernd J. Mischlewski, DF2ZC **Auf dem Scheid 36, 53547 Breitscheid E-Mail: df2zc@web.de**

#### ■ **Erde-Mond-Erde vom Ende der Welt**

DXpeditionen zu seltenen DXCC-Gebieten sind auf 144 MHz sehr viel leichter zu arbeiten als etwa auf Kurzwelle – dann, wenn das DX auch per EME QRV ist. Warum?

Es gibt etwa 300 bis 500 permanent oder auch nur hin und wieder aktive EME-Stationen auf 2 m. Da diese nicht alle gleichzeitig "Mond haben", dürfte sich das Feld der Pile-Up- "Kombattanten" um wenigstens den Faktor zwei reduzieren. Kommt dann noch hinzu, dass aufgrund von Ausbreitungseigentümlichkeiten nicht alle der Stationen zum gleichen Zeitpunkt die DX-Station via Mond überhaupt empfangen können, dürfte sich das Feld weiter lichten. In der Praxis hat man es dann nur noch mit vielleicht 20 bis 30 gleichzeitig im Pile-Up rufenden Stationen zu tun – regelrecht paradiesische Zustände im Vergleich zur Kurzwelle. Selbstverständlich kommen auch die individuellen Leistungskennwerte wie Antennen, Sendeleistung, Empfängerempfindlichkeit und vor allem die Erfahrung des Operators ins Spiel. Aber dies gilt für alle Bänder ja gleichermaßen.

Vor diesem Hintergrund ist es nicht sonderlich überraschend, dass manche OMs solch rare DXCC-Gebiete wie beispielsweise Peter I.,

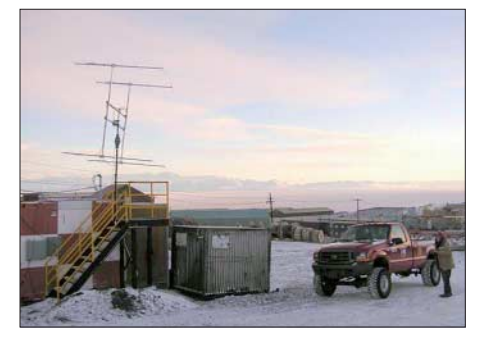

**Ernies, KC4/W1MRQ, Vierer-Yagigruppe, als sie noch intakt war.** 

Cocos Keeling Islands, Christmas Island, McQuarie Island, Spratly Islands und die Antarktis sehr wohl auf 144 MHz bestätigt haben, aber nicht auf Kurzwelle.

Und die Antarktis ist derzeit wieder via EME QRV: Ernie, W1MRQ, verbringt derzeit seinen dritten Polarwinter auf der US-amerikanischen McMurdo-Station im Locator RB32HD. Bereits während der vergangenen beiden Einsätze 2006 und 2005 war er in seiner Freizeit auch über EME auf 2 m aktiv gewesen, anfangs mit vier Vierelement-Yagis, im Folgejahr mit einer Gruppe von vier Sechselement-Yagis, denn größere Antennen halten den Wettergewalten dort nicht stand.

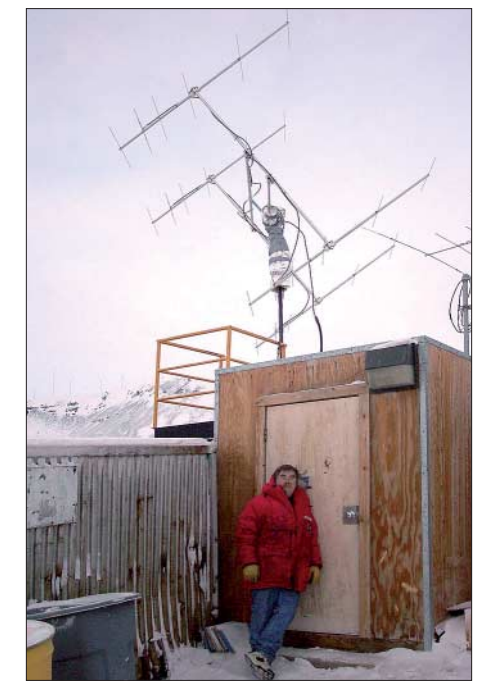

**KC4/W1MRQ 2006 vor dem Funk-Shack (man beachte den gut eingepackten Rotor) Foto: W1MRQ**

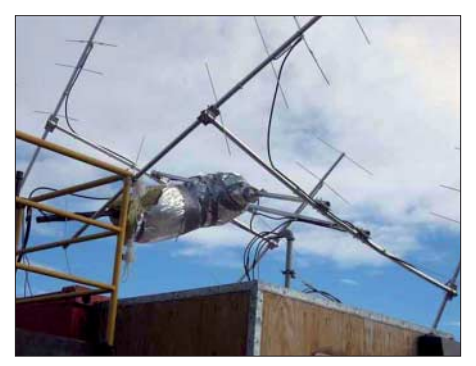

**Dieses Alu-Gewirr blieb vom Array übrig, als W1MRQ im Januar 2007 in die Antarktis zurückkehrte. Foto: W1MRQ**

Die beiden Rotoren hatte Ernie im vergangenen Jahr sogar mit Kälteschutzmaterial verkleidet, damit sie nicht einfrieren.

Als W1MRQ allerdings im Januar 2007 in die Antarktis zurückkehrte, war von der Vierer-Antennengruppe nicht mehr viel übrig geblieben. Die heftigen antarktischen Stürme hatten aus den Yagis ein zweifelhaftes Kunstwerk aus verbogenem Aluminium geformt. Also stand während der folgenden zwei Monate erst einmal der Wiederaufbau an.

Seit Ende März ist es nun endlich soweit: KC4/W1MRQ ist wieder auf 144 MHz via EME QRV. Das Equipment besteht aus einem FT-847, einer 200-W-Endstufe und der reparierten 4 × Sechselement-Gruppe – ohne Rotoren. Diese waren mit den Mitteln vor Ort leider nicht mehr zu reparieren.

Bei einer Antennenkonfiguration mit großem vertikalen Öffnungswinkel ist ein Elevationsrotor ohnehin entbehrlich, denn der Mond kommt in Mc-Murdo aufgrund der hohen geographischen Breite nicht mehr als 15° über den Horizont. Damit bleibt er gerade noch im 3 dB-Öffnungswinkel der Gruppe.

Neben dem 2-m-Band ist KC4/W1MRQ auch auf 70 cm QRV, allerdings nur mit einer QRP-Ausrüstung: 50 W an einer 30-Element-Yagi. Damit lassen sich im *WSJT-*Mode *JT65* aber auch noch ein paar der Big Guns via Mond erreichen.

#### ■ Make More Miles on VHF

Guido, DL8EBW, hat die Anregung aus dem vergangenen UKW-QTC mit seinem Team unverzüglich in die Tat umgesetzt: Die Auflistung der DXpeditionen auf der Webseite *www. mmmonvhf.de* lässt sich nun auch nach den aktivierten Mittelfeldern sortieren.

Zudem weist Guido darauf hin, dass sich der Datenbankzugriff auf der Webseite auf 50 000 Rufzeichen aktiver VHF-Stationen bezieht. 5000 davon sind in einer speziellen Datei sortiert, die als *CALL3.TXT* beim Deep-Search-Modus von *WSJT* Verwendung findet. In den kommenden Wochen ist eine Visualisierung der DXpeditionen auf einer großen Weltkarte vorgesehen.

#### ■ **Beginn der E<sub>s</sub>-Saison auf 144 MHz**

Spätestens Ende des Monats geht sie los, die interessanteste Jahreszeit für den UKW-Funkamateur: die Sporadic-E- oder Es-Saison! Auf oder in der Nähe der SSB-Anruffrequenz 144,300 MHz tauchen dann mitunter plötzlich laute Signale aus Südeuropa, Nordafrika oder Russland auf. Selbst auf der FM-Anruffrequenz 145,500 MHz sind in den vergangenen Jahren aufregende DX-Verbindungen via  $E_s$ gelaufen, mit manchmal nur ein paar Watt Ausgangsleistung an einem Viertelwellenstrahler. Ursache für diese außerordentlichen Bandöffnungen sind sporadisch auftretende hohe Ionenkonzentrationen in der E-Schicht der Atmosphäre. Vereinzelt sind diese so intensiv, dass genauso wie bei Kurzwelle auch 144-MHz-Strahlung reflektiert wird und sich damit Funkreichweiten von bis zu 2500 km ergeben.

Leider sind diese Verdichtungszonen räumlich eng begrenzt und meist sehr kurzlebig. Das heißt, dass Stationen in JO40 beispielsweise via Es arbeiten können und Stationen in den Nachbarfeldern hören gar nichts vom DX. Selbst 3 km Entfernung machen aufgrund der stark gerichteten Reflexion oftmals schon einen Unterschied.

Bis Mitte August treten solche Überreichweiten auf, plötzlich und unerwartet, sporadisch eben. Die recht ergiebigen Sporadic-E-Ereignisse der vergangenen Jahre lassen auch für 2007 viele interessante und weite Verbindungen erwarten. Denken Sie beim QSO

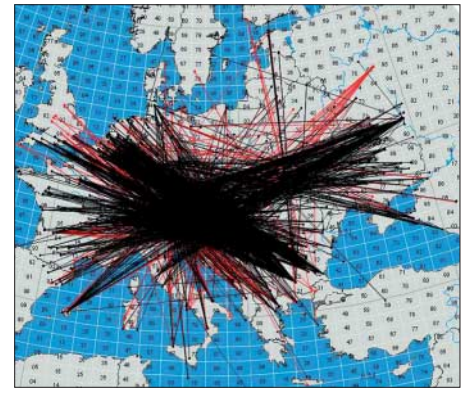

**Wie bei dieser Öffnung vom 12. 8. 06 sagt eine Karte mehr als viele einzelnen QSO-Meldungen.** Während der betreffenden E<sub>s</sub>-Öffnung lag das Re**flexionszentrum etwa über Österreich.**

aber bitte an die früheren Hinweise in Telefonzellen: "Fasse Dich kurz!" Der Austausch von Rufzeichen, Rapport und Locator reicht.

Genau ins Bild passt da auch die Nachricht von Steffen, DM2SR, dass auf *www.vhf-contest. com* wie schon 2006 auch in diesem Jahr wieder Übersichtskarten zu den einzelnen Öffnungen bereitgestellt werden: Jedes gemeldete QSO der jeweiligen Öffnung wird in der Karte als Strecke visualisiert, sodass man mit einem Blick Reflexionszentrum sowie die jeweiligen Enden des Ausbreitungskanals erkennt. Die Grafiken selbst werden von Dave, G7RAU, generiert.

Nachdem die Webseite im vergangenen Jahr des Öfteren "gespamt" wurde, ist nun ein umfangreicher Spamschutz implementiert. Der digitale Müll sollte die Seite deshalb 2007 nicht mehr lahmlegen. Unter dem erwähnten Link stellt Steffen aber nicht nur Sporadic-E-Auswertungen bereit. In der Hauptsache werden auf dieser Seite "Claimed Scores", also gemeldete Ergebnisse der überregionalen VHF-/ UHF-/SHF-Wettbewerbe eingestellt. So haben die Contester noch vor dem Abschluss der offiziellen Auswertung eine Vorstellung davon, wie sie mit ihrem Ergebnis relativ zu den anderen Aktiven liegen.

Ebenso interessant wie aussagekräftig ist die grafische Auswertung (Realtime Maps) von EA6VQ unter *www.vhfdx.net/spots/map.php.*

#### ■ **DXpeditionen**

In der Zeit vom 26. bis 30. 5. 07 aktiviert ein Team von sechs deutschen Funkamateuren Liechtenstein **(HB0).** Der vorgesehene Standort (Chalet Barsüla) liegt auf etwa 1200 m ü. NN und sollte trotz der moderaten 100 W Aus-

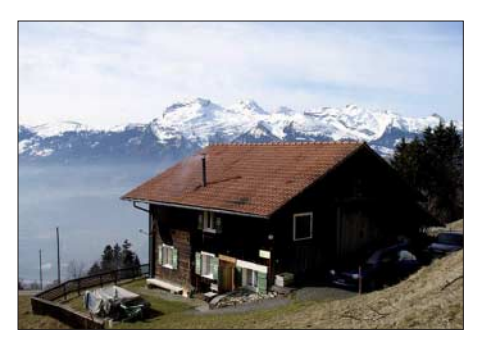

**Beeindruckender Ausblick vom geplanten Funk-<br>Standort in Liechtenstein Foto: www.do1ars.de Standort in Liechtenstein Foto:** *www.do1ars.de*

gangsleistung an einer Neunelement-Tonna auf 2 m Tropo-Verbindungen bis nach Norddeutschland ermöglichen. Darüber hinaus ist auch Meteorscatterbetrieb in FSK441 vorgesehen. Die Gruppe hat bereits eine spezielle DXpeditionsseite im Internet eingerichtet: *www. do1ars.de/hb0main.htm.*

Wolfgang, **DL5MAE,** will Ende Mai von der griechischen Insel Gavdos auf 2 m Betrieb machen. Die exakten Daten sind noch nicht bekannt; sie hängen vom Fahrplan der Fähren ab. Die im raren Locator **KM24** südlich von Kreta gelegene Insel dürfte für Meteorscatterbetrieb für die meisten DL-Stationen außer Reichweite liegen. Allerdings besteht begründete Hoffnung auf Sporadic-E: Nicht nur da Wolfgangs Urlaub in einen Zeitraum hoher Es-Wahrscheinlichkeit fällt, sondern weil er auch während früherer Aktivitäten stets das Glück hatte, eine ergiebige E<sub>s</sub>-Öffnung (z. B. von Zypern/5B) zu erwischen. Vielleicht gelingt ihm ja auch Ähnliches in diesem Jahr …

#### ■ **10-GHz-Portabeleinsatz auf dem Hochwald**

Anfang März hatte ich ein QSO mit Karsten, DO1UKA, aus Bautzen auf dem 2-m-Band. Er erzählte mir von seinen Erfolgen auf 10 GHz beim DARC-VHF/UHF-Contest am ersten Märzwochenende. Karstens Wunsch war es, einmal von meinem "Hausberg", dem Hochwald im Zittauer Gebirge, funken zu können. Ich erklärte mich gerne bereit, ihm bei seinem Vorhaben zu unterstützen. Da ich im Besitz einer Befahrgenehmigung für die Forststraße auf den Gipfel bin, bereitete der Transport der Technik keine Probleme.

Wir verabredeten uns am 18. 3. 07. Der Wetterbericht hatte Sturm, Regen und Schnee ab 500 m Höhe angekündigt, doch gegen 8 Uhr schien in Oybin die Sonne. Als Karsten mit Siggi, DL1DRP, bei mir eintraf, zogen jedoch erste Regenwolken auf.

Gegen 9.30 Uhr hatten wir den Hochwaldgipfel in 750 m ü. NN erreicht. Das Wetter verschlechterte sich rapide. Es begann sogar zu schneien. Die Technik war schnell aufgebaut und nach Dresden ausgerichtet. Etwa 4,5 W standen an einem 40-cm-Spiegel zur Verfügung. Mit DM2AFN und DL4DTU waren die vereinbarten Sked-Stationen sofort laut und deutlich auf der Frequenz zu hören.

Leider streikte das Handy von Karsten. Norbert, DL4DTU, erklärte sich daraufhin bereit und rief weitere Sked-Partner an. Eine Verbindung nach Berlin mit DC7QH (215 km), kam ohne Probleme zu Stande. Ulli, DG1VO, wurde mit RS 55 aus Richtung Dresden ebenfalls geloggt. Klaus, DH2UAK, aus Jänschwalde, gelangte als nächster ins Logbuch. Da zur gleichen Zeit in Tschechien ein Aktivitätscontest stattfand, ließen sich auch OK1FBX, OK1TEH und OK1KZE loggen. Die Entfernungen lagen dabei um die 100 km. Ein verabredetes QSO mit DB6NT kam leider nicht zu Stande.

Um die Bedingungen am Standort Hochwald (JO70IT) zu prüfen, wurden auch die Bakenfrequenzen beobachtet. Drei deutsche (Dresden, Berlin, Fichtelgebirge) sowie eine tschechische Bake (Riesengebirge) ließen sich empfangen. Gegen 11.30 Uhr beendeten wir den Einsatz. Durchgefroren und hungrig ließen wir

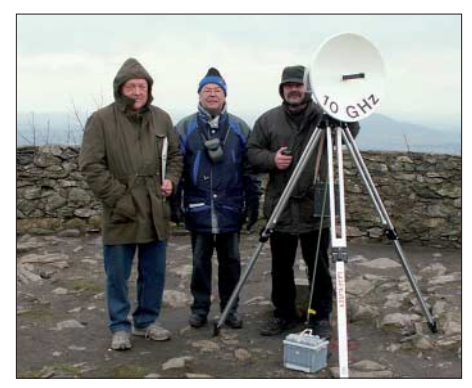

**DL1DPR, DG1VR und DO1UKA auf dem Hochwald Foto: DG1VR**

uns das Mittagessen in der rustikalen Hochwald-Baude schmecken. Eine weitere Aktivität bei schönem Wetter ist in Planung.

> **Dietmar Ullrich, DG1VR** *dg1vr@gmx.de*

## *8. Europatag der Schulstationen*

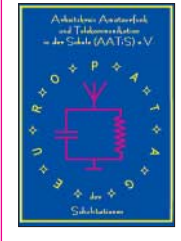

Der jährlich am 5. Mai stattfindende Europatag Schulstationen dient dazu, dass Schulstationen aus ganz Europa in Kontakt kommen und Grüße und Ideen austauschen. Die Aktivitäten sollen dazu beitragen, dass interessierte junge Leute Spaß

am Amateurfunk finden, indem sie von Schulstationen unter Benutzung eines Ausbildungsrufzeichens (oder bei "Nachrichten von geringer Bedeutung" von der Schulstation aus – nationale Bestimmungen einhalten) am Funkbetrieb der Funkamateure teilnehmen. Oft sind Anfänger dadurch eingeschüchtert, dass sie nicht wissen, was sie zu dem Fremden, dessen Stimme sie aus dem Lautsprecher hören, sagen sollen. Das Übermitteln der standardmäßigen Informationen in Form eines kleinen Wettbewerbs – bitte keinen "59-Contest" daraus machen – soll helfen, diese Ängste zu überwinden.

#### *Regeln*

**Termin:** 5. 5. 07, 0600 bis 1600 UTC (10 h), davon maximal 60 min Aktivität für die Auswertung (s. Auswertung). **Teilnahmeklassen:** 1 – nur UHF/VHF/SHF; 2 – nur HF. **Ziel:** Kontakte mit Stationen in möglichst vielen EU-Ländern, besonders mit Schulstationen oder Ausbildungsstationen. **Austausch:** Rufzeichen, RS(T), Locator (z. B. DF0HH 59 JO43PO).

**Auswertung:** Berechnung der Entfernung für jedes QSO mit EU-Stationen innerhalb der zu wertenden 60 min eigener Wahl, z. B. JO43PO <> JO22LK = 317 km. Multiplikation der Gesamtsumme der Entfernungen mit der Anzahl aller gearbeiteten EU-Länder (WAE-Liste) innerhalb der 10 h. Jede Station darf einmal in Fonie und in CW (dabei gelten Packet, RTTY oder andere digitale Betriebsarten als CW) gearbeitet werden. UHF/VHF/SHF-Verbindungen über Relaisstationen sind gestattet. Das Rufzeichen des benutzten Umsetzers ist anzugeben.

**Informationen:** Die Benutzung von Computerprogrammen zur Berechnung der Locator-Entfernungen ist gestattet. Wir empfehlen die Verwendung des Programms *HamEuTag* von Afusoft-arcomm, das als zip-File (1,4 MB) unter *www.arcomm.de/afusoft.htm?programmedl= n\_99&programmenews=n\_01* heruntergeladen werden kann.

**Abrechnung:** Die Liste der Abrechnung über 60 min soll beinhalten: Rufzeichen, Teilnahmeklasse, Schule, Absenderadresse, E-Mail-Adresse. Die Logbucheinträge müssen RST, Band, Locator der Stationen im QSO, Anfangsund Endzeit der 60-min-Periode und Unterschrift des Operators enthalten. Einsendungen bitte an AATiS, Europatag 2007, Postfach 1127, 21707 Himmelpforten. Einsendeschluss ist der 31. 5. 07 (Datum des Poststempels).

Unter den Einsendern gültiger Logbuchauszüge werden Preise aus dem Mediensortiment des AATiS vergeben (der Rechtsweg ist ausgeschlossen). **Wolfgang Beer, DL4HBB**

## *DL-QTC*

#### ■ **100 Jahre Norddeich Radio**

Am 1. 6. 07 wäre Norddeich Radio (mit dem öffentlichen) Küstenfunk 100 Jahre alt geworden, wenn man die Station nicht endgültig am 31. 12. 1998 abgeschaltet hätte. Zur Erinnerung an diese weltweit bekannte Küstenfunkstelle unternimmt der VFDB-OV Norddeich (DOK Z 65; die Mitglieder sind fast ausschließlich ehemalige Bedienstete von Norddeich Radio) gemeinsam mit dem DARC-Ortsverband Hage (DOK I 55) verschiedene Aktivitäten in der ehemaligen Funkstelle Osterloog.

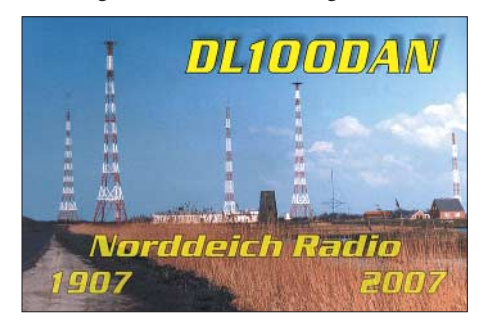

Es wird Funkbetrieb vom 1. bis 30. 6. 07 aus den o. g. Räumlichkeiten geben. Man will in CW und SSB auf allen KW-Bändern und auf 2 m (mit EME und Meteorscatterbetrieb) zu hören sein. Der Sonder-DOK ist DAN100; zum Einsatz kommen die Sonderrufzeichen DL100DAN sowie die Klubstationsrufzeichen DF0DAN, DK0DAN und DL0DAN.

Ein "Norddeich Radio Diplom" kann vom 1.6. bis 31. 12 .07 gearbeitet werden. Die Diplombedingungen findet man unter *www.norddeichradio.de.* Weitere Informationen zu den Aktivitäten gibt es ebenfalls auf dieser Webseite. **Fritz Deiters, DJ4BP**

#### ■ Gespräch mit Funkturm GmbH

Mit einem Papier zu den konkreten Auswirkungen für die Funkamateure durch das EMVG 2007 im Vergleich zum geltenden EMVG 1998 hat sich der Runde Tisch Amateurfunk (RTA) an das Bundesministerium für Wirtschaft und Technologie gewandt. Das umfangreiche Schreiben enthält außerdem für Funkamateure wichtige Änderungsvorschläge des RTA zum EMVG in der Fassung 2007. Alles zusammen ist als Vorstandsinformation auf der DARC-Webseite und in Packet-Radio veröffentlicht.

**Quelle: DL-Rundspruch 13/2007**

#### ■ **Gesetzesvorlage erklärt**

Die für diese Ausgabe angekündigte Abhandlung von Rechtsanwalt Michael Riedel, DG2KAR (Köln), zur Bedeutung des Umweltinformationsgesetzes für Funkamateure, er-<br>scheint in FA 6/07. Red. FA scheint in FA 6/07.

#### ■ **Grillfete bei WiMo**

Die traditionelle Grillfete bei WiMo findet am 12. 5. 07 von 10 bis 17 Uhr, Am Gäxwald 14, in 76863 Herxheim, statt. Wie gewohnt erwarten Sie eine umfangreiche Antennen- und Geräteausstellung, Vertreter von Icom und Kenwood, eine Tombola und vieles mehr. Falls Ihnen die

Fahrtkostenerstattung unbekannt ist, schauen Sie bitte auf *www.wimo.com/hausmesse\_d. htm.* **Ekkehard Plicht, DF4OR**

#### ■ Automatisches Messsystem **für elektromagnetische Felder**

Die Bundesnetzagentur stellte am 19. 3. 07 ein neues automatisches System zur Messung elektromagnetischer Felder vor. Es soll an entsprechenden Standorten die Einhaltung der Grenzwerte zum Schutz von Personen in elektromagnetischen Feldern sicherstellen.

Die Messungen erfolgen im Frequenzbereich von 9 kHz bis 3 GHz. Ermittelte Feldstärkewerte überträgt das System an einen Server der BNetzA, die nach Prüfung der Daten selbige in die EMF-Datenbank übernimmt. Zurzeit sind sieben Stationen in Betrieb, z. B. in Mainz am Stadthaus bzw. in Karlsruhe an der Universität (weitere sind geplant). Die EMF-Datenbank der Bundesnetzagentur besteht seit Anfang 2004. Deren Adresse lautet *http://emf.bundes netzagentur.de.* **Quelle: BNetzA**

#### ■ **150 Jahre Heinrich Hertz**

In diesem Jahr könnte der 1857 in Hamburg geborene Physiker Heinrich Hertz seinen 150. Geburtstag feiern. Verschiedene Ortsverbände aus Hamburg, Karlsruhe, Bonn und Berlin veranstalten daher eine Aktion, die ganz dem Hertz'schen Sinne entspricht – mit einer drahtlosen Feier.

Seit seinem Geburtstag am 22. 2. 07 sind vier Sonderrufzeichen in der Luft: DB150HZ aus Berlin mit dem Sonder-DOK HZ1878, DH150HZ aus Hamburg (HZ1857), DK150HZ aus Karlsruhe (HZ1885) sowie DR150HZ aus Bonn (HZ1894). Die Funkaktivitäten enden am 1. 1. 08. Einige der Sonderrufzeichen sind erst im WAG aktiv. Ein Diplomantrag ist in Bearbeitung. **Quelle: DL-Rundspruch 12/2007**

#### ■ **DA0HQ Vize-Weltmeister 2006**

Das Contestteam von DA0HQ hat bei der IARU-HF-Weltmeisterschaft im vergangenen Jahr einen hervorragenden 2. Platz belegt. Die OPs erzielten 22 681 692 Punkte. Somit wurden die Ilmenauer Funkamateure nur von R9HQ (mit neuer Rekordpunktzahl von 26 342 498) geschlagen. Den dritten Platz belegte TM0HQ. Vollständige Ergebnislisten stehen in der QST (3/2007, S. 97) sowie im Internet unter *www. arrl.org/contests/results/2006/iaru.pdf.*

#### ■ **DARC-Fernkurs für Klasse A und E**

In diesem Jahr (ab Mai) wird der DARC-Fernkurs erstmals für die Klassen A und E veranstaltet. Der Lehrgang ist für Teilnehmer gedacht, die nicht an einem regelmäßigen Kurs in den Ortsverbänden teilnehmen können. Die Betreuung der Teilnehmer erfolgt per E-Mail. Anmeldeformulare findet man unter *www.darc. de/ajw/fernkurs/Anmeldung.pdf.*

Die Fernkurse waren in den vergangenen Jahren sehr erfolgreich. Nähere Informationen gibt es zudem unter *www.darc.de/ausbildung.*

**Quelle: DL-Rundspruch 10/2007**

#### ■ **Notfunk-Verein gegründet**

Am 1. 3. 07 wurde der Verein Notfunk Hessen ins Leben gerufen. Seine Ziele sind es, interessierte Funkamateure im Bereich Katastrophenschutz auszubilden, eine zuverlässige Kommunikation zu den Behörden aufzubauen sowie mit gut ausgebildeten Funkamateuren den Behörden und Organisationen bei Sicherheitsaufgaben (BOS) fundiert zur Seite zu stehen. Dazu kommt ein Alarmplan, der den Behörden auch bekannt gegeben wird. Notfunk Hessen hat den Hauptsitz in Wiesbaden, ist jedoch auch in anderen Bundesländern vertreten. Anfragen zur Mitgliedschaft bzw. zum Verein bitte an *info@notfunk-hessen.de;* weitere Informationen auf *www.notfunk-hessen.de.*

#### **Thomas Fuell, DG1FDV**

#### ■ Afu-Lehrgang in Oberhausen

Der Ortsverband Oberhausen (L 18) bietet seit 10. 4. 07 einen Klasse-E-Lehrgang an, der in den Klubräumen des Ortsverbandes jeweils dienstags ab 19 Uhr stattfindet. Mehr Informationen bei Werner, DJ2ET, Tel. (02 08) 86 98 61 oder auf der OV-Seite unter *www.darc.de/l18.* **Werner Bauer, DJ2ET (OVV L 18)**

#### ■ **DARC-Distriktsvorsitzende bestätigt**

Jürgen Radtke, DL7UVO, wurde als Distriktsvorsitzender Mecklenburg-Vorpommern (V) einstimmig wiedergewählt. Stellvertreter sind Franz Berndt, DL9GFB, und Lutz Hamann, DL5KVV.

Bei der Distriktsversammlung Württemberg (P) wurde die Vorsitzende Béatrice Hébert, DL3SFK, mit großer Mehrheit im Amt bestätigt. Ihre Stellvertreter sind Michael Burgmaier, DH8BM, und Harry Tietze, DK3SI.

**Quelle: DL-Rundspruch 14/2007**

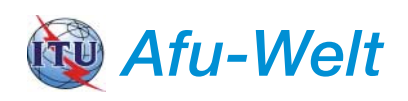

#### ■ Betrieb auf 500 kHz für **britische Funkamateure**

Britische Funkamateure können für den Bereich 501 bis 504 kHz eine Sondergenehmigung bei deren Telekommunikationsbehörde OFCOM beantragen. Die Erlaubnis gilt für 12 Monate, beginnend ab 1. 3. 07.

Vorausgegangen waren Bemühungen des britischen Amateurfunkverbandes RSGB in Abstimmung mit der dortigen Marine und Küstensicherung. Zur Beantragung muss fundiertes Interesse bekundet werden, da die Behörde nur eine begrenzte Anzahl an Genehmigungen aus-<br>gibt. **Quelle: RSGB** Quelle: RSGB

#### ■ Afu-Betrieb im Irak eingestellt

Nachdem in Turkmenistan per Dekret bereits jegliche Amateurfunkaussendung untersagt ist, wurden kürzlich auch sämtliche Amateurfunk-Aktivitäten im Irak untersagt.

Der Präsident des irakischen Amateurfunkverbandes IARS, Diya Al-Asadi, YI1DZ, teilte nach Rückfrage beim irakischen Ministerpräsidenten mit, dass diese Maßnahme mit der Sicherheitslage im Lande begründet wurde.

Das Verbot gilt gleichermaßen für Inländer als auch für ausländische Funkamateure im Irak. Weitere Informationen finden Sie auf den Webseiten des irakischen Verbandes (IARS) unter *www.iraqi-ars.org.*

**Quelle: DL-Rundspruch 12/2007**

## *OE-QTC*

#### **Bearbeiter:**

**Ing. Claus Stehlik, OE6CLD Murfeldsiedlung 39, 8111 Judendorf E-Mail: oe6cld@oevsv.at**

#### ■ **Fahrt zur Ham Radio 2007**

Die ADL 321 organisiert erneut eine Busfahrt zur Ham Radio in Friedrichshafen, die vom 22. bis 24. 6. 07 stattfindet. Abfahrt ist am Donnerstag, den 21. 6., um 22 Uhr von Schrems, die Rückfahrt ist am Sonntag, den 24. 6. 07 gegen Mittag geplant. Die Fahrtstrecke verläuft über Zwettl, Krems, St. Pölten, Linz, Ansfelden in Richtung Deutschland (Zusteigemöglichkeiten auf der Strecke nach Bedarf).

Die Fahrtkosten betragen 70 € pro Person. Die Übernachtungskosten sind vor Ort zu entrichten, werden jedoch über den Ortsverband bestellt. Auskunft und Anmeldung bei Franz Preissel, OE3FPW, Budweiser Str. 15, 3943 Schrems, Tel. (0 28 53) 7 66 33, E-Mail *oe3fpw @utanet.at.* **OE3KLU**

#### ■ **Echolink OE3XPS**

Der Echolink-Probebetrieb auf OE3XPS (Lilienfeld-Hinteralm) auf R72 – 438,700 MHz ging erfolgreich zu Ende. Die Crew um OE3GSU bemüht sich, um Ostern 2007 den vollständigen Betrieb aufzunehmen. Die Node lautet 33 27 80 und die Kurzwahl über OE-Relais 305. Die Relaisfunkstelle ist in der

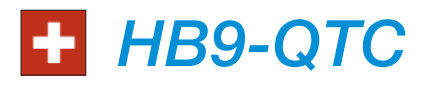

#### **Bearbeiter: Perikles Monioudis, HB9IQB Sonnenhügelstr. 22, CH-8750 Glarus E-Mail: hb9iqb@uska.ch**

#### ■ "Letzte Meile" gefallen

Mit dem Inkrafttreten des neuen Fernmeldegesetzes (FMG) am 1. 4. 07 ist die letzte Hürde zur langersehnten, seit 1997 parlamentarisch diskutierten so genannten Entbündelung der "letzten Meile" im Telefonnetz gefallen. Der Wettbewerb unter den Telefonnetz-Anbietern kann nun, da der Monopolist Swisscom seine geschützte Position verloren hat, besser spielen.

Das neue FMG auferlegt der Swisscom dort, wo sie den Markt beherrscht, der Konkurrenz die Kupferkabel für die einzelnen Hausanschlüsse gegen eine Entschädigung, die sich an den realen Kosten des Unterhalts und des Ausbaus orientiert, zur Verfügung zu stellen. Die Schweizerische Eidgenossenschaft hält weiterhin 54,81 % an der Swisscom.

#### ■ **Funkamateur des Jahres**

Die Union der Schweizerischen Kurzwellen-Amateure (USKA) hat den 42-jährigen Elektromechaniker Markus, HB9HVG, zum Schweizer Funkamateur des Jahres 2006 gekürt. Die USKA-Delegierten legten dabei ein einstimmiges Votum für Markus ab, der in

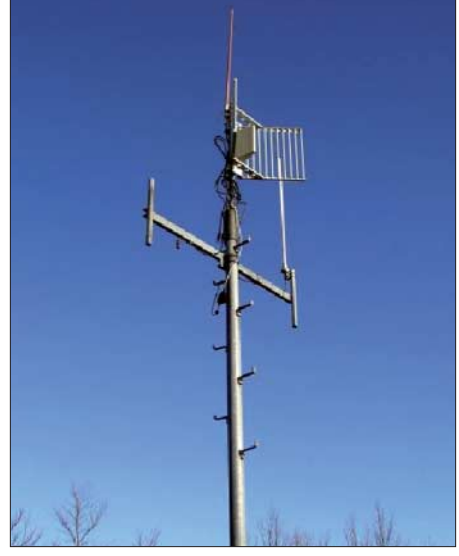

**Die X-5000-Vertikal bei OE3XPS in 1313 m ü. NN Foto: OE3GSU**

Traisner Hütte auf 1313 m ü. NN untergebracht. Hier noch einige technische Angaben: Zwei Teletron TZ-8000-Betriebsfunkgeräte, abgeglichen auf  $f_{TX} = 438,700$  MHz und  $f_{RX} =$ 431,100 MHz; Leistung 9 W am Geräteausgang; Antenne Diamond X-5000; Steuerung nach OE5GHN.

#### ■ **Erster 6-m-Repeater in OE**

Vor wenigen Wochen hat der Probebetrieb der ersten österreichischen 6-m-Relaisfunkstelle begonnen. Sie arbeitet unter dem Rufzeichen

der Kaserne Jassbach (HB4FF) Funkaufklärer ausbildet. Immerhin haben im vergangenen Jahr etwa 50 der 64 in der EKF-Schule ausgebildeten Personen die Amateurfunkprüfung erfolgreich bestanden.

In der Schweiz ist die Ausbildung zum Funkamateur traditionell mit dem Wehrdienst verknüpft, viele Schweizer Funkamateure haben ihre ersten Schritte im Amateurfunk-Hobby während ihrer militärischen Dienstzeit zurückgelegt.

Ausnahmen bestätigen die Regel: Markus' Gattin Vroni, HB9HVW, sowie seine Töchter Debora, HB3YPD, Tabea, HB3YPT, und Dina, HB3YPW, teilen seine Begeisterung fürs Funken.

#### ■ Neue Bandwacht

Peter, HB9CET, leitet neu die Bandwacht der Union der Schweizerischen Kurzwellen-Amateure (USKA). Im Unterschied zu seinem Vorgänger sieht er seine Aufgabe ausschließlich in der Beobachtung und unter Umständen der Ächtung von Eindringlingen in die exklusiv dem Amateurfunk zugewiesenen Funkbänder.

Die Ahndung fehlbaren Verhaltens von Amateurfunkstationen sowie die Entgegennahme von Berichten über PLC-verursachte Störungen gehören nicht zu seinen Aufgaben, stellt Peter klar. Er legt großen Wert auf die Partnerschaft der USKA-Bandwacht mit dem International Amateur Radio Union Monitoring System (IARUMS) und nennt als "intruder" etwa Rundfunksender (und deren Oberwellen), OE6XIE und befindet sich auf der Stubalpe in der Steiermark auf 1500 m ü. NN. Stationsverantwortlicher ist OE6PZG; technische Daten siehe Tabelle.

Der Repeater wird bis zur Installation einer Frequenzweiche in Simplex (Papageibetrieb) geführt. Das bedeutet für den Funkbetrieb, dass der Repeater zuerst aufgetastet werden muss. Danach antwortet er mit seiner Kennung und dem CW-Zeichen *k*. Innerhalb von 4 s muss dann mit der eigenen Aussendung begonnen werden, die für 20 s aufgenommen und dann unmittelbar wiedergegeben wird. Nach der Wiedergabe ertönt erneut ein *k* und es kann weiter aufgezeichnet werden.

Wichtig: Mit dem Repeater sollte man (außer z. B. bei Sporadic-E), bedingt durch die Polarisation der Sende-/Empfangsantenne, mit einer vertikal ausgerichteten Antenne arbeiten.

Mit diesem Umsetzer, dem ersten seiner Art auf 6 m in Österreich, dürften sich weitere Erfahrungen über die Ausbreitungsbedingungen auf dem 50-MHz-Band gewinnen lassen. Emp-

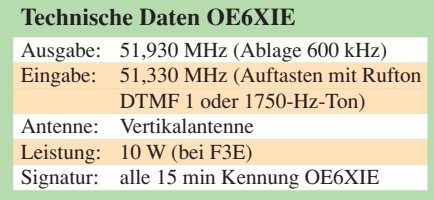

fangs- und Erfahrungsberichte sind per E-Mail an OE6RKE *(oe6rke@oevsv.at)* zu senden, der diese dann an OE6PZG weiterleitet.

Militär, Botschaften, internationale Organisationen, private Funkpiraten, Taxi- und Fischereiflotten.

Peter bittet um die Mitarbeit aller Funkamateure. Eine Meldung an *hb9cet@hb9vc.ch* sollte dabei folgende Angaben beinhalten: die Frequenz in kHz, Datum und Uhrzeit sowie die Betriebsart. Ferner interessieren das Rufzeichen des Störers, seine Sprache oder RTTY-Baudrate. HB9CET bittet, von anonymen Meldungen abzusehen.

#### ■ **Füchse allenthalben**

Bevor am 16. 6. 07 in Bramberg (Schützenhaus; Koordinaten 588 450/195 125) ab 12 Uhr HBT die Schweizer Meisterschaft im Amateur

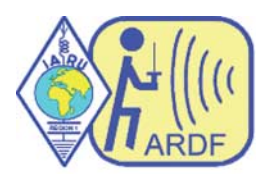

Direction Finding (ARDF; besser bekannt unter dem Begriff Peilen bzw. Fuchsjagd) über die Bühne geht (Fuchs-

Ausrichter HB9DSW und HB9AIR), bieten sich in den kommenden Wochen Gelegenheiten zum Training: Etwa am 9. 5. 07 beim Fernpeilen Sektor Ost und am 19. 5. 07 beim IARU-Peilen (mehr dazu unter *www.ardf.ch/ ardf.htm*) sowie bei der Familienfuchsjagd am 17. 5. 07, ab 10 Uhr HBT, ausgerichtet von der USKA-Sektion Solothurn (HB9BA; *www. hb9ba.ch/pages/termine.php*) sowie beim Plauschpeilen, veranstaltet am 20. 5. 07, ab 9 Uhr HBT, von der USKA-Sektion Basel (HB9BS; *www.hb9bs.ch/v1/jahresprog.php)*.

## *Termine–Mai 2007*

### *1. 5.*

**13. Berliner-Antennen-Feldtag** (BAF) ab 10 Uhr auf dem Fliegerberg bei Groß-Machnow (JO62RG); Einweisung auf 145,425 MHz. Mehr Infos im FA 3/07, S. 344. **Schleswig-Holstein-Treffen** in Eckernförde. Infos auf *www.*

*darc.de/m01.* 1300/1900 UTC **AGCW-QRP/QRP-Party** (CW) 1700/2100 UTC **NAC/LYAC 144 MHz** (CW/SSB/FM) 2000/2230 UTC **G-Aktivitätscontest 2 m** (CW/SSB)

### *1. – 7. 5.*

0000/2400 UTC **Aktivitätswoche des DTC e. V.** (CW)

#### *3. 5.* 1700/2100 UTC **NAC/LYAC 50 MHz** (CW/SSB)

*4. – 5. 5.*

**QRP-Treffen** in Silberthal bei Jena. Infos über Tel. (03 66 92) 2 22 18 oder per E-Mail *reservation@silberthal.de.*

### *5. 5.*

**9. Main-Taunus-Afu- und Elektronik-Flohmarkt** ab 9 Uhr in 65835 Liederbach/Taunus. Einweisung auf 145,500 MHz. Infos bei Wolfgang, DC2FR, Tel. (0 61 72) 39 87 45, E-Mail *dc2fr@darc.de.*

0600/1600 UTC **8. Europatag der Schulstationen**

*5. – 6. 5.*

0000/2400 UTC **MARAC County Hunters Contest** (CW) 0001/2359 UTC **10-10 Int. Spring QSO Party** (CW/Digi) 1300/0700 UTC **7QP/7th Call Area QSO Party** (CW/SSB) 1400/1400 UTC **Reg.-1-V-/U-/SHF-Wettb.** (CW/SSB/FM) 1600/0400 UTC **Indiana QSO-Party** (CW/Fone) 2000/1959 UTC **ARI Int.-DX-Contest** (CW/SSB/RTTY) 2000/0500 UTC **New England QSO-Party (1)** (All)

### *6. 5.*

1300/2400 UTC **New England QSO Party (2)** (All) 1400/2000 UTC **US IPARC Annual Contest** (SSB)

### *7. – 13. 5.*

1600/1800 UTC **VFDB-Aktivitätstage** (CW/SSB/FM)

#### *8. 5.*

1700/2100 UTC **NAC/LYAC 432 MHz** (CW/SSB/FM) 2000/2230 UTC **G-Aktivitätscontest 70 cm** (CW/SSB)

### *11. – 13. 5.*

2201/2159 UTC **3. Young Helpers on the Air (YHOTA)**

### *12. 5.*

**Grillfete bei WiMo** ab 10 Uhr. Ausführliche Infos S. 576. **Afu- und Elektronik-Flohmarkt** am Festplatz in Baden-Baden (Sandweier). Infos auf *www.a03.de.*

**Funk-Flohmarkt** ab 13 Uhr in der Grundschule Asternstr., 31171Nordstemmen. Mehr Infos über Tel. (0 50 66) 44 88. 1000/1200 UTC **EUCW QSO-Party** (CW)

1300/1800 UTC **DIG-QSO-Party 2 m/70 cm** (CW/SSB/FM) 1600/1900 UTC **Aktivitätswettbew. Franken 2 m/70 cm** 1700/2100 UTC **FISTS Spring Sprint** (CW)

### *12. – 13. 5.*

1200/1200 UTC **Alexander Volta DX Contest** (RTTY) 1200/1159 UTC **CQ-Mir Int. DX Contest** (CW/SSB) 1200/2400 UTC **Mid-Atlantic QSO Party** (CW/Digi/Fone)

### *13. 5.*

0700/1000 UTC **Aktivitätswettbewerb Franken 80/40 m** 1800/2000 UTC **EUCW QSO-Party** (CW)

### *15. 5.*

1700/2100 UTC **NAC/LYAC 1,3 GHz** (CW/SSB/FM) 2000/2230 UTC **G-Aktivitätscontest 1,3/2,3 GHz** (CW/SSB)

### *16. 5.*

1800/2000 UTC **Rheinl.-Pfalz-Abend 2 m** (CW/SSB/FM)

#### *17. 5.*

0600/1500 UTC **Bergbau-Aktivitätstag** (SSB/FM) 1900/2300 UTC **QRP Minimal Art Session** (CW)

*18. – 19. 5.* **Funkausstellung Laa/Thaya.** Infos *www.adl306.oevsv.at.*

*18. – 20. 5.*

**Hamvention Dayton** (Ohio). Infos *www.hamvention.org.*

*19. 5.*

1500/2100 UTC **Portuguese Navy Day HF Contest** (PSK) *19. – 20. 5.*

0000/2400 UTC **US Counties QSO Party** (SSB) 1200/1200 UTC **EU PSK DX Contest** (PSK31) 1200/1200 UTC **King of Spain Contest** (CW) 1500/2359 UTC **Manchester Mineira CW Contest** (CW) 1500/1500 UTC **Portuguese Navy Day HF Cont.** (CW/SSB) 2100/0200 UTC **Baltic Contest** (CW/SSB)

*20. 5.* 0800/1100 UTC **OK/OM-V/U/SHF-Contest** (CW/SSB)

### *21. – 25. 5.*

0000/2400 UTC **AGCW-Aktivitätswochenende** (CW)

*22. 5.* 1700/2100 UTC **NAC 2320+ MHz** (CW/SSB) 2000/2230 UTC **G-Aktivitätscontest 50 MHz** (CW/SSB)

*26. 5.*

#### **29. Radioflohmarkt** (VERON) ab 9 Uhr in Beetsterzwaag (A7). Einweisung auf 145,700 MHz. Infos *www.frm.a63.org.* 1800/2000 UTC **Rheinl.-Pfalz-Abend 70 cm** (CW/SSB/FM)

*26. – 27. 5.* 0000/2359 UTC **CQ WW WPX Contest** (CW)

#### *27. 5.*

1000/1800 UTC **Hamburg-Contest** (CW/SSB) 2000/2400 UTC **QRP ARCI Hoot Owl Sprint** (CW)

*Quellen: SM3CER Contest-Service, DARC-Contest-Kalender, WA7BNM Contest Calendar (ohne Gewähr)*

## *Vorschau Heft 6/07* **erscheint am 29. 5. 2007**

#### **YX0A und YX0LIX auf Aves**

Der tragische Tod eines Teammitglieds überschattete die Aktivitäten auf der Insel Aves, einem der meistgesuchten Funkländer. Trotz des Schocks wurden noch 45 000 QSOs getätigt. DXpeditionsteilnehmer DL2GG/YV5 erzählt die außergewöhnliche Geschichte dieser Unternehmung.

Foto: DL2GG/YV5

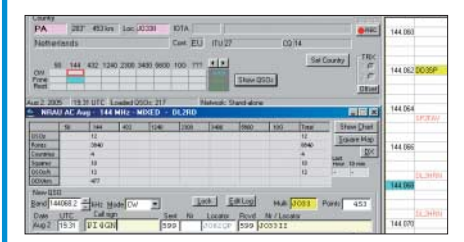

#### **Temperaturmodul mit weitem Messbereich und Schaltausgang**

Dieses Temperaturmodul auf Basis eines Controllers ist für Messungen im Bereich von –99,9 bis +999,9 °C geeignet und bietet außerdem noch einen programmierbaren<br>Schaltausgang Schaltausgang.

### **… und außerdem:**

- **SoftRock RXTX die Erweiterung zum Transceiver**
- **10-A-Schaltnetzteil mit variabler Ausgangsspannung selbst gebaut**
- **Einfache Antennenlösungen für KW-Funk mit Zeugnisklasse E**
- **Komfortable Antennen- und Transceiver-Umschaltbox**
- **Sendefähige Breitbandantenne für 3 bis 30 MHz** Vorankündigungen ohne Gewähr.

### **Amateurfunkpraxis Inserentenverzeichnis**

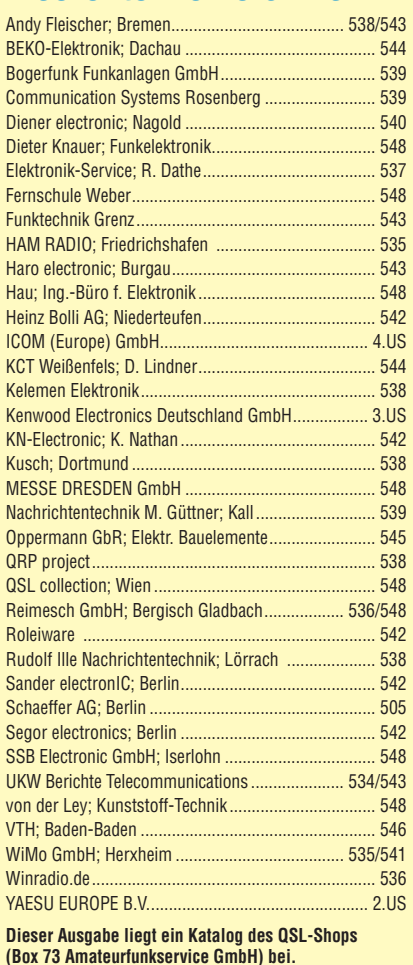

**(Box 73 Amateurfunkservice GmbH) bei. Wir bitten um Ihre freundliche Beachtung.**

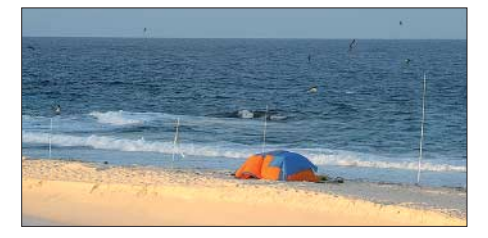

#### **Loggen und Contesten mit Freeware aus Deutschland**

Etwas eigenwillig im Erscheinungsbild, hat sich UCXLog zu einem leistungsfähigen Werkzeug fürs Shack entwickelt, das eine große Anzahl an Transceivern steuert, neben CW und RTTY auch das Buchstabieren via Soundkarte beherrscht, viele Conteste unterstützt und komfortabel<br>OSLs druckt. Screenshot: D Screenshot: DL2RD

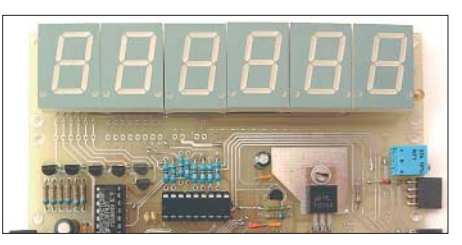

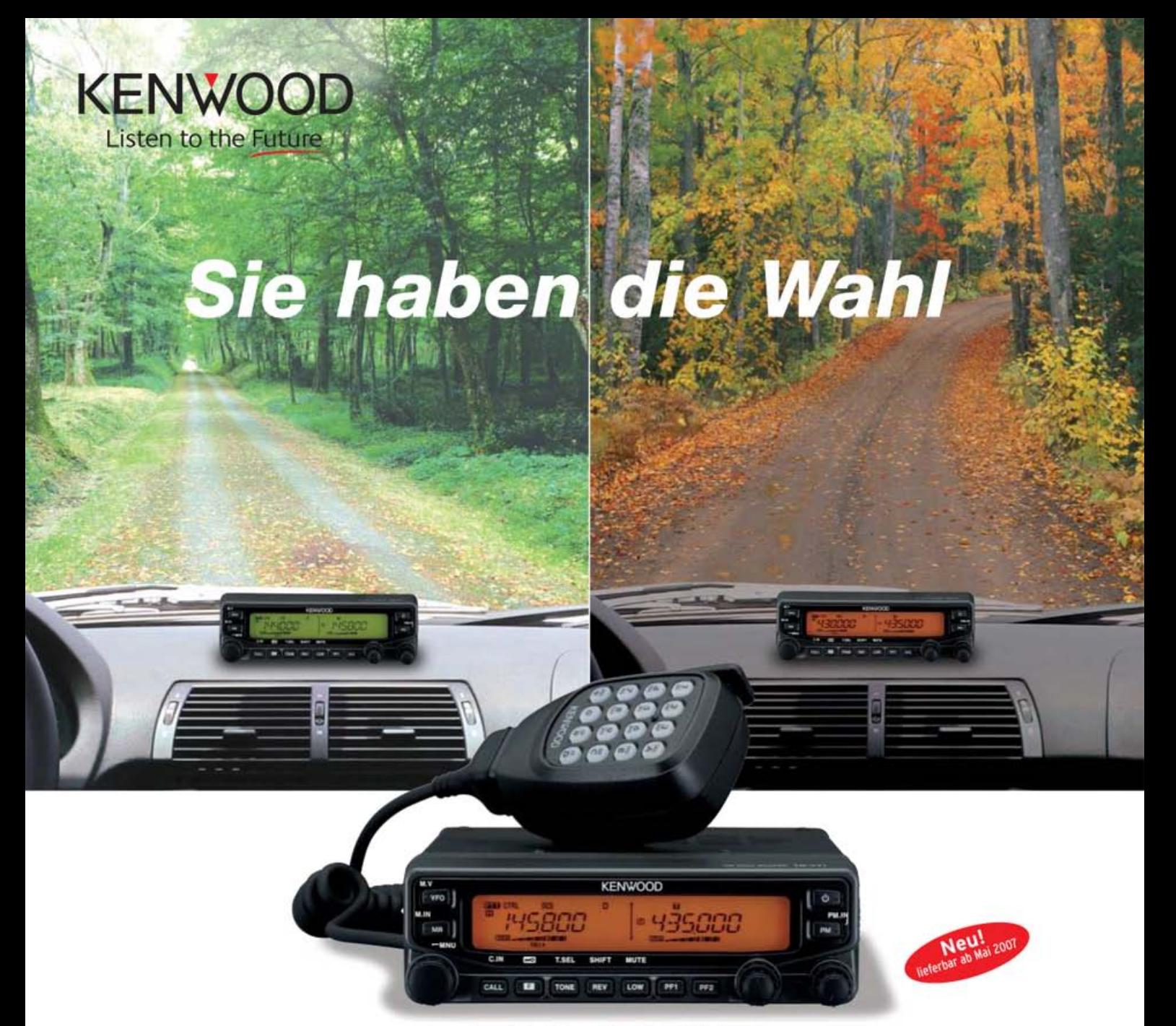

## **M-V71E** 144/430MHz-FM-TRANSCEIVER

Wann und wo immer Sie unterwegs sind, mit einem TM-V71E im Fahrzeug sind Sie immer gut verbunden.

Denn dieser moderne Dualbander ist mit allem ausgestattet, was Sie brauchen: 50 W Sendeleistung, 1000 Speichern, vielseitigen Suchlaufmöglichkeiten und einem um 180 Grad drehbaren Bedienteil. Als Farbe für die Beleuchtung seines großen LC-Displays sind Grün und Bernstein wählbar. Der TM-V71E kann mit einem PC verbunden werden und verfügt über zehn spezielle EchoLink®-Speicherkanäle sowie einen

#### Die Kenwood-Kompetenz-Center:

Elektronik-Service Dathe 04651 Bad Lausick Telefon (03 43 45) 2 28 49 www.funktechnik-dathe.de

**RW-Elektronik GmbH** 22089 Hamburg Telefon (040) 201015 eMail: info@wellradio.de

Die Kenwood-Vertragshändler:

HD-Elektronik Kreßberg 74594 Kreßberg Telefon (079 57) 8787 www.hd-elektronik.de

Haro-electronic 89331 Burgau Telefon (0 82 2 2) 41 00 5-0 www.haro-electronic.de

Fritz Höhne 44807 Bochum-Grumme Telefon (02 34) 59 60 26

**Hans Entner** 94339 Leiblfing Telefon (0 94 27) 90 20 86 eMail: Entner-DF9RJ@t-online.de EchoLink®-Sysop-Modus, in dem man ihn als EchoLink®-Node betreiben kann. Dieser Transceiver ist auf Reisen ein idealer Begleiter für zuverlässige Funkverbindungen. EchoLink ist eine registrierte Marke der Synergenics LLC. www.echolink.org

Breitbandempfang: 118-524 MHz und 800-1300 MHz Doppelempfang im selben Band (V+V, U+U) Fünf Benutzerprofile speicherbar **I** Programmierbare Funktionstasten CTCSS (42 Subaudiotöne) DCS (104 Codes) Abstimmschrittweite wählbar Repeaterablage

**Difona Communication** 63069 Offenbach/Main Telefon (069) 84 65 84 www.difona.de

96158 Frensdorf, OT Birkach

eMail: Dieter\_Knauer@t-online.de

Telefon (0 95 02) 212

**Dieter Knauer** 

**Funktechnik Böck** 1060 Wien Telefon ++43 (1) 597 7740 www.funktechnik.at

**ALTREDA AG** 8048 Zürich Telefon 044 432 09 00 www.altreda.ch

**Maas Elektronik** 50189 Elsdorf-Berrendorf Telefon (0 22 74) 93 87-0 www.maas-elektronik.com

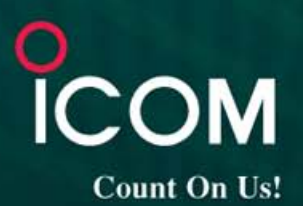

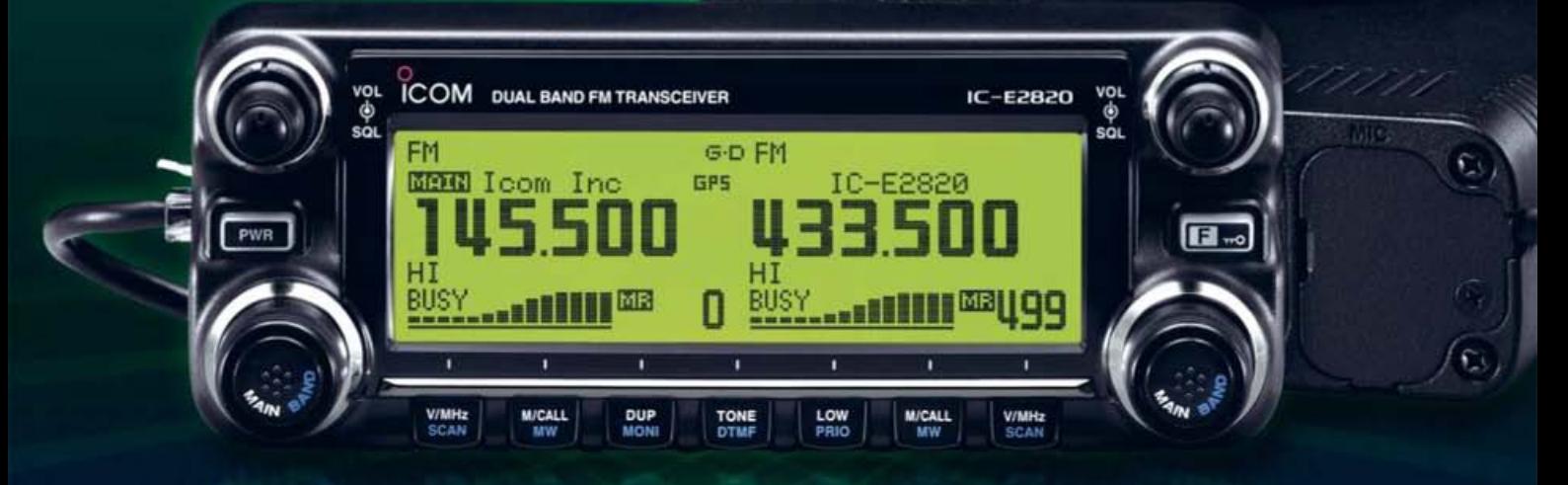

# 144- und 430-MHz-Band, D-STAR\* und GPS\* in einem Mobilgerät – das gab es noch nie!

 $\overline{\mathbf{v}}$ Die Digitalisierung der Welt kommt rasant voran und revolutioniert alle Bereiche der Kommunikation.

D-STAR ist eine seit Jahren von Icom unterstützte Technologie. die den VHF/UHF-Amateurfunk verändern wird. Weil wir davon überzeugt sind, lässt sich unser neuester FM-Dualband-Mobiltransceiver mit der optionalen Digitaleinheit ausrüsten, die Ihnen die Welt der digitalen Sprach- und Low-Speed-Datenkommunikation erschließt. Im Digitalmodus können Sie Stationen nicht nur gezielt anrufen sondern über D-STAR-Repeater, deren GHz-Links und Internet-Gateways, auch Kontakte über große Entfernungen herstellen.

Zusätzlichen Nutzen bringt ein GPS-Empfänger, mit dem sich die Positionsdaten des eigenen QTHs ermitteln und bei Bedarf mit jedem Drücken der PTT-Taste an die QSP-Partner übertragen lassen. Im Digitalmodus haben Sie außerdem Zugriff auf einen flexibel einsetzbaren Sprachrecorder, der empfangene Anrufe aufzeichnen oder gezielt automatisch beantworten kann.

Aber auch unter analogen Gesichtspunkten hat der IC-E2820 einiges zu bieten. Der Sender erzeugt auf beiden Bändern in der höchsten Leistungsstufe 50 W HF. Empfangsseitig stehen zwei gleichzeitig nutzbare Receiver zur Verfügung. Eine separate Buchse dient dem Anschluss einer zweiten Antenne für den Diversity-Empfang - einer Funktion, die Sie vor allem beim Mobilbetrieb schätzen werden.

Weitere interessante Merkmale sind der erweiterte Empfangsbereich, das Bandskop, der hochstabile TCXO, das abgesetzt montierbare Bedienteil, der Schmalband-FM-Betrieb, das zum Lieferumfang gehörende Fernsteuermikrofon HM-133 und vieles mehr.

Am besten sehen Sie sich unseren neuen Dualbander bei einem unserer Fachhändler einmal genauer an. Dort erhalten Sie zudem nähere Informationen über die vielfältigen Möglichkeiten des D-STAR\*- und GPS\*-Betriebs und zum verfügbaren Zubehör.

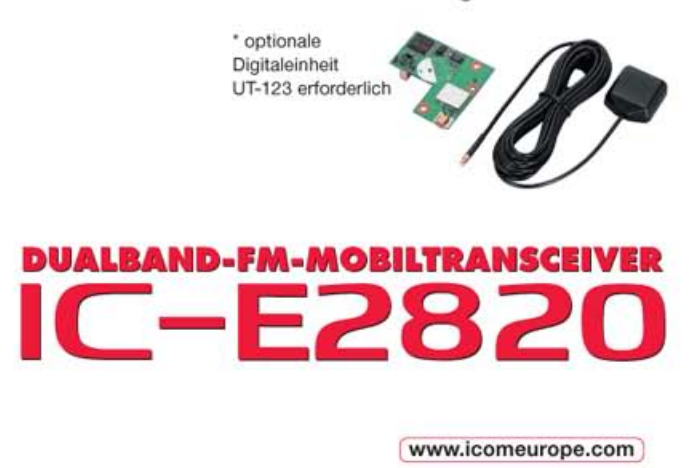

Icom (Europe) GmbH . Communication Equipment Infos: Himmelgeister Straße 100 · 40225 Düsseldorf · Germany<br>Telefon (0211) 34 60 47 · Fax 33 36 39 · E-Mail info@icomeurope.com